**Universidad Nacional de Córdoba Facultad de Ciencias Exactas, Físicas y Naturales Maestría en Ciencias de la Ingeniería Mención en Transporte** 

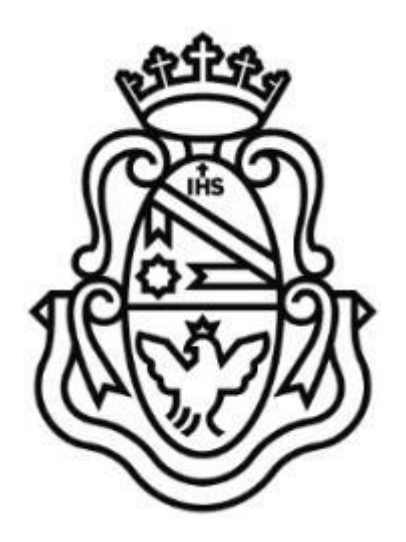

Calibración del modelo de seguimiento del software de micro simulación VISSIM en carreteras multicarriles en régimen de flujo libre en Uruguay

Tesis de Maestría en Transporte

Autor: Ing. Agustín Casares Director: M Sc. Ing. Jorge Galarraga

Marzo de 2015

# **Agradecimientos**

Es imposible realizar un emprendimiento de estas características sin la ayuda, el apoyo y la paciencia de los docentes, compañeros de trabajo, colegas, familia y amigos. De mencionar a algunos, seguro cometería una injusticia. Estas líneas son para todos ellos, cada uno a su manera imprescindible para poder concluir esta etapa. Y eso lo tengo muy presente.

A Viviana, soporte, animadora, ayuda y compañera fundamental, desde el primer día hasta el último.

Y a Camila, por supuesto.

# **Universidad Nacional de Córdoba Facultad de Ciencias Exactas, Físicas y Naturales Maestría en Ciencias de la Ingeniería Mención en Transporte**

Calibración del modelo de seguimiento del software de micro simulación VISSIM en carreteras multicarriles en régimen de flujo libre en Uruguay

Tesis de Maestría en Transporte

Autor: Ing. Agustín Casares

Director: M Sc. Ing. Jorge Galarraga

# **Índice**

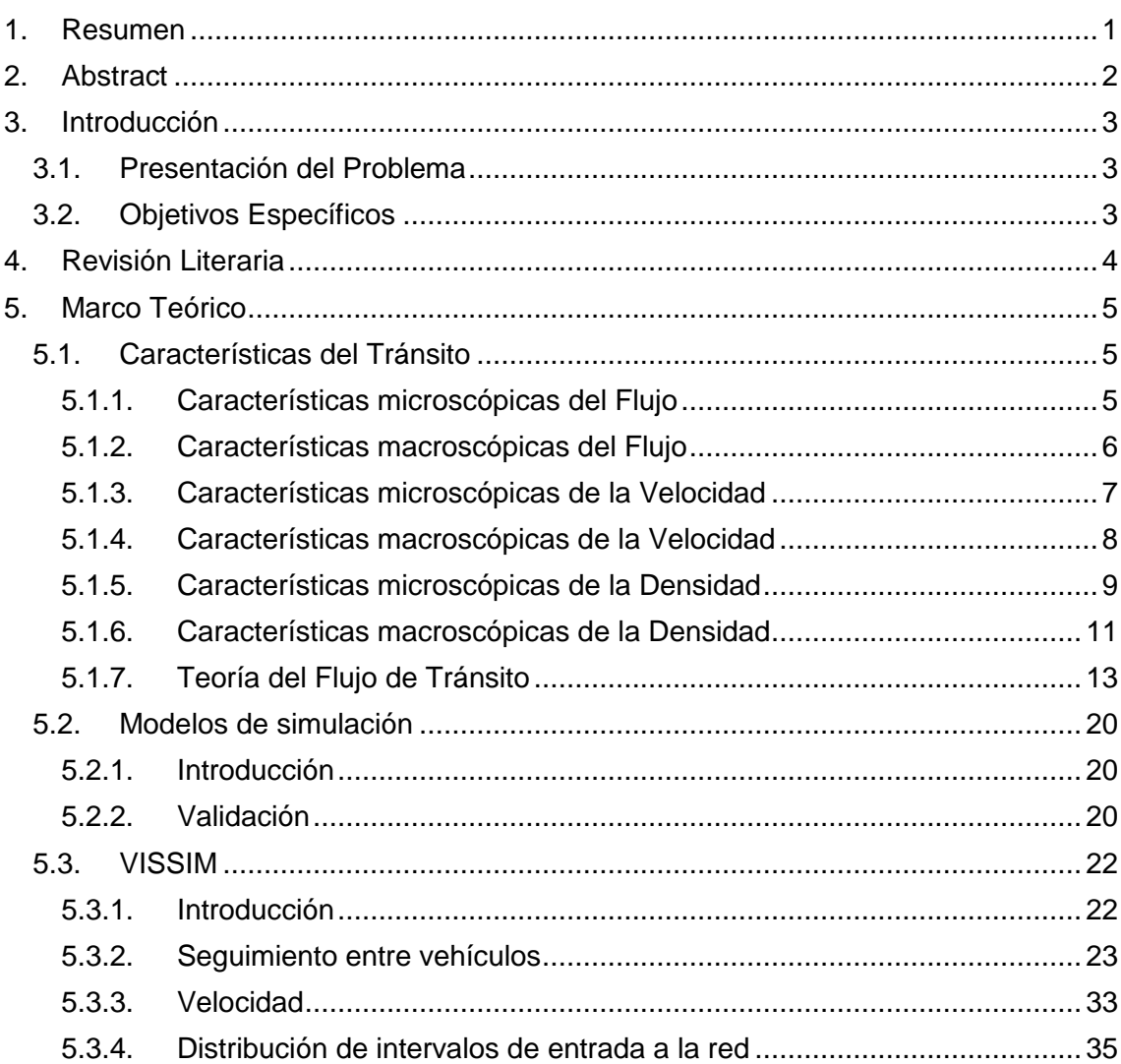

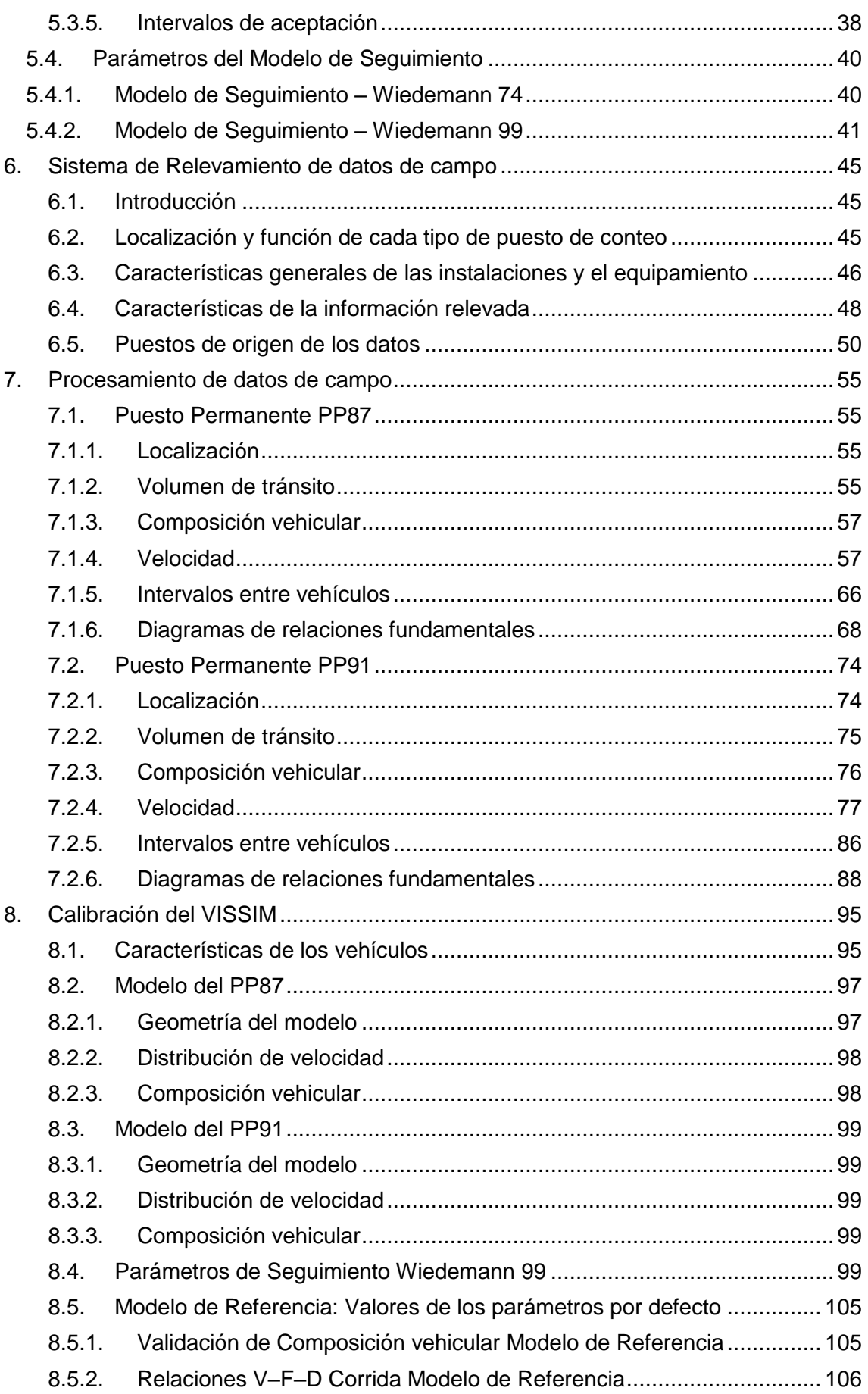

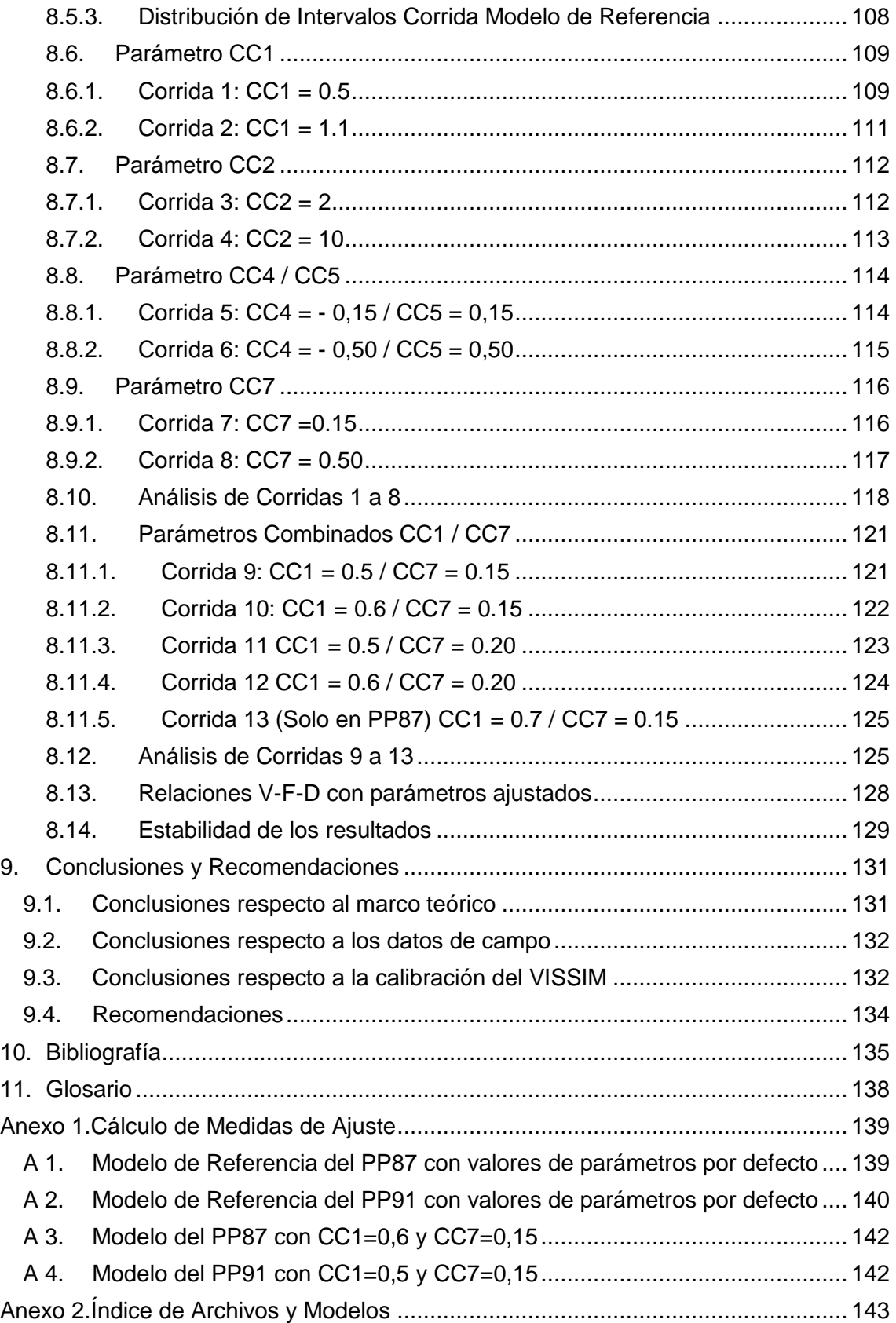

# **Índice de Figuras**

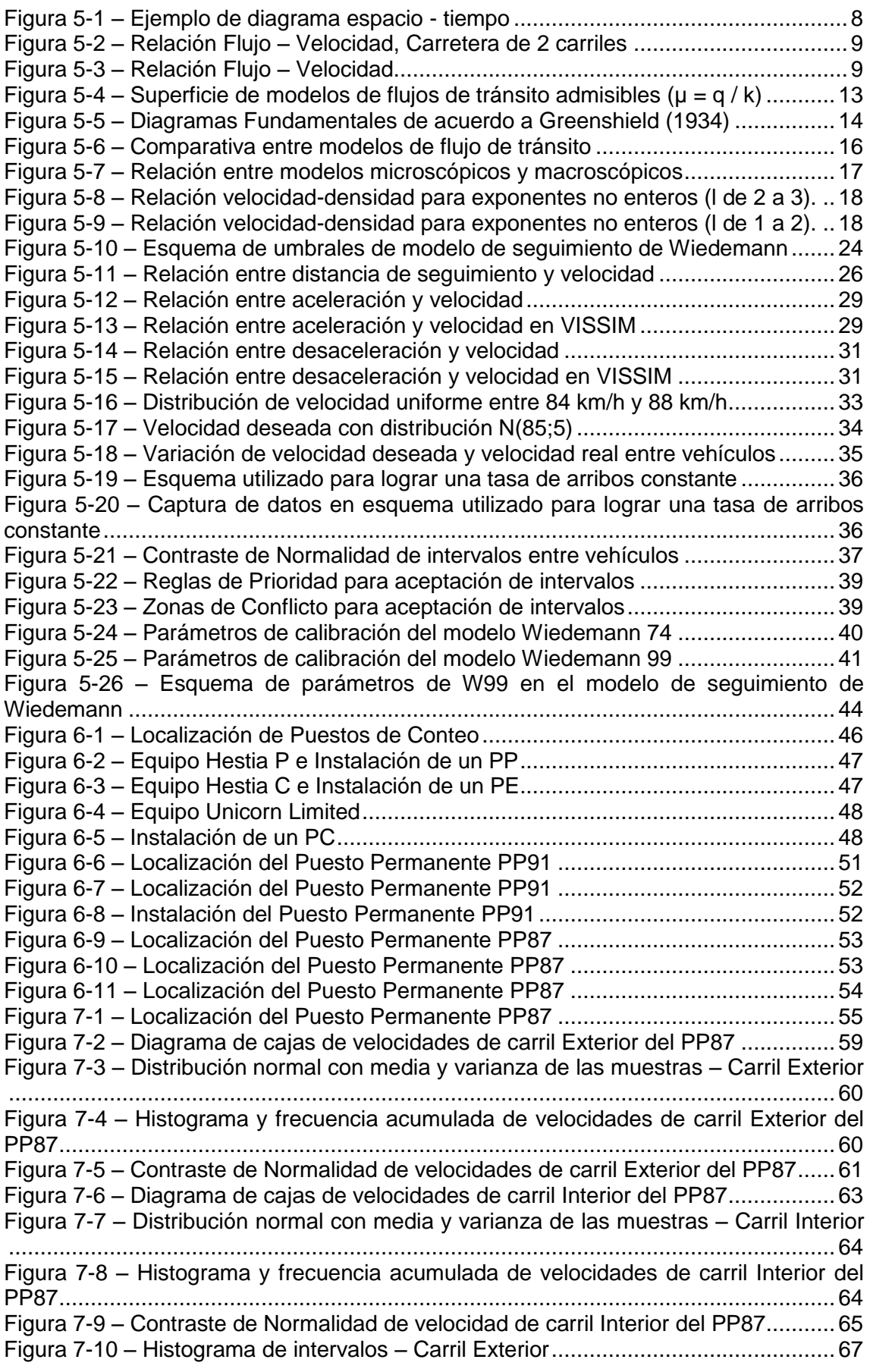

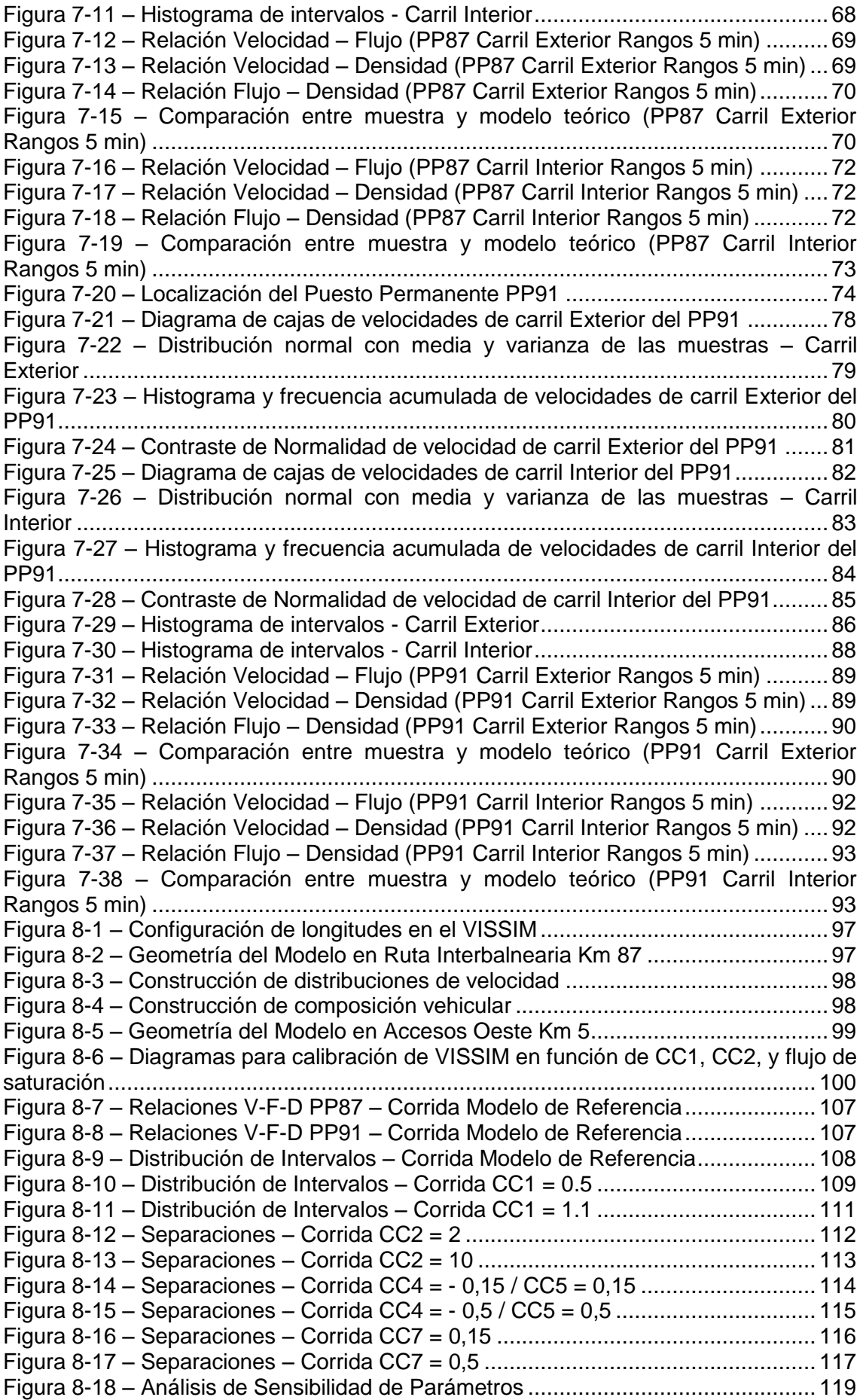

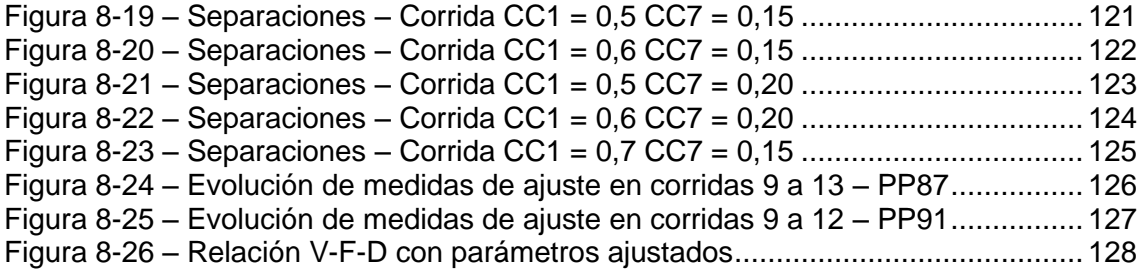

# **Índice de Tablas**

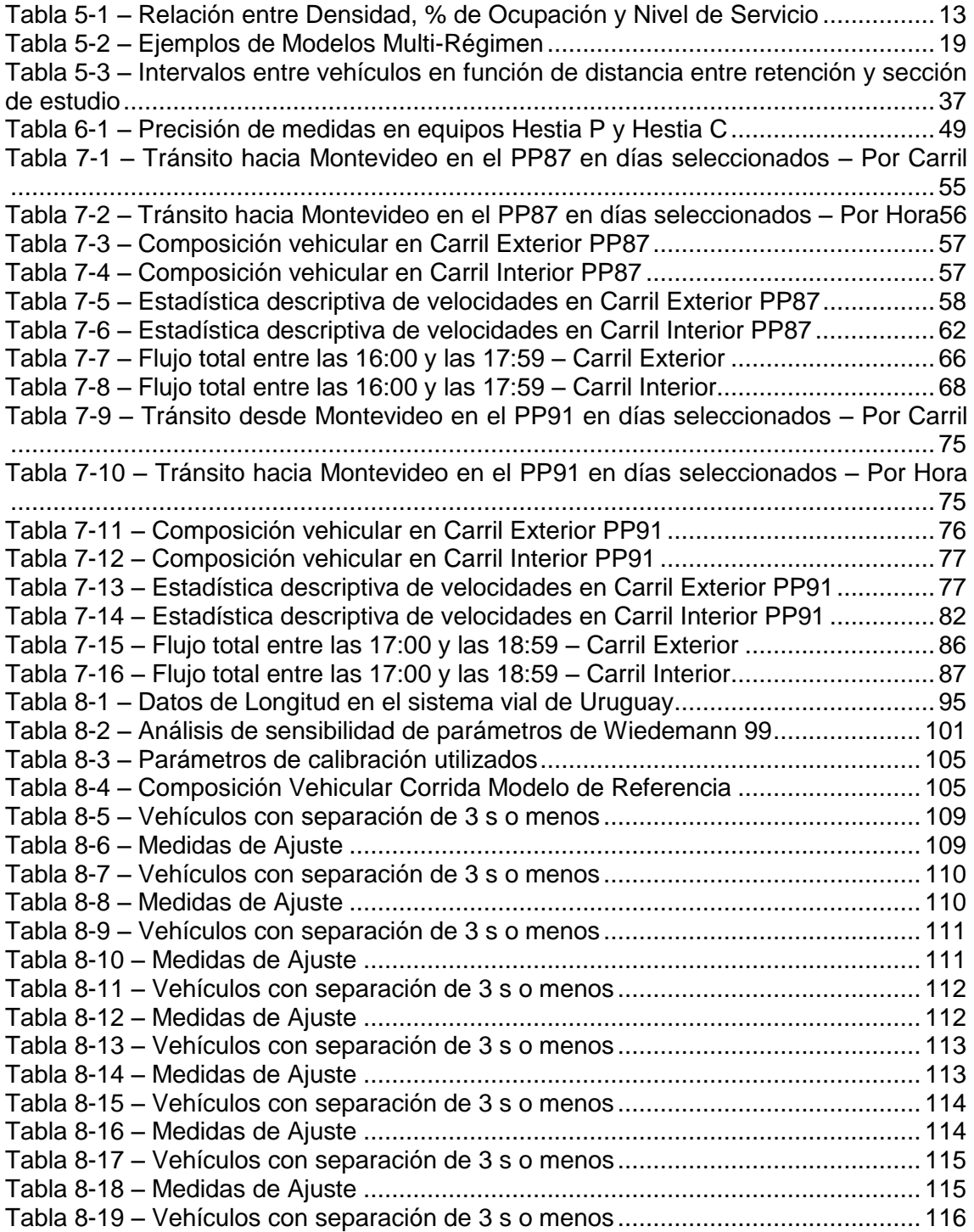

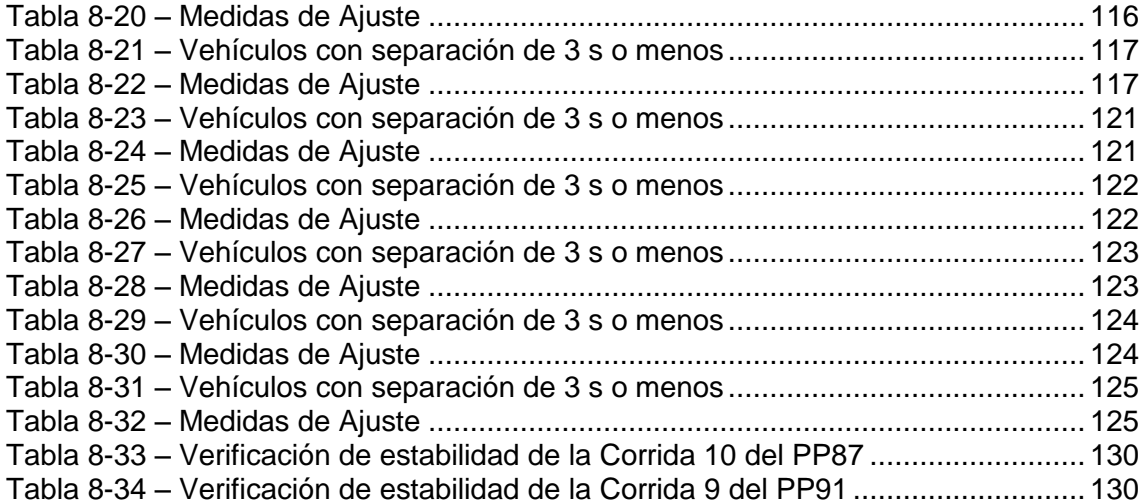

# <span id="page-11-0"></span>**1. RESUMEN**

En el presente trabajo se desarrolla un estudio de calibración del modelo de seguimiento del software de micro simulación VISSIM en carreteras multicarriles en régimen de flujo libre en Uruguay.

Se realiza una revisión bibliográfica de los fundamentos de la ingeniería de tránsito, de forma de comprender en profundidad los fenómenos que son modelados en el software seleccionado.

Asimismo se realiza un estudio de los fundamentos que utiliza el VISSIM para modelar el tránsito y como estos se ajustan a la base teórica previamente presentada.

A continuación se realizó una revisión de estudios de calibración en general, y del software VISSIM en particular. También se hizo una especial lectura de los trabajos de calibración realizados a nivel regional, en especial en Uruguay, Argentina y Brasil.

Se seleccionaron dos puestos automáticos de conteos de tránsito de la red vial nacional de Uruguay, con alto flujo de tránsito, esperando ver un rango más amplio de regímenes de flujo. En ambos puestos fueron caracterizados dos carriles en una misma dirección, obteniendo velocidades, composiciones, distribución de intervalos y las relaciones de velocidad-flujo-densidad.

Posteriormente se desarrollaron los modelos de las secciones de carretera que contenían dichos puestos y se corrieron una serie de simulaciones en busca de ajustar los parámetros de calibración para lograr los mejores resultados. La principal variable de calibración utilizada fue la distribución de intervalos, para lo cual se utilizaron las medidas de ajuste RMSE, MAE y U de Theil.

El modelo de seguimiento seleccionado en el software VISSIM fue el Wiedemann 99, ya que es el que mejor se ajusta a la conducción en carreteras. Si bien este modelo contempla 10 parámetros de calibración, de CC0 a CC9, en base a trabajos anteriores se seleccionaron CC1, CC2, CC4, CC5 y CC7 como parámetros de ajuste principales.

Los resultados obtenidos permitieron concluir que el parámetro CC1 es el principal a la hora de lograr el ajuste, quedando el CC7 en segundo orden de importancia. En base a dichos resultados se descartaron los parámetros CC2, CC4 y CC5.

Los valores obtenidos para estos parámetros (0,5 a 0,7 s para CC1 y 0,15 a 0,20 m/s<sup>2</sup> para CC7) indican una conducción más agresiva de los conductores en relación a los valores por defecto, con menores distancias de separación, lo que a su vez deriva en mayores capacidades. Estos resultados están en línea con los trabajos anteriores.

Finalmente se destaca que no se llegó a un único valor de ajuste para los cuatro carriles estudiados, lo que sugiere una dependencia de estos parámetros de otras variables además de la idiosincrasia local de los conductores. Posiblemente la velocidad promedio de circulación y la composición del tránsito tengan influencia. También debe considerarse la existencia de un efecto combinado entre el modelo de seguimiento y el modelo de cambio de carril, lo cual puede ser una línea de investigación para futuros trabajos.

# <span id="page-12-0"></span>**2. ABSTRACT**

In this work is developed a calibration of the VISSIM micro simulation car following model in multilane highways in free flow condition in Uruguay.

A bibliography review of the traffic flow fundamentals is made, in order to deeply understand the phenomena modelled in the selected software.

Additionally, a study of the fundamentals used by VISSIM to model the traffic and how these are adjusted to the theoretical base previously presented is made.

After this, a general revision of calibration studies and in particular of VISSIM software was made. A special review of calibration works was also made, at regional level, especially in Uruguay, Argentina and Brazil.

Two automatic traffic count station of the Uruguayan national vial network were selected, with high flow rate, hoping to see a wide range of flow conditions. In both stations, two lanes in the same direction were characterized, obtaining speeds, traffic compositions, interval distributions and speed-flow-density relations.

After these, models of the highways sections that contained those stations were developed and a series of simulations were run in the search to adjust the calibration parameters in order to obtain the best results. The main calibration variable used was interval distributions, for which adjustments measures RMSE, MAE and U of Theil were used.

The following model selected in the VISSIM software was Wiedemann 99, because it is the one with a better adjustment to highways driving. Although this model takes into account 10 calibration parameters, from CC0 to CC9, taking into account previous researches CC1, CC2, CC4, CC5 and CC7 were selected as the main parameters of calibration.

The results obtained allowed to conclude that the CC1 parameter is the main one when trying to obtain an adjustment, remaining CC7 in second order of importance. Taking these results into account, CC2, CC4 and CC5 parameters were disregarded.

The values obtained for this parameters (0,5 to 0,7 s for CC1 and 0,15 to 0,20 m/s<sup>2</sup> for CC7) indicate a more aggressive driving behavior in relation to the default values, with shorter separation distances, which in turns leads to higher capacities. These results are aligned with previous works.

Finally, it is remarked that it was not possible to reach a unique value for the four studied lanes, which suggests a dependence of these parameters with other variables besides local idiosyncrasy of drivers. Possibly, the average circulation speed and traffic composition have a direct influence. Also, the existence of a combined effect between the car following model and the lane change model should be considered, which can be an investigation line for future works.

# <span id="page-13-1"></span><span id="page-13-0"></span>**3. INTRODUCCIÓN**

## **3.1. PRESENTACIÓN DEL PROBLEMA**

El comportamiento que presentan los conductores ante los distintos mensajes que reciben del sistema vial y del resto de los conductores influye directamente en los resultados de cualquier método de medición de nivel de servicio o de eficiencia.

Dicho comportamiento depende fuertemente de la idiosincrasia local, de las costumbres de manejo, de las características del parque automotor existente, del entorno, del estado de ánimo en un momento dado, entre otros múltiples factores.

Actualmente, los modelos de micro simulación son herramientas ampliamente difundidas para la evaluación del funcionamiento de los distintos tipos de infraestructuras viales. Sin embargo, salvo ajustes menores, usualmente se mantienen los parámetros que ofrecen por defecto este tipo de herramientas, los cuales están asociados a observaciones de conductores realizadas en Estados Unidos y Europa fundamentalmente.

Dado que estos parámetros influyen directamente en los resultados obtenidos, existen múltiples trabajos en los cuales se procura establecer las particularidades locales para mejorar la precisión de los estudios realizados con estas herramientas.

En el presente trabajo se buscará determinar la importancia de los parámetros principales de los modelos de seguimiento en los resultados obtenidos por un software de micro simulación en particular, el VISSIM, desarrollado a partir de las investigaciones de la Universidad de Karlsruhe, en Alemania, así como calibrar dichos parámetros a las características locales.

En particular se buscará establecer los valores que se ajusten al comportamiento de los conductores de Uruguay en régimen de flujo libre en carretera.

## <span id="page-13-2"></span>**3.2. OBJETIVOS ESPECÍFICOS**

- Análisis del estado del arte en lo relativo a la calibración de modelos de simulación.
- Calibración del modelo de seguimiento recomendado para carreteras en el software VISSIM (Wiedemann 99) a las características de Uruguay.

La hipótesis de investigación es que los conductores tienen en Uruguay un comportamiento diferente al comportamiento de los conductores de los países donde fue calibrado el VISSIM, y que dicha diferencia puede tener efecto sobre el cálculo de capacidad y nivel de servicio de un segmento de carretera.

Por falta de investigación local, en Uruguay se suelen utilizar los valores por defecto propuestos para las metodologías desarrolladas en Estados Unidos o Europa, que en muchos casos no reflejan la realidad local. Con este trabajo se pretende:

- Obtener valores ajustados a las características de los conductores locales para un tipo de infraestructura en particular.
- Contribuir en la divulgación de la importancia del ajuste local de parámetros para las distintas metodologías de estudio de tránsito en forma general.

 Contribuir en la divulgación de la importancia de la calibración previa a la hora de utilizar herramientas de micro simulación.

# <span id="page-14-0"></span>**4. REVISIÓN LITERARIA**

En el Capítulo 10 se presenta el detalle de toda la documentación consultada para el presente trabajo.

La documentación utilizada pude agruparse en cuatro categorías:

- La documentación relativa a la teoría de flujo de tránsito, dónde destaca (May 1990)
- La documentación específica relativa al manejo conceptual y práctico del software de micro simulación VISSIM, donde se destacan el trabajo de (Wiedemann 1971) y el Manual del software de (PTV 2011).
- Los trabajos realizados como Tesis de Maestría en Ciencias de la Ingeniería Mención en Transporte en la Facultad de Ciencias Exactas, Físicas y Naturales de la Universidad Nacional de Córdoba, que contemplan calibraciones locales, como (Caimi 2008), (Maldonado 2010) y (Depiante 2011)
- La documentación de trabajos de calibración y validación realizados con programas de micro simulación. En este caso se destacan los trabajos recopilados en la edición N° 1876 del año 2004 del Transportation Research Record: Journal of Transportation Research Board. Entre ellos se destacan los trabajos de (Daiheng et al 2004), (Dowling et al 2004), (Gomes et al 2004), (Toledo & Koustsopoulus 2004) y (Zhang & Owen 2004).En esta categoría también se deben incluir los trabajos de (Woody 2006) y (Menneni et al 2008).

La lista de trabajos anteriormente citados no es extensiva, por lo que a lo largo del documento se han utilizado otras fuentes, las que siempre se encuentran citadas en el texto y detalladas en el Capítulo Bibliografía.

# <span id="page-15-0"></span>**5. MARCO TEÓRICO**

# <span id="page-15-1"></span>**5.1. CARACTERÍSTICAS DEL TRÁNSITO**

De acuerdo a (May 1990) las características fundamentales del tránsito son:

- Flujo
- Velocidad
- Densidad

Cada una de estas características puede observarse tanto a nivel microscópico como a nivel macroscópico.

## **5.1.1. Características microscópicas del Flujo**

<span id="page-15-2"></span>A nivel microscópico, la principal característica que describe el flujo vehicular son los intervalos de tiempo entre vehículos. (May 1990) establece que la capacidad de un sistema es determinada principalmente por el intervalo de tiempo mínimo y por la distribución de intervalos de tiempo bajo condiciones de flujo en capacidad.

En relación a estas variables (May 1990) indica que el intervalo mínimo raramente es inferior a 0,5 s, mientras que la distribución de los intervalos de tiempo varía con el flujo.

Así, para flujos bajos, es posible decir que la distribución de los intervalos responde a un comportamiento aleatorio. La expresión matemática utilizada para representar la distribución aleatoria de los intervalos es la exponencial negativa, la cual puede ser escrita como:

$$
P(h \ge t) = e^{-t/\bar{t}} \qquad (1)
$$

Esta distribución tiene la propiedad de que los intervalos más cortos tienen mayor probabilidad de ocurrir, disminuyendo siempre las probabilidades a medida que aumenta el tiempo del intervalo.

Por otra parte, cuando el flujo vehicular es elevado, los intervalos de tiempos entre vehículos presentan un comportamiento constante, producido por la circulación en seguimiento. En este caso, la distribución matemática que puede ser utilizada es la distribución normal con los parámetros:

$$
\bar{t} = \frac{3600}{V}
$$
 (2)  

$$
s = \frac{\bar{t} - \alpha}{2}
$$
 (3)

Esta distribución permite describir las variaciones que existen alrededor del intervalo promedio.

Finalmente, para el caso de flujos intermedios, se propone la utilización de una expresión matemática general, como lo es la distribución Pearson tipo III, la cual tiene la siguiente expresión matemática:

$$
f(t) = \frac{\lambda}{\Gamma(K)} [\lambda(t-\alpha)]^{K-1} e^{-\lambda(t-\alpha)} \qquad (4)
$$

Siendo

- f(t) la función de densidad de probabilidad
- λ parámetro que es función del intervalo promedio y de los parámetros K y α
- K parámetro entre 0 e  $\infty$  que afecta la forma de la distribución
- α parámetro mayor o igual a 0 que afecta el corrimiento de la distribución (en segundos)
- t intervalo en segundos
- Г(K) función gamma, equivalente a (K-1)! (Si K es un entero positivo)

Para flujos intermedios también puede utilizarse el modelo compuesto, el cual propone la combinación de una distribución normal para aquellos vehículos que están en pelotón siguiendo a otro vehículo, y una distribución exponencial negativa para aquellos vehículos que no tienen interacción con otros vehículos.

#### **5.1.2. Características macroscópicas del Flujo**

<span id="page-16-0"></span>A nivel macroscópico el flujo está dado por la cantidad de vehículos que pasan por una sección en un período de tiempo. La relación con la definición microscópica está dada por la expresión:

$$
q_{60}=\frac{3600}{\overline{h}}\qquad(5)
$$

Donde

 $q_{60}$  es la tasa de flujo de una hora

3600 es la cantidad de segundos en una hora

 $\bar{h}$  es la separación en segundos promedio (segundos por vehículo)

Asociado a las características macroscópicas del flujo de tránsito están los siguientes parámetros:

Demanda: Tasa de flujo a la cual los vehículos desean servirse.

Capacidad: Máxima tasa de flujo a la cual los vehículos pueden atravesar una sección en un período de tiempo.

Volumen de Servicio: Máxima tasa de flujo a la cual los vehículos pueden atravesar un sección en un período de tiempo en las condiciones prevalecientes de la carretera, el tránsito y el control.

El flujo de tránsito presenta variaciones temporales, espaciales y modales, dando lugar a patrones que difieren en las distintas carreteras. De todos modos, para una infraestructura dada, los patrones de variación del flujo son muy robustos y repetitivos.

# **5.1.3. Características microscópicas de la Velocidad**

<span id="page-17-0"></span>En el trabajo de (May 1990) se definen las características microscópicas de la velocidad como las características de vehículos individuales pasando una sección o un segmento corto durante un período de tiempo específico.

Las ecuaciones de movimiento que se utilizan para calcular la distancia recorrida y el tiempo empleado dada una velocidad y una tasa de aceleración (o desaceleración) son las siguientes:

$$
t = \frac{\mu_{e} - \mu_{b}}{a}
$$
 (6)  

$$
d = 1.47\mu_{b}t + 0.733at^{2}
$$
 (7)

Dónde<sup>1</sup>

 $\mu_b$  es la velocidad al inicio del ciclo de aceleración

- $\mu_{\rm e}$  es la velocidad al final del ciclo de aceleración
- a tasa de aceleración
- t tiempo para el vehículo para llegar de  $\mu_b$  a  $\mu_e$  con una tasa de aceleración a
- d distancia para el vehículo para llegar de  $\mu_b$  a  $\mu_e$  con una tasa de aceleración a

Existen múltiples estudios enfocados en la obtención de las tasas de aceleración y desaceleración utilizadas por los conductores de los distintos tipos de vehículos.

Una de las aplicaciones concretas del estudio de la velocidad a nivel microscópico son los diagramas espacio-tiempo, en los cuales se sigue la trayectoria de los vehículos y la velocidad instantánea de cada uno queda dada por la pendiente del gráfico. Un ejemplo de este tipo de gráfico se presenta en la [Figura 5-1.](#page-18-1) Este caso particular corresponde a una maniobra de adelantamiento de un vehículo liviano a un camión en una pendiente sostenida, que en un determinado punto presenta un carril adicional de sobrepaso.

Las distribuciones matemáticas más comúnmente empleadas para representar las distribuciones de velocidad observadas son la distribución normal, la distribución lognormal y las distribuciones compuestas.

<sup>-</sup>1 Los parámetros de la ecuación, obtenida de (May 1990), están calculados para la utilización de unidades imperiales (pies, millas/hora, millas/hora/segundo y segundos para d, µ, a y t respectivamente)

<span id="page-18-1"></span>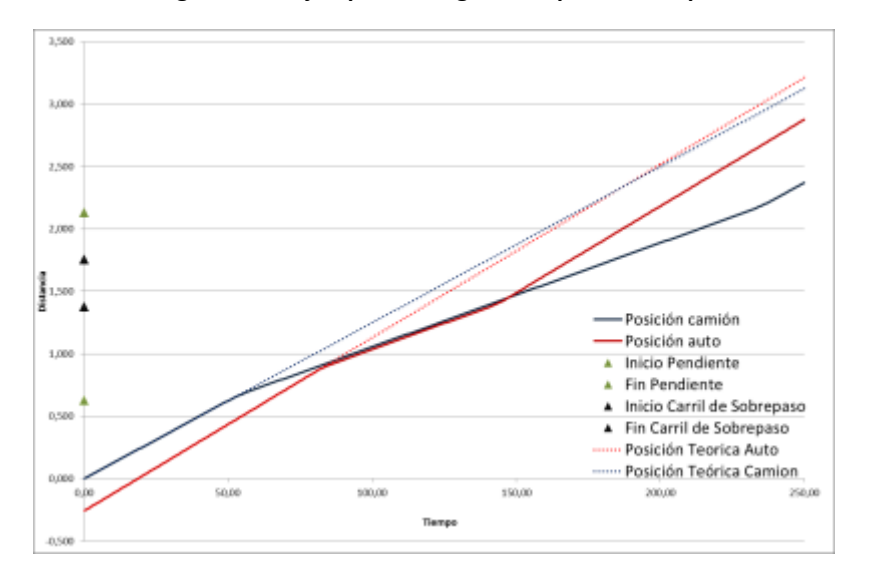

**Figura 5-1 – Ejemplo de diagrama espacio - tiempo**

Fuente: Elaboración propia

## **5.1.4. Características macroscópicas de la Velocidad**

<span id="page-18-0"></span>De acuerdo a (May 1990), las características macroscópicas de la velocidad corresponden a la velocidad y tiempo de viaje de grupos de vehículos a través de secciones largas.

La velocidad y los tiempos de viaje varían con el tiempo, el espacio y entre los distintos modos.

Las variaciones temporales están asociadas a los cambios en el flujo, la composición vehicular, la iluminación, el clima y los incidentes de tránsito.

De estos, el factor principal es el flujo. (Transportation Research Board<sup>2</sup> 2010) presenta procedimientos para predecir la velocidad como función del flujo, la composición vehicular y los conductores, que han evolucionado desde la versión del Highway Capacity Manual<sup>3</sup> del año 1985.

En particular, en la [Figura 5-2,](#page-19-1) se observan las relaciones entre flujo y velocidad propuestas por (TRB 2010) para distintas velocidades de flujo libre en una carretera de dos carriles.

Este gráfico es un sub tramo del gráfico que expresa la relación completa entre estas dos dimensiones. Un gráfico general, correspondiente al HCM del año 1985, se presenta en la [Figura 5-3.](#page-19-2) En este caso se incluye la rama correspondiente a circulación con flujo saturado para diferentes tipos de carreteras.

 $\overline{\phantom{a}}$ <sup>2</sup> De aquí en más TRB

<sup>3</sup> De aquí en más HCM

<span id="page-19-1"></span>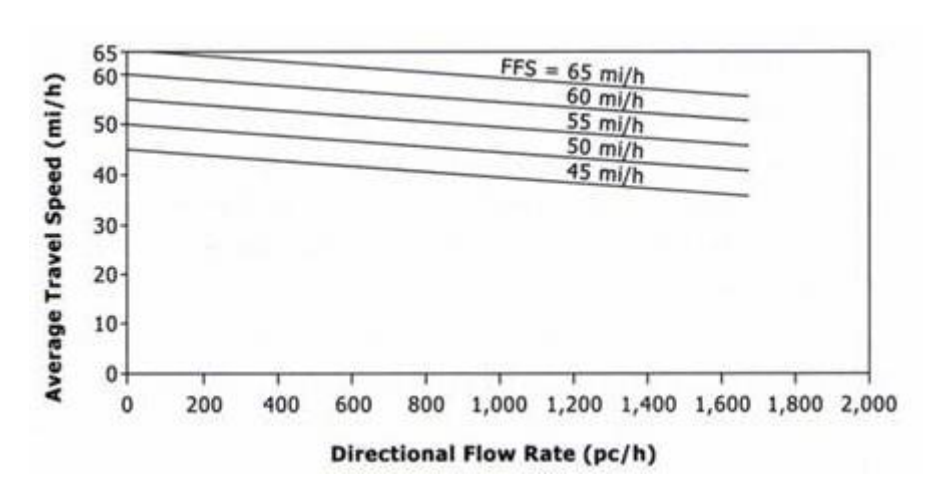

**Figura 5-2 – Relación Flujo – Velocidad, Carretera de 2 carriles**

Fuente: (TRB 2010).

**Figura 5-3 – Relación Flujo – Velocidad**

<span id="page-19-2"></span>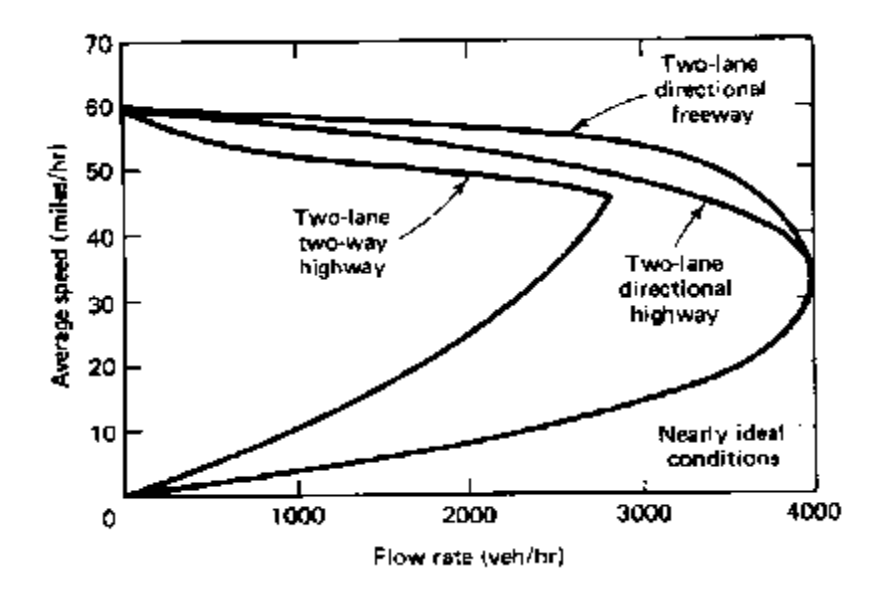

Fuente: (May 1990). Pág. 118.

La variación espacial de la velocidad puede ser transversal entre los diferentes carriles o direcciones, o longitudinal, debido a variaciones en el flujo de tránsito, variaciones en las características geométricas de una vía o variaciones en el sistema de control.

#### **5.1.5. Características microscópicas de la Densidad**

<span id="page-19-0"></span>La densidad refiere al espacio longitudinal ocupado por un vehículo en la corriente de tránsito.

Las medidas microscópicas consideradas son la separación (d) y la brecha espacio (be), las cuales están relacionadas a través de la siguiente ecuación:

$$
d_{n+1}(t) = L_n + be_{n+1}(t) \tag{8}
$$

Dónde

 $d_{n+1}(t)$  es la separación del vehículo n+1 en el momento t

Ln es la longitud física del vehículo n

ben+1 es la brecha existente entre el vehículo n y el vehículo n+1 en el momento t

Por lo tanto la separación está definida como la distancia de un punto del vehículo n respecto al mismo punto del vehículo n+1.

La separación habitualmente se calcula a partir de los intervalos entre vehículos y la velocidad de los mismos, mediante la siguiente ecuación:

$$
d_{n+1} = h_{n+1} \dot{x_n} \tag{9}
$$

Dónde

 $d_{n+1}$  es la separación del vehículo n+1

 $h_{n+1}$  es el intervalo respecto al vehículo n+1 en segundos

 $\dot{x}_n$  es la velocidad del vehículo n durante el período h<sub>n+1</sub>

Dado que la densidad está definida como el número de vehículos ocupando un tramo de carretera en un solo carril, la misma puede ser calculada a partir del promedio de las separaciones como<sup>4</sup>:

$$
k=\frac{1000}{\bar{d}}\qquad \quad \textbf{(10)}
$$

Existen distintas teorías acerca de cómo un vehículo sigue a otro, las cuales comenzaron a desarrollarse a partir de la década de los 50. En (May 1990) se presentan las teorías de Pipe (del año 1953), de Forbes (desarrolladas entre 1958 y 1968), y de General Motors.

Esta última, compuesta por 5 desarrollos teóricos, tiene una gran importancia ya que permite hacer la conexión entre las teorías microscópicas y las macroscópicas de tránsito.

Básicamente todos los desarrollos pueden esquematizarse como:

Respuesta = función (sensibilidad, estímulo)

Siendo siempre la Respuesta una aceleración o desaceleración del conductor, mientras que el estímulo está dado por la velocidad relativa entre los vehículos en seguimiento.

Así, el primer modelo de GM propone una sensibilidad constante α, planteando la siguiente ecuación:

$$
\ddot{x}_{n+1}(t + \Delta t) = \alpha [x_n(t) - x_{n+1}(t)] \quad (11)
$$

 $\overline{\phantom{a}}$ <sup>4</sup> La ecuación fue modificada respecto a lo indicado en (May 1990) para que la separación se exprese en m/vehículo y la densidad quede expresada en vehículos/km.

Dado que el valor de la sensibilidad era muy variable se propuso un segundo modelo que presentaba distintos valores de sensibilidad en función de la distancia entre los vehículos, quedando de la siguiente forma:

$$
\ddot{x}_{n+1}(t + \Delta t) = \alpha_2^{\alpha_1} [\dot{x}_n(t) - \dot{x}_{n+1}(t)] \quad (12)
$$

Sin embargo, las dificultades de utilizar este modelo discontinuo derivaron en el desarrollo de un tercer modelo que incluye la separación entre los vehículos, adoptando la siguiente ecuación:

$$
\ddot{x}_{n+1}(t + \Delta t) = \frac{\alpha_0}{x_n(t) - x_{n+1}(t)} [\dot{x}_n(t) - \dot{x}_{n+1}(t)] \tag{13}
$$

El cuarto modelo incluyó la velocidad del vehículo que realiza el seguimiento en el término de la velocidad, adoptando la ecuación:

$$
\ddot{x}_{n+1}(t + \Delta t) = \frac{\alpha' [x_{n+1}(t + \Delta t)]}{x_n(t) - x_{n+1}(t)} [x_n(t) - x_{n+1}(t)] \tag{14}
$$

Finalmente, se concluyó el modelo con una generalización del término de sensibilidad, que engloba los cuatro modelos anteriores:

$$
\ddot{x}_{n+1}(t + \Delta t) = \frac{\alpha_{l,m}[x_{n+1}(t + \Delta t)]^m}{[x_n(t) - x_{n+1}(t)]^l} [x_n(t) - x_{n+1}(t)] \tag{15}
$$

El tercer modelo de GM permite hacer el puente entre los modelos microscópicos y los modelos macroscópicos. En (May 1990) pág.172 puede observarse la derivación del modelo macroscópico propuesto por Greenberg para la relación entre velocidad y densidad a partir del tercer modelo de GM.

#### **5.1.6. Características macroscópicas de la Densidad**

<span id="page-21-0"></span>Como fue mencionado en el numeral anterior, la densidad está definida como el número de vehículos ocupando un tramo de carretera en un solo carril. Considerando un carril de 1 km de longitud, esta densidad se calcula de acuerdo a la ecuación (10).

De acuerdo a los estudios citados por (May 1990) los valores de densidad se encuentran en un rango de 0 hasta 185-250 vehículos por carril-milla (115-155 vehículos por carril-km), valor al cual se produce la congestión. Este límite superior depende de la longitud promedio de los vehículos y de las separaciones entre ellos.

Se define la densidad óptima como la densidad existente cuando el flujo por el carril está circulando en su capacidad. También de acuerdo a (May 1990) este valor de densidad óptima generalmente se encuentra en un rango de 26 a 42 vehículos/carrilkm.

A partir de estos rangos se definen tres zonas de comportamiento.

Las densidades de 0 a 26 veh/carril-km representan las condiciones de flujo de tránsito en las cuales la demanda es inferior a la capacidad. En esta condición los usuarios experimentan un Nivel de Servicio razonable y el sistema está sirviendo toda la demanda existente. En particular, el HCM de (TRB 2010) subdivide esta condición en cuatro niveles de servicio, denominados A, B, C y D.<sup>5</sup>

Los valores de densidad comprendidos entre 26 y 42 veh/carril-km determinan condiciones de circulación en las cuales la demanda se aproxima a la capacidad del carril. Es sistema es más productivo en términos de vehículos-Km movilizados pero los usuarios sienten una disminución del Nivel de Servicio. En (TRB 2010) esta situación es designada como el Nivel de Servicio E.

Finalmente, la tercera condición ocurre cuando la densidad es superior a 42 veh/carrilkm. En estas condiciones la demanda excede la capacidad del carril. En este caso los usuarios sienten un nivel de servicio aún peor que el anterior y el sistema es también menos productivo en términos de vehículos-km viajados. En (TRB 2010) esta situación es designada como el Nivel de Servicio F.

De acuerdo a (May 1990) la forma estándar de medir la densidad, es indirectamente a partir del porcentaje de ocupación de una zona de detección. El porcentaje de ocupación se define como el porcentaje de tiempo que una determinada zona de detección está ocupada por vehículos.

La densidad k entonces, puede ser obtenida a partir del porcentaje de ocupación por la siguiente ecuación<sup>6</sup>:

$$
k = \frac{10}{\overline{L_v} + L_D} \% OCC \tag{16}
$$

Dónde

 $\overline{L_n}$ es la longitud promedio de los vehículos (en metros)

 $L<sub>D</sub>$  es la longitud de la zona de detección (en metros)

% OCC es el porcentaje de ocupación

En el trabajo de (Kim& Hall 2004) se valida empíricamente la relación lineal entre la densidad y la ocupación, aunque demuestran que los camiones tienen un efecto muy importante sobre la relación. Cuando el porcentaje de vehículos grandes es bajo la densidad puede extraerse en forma muy precisa a partir de la relación con la ocupación, sin embargo, cuando el porcentaje de vehículos grandes es significativo es necesario introducir la información del tamaño promedio de este tipo de vehículos para aumentar la precisión dela estimación de la densidad.

En (May 1990) se proponen las relaciones entre densidad, porcentaje de ocupación y Nivel de Servicio que se presentan en la [Tabla 5-1.](#page-23-2)

<sup>1</sup> 5 La edición del HCM reseñada es la última disponible. No obstante ello, la definición del concepto de Nivel de Servicio citada fue establecida a partir de la segunda edición del manual en el año 1965.

<sup>6</sup> El desarrollo de esta ecuación puede seguirse en la sección 7.2 de (May 1990)

<span id="page-23-2"></span>

| <b>Densidad</b><br>(veh/carril-km) | Porcentaje de<br>Ocupación (%) | <b>Nivel de</b><br><b>Servicio</b> | <b>Condiciones de Flujo</b>              |                                      |
|------------------------------------|--------------------------------|------------------------------------|------------------------------------------|--------------------------------------|
| $0 - 7$                            | $0 - 5$                        | $\overline{A}$                     | Operación en Flujo<br>Libre              | Condición de flujo sin<br>Congestión |
| $7 - 12$                           | $5 - 8$                        | <sub>B</sub>                       | Operación cerca del<br>Flujo Libre       |                                      |
| $12 - 19$                          | $8 - 12$                       | $\mathsf{C}$                       | Operación estable                        |                                      |
| $19 - 26$                          | $12 - 17$                      | D                                  | Límite con la<br>Operación inestable     |                                      |
| $26 - 42$                          | $17 - 28$                      | F                                  | Operación<br>extremadamente<br>inestable | Flujo en Capacidad                   |
| $42 - 62$                          | $28 - 42$                      | F                                  | Operación forzada o<br>bloqueo           | Flujo en Congestión                  |
| >62                                | >42                            |                                    | Incidente                                |                                      |

**Tabla 5-1 – Relación entre Densidad, % de Ocupación y Nivel de Servicio**

# **5.1.7. Teoría del Flujo de Tránsito**

<span id="page-23-0"></span>La Teoría del Flujo de Tránsito provee las relaciones fundamentales entre las características macroscópicas de flujo, velocidad y densidad para un régimen de circulación ininterrumpido.

De acuerdo a (Belda Esplugues 2011) partiendo de la relación fundamental que vincula dichas variables macroscópicas  $\mu = q / k$ , la circulación de un tramo de carretera queda descrita por la terna q, µ, k, cuya representación queda inscripta en la superficie que defina la ecuación propuesta.

<span id="page-23-1"></span>Por lo tanto, la relación entre dos de estas variables a lo largo de un período de tiempo queda descripta por la curva que se apoya sobre la superficie cuya forma general se presenta en la [Figura 5-4.](#page-23-1)

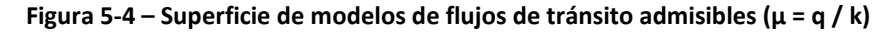

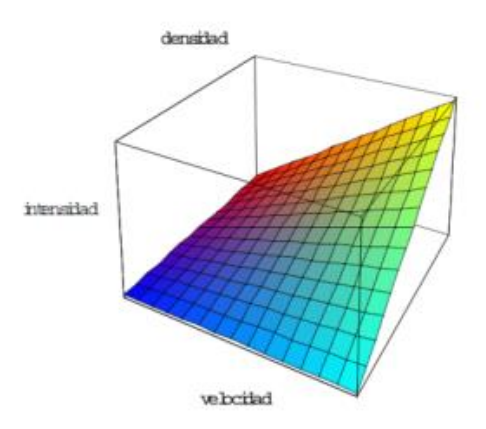

Fuente: (Belda Esplugues2011), Pág. 31

La primera formulación de la relación entre estas tres variables fue realizada por Greenshield en el año 1934.

En esta formulación la relación entre densidad y velocidad (espacial) k-u es asumida como lineal, derivando en una relación parabólica para los restantes diagramas como se observa en la [Figura 5-5.](#page-24-0)

<span id="page-24-0"></span>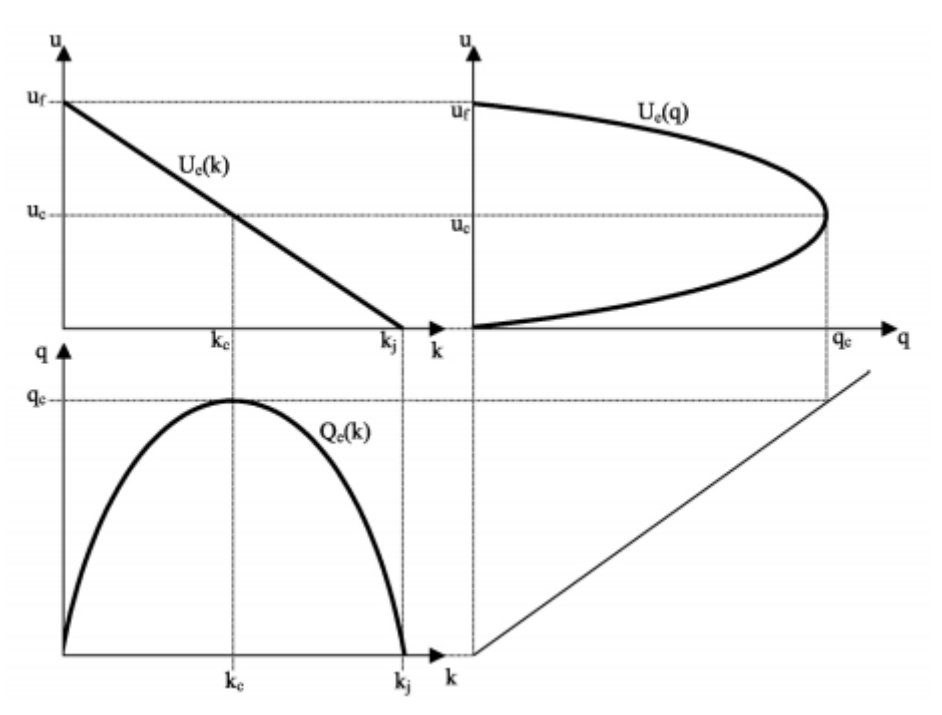

**Figura 5-5 – Diagramas Fundamentales de acuerdo a Greenshield (1934)**

Fuente: (Immers & Logghe2002), Pág. 13

Dónde

- $\mu_f$  es la velocidad en flujo libre
- µ<sup>c</sup> es la velocidad en capacidad
- k<sup>j</sup> es la densidad en congestión
- $k<sub>c</sub>$  es la densidad en capacidad
- q<sup>c</sup> es el flujo en capacidad (máximo)

Esta formulación es una fuerte simplificación del comportamiento del tránsito. De acuerdo a (Immers & Logghe 2002) dicha formulación estuvo basada en una "cantidad menor y ligeramente cuestionable" de mediciones.

Sin embargo, aún es frecuentemente utilizada, tanto por su simplicidad como por razones históricas. La formulación matemática es la siguiente:

$$
\text{Velocidad} - \text{Densidad: } \mu = \mu_f - \left(\frac{\mu_f}{k_j}\right)k \tag{17}
$$

$$
\text{Flujo} - \text{Densidad: } q = \mu_f k - \left(\frac{\mu_f}{k_j}\right) k^2 \tag{18}
$$

$$
\text{Velocidad} - \text{Flujo: } \mu = \mu_f - \left(\frac{\mu_f}{k_j}\right) \frac{q}{\mu} \tag{19}
$$

Por tanto, de acuerdo a esta teoría la velocidad en capacidad  $\mu_c$  es la mitad de la velocidad de flujo libre  $\mu_{\text{f}}$ , la densidad en capacidad k<sub>c</sub> es la mitad de la capacidad en congestión k<sup>j</sup> y el flujo máximo es

$$
q_c = \frac{\mu_{f*k_j}}{4} \qquad (20)
$$

A medida que pasaron los años se han propuesto numerosos ajustes a esta formulación simplificada. En primera instancia se propusieron modelos que abarcan todo el rango de condiciones de flujo, desde situación de flujo libre hasta situaciones de congestión. Posteriormente se han propuesto modelos compuestos, separando en los tipos de regímenes de funcionamiento.

De acuerdo a (May 1990) la primera mejora respecto a la formulación de Greenshield la propuso Greenberg en su trabajo de 1959, a partir de la correlación de datos de velocidad-densidad tomados en túneles. Greenberg propuso que la relación entre estos parámetros no era lineal, y sugirió un modelo logarítmico a partir de una analogía hidrodinámica con un flujo compresible unidireccional. La formulación propuesta fue la siguiente:

$$
\mu = \mu_c \ln \left( \frac{k_j}{k} \right) \tag{21}
$$

Como se mencionó en el numeral [5.1.5](#page-19-0) esta formulación tuvo la importancia de servir para encontrar el puente entre el modelo macroscópico y un modelo de seguimiento microscópico, en particular el tercer modelo de GM. Posteriormente se ha descubierto que prácticamente todas las teorías desarrolladas de seguimiento de vehículos pueden ser matemáticamente relacionadas con un modelo macroscópico de flujo de tránsito.

Las desventajas del modelo de Greenberg radican en la dificultad de estimar  $\mu_c$  y de que la velocidad en flujo libre  $\mu_f$  tiende a infinito.

A raíz de estas debilidades se propuso una mejora por parte de Underwood en el año 1961, quien propone el siguiente modelo:

$$
\mu = \mu_f e^{-k/ k_c} \tag{22}
$$

Este modelo presenta desventajas similares a las del modelo de Greenberg, ya que es difícil estimar  $k_c$ , la velocidad nunca alcanza 0 y  $k_j$  tiende a infinito.

A partir de trabajos realizados en el año 1967 un grupo de investigadores de la Northwestern University propuso otra formulación, en la cual la relación entre velocidad y densidad adopta una forma de S:

$$
\mu = \mu_f e^{-1/2\left(-k_{/k_c}\right)^2} \tag{23}
$$

Aunque ajusta mejor con los valores de campo observados mantiene varias de las debilidades de la formulación de Underwood, ya que sigue dependiendo de  $k_c$  y  $k_i$ tiende a infinito.

En la [Figura 5-6](#page-26-0) se presentan gráficos comparativos entre los modelos de Greenberg, Underwood y Northwestern para un caso particular de $\mu_c$ y  $k_c$ .

<span id="page-26-0"></span>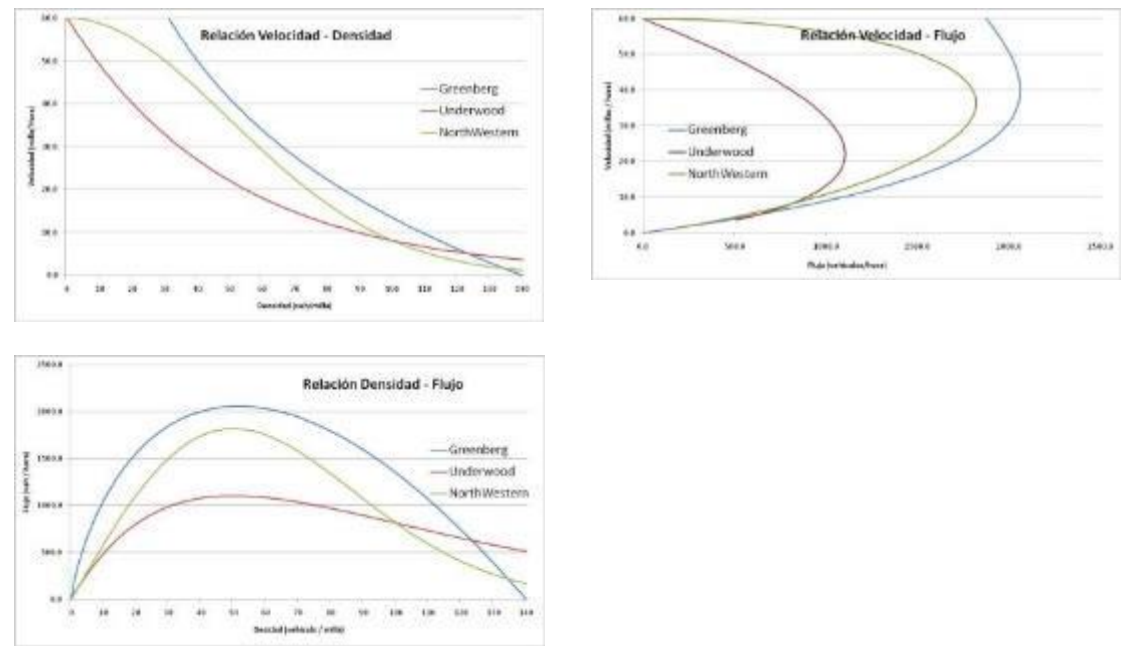

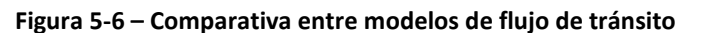

Fuente: Elaboración propia

El desarrollo de los modelos de régimen único derivó en la introducción de parámetros que permitieran aproximaciones más generales. En el año 1968 Drew propuso una modificación de la formulación de Greenshield (17) introduciendo un parámetro n que si se varía entre -1 y 1 puede producir un modelo lineal (n = 1), parabólico (n = 0) o exponencial  $(n = -1)$ .

$$
\mu = \mu_f \left[ 1 - \left( \frac{k}{k_j} \right)^{n+1/2} \right] \tag{24}
$$

Por su parte Pipes propuso algo semejante, sugiriendo la familia de modelos que resulta de la siguiente ecuación:

$$
\mu = \mu_f \left[ 1 - \left( \frac{k}{k_j} \right)^n \right] \tag{25}
$$

A partir de que fue hallada la relación entre los modelos microscópicos y los modelos macroscópicos se siguió desarrollando esa línea de estudio comprobándose que dichos modelo se encontraban relacionados en forma general a partir de los trabajos de May, Keller y Gazis entre 1959 y 1968.

Estas relaciones están parametrizadas en función del exponente de distancia de separación l y del exponente de velocidad m que figuran en el quinto modelo de GM, ecuación (15). Como se observa en la [Figura 5-7,](#page-27-0) tomada de la página 304 de (May 1990), los modelos de Greenshield, Greenberg, Underwood y Northwestern University pueden ser relacionados con modelos microscópicos para factores de m y l de 0-2, 0- 1, 1-2 y 1-3 respectivamente.

Es inmediato notar que se pueden expandir los modelos, representados en puntos discretos, a un espacio de trabajo continuo para m y l. A su vez, restringiendo que la velocidad en flujo libre y la densidad en congestión no tiendan a infinito, se limita los valores de m entre 0 y 1 y los de l a ser > 1, dejando como zona de interés el área recuadrada de la [Figura 5-7.](#page-27-0)

Generalizando esta zona, se concluye que la matemática general de los modelos macroscópicos en este espacio de trabajo es la siguiente:

$$
\mu^{1-m} = \mu_f^{1-m} - \left[1 - \left(\frac{k}{k_j}\right)^{l-1}\right] \tag{26}
$$

<span id="page-27-0"></span>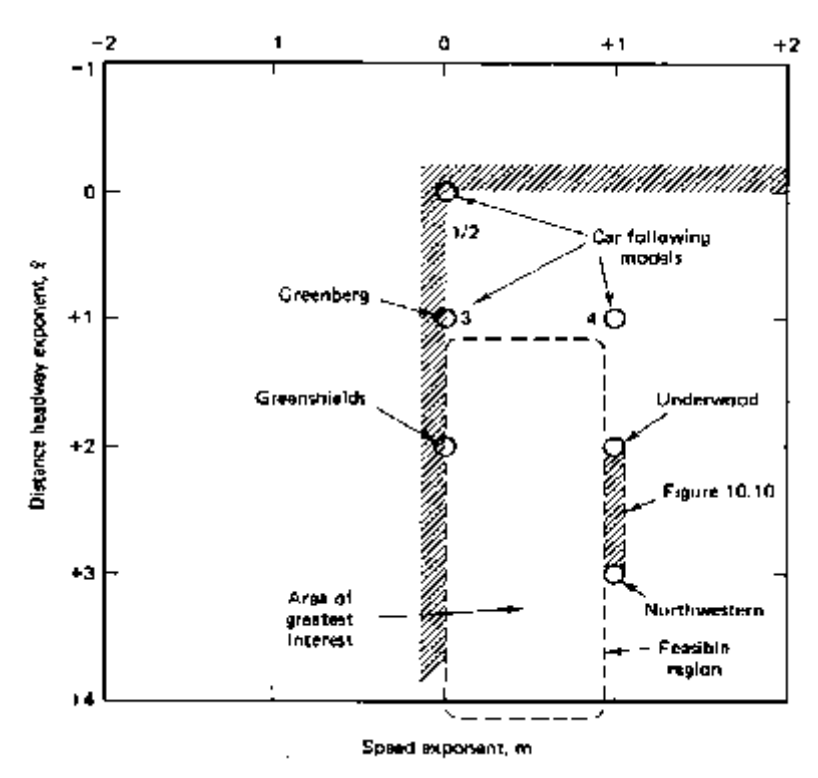

**Figura 5-7 – Relación entre modelos microscópicos y macroscópicos**

Fuente: May (1990), Pág. 304

A modo de ejemplo, en la [Figura 5-8,](#page-28-0) también tomada de (May 1990) se observa la relación Velocidad-Densidad en el espectro comprendido entre el modelo de Underwood (m-1, l-2) y el modelo de Northwestern (m-1,l-3).

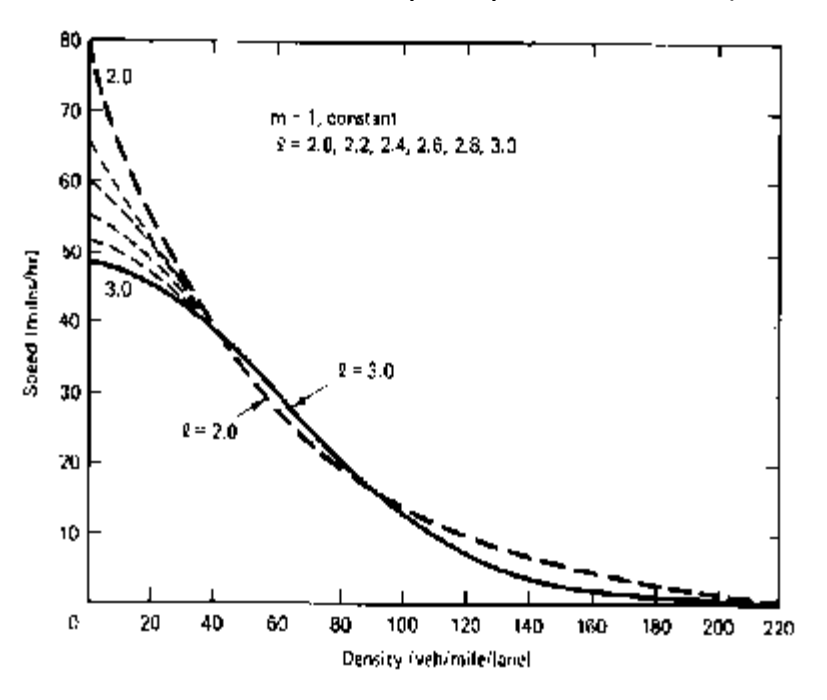

<span id="page-28-0"></span>**Figura 5-8 – Relación velocidad-densidad para exponentes no enteros (l de 2 a 3).**

Fuente: May (1990), Pág. 305

<span id="page-28-1"></span>En forma análoga en la [Figura 5-9](#page-28-1) se construye un diagrama cubriendo la parte de la matriz *m* y *l* donde m = 0 y l está entre 1 (Greenberg) y 2 (Greenshields).

120,0  $-1=1.0$  (GB) 100.0  $-1=1.2$  $=1:1.4$  $30.0$  $-1=1,6$ Velocidad<br>"  $+1,8$  $-1 = 2 (GS)$ 20,0  $0.0$  $\mathbf{u}$  $111$  $121$ 131 ģ  $\overline{2}$ 31  $\ddot{a}$ 51  $61$  $\overline{71}$ 81 o1 101 Densidad

**Figura 5-9 – Relación velocidad-densidad para exponentes no enteros (l de 1 a 2).**

Fuente: Elaboración propia

A partir de las dificultades en encontrar un modelo único que explique satisfactoriamente todo el rango de condiciones de circulación, varios investigadores propusieron modelos multi-régimen que se subdividen en función del tipo de flujo existente. De acuerdo a la propuesta, existen sub modelos con formulaciones lineales, logarítmicas y exponenciales.

De (May 1990) se recoge el siguiente cuadro de resumen de los modelos multirégimen que es representativo de la lógica de los mismos:

<span id="page-29-0"></span>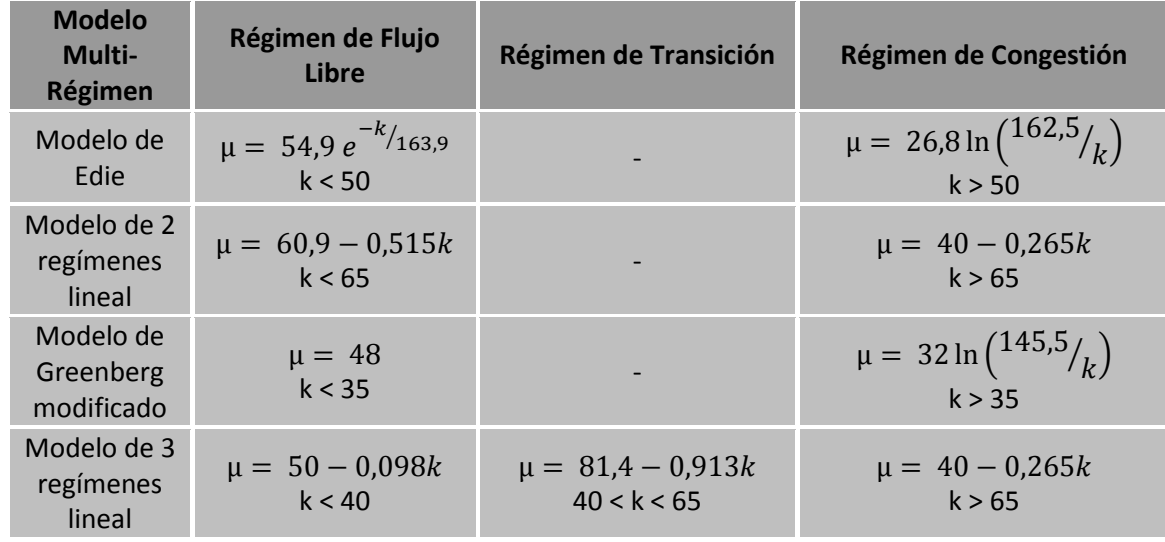

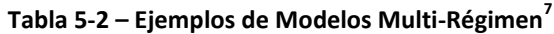

Finalmente, en función dela discontinuidad existente entre el régimen en flujo libre y el régimen en flujo congestionado, los trabajos de desarrollar una familia de modelos de régimen único, fueron extendidos para generar una familia de modelos de dos regímenes.

\_\_\_\_\_\_\_\_\_\_\_\_\_\_\_\_\_\_\_\_\_\_\_\_\_\_\_\_\_\_\_\_\_\_<br><sup>7</sup> Las formulaciones están desarrolladas para el uso de unidades imperiales.

# <span id="page-30-0"></span>**5.2. MODELOS DE SIMULACIÓN**

#### **5.2.1. Introducción**

<span id="page-30-1"></span>A los efectos de definir qué es lo que se entiende por modelo de simulación en el presente trabajo se toma como válida la definición propuesta en (May 1990):

 Una simulación es una técnica numérica para experimentos conductuales en una computadora, el cual puede incluir características estocásticas, tener una naturaleza macroscópica o microscópica, e involucrar modelos matemáticos que describen el comportamiento de un sistema de transporte sobre un período extendido de tiempo real.

Existen numerosos puntos de vista sobre las ventajas y desventajas de estas herramientas.

Dentro de las primeras es destacable que pueden ser la única solución cuando no existen aproximaciones analíticas al problema en estudio, se pueden experimentar situaciones que no existen en la realidad, se puede filtrar las variables relevantes de aquellas que no lo son, se pueden estudiar los efectos de cambios de operación en un sistema, se puede derivar demanda insatisfecha al siguiente período de tiempo en estudio y se puede variar la demanda en el tiempo y en el espacio.

En contrapartida, existen críticas de que algunos especialistas defienden que la simulación es la única solución para todos los problemas. Estas críticas se fundamentan principalmente en que pueden existir alternativas más sencillas para resolver un problema dado, que es un estudio caro y demanda mucho tiempo, que requieren una gran cantidad de datos de entrada, muchos de los cuales pueden ser difíciles o imposibles de obtener, que el analista necesita conocer varias disciplinas (como teoría del flujo de tránsito, programación, probabilidad, y análisis estadístico), que se requiere realizar un proceso de verificación, calibración y validación para que los resultados sean significativos; y, para terminar, algunos usuarios utilizan los modelos como cajas negras y realmente no entienden lo que los mismos representan.

Como se mencionó en el capítulo introductorio, son principalmente las dos reservas mencionadas en último término (la importancia de la calibración y la necesidad de que el analista conozca los alcances de su herramienta) los impulsores del presente trabajo.

## **5.2.2. Validación**

<span id="page-30-2"></span>Conceptualmente, el proceso de validación incluye la verificación, la calibración y la validación propiamente dicha.

El proceso de verificación se realiza para asegurar que el software realice lo que estaba previsto que realizara. En este punto, no se presta atención a la representatividad de la vida real, sino que los distintos componentes de la simulación respondan de la manera y en el momento que los espera el analista.

A continuación se realiza el proceso de calibración. En esta etapa se utiliza una porción de la información de campo recolectada para ajustar el modelo de forma tal que las salidas del programa coincidan razonablemente con los datos de campo.

La tarea final es la validación. En esta etapa se carga el modelo con los datos de campo no utilizados para la calibración y se comparan las predicciones realizadas por el modelo con los datos de campo observados, obviamente sin introducir nuevos ajustes al modelo.

Recién cuando el analista determina que las predicciones realizadas son razonablemente ajustadas a los datos, el modelo se encuentra en condiciones de ser utilizado para la evaluación de nuevos escenarios. En caso contrario, se debe recomenzar con las etapas de calibración-validación.

En (Zhang & Owen 2004) se define el propósito de la validación como asegurarse que el modelo de simulación representa con precisión el sistema del mundo real, y, por tanto, se pueden tomar decisiones en el sistema del mundo real basados en los resultados de la simulación.

De acuerdo a (Toledo & Koustsopoulus 2004) se pueden desarrollar dos tipos de acercamientos a la tarea de la validación: visual y estadística. En la validación visual se presentan lado a lado las representaciones gráficas de los resultados obtenidos en los sistemas reales y simulados. Los resultados obtenidos dependen en lo que puedan identificar e interpretar expertos que analicen los resultados, por lo que este proceso siempre tendrá implícito un ejercicio subjetivo y heurístico. Por su parte, la validación estadística aplica medidas de bondad de ajuste, intervalos de confianza y test estadísticos para cuantificar la similitud entre el sistema real y el sistema simulado.

Esta misma clasificación se encuentra también en el trabajo de (Daiheng et al 2004) que hace una clasificación equivalente denominando los métodos como técnicas cualitativas y cuantitativas respectivamente.

(Zhang & Owen 2004) presentan un sistema de validación sistemática que incluye ambos componentes: visual y estadístico.

La validación visual, conocida como Test de Turing, se propone como un primer paso de validación, y propone la utilización de dos técnicas de comparación gráfica: la animación y los diagramas de dispersión.

Las animaciones (presentadas como "Test de Turing animados") consisten en la utilización de los módulos de animación de los programas de micro simulación para realizar una validación del comportamiento general del sistema.

Los diagramas de dispersión (presentados como "Test de Turing estáticos") se utilizan presentando en forma paralela los resultados del mundo real con las salidas obtenidas por el modelo de simulación. Las variables más utilizadas son la velocidad, la separación espacial o temporal, y los tiempos de viaje. La comparación permite investigar características como la similitud de patrones, magnitud de los valores, desviaciones y tendencias.

En cuanto a la validación cuantitativa, (Zhang & Owen 2004) proponen realizarla tanto a nivel macroscópico como a nivel microscópico.

A nivel macroscópico se examina inicialmente como se ajustan los resultados obtenidos por el modelo con el conocimiento aceptado en la ingeniería de tránsito acerca de las relaciones fundamentales del flujo, así como con las observaciones de campo. A continuación se analiza las características del flujo, a nivel agregado, comparando las medias y las desviaciones estándar entre el sistema real y el sistema simulado y finaliza realizando un análisis estadístico más completo de las variables del

flujo, incorporando test estadísticos y los respectivos niveles de confianza para hacer una lectura más detalla de los resultados obtenidos.

Finalmente, a nivel microscópico realiza un análisis de los datos obtenidos de vehículos individuales, por ejemplo mediante la comparación estadística de las velocidades y la distribución de intervalos a nivel individual de cada vehículo.

La importancia de la calibración local de los modelos de simulación está ampliamente refrendada por los estudios locales que se han hecho respecto a la variación del comportamiento de los conductores en comparación con los países de origen dónde dichos modelos fueron desarrollados.

A modo de ejemplo en el trabajo de (Galarraga et al 2001) sobre la adaptación en Argentina de la metodología de HCM para la estimación de Capacidad y Nivel de Servicio en Intersecciones Semaforizadas se demuestra una mayor agresividad de los conductores, minimizando la pérdida de tiempo en el arranque y maximizado la extensión de amarillo, lo que se deriva en un aumento del tiempo de verde efectivo en la intersección semaforizada.

Por su parte (Caimi 2008) en su trabajo sobre intersecciones con rotondas en Uruguay concluye que los valores de intervalo crítico y de tiempo de seguimiento en Uruguay son similares a los estimados en Argentina y menores a los sugeridos en el HCM.

Por su parte (Maldonado 2010) en su estudio sobre la modelación de operación de carreteras propone un modelo relacional lineal entre velocidad y flujo direccional desarrollado a partir de datos locales de Argentina, que se diferencia del modelo propuesto en el HCM presentando coeficientes que afectan en forma diferente al volumen direccional y al volumen opuesto, y, además, varía la forma de las curvas de las distintas velocidades de flujo libre, las cuales ya no resultan paralelas. Asimismo plantea un modelo corregido para la relación entre el porcentaje de tiempo en seguimiento y el flujo.

Finalmente en el estudio de (Depiante 2011) sobre giros a la izquierda en intersecciones no semaforizadas se concluye que el intervalo crítico y el de seguimiento en Argentina resultaron ser inferiores en un 25% y 20% respectivamente a los propuestos en el HCM del año 2000.

## <span id="page-32-0"></span>**5.3. VISSIM**

#### **5.3.1. Introducción**

<span id="page-32-1"></span>El software VISSIM (Verkher In Staedten SIMulation) fue desarrollado en la Universidad de Karlsruhe, Alemania. Es un modelo de simulación microscópica que utiliza un modelo psico-físico del comportamiento de los conductores desarrollado por (Wiedemann 1974), en base a modelos de seguimiento estocásticos y velocidades dinámicas.

Los vehículos siguen unos a otros en un proceso de oscilación. Cuando un vehículo que circula más rápido se acerca a otro vehículo que circula a una velocidad menor se ajusta su separación, siendo el lugar a partir del cual se produce la acción o reacción consciente una función de la diferencia de velocidad, de la distancia y del comportamiento del conductor.

De acuerdo a (Rackha & Crowther 2002) este modelo incorpora en su núcleo la lógica del modelo de seguimiento propuesto por Pipes, en el cual:

$$
\mu = \min\left(\frac{d - d_j}{c_3}, \mu_f\right) \quad (27)
$$

Dónde

- $d \quad$ es la separación entre vehículos
- $d_i$  es la separación entre los vehículos cuando estos se encuentran completamente detenidos en cola
- $\mu_f$  es la velocidad de flujo libre
- $c_3$  es un factor de sensibilidad del conductor

A su vez, el modelo de Pipes está basado en una regla de manejo seguro contenida en el Código de vehículos a motor de California que expresa:

*"Una buena regla para el seguimiento a otro vehículo a una distancia segura es dejar una distancia de al menos un vehículo entre su vehículo y el vehículo delantero por cada 10 millas/hora de velocidad a la cual usted está viajando".*

#### **5.3.2. Seguimiento entre vehículos**

<span id="page-33-0"></span>En el VISSIM, el tránsito es modelado en calles o carreteras unidireccionales, no contemplando el sobrepaso utilizando carriles diseñados para flujo en sentido contrario (si puede haber sobrepaso en vías multicarril, o en vías de un solo carril si su ancho lo permite). Los movimientos longitudinales y laterales son modelados en forma independiente.

Los conductores son influenciados principalmente por el primer vehículo de adelante y en él se enfoca el modelo, aunque incluye una opción para que el conductor modelado considere las luces de freno de otros vehículos de adelante más allá del primero.

El modelo de (Wiedemann 1974) define el movimiento del conductor en función de la percepción del movimiento relativo del vehículo de adelante, estableciendo que el impulso físico para el conductor es el tamaño al que visualiza el vehículo delantero. La percepción del cambio depende de que tan rápido cambie la imagen del vehículo delantero, lo cual considera una función de la diferencia de velocidades y la distancia.

A su vez, (Wiedemann 1974) determina que estos cambios solo son percibidos si exceden ciertos umbrales límite.

El comportamiento en la conducción varía de acuerdo a cada individuo, ya que cada conductor presenta diferentes habilidades de conducción, habilidades de percepción y estimación, diferentes necesidades de seguridad, velocidades deseadas, y diferentes valores máximos aceptados de aceleración o desaceleración.

Esta dispersión natural cuya distribución poblacional no es conocida, es representada en el modelo por distribuciones normales. Para ello se introducen parámetros aleatorios con distribución normal para el cálculo de umbrales y de las funciones de manejo.

La percepción humana y las reacciones son representadas por un set de distancias deseadas y un set de umbrales que delimitan diferentes situaciones de interacción entre el vehículo en estudio y el vehículo de adelante.

Estas situaciones son:

- i. Conducción sin influencia: El vehículo no está influido por ningún vehículo delantero.
- ii. Acercamiento: El vehículo está conscientemente influido por el vehículo de adelante, dado que el conductor percibe un vehículo más lento.
- iii. Seguimiento: El vehículo está un proceso de seguimiento, siendo influenciado por el vehículo de adelante en forma no consciente.
- iv. Frenado de emergencia. El vehículo queda a una distancia de separación menor a la deseada y debe frenar para evitar la colisión.

Los umbrales propuestos por (Wiedemann 1974) para la lógica del modelo de seguimiento son esquematizados en la [Figura 5-10.](#page-34-0)

<span id="page-34-0"></span>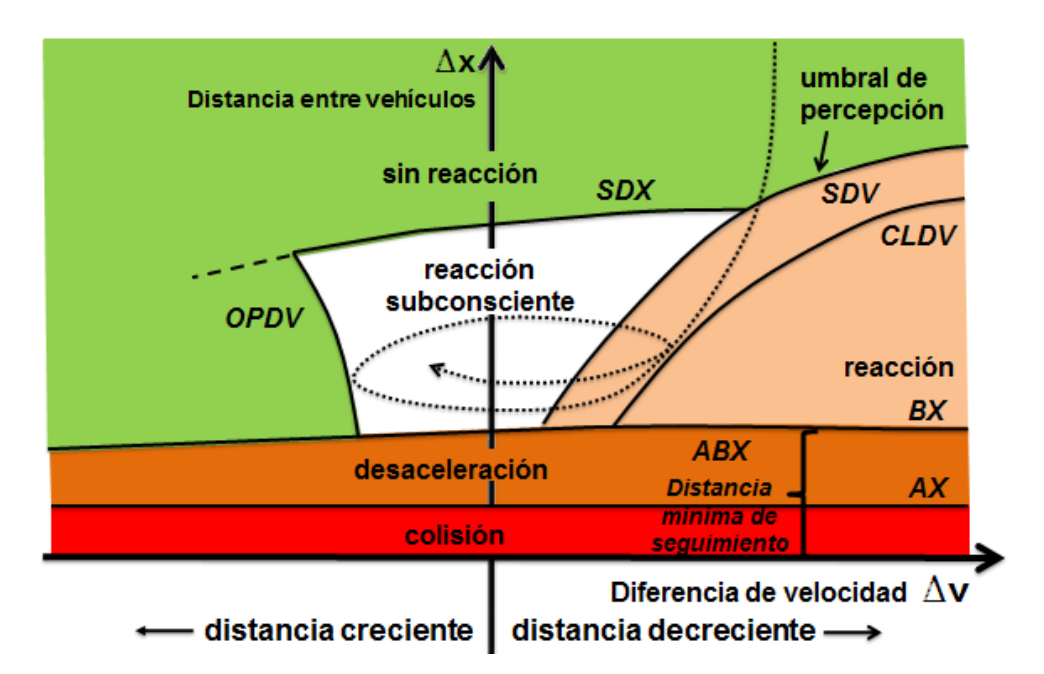

**Figura 5-10 – Esquema de umbrales de modelo de seguimiento de Wiedemann**

Fuente: Elaborado en base a (PTV 2011), y modificaciones de (Macêdo & Mendoça 2014)

En la [Figura 5-10,](#page-34-0) los umbrales AX, BX, SDV, CLDV, SDX y OPDV son representados para un vehículo-conductor que se desplaza a una velocidad V.

El eje de las abscisas representa la diferencia de velocidades  $\Delta V$  mientras que el eje de las ordenadas representa la distancia respecto al vehículo de adelante  $\Delta X$ .

La trayectoria del vehículo objeto de estudio, representada como la distancia relativa con el vehículo de adelante, es representada por la flecha curvilínea que atraviesa el diagrama.

El concepto básico del modelo es que el conductor de un vehículo más rápido comienza a desacelerar cuando alcanza su umbral de percepción personal e identifica a un vehículo circulando más despacio. Dado que no puede determinar exactamente la velocidad a la que circula el vehículo de adelante su velocidad descenderá más que la velocidad del vehículo de adelante hasta que, después de alcanzar otro umbral de percepción, comience nuevamente a acelerar suavemente.

Esto resulta en un proceso iterativo de aceleración y desaceleración.

## *5.3.2.1. Umbrales*

Los umbrales propuestos en el modelo de (Wiedemann 1974), y que se observan en la [Figura 5-10](#page-34-0) son AX, BX, SDV, CLDV, SDX y OPDV.

i. AX

AX es la distancia deseada entre vehículos cuando están detenidos (de paragolpes delantero a paragolpes delantero).

Es la suma de la longitud del vehículo de adelante (L, dato en simulaciones microscópicas) y la brecha (be) deseada por el conductor i.

Se considera que be tiene una distribución normal. Esta aleatoriedad entre distintos conductores es introducida mediante un parámetro RND(1)<sub>i</sub> con distribución normal de media 0,5 y desviación estándar 0,15, que toma valores entre 0 y 1.

Para el cálculo propone:

 $AX = L + AXadd + RND(1)<sub>i</sub>^*AXmult$  (28)

Donde AXadd y AXmult son parámetros de calibración.

ii. ABX

Luego define ABX como la mínima distancia de seguimiento a bajas diferencias de velocidades. Lo propone como una función de AX y un término dependiente de la velocidad. Los datos de campo utilizados para validar el modelo indican que las distancias no son lineales a la velocidad ya que los conductores tienden a subestimar la distancia de seguridad, conduciendo en forma más riesgosa a altas velocidades que a bajas velocidades.

Este comportamiento lo refleja en una relación parabólica entre la distancia deseada de seguimiento y la velocidad, como se observa en la [Figura 5-11.](#page-36-0)
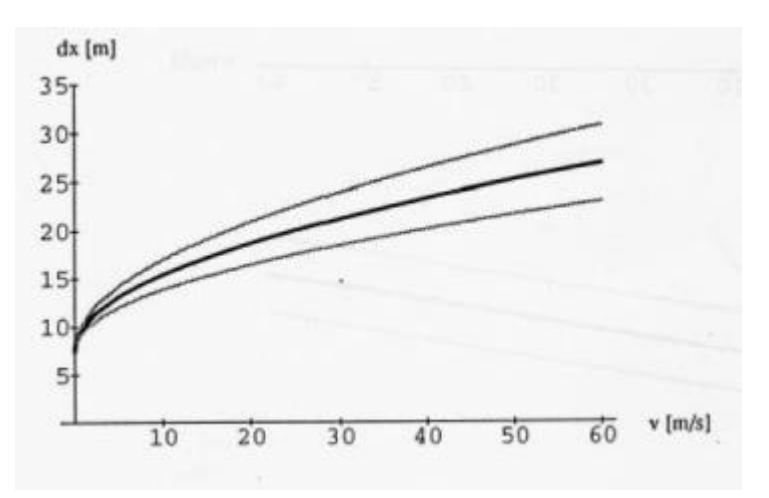

**Figura 5-11 – Relación entre distancia de seguimiento y velocidad**

Fuente: (Wiedemann 1974), Pág. 21

Nuevamente se considera este valor distribuido normalmente y se vuelve a utilizar el mismo parámetro RND(1)<sub>i</sub> proponiendo:

$$
ABX = AX + BX \qquad (29)
$$

Siendo:

$$
BX = (BXadd + RND(1)i*BXmult) * V1/2
$$
 (30)

Donde BXadd y BXmult son parámetros de calibración.

iii. SDV

SDV representa un umbral de percepción de la diferencia de velocidad a larga distancia. Es decir, es el umbral que indica el punto a partir del cual el conductor es consciente de que se está acercando a un vehículo que circula más despacio.

Si no puede hacer un cambio de carril, a partir de este punto el conductor reaccionará reduciendo su velocidad tratando de mantener una distancia mayor que ABX.

Los datos de campo indican que a mayor velocidad el vehículo se está aproximando, este umbral de percepción aumenta, variando entre 25\* $\Delta V^{1/2}$  y 75\* $\Delta V^{1/2}$  para los distintos conductores.

Esta distribución natural nuevamente es modelada mediante el empleo de parámetros con una distribución normal. Al parámetro RND(1)<sub>i</sub> se agrega el parámetro RND(2)<sub>i</sub> con la misma distribución que el anterior N(0,5;0,15) para modelar las diferencias entre las habilidades de estimación de los conductores.

De esta forma SDV es modelado como:

$$
SDV = \left(\frac{\Delta X - AX}{CX}\right)^2 \tag{31}
$$

Siendo:

$$
CX = CXconst * (CXadd + CXmult * (RND(1)i + RND(2)i))
$$
 (32)

iv. SDX

SDX es el umbral en el cual el conductor es consciente de que está saliendo del proceso de seguimiento porque está quedando muy lejos del vehículo de adelante. En este punto el conductor reaccionaría acelerando para mantener la distancia deseada.

Los datos de campo utilizados indican que este umbral varía entre 1,5 y 2,5 veces la distancia mínima de seguimiento.

En este caso las variaciones no se producen solo entre conductor y conductor, sino que también existen variaciones para un mismo conductor.

Para reflejar esto se introduce un nuevo parámetro NRND con distribución normal N(0,5;0,15)

De esta forma:

$$
SDX = AX + EX * BX
$$
 (33)

Siendo:

$$
EX = EXadd + EXmult * (NRND - RND(2)i)
$$
 (34)

Si el conductor tiene buenas habilidades de estimación el término  $RND(2)$  será del entorno de 1 y los términos EX y SDX serán pequeños, lo que indica que el conductor reconoce rápidamente que está dejando el proceso de seguimiento.

v. CLDV

El modelo también establece el umbral CLDV, que representa el límite en el cual se reconocen pequeñas variaciones de velocidad cuando la distancias entre los vehículos es corta y decreciente (en seguimiento).

Si el conductor percibe en distancias cortas que se está acercando al vehículo de adelante, desacelera para evitar el accidente. Es semejante conceptualmente al SDV pero presenta un rango de variabilidad mayor. Algunos estudios de campo estiman su valor en unas 4 veces el SDV.

Este umbral depende de los mismos factores que SDX, por lo que se utiliza el mismo elemento EX para la descripción de CLDV quedando:

$$
CLDV = SDV * EX^2 \quad (35)
$$

vi. OPDV

El umbral OPDV es el límite en el cual se reconocen pequeñas variaciones de velocidad en distancias cortas pero crecientes.

Presenta mayor rango de variación que el CLDV y más variabilidad para un mismo conductor.

Los datos de campo indican que OPDV es 1 a 3 veces mayor a CLDV y el modelo lo define como:

OPDV = CLDV \* (– OPDVadd – OPDVmult \* NRND) (36)

Finalmente el límite superior de reacción indica la distancia máxima para la interacción entre 2 vehículos. Las investigaciones de HCM de 1965 establecen este límite en 150 m.

# *5.3.2.2. Comportamiento de los conductores*

Los umbrales descriptos delimitan 4 zonas de comportamiento de los conductores:

Conducción sin influencia, Acercamiento, Seguimiento, y Frenado de emergencia.

Cada zona es representada por el cálculo del comportamiento del conductor, es decir, la aceleración longitudinal.

En primera instancia se fija un límite de aceleración (desaceleración) mínima, denominada BNULL. Los datos de campo utilizados para el desarrollo del modelo indican que este valor tiene una media de  $0.2 \text{ m/s}^2$ . El modelo le asigna una dispersión dada por:

$$
BNULL = BNULLmult * (RND(4)_i + NRND)
$$
 (37)

Donde RND(4)<sup>i</sup> representa la habilidad de cada conductor de controlar la aceleración y nuevamente es un parámetro con distribución N(0,5;0,15), al igual que el parámetro NRND que continúa representando la variabilidad de un mismo conductor.

i. Conducción sin influencia

En esta zona, el conductor maneja a su velocidad deseada, o trata de alcanzar la velocidad deseada.

El modelo establece oscilaciones en la velocidad deseada aplicando aceleraciones con signo positivo y negativo de BNULL.

El otro extremo es la aceleración máxima, valor que depende de la capacidad de los vehículos y de cómo los conductores utilicen estas capacidades.

En los hechos, la aceleración máxima de un cierto tipo de vehículo es establecida como una función de la velocidad actual y de la velocidad máxima. El modelo establece un cálculo de aceleración máxima para automóviles y otro para vehículos pesados siendo en el primer caso:

$$
BMAX = BMAXmult * (V_{MAX} - V * FaktorV)
$$
 (38)

Donde

$$
FAKTORY = \frac{V_{MAX}}{V_{DES} + FAKTORV_{mult} * (V_{MAX} - V_{DES})}
$$
 (39)

En el caso de los vehículos pesados se agrega también la potencia del motor en relación a la carga quedando:

$$
BMAX = MIN(2.5, (-BMAXadd + BMAXmult * KWperTO) * e^{(-BMAXVadd - BMAXVmult * KWperTO) * v})
$$
 (40)

Donde V<sub>max</sub> es la velocidad máxima, V<sub>des</sub> es la velocidad deseada, V es la velocidad actual, KWperTO es la potencia del motor (en KW) por tonelada y los demás elementos son parámetros de calibración.

<span id="page-39-0"></span>En la [Figura 5-12](#page-39-0) se presenta un ejemplo de la relación propuesta entre aceleración máxima y velocidad (para una velocidad máxima fija). El valor medio está representado por la línea más gruesa, mientras que las finas representan el rango de variación.

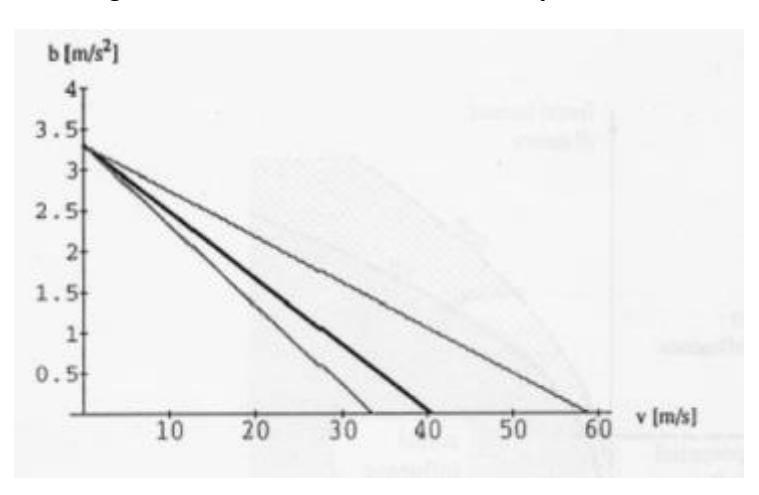

**Figura 5-12 – Relación entre aceleración y velocidad**

Fuente: (Wiedemann 1974), Pág. 21

El software utiliza en la práctica dos curvas para la relación entre aceleración y velocidad actual. Una denominada aceleración deseada es la utilizada por defecto, mientras que una segunda curva de aceleraciones máximas es utilizada para mantener la distancia cuando los valores deseados no son suficientes. Estas curvas son independientes para cada tipo de vehículo.

En función de estudios locales, ambas curvas son editables, tanto los valores medios, como el rango de variación de la función.

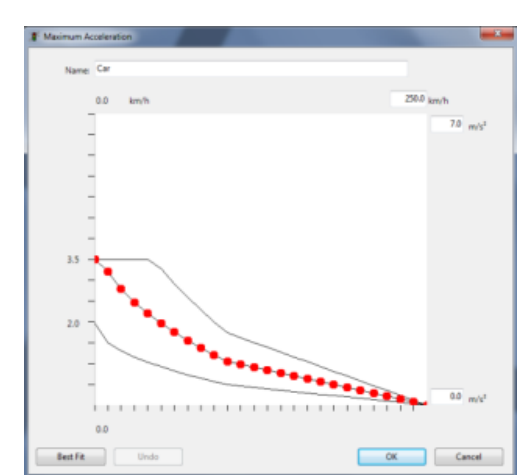

**Figura 5-13 – Relación entre aceleración y velocidad en VISSIM**

Fuente: Captura de pantalla VISSIM 5.30

## ii. Acercamiento

Cuando se traspasa el umbral denominado SDV, el conductor es consciente de que se está acercando a un vehículo que circula más despacio. Luego de un pequeño retraso en la reacción, comienza a desacelerar reduciendo su propia velocidad a la velocidad del vehículo de adelante siempre intentando mantener una distancia mayor a ABX.

El modelo utiliza la ecuación cinemática para desaceleración hacia un objetivo en movimiento:

$$
B_i = \frac{1}{2} \frac{\Delta V^2}{ABX - \Delta X} + B_{i+1} \quad (41)
$$

Siendo Bi la aceleración buscada y Bi+1 la aceleración del vehículo de adelante.

Dado que el modelo contempla comportamientos no determinísticos se introducen parámetros con distribución normal para darle variabilidad a la aceleración Bi.

Se calcula entonces:

$$
B_{i, human} = B_i + \frac{(1 - RND2_i)*(1 - 2*NRND)}{R_i} (42)
$$

Donde RND(2) representa la variabilidad de habilidades entre distintos conductores, el término (1-2\*NRND) representa que esta variabilidad puede ser positiva o negativa e introduce las variaciones de un mismo conductor, mientras que Ri modela un proceso de "aprendizaje" durante el acercamiento, indicando que el error de estimación depende de la duración de la fase de acercamiento.

Cuanto más tiempo el conductor está desacelerando, mejor va a estimar el movimiento del vehículo de adelante, por lo que el parámetro Ri se aumenta en cada segundo de la simulación.

Nuevamente se establece un rango de desaceleraciones máximas en función de la velocidad actual y del tipo de vehículo.

Esta desaceleración máxima depende del vehículo, del conductor y de las condiciones del camino. El modelo la considera una función de la velocidad actual y está dada por:

$$
BMIN = -BMINadd - BMINmult*RND(3)i + MNIBVmult* V \tag{43}
$$

Donde RND(3)<sup>i</sup> representa la variación normal de las capacidades de los vehículos y la habilidad de los conductores de utilizarlas.

En la [Figura 5-14s](#page-41-0)e presenta un ejemplo de la relación propuesta entre desaceleración máxima y velocidad (para una velocidad máxima fija). El valor medio está representado por la línea más gruesa, mientras que las finas representan el rango de variación.

<span id="page-41-0"></span>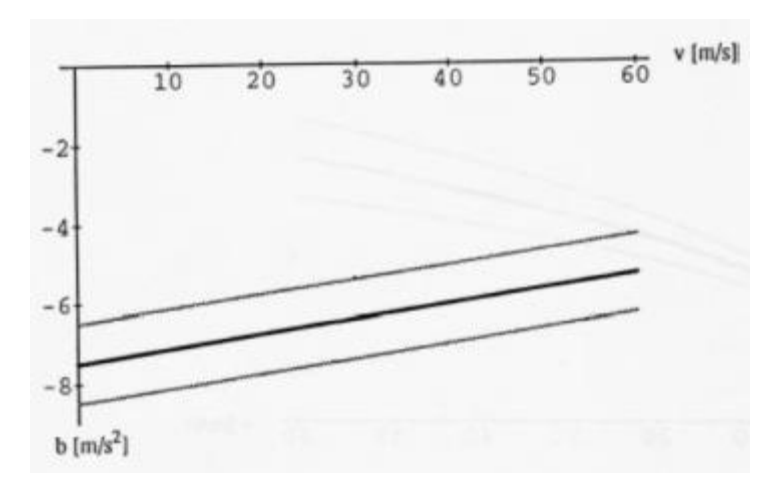

**Figura 5-14 – Relación entre desaceleración y velocidad**

Fuente: (Wiedemann 1974), Pág. 21

Nuevamente el software considera dos funciones, una de desaceleración máxima y otra de desaceleración deseable. Ambas curvas son editables en función de estudios locales.

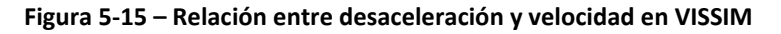

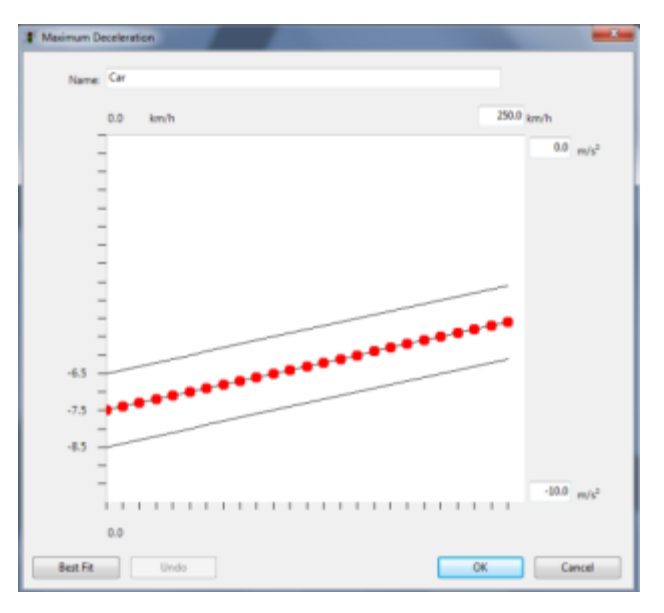

Fuente: Captura de pantalla VISSIM 5.30

### iii. Seguimiento

En este caso el conductor sigue al vehículo delantero prácticamente a la misma velocidad. No reacciona conscientemente a los movimientos de los vehículos de adelante, pero intenta mantener las aceleraciones bajas.

El modelo representa las oscilaciones de este caso aplicando BNULL constante con signo positivo o negativo hasta que alguno de los umbrales CLDV, OPDV, ABX o SDX es alcanzado.

## iv. Frenado de emergencia

En este caso se modela la reacción cuando el vehículo de adelante desacelera repentinamente y se alcanza una distancia de seguimiento menor a la distancia deseada. En ese caso el conductor trata de recomponer la distancia desacelerando de acuerdo a la siguiente ecuación:

$$
B_{i} = \frac{1}{2} \frac{\Delta V^2}{AX - \Delta X} + B_{i+1} + BMIN \frac{ABX - \Delta X}{BX}
$$
 (44)

El primer término representa la ecuación cinemática para desaceleración hacia un objetivo en movimiento, aunque el objetivo pasa a ser AX porque ABX ya fue traspasado. El segundo término agrega un componente de desaceleración proporcional a la cantidad en que se ha traspasado la distancia deseada.

La variabilidad de cada caso es representada añadiendo un término con distribución normal, de la misma forma que fue explicada en el caso de acercamiento.

## *5.3.2.3. Comparación con los modelos de seguimiento de General Motors*

En primer lugar se destaca rápidamente una diferencia sustancial entre el modelo de seguimiento propuesto por GM y el modelo de seguimiento utilizado por VISSIM: mientras el primero propone y ajusta un modelo determinístico el segundo se trata de un modelo estocástico, donde entra en juego la variabilidad entre distintos conductores, de un mismo conductor y de los vehículos, basada siempre en parámetros con distribución de tipo normal.

No obstante esta diferencia, en un primer análisis de la [Figura 5-10,](#page-34-0) donde se esquematiza el modelo de (Wiedemann 1974), puede observarse que el comportamiento del vehículo, y por tanto la separación entre ambos vehículos, es función de  $\Delta$ X y $\Delta$ V.

Si se interpreta este comportamiento como la aceleración del vehículo, podría pensarse en una analogía con el modelo 3 de seguimiento propuesto por GM que fue presentado en la ecuación (13).

En (Wiedemann 1974) se definen distintas "zonas" de comportamiento, por lo que es inmediato ver que existirán distintos comportamientos del conductor del vehículo. Estas "zonas" varían de acuerdo a la separación y la velocidad. Algo semejante podría pensarse en el modelo de GM, si se considera que el parámetro de sensibilidad es variable con estos factores.

Sin embargo la evolución del modelo de GM intenta quitar estas variables del parámetro de sensibilidad, dejándolos explícitos en la ecuación, como se observa en el modelo 5en la ecuación (15), lo que debilita de cierta manera la analogía con las "zonas" de comportamiento.

Adentrándose más en el estudio del modelo (Wiedemann 1974) se observa que las funciones de aceleración se alejan del modelo de GM.

Sin considerar los componentes estocásticos, en la etapa de acercamiento propone la ecuación cinemática de acercamiento a un objeto móvil (con aceleración propia) hasta una distancia deseada ABX.

En la etapa de seguimiento la diferencia es más importante, ya que el modelo de (Wiedemann 1974) considera que cuando el conductor se encuentra en esta zona, tiene un comportamiento no consciente donde busca mantener la distancia con aceleraciones mínimas, y por tanto la aceleración toma valores mínimos y constantes, en lugar de ser una función de la diferencia de distancia y velocidades, al menos directamente.

Los umbrales calculados determinan el cambio de signo de este valor de aceleración. Por tanto aun considerando que el vehículo de adelante circule a una velocidad constante, se produce un efecto oscilatorio permanente que no se generaría con el modelo de GM.

De todos modos, en forma indirecta la aceleración en esta zona igual depende de  $\Delta X$ . V y V, dado que los umbrales que la definen son funciones de estas variables.

Finalmente otra diferencia a destacar es la existencia de un parámetro de aprendizaje. Si bien está comprendido junto con los parámetros de distribución estadística que se dejaron de lado al momento de la comparación, es interesante mencionarlo ya que conceptualmente es distinto.

Este parámetro introduce el concepto del tiempo en el seguimiento, indicando que la aceleración del vehículo varía de acuerdo al tiempo que el vehículo siga al de adelante. Este concepto no se encuentra presente en los modelos de GM.

# **5.3.3. Velocidad**

Para cada tipo de vehículo en cada ruta el programa permite establecer la velocidad deseada.

Las velocidades deseadas están asociadas a una distribución probabilística dada por una función de distribución acumulada.

El VISSIM tiene pre-cargados un gran rango de velocidades medias que van de 5 km/h a 140 km/h, asociadas a distribuciones uniformes en un rango comprendido entre una velocidad mínima y una velocidad máxima.

<span id="page-43-0"></span>En la [Figura 5-16](#page-43-0) se observa la distribución de velocidad deseada denominada "85 km/h", la cual considera una distribución uniforme entre un mínimo de 84 km/h y un máximo de 88 km/h.

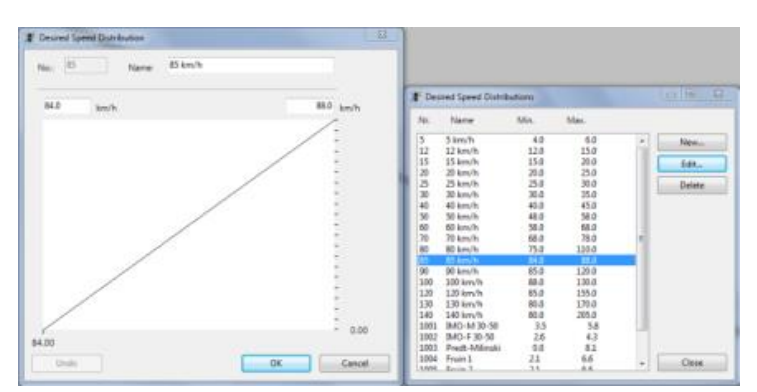

**Figura 5-16 – Distribución de velocidad uniforme entre 84 km/h y 88 km/h**

Fuente: Captura de pantalla VISSIM 5.30

En principio, esta distribución de velocidad propuesta no se condice con la teoría estándar, que indica distribuciones normales o log-normales como representaciones más fieles de las distribuciones de velocidad en la realidad.

Sin embargo, es sencillo incorporar cualquier otra distribución deseada, personalizando la función de distribución acumulada. La nueva distribución puede aplicarse a cualquier tipo de vehículo, en forma general, o en una ruta en particular.

<span id="page-44-0"></span>En la [Figura 5-17](#page-44-0) se edita la velocidad deseable de 85 km/h, pasando de la distribución uniforme a una distribución aproximada a la normal con media 85 km/h y una desviación estándar de 5 km/h, a partir de los valores de probabilidad acumulada de 0,01 (73,3 km/h); 0,10 (78,6 km/h); 0,25 (81,6 km/h); 0,75 (88,4 km/h); 0,90 (91,4 km/h) y 0,99 (96,6 km/h).

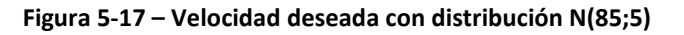

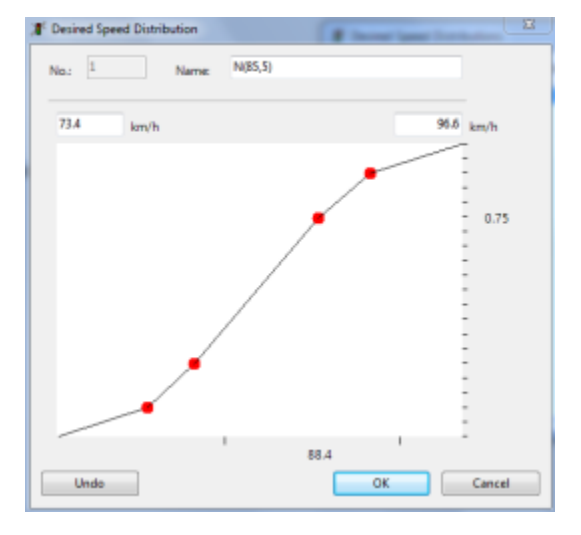

Fuente: Captura de pantalla VISSIM 5.30

Cada vehículo entra entonces a la red, con un valor de velocidad deseada establecido en función de la distribución asignada.

Una vez en el link, el modelo introduce oscilaciones en la velocidad instantánea (sin considerar las aceleraciones o desaceleraciones por interacción con otros vehículos o elementos de control), aplicando aceleraciones con signo positivo y negativo de valor BNULL, el cual a su vez está afectado con parámetros de distribución normal.

En la [Figura 5-18](#page-45-0) se ejemplifica este fenómeno. Los vehículos ingresan a la red con una velocidad deseada con distribución N(85;5), resultando, en este caso, en que el vehículo N°1 tenga una velocidad deseada de 81,9 km/h mientras que el N°2 tiene una velocidad deseada de 83,3 km/h.

Su velocidad instantánea sin embargo está afectada por pequeñas aceleraciones de - 0,3 m/s<sup>2</sup> y +0,2 m/s<sup>2</sup> respectivamente. Unos segundos después, ambos vehículos cambiaron el signo de su aceleración, más allá de que aún están fuera de la zona de interacción, lo que cambia permanentemente la velocidad instantánea.

<span id="page-45-0"></span>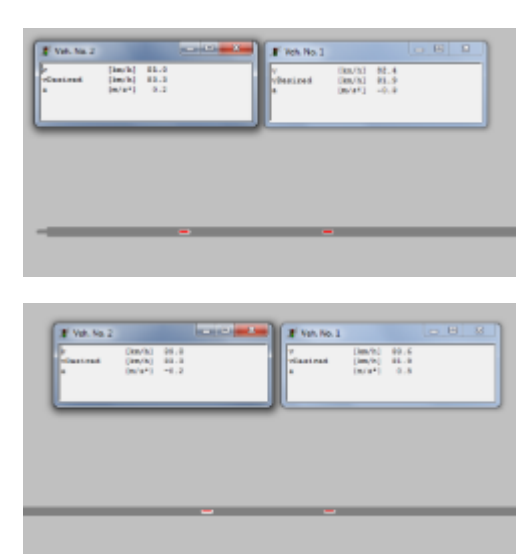

**Figura 5-18 – Variación de velocidad deseada y velocidad real entre vehículos**

Fuente: Captura de pantalla VISSIM 5.30

### **5.3.4. Distribución de intervalos de entrada a la red**

El ingreso de los vehículos a la red en el VISSIM está modelado por una distribución de Poisson.

Esta distribución no es editable por el usuario así como tampoco se puede elegir otra distribución de entrada de los vehículos a la red.

La distribución utilizada resulta en que el volumen de tránsito que ingresa a la red varíe en un rango de +/- 10% respecto al volumen ingresado como dato de entrada.

La única alternativa que propone el software es fijar el volumen de entrada seleccionando la opción "Volumen Exacto". Si se selecciona esta opción los arribos continúan presentando una distribución randómica pero el volumen de vehículos que ingresa a la red permanece fijo.

La única opción que queda para intentar simular otro tipo de arribo es por medios indirectos, por ejemplo con la incorporación de elementos en la red pero fuera de la zona en estudio, que condicionen las separaciones entre los vehículos.

A modo de ejemplo se generó una tasa de llegada constante a una sección dada. Para realizar esto se coloca un elemento de retención y despacho a una distancia d de la sección de estudio, la cual se fue variando.

Como se presenta en la [Figura 5-19,](#page-46-0) se cargó un flujo de vehículos tal que generase cola aguas arriba del punto de retención, para que tuviera vehículos en forma permanente.

El tiempo de retención responde a una distribución acumulada de probabilidad, que es editable por el usuario. En este caso se utilizó un tiempo constante de 3 s.

<span id="page-46-0"></span>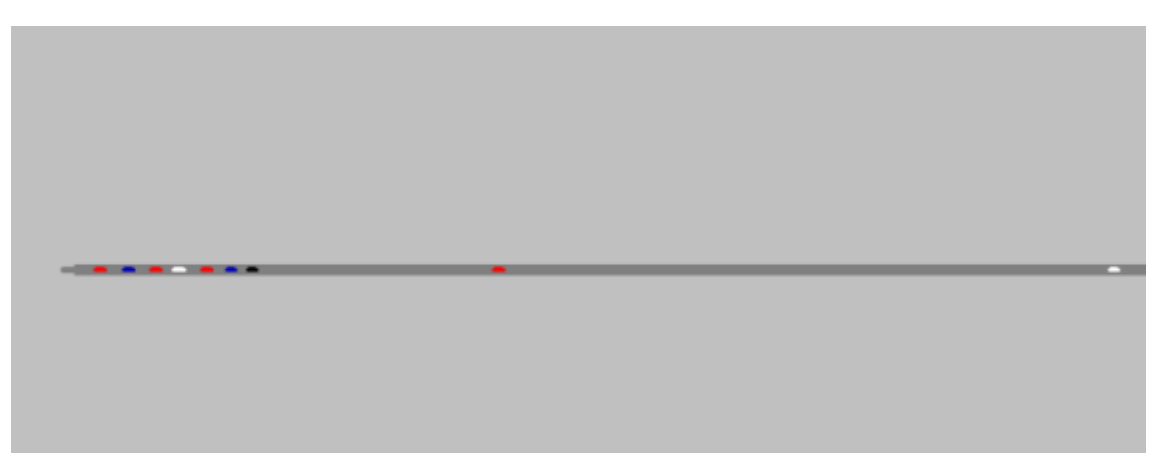

**Figura 5-19 – Esquema utilizado para lograr una tasa de arribos constante**

Fuente: Captura de pantalla VISSIM 5.30

Asimismo se editó una distribución de velocidad deseada, de acuerdo a lo presentado en el capítulo anterior, para que fuera constante para todos los vehículos, en 85 km/h.

En la [Figura 5-20](#page-46-1) se observan los datos de 4 vehículos (el 38 al 42 en la corrida) durante la validación de la prueba de arribos constantes.

Se puede apreciar que todos los vehículos tienen la misma velocidad deseada. En este instante t en particular, el vehículo 38 ya salió de la retención y está acelerando a +2,1 m/s<sup>2</sup> en procura de la velocidad deseada. Los vehículos 39 a 41 están haciendo los movimientos menores en la cola hasta el punto de retención, no habiendo vehículos detenidos.

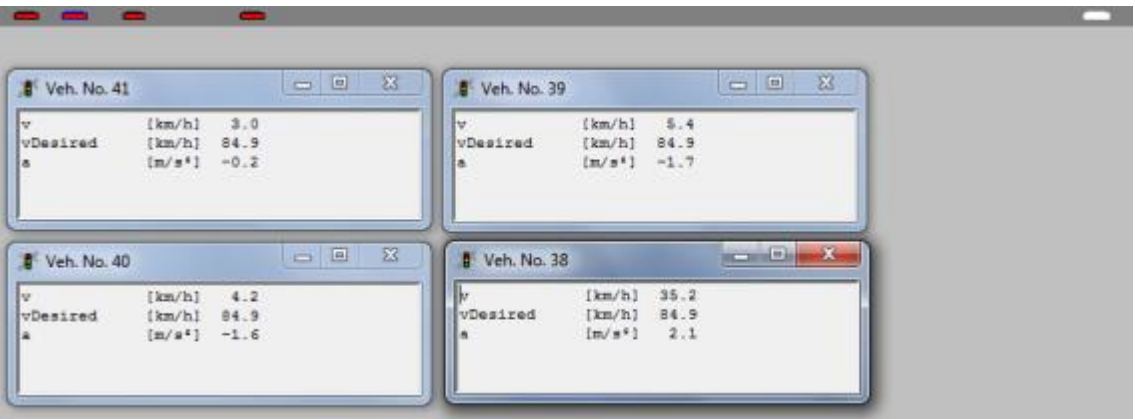

<span id="page-46-1"></span>**Figura 5-20 – Captura de datos en esquema utilizado para lograr una tasa de arribos constante**

Fuente: Captura de pantalla VISSIM 5.30

Los resultados obtenidos demuestran que las oscilaciones en la velocidad que introduce el software, no permiten obtener arribos exactamente constantes.

Sin embargo el rango de variabilidad de intervalos se encuentra acotado y se podría utilizar el sistema si se necesitan simular este tipo de llegadas.

Se debe prestar atención a la distancia a la que se coloca el elemento de retención respecto de la sección de llegada, ya que la dispersión aumenta con ella, como puede apreciarse en la [Tabla 5-3.](#page-47-0)

<span id="page-47-0"></span>**Tabla 5-3 – Intervalos entre vehículos en función de distancia entre retención y sección de estudio**

| <b>Distancia</b>        | $210 m$ 80 m 55 m 10 m |      |      |      |
|-------------------------|------------------------|------|------|------|
| Intervalo Promedio (s)  | -8.9                   | 8.9  | 8.9  | 8.9  |
| Desviación Estándar (s) | 1.45                   | 0.91 | 0.73 | 0.39 |

Manteniendo sin variar la distribución de tiempo de retención y la velocidad deseada, el promedio de los intervalos permanece constante con la distancia, pero se reduce la desviación estándar a medida que ambos elementos se colocan más cerca.

Finalmente se hizo un estudio de los intervalos obtenidos para cada distancia, de forma de verificar la hipótesis de normalidad esperada en función de la distribución de BNULL.

En todos los casos no se rechaza la hipótesis de que sean distribuciones normales.

<span id="page-47-1"></span>En la [Figura 5-21](#page-47-1) se presentan los resultados del contraste de normalidad y el gráfico Q-Q para los intervalos obtenidos en el caso de distancia de 210 m.

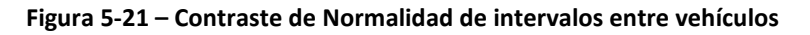

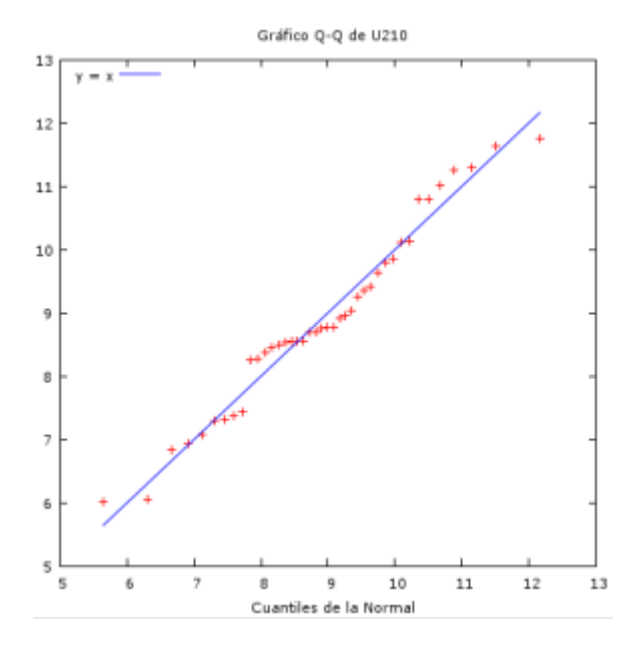

```
Contraste de Doornik-Hansen = 0,0994632, con valor p 0,951485
W de Shapiro-Wilk = 0,968128, con valor p 0,299118Contraste de Lilliefors = 0,106258, con valor p ~= 0,28
Contraste de Jarque-Bera = 0,409696, con valor p 0,814771
```
Fuente: Captura de pantalla Gretl 1.9.2

# **5.3.5. Intervalos de aceptación**

Los intervalos de aceptación pueden ser definidos por el usuario para cada ubicación específica. Dichos intervalos pueden variar de una intersección a otra y pueden variar para cada tipo de vehículo. La cantidad de variantes que pueden ser incorporadas al modelo son ilimitadas.

Esta funcionalidad implica que sea sencillo modelar en la red las características de los conductores, así como la variabilidad general en la aceptación de intervalos que dependen de factores como la geometría o el tipo de vehículo.

Dentro de los factores que varían los intervalos de aceptación se puede mencionar:

- La geometría de la intersección, considerando si es una intersección completa, intersección en "T", o rotonda.
- La cantidad de carriles que tenga la vía a cruzar.
- Si el flujo de conflicto es unidireccional o bidireccional.
- Si el cruce se realiza en una o más etapas.
- El tipo de vehículo del conductor, considerando que un vehículo pesado requiere intervalos mayores por la menor aceleración y el mayor tamaño de los vehículos.
- El tipo del vehículo que circula por el flujo de conflicto, ya que los conductores suelen esperar intervalos mayores cuando cruzan por delante de vehículos pesados.

Para instrumentar los intervalos de aceptación el software presenta dos alternativas, las Reglas de Prioridad y las Zonas de Conflicto.

Las Reglas de Prioridad se establecen indicando en la intersección una línea de detención, y una zona de conflicto, la cual se determina por su sección de comienzo y la longitud de la misma.

La línea de detención y el comienzo de la zona de conflicto se introducen en la red en forma gráfica. Luego se introduce el intervalo de aceptación mínimo (en segundos) y la separación mínima (en metros) que acepta un conductor para cruzar, correspondientes a esa intersección puntual y a una combinación de vehículos (de calle secundaria – de calle principal) seleccionada.

En los hechos, la separación mínima define la longitud de la zona de conflicto. Durante la simulación, la separación instantánea es determinada por la distancia entre la sección de comienzo de la zona de conflicto y el primer vehículo que se aproxima por la calle principal. Si la separación es menor que la mínima especificada por el usuario, el vehículo de la calle secundaria no traspasa la línea de detención. De forma análoga el software procesa los tiempos de intervalos.

Habitualmente, cuando la simulación refleja condiciones de flujo normal, es el parámetro de intervalo mínimo de aceptación en segundos el que termina determinado que el vehículo de la calle secundaria no cruce la principal debido a un vehículo que se está acercando. Por el otro lado, cuando la simulación refleja condiciones de flujo saturado, normalmente es el parámetro de separación mínima de aceptación en metros el que es determinante.

El esquema que utiliza el software es presentado en la [Figura 5-22.](#page-49-0)

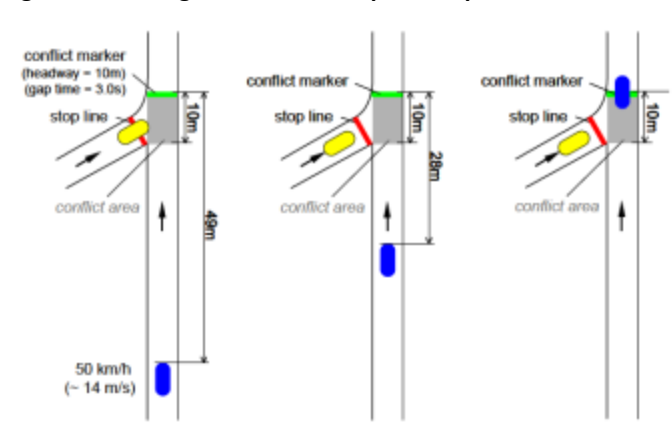

<span id="page-49-0"></span>**Figura 5-22 – Reglas de Prioridad para aceptación de intervalos**

Fuente: (PTV 2011), Pág. 257.

Alternativamente, el VISSIM propone otro sistema para la administración de los cruces en intersecciones no semaforizadas, denominado Zonas de Conflicto. En este caso las separaciones requeridas por el vehículo que pretende cruzar por la calle secundaria están definidas de forma diferente.

Bajo esta modalidad, existen dos propiedades relacionadas con los intervalos de aceptación en el área de conflicto. El "intervalo delantero" es el mínimo intervalo, en segundos, entre la parte trasera de un vehículo que circula por la calle principal (luego de que cruza) y la parte delantera del vehículo de la calle secundaria, que va a comenzar el cruce.

El "intervalo trasero" es el mínimo intervalo, en segundos, entre la parte trasera del vehículo de la calle secundaria (luego de que cruza) y la parte delantera de un vehículo de la calle principal, que va a comenzar el cruce.

<span id="page-49-1"></span>La esquematización de las definiciones se presenta en la [Figura 5-23.](#page-49-1)

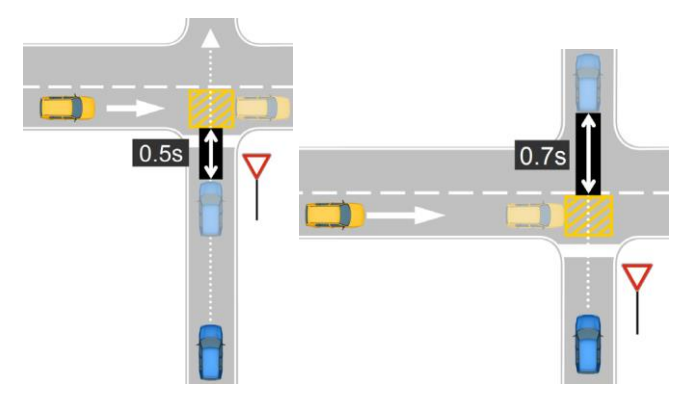

### **Figura 5-23 – Zonas de Conflicto para aceptación de intervalos**

Fuente: (PTV 2011), Pág. 272.

Esta alternativa fue desarrollada en las versiones más recientes del software como forma de modelar mejor la realidad, introduciendo comportamientos "más inteligentes", al ampliar la interacción de los vehículos, evaluando todos los vehículos que están en la zona de conflicto y no solo los que ingresan en la misma (por ejemplo considera las detenciones que eventualmente pueden ocurrir de vehículos de la calle principal sobre la zona de detención).

Asimismo, introduce explícitamente el cálculo que los conductores hacen de la distancia libre trasera luego de realizado el cruce (en el caso anterior esta situación igualmente está implícita dentro del intervalo mínimo de aceptación considerado).

De todas formas, esta nueva modalidad debe ser re-verificada en campo para la calibración precisa de las condiciones locales, ya que las definiciones de los intervalos establecidos por este método difieren de las utilizadas históricamente para definir los intervalos de aceptación.

### **5.4. PARÁMETROS DEL MODELO DE SEGUIMIENTO**

El VISSIM utiliza dos implementaciones del modelo de seguimiento de Wiedemann identificados como 74 y 99, en alusión a sus respectivos años de desarrollo.

El modelo 74 está recomendado para condiciones urbanas mientras que el modelo 99 está recomendado para manejo en carreteras. En el presente trabajo se calibrará únicamente el modelo Wiedemann 99.

### **5.4.1. Modelo de Seguimiento – Wiedemann 74**

La implementación Wiedemann 74 del modelo de seguimiento propone como variables de calibración la distancia AX (distancia deseada entre vehículos cuando están detenidos) y los términos de calibración de BX: BXadd (parte aditiva) y BXmult (parte multiplicativa).

<span id="page-50-0"></span>En la [Figura 5-24](#page-50-0) se presentan los valores por defecto que asumen estos parámetros.

#### **Figura 5-24 – Parámetros de calibración del modelo Wiedemann 74**

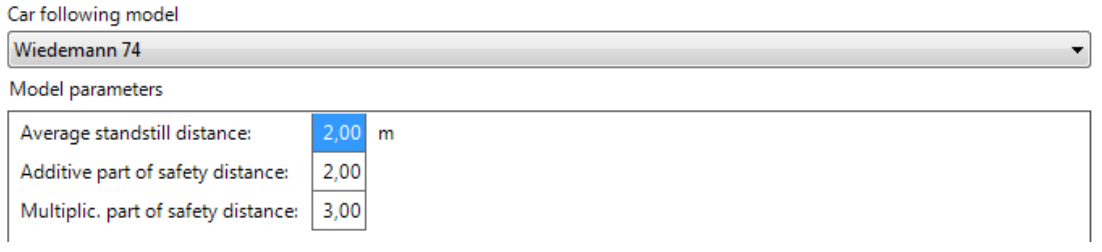

Fuente: Captura de pantalla VISSIM 5.30

El valor de estos parámetros (en particular BXadd y BXmult) no solo determina la distancia deseada de seguimiento entre los vehículos, sino que tendrá influencia directa en el valor de flujo de saturación. En el VISSIM ésta es la forma de modificar el valor del flujo de saturación, ya que no se puede ingresar en forma explícita.

El valor de flujo de saturación también será función de otros parámetros, como la velocidad potencial de los vehículos, o el porcentaje de vehículos pesados, entre otros.

# **5.4.2. Modelo de Seguimiento – Wiedemann 99**

La implementación Wiedemann 99 del modelo de seguimiento es una expansión del anterior, y permite la variación de 10 parámetros utilizados en el cálculo de los umbrales, cuyo detalle es presentado en la [Figura 5-25](#page-51-0) con los valores asignados por defecto.

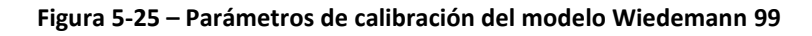

<span id="page-51-0"></span>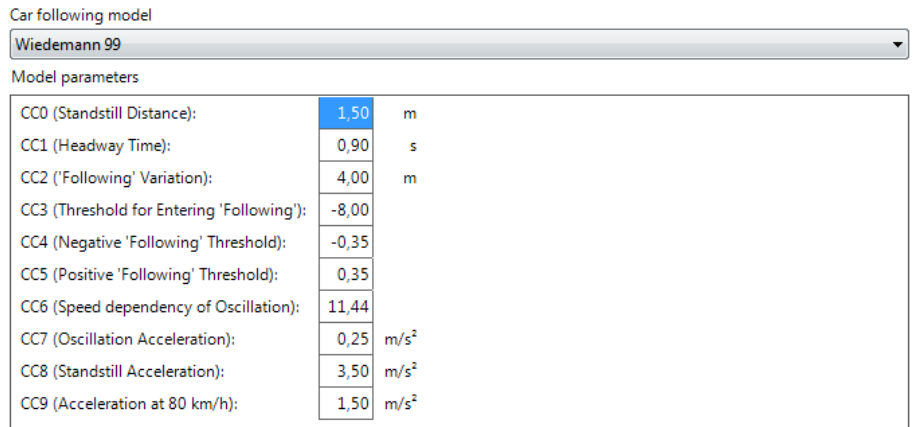

Fuente: Captura de pantalla VISSIM 5.30

Estos parámetros pueden ser clasificados en umbrales de variación de distancias, umbrales de variación de velocidad y tasas de aceleración.

# **Umbrales de variación de distancia**

CC0 y CC1 son los coeficientes utilizados para el cálculo de la distancia de seguridad entre paragolpes dx\_safe, la cual se calcula como:

$$
dx_s = CC0 + v * CC1
$$
 (45)

Dónde

v es la velocidad del vehículo en seguimiento (en m/s).

Como menciona (Macêdo & Mendoça 2014) es importante notar que el cálculo de la distancia de seguridad entre vehículos en el modelo Wiedemann 99 en realidad tiene un comportamiento lineal con la velocidad y no la variación parabólica sugerida por (Wiedemann 1974) que fue presentada en la ecuación (30).

De acuerdo a (PTV 2011) CC1 es el parámetro con una mayor influencia sobre la capacidad de la carretera, lo cual es corroborado por (Gómez et al 2004) y (Caleffi et al 2012).

De hecho, puede ser relacionada directamente con la capacidad si se tiene en cuenta que:

$$
(dx_s = + \bar{L})
$$
 \*  $q_c = \mu_c$  \* 1000  $(46)^8$ 

Dónde

 $\overline{L}$  es la longitud física delos vehículos

Por lo que dx safe +  $\overline{L}$  es la separación entre vehículos definida en la ecuación (8), siendo dx\_safe equivalente al parámetro definido como be. Si se recuerda que la separación es el inverso de la densidad (ecuación (10)), entonces la ecuación (46) vuelve a ser la expresión básica de la teoría del flujo del tránsito.

Por tanto las constantes CC0 y CC1 (que pueden asociarse con factores de sensibilidad del conductor) se pueden calcular como:

$$
CC0 = \frac{1000}{k_j} - \bar{L}
$$
 (47)

Lo cual surge de que CC0 es igual a dx\_safe cuando el vehículo tiene velocidad 0, despejar la brecha en la ecuación (8) y sustituirla en el cálculo de la densidad en la ecuación (10).

Sustituyendo la ecuación (47) en la ecuación (46) se tiene que:

$$
\left(\frac{1000}{k_j} - \bar{L} + \frac{\mu_c * CC_1}{3,6} + \bar{L}\right) * q_c = \mu_c * 1000 \qquad (48)
$$

Y por tanto

$$
CC1 = 3600 * \left(\frac{1}{q_c} - \frac{1}{k_j \mu_c}\right) \tag{49}
$$

El parámetro CC2 (variación de "seguimiento") restringe la oscilación longitudinal, es decir cuánta más distancia en relación a la distancia de seguridad permiten los conductores que se genere antes de acercarse al vehículo delantero en forma intencionada.

El parámetro CC3 (umbral para iniciar el "seguimiento") controla el comienzo del proceso de desaceleración, es decir cuándo un conductor reconoce un vehículo delante circulando más lento. El parámetro define cuantos segundos antes de alcanzar la distancia de seguridad el conductor comienza a desacelerar.

## **Umbrales de variación de velocidad**

Los parámetros CC4 y CC5 (umbrales de "seguimiento") son parámetros adimensionales que regulan las diferencias de velocidad durante el estado de seguimiento. Valores menores redundan en una mayor sensibilidad de los conductores respecto a la aceleración y desaceleración del vehículo delantero. (PTV 2011) recomienda que estos parámetros tengan distinto signo y el mismo valor absoluto.

<sup>-</sup><sup>8</sup> Lo que surge de asumir que en capacidad se produce la separación correspondiente a la velocidad de capacidad y expresando el flujo en veh/h, la velocidad en km/h y la densidad en veh/km.

El parámetro CC6 es la influencia de la distancia en la oscilación de velocidad durante el proceso de seguimiento. Un valor de 0 indica que la oscilación de la velocidad es independiente de la distancia con el vehículo delantero. Valores mayores indican una mayor oscilación de la velocidad con el incremento de la distancia de separación.

# **Tasas de Aceleración**

El parámetro CC7 (aceleración de oscilación) es la aceleración real durante el proceso de oscilación.

El parámetro CC8 (aceleración desde detención) es la aceleración deseada cuando se arranca desde la detención del vehículo y está limitada por la máxima aceleración deseada que se haya definido en las curvas de aceleración.

Finalmente el parámetro CC9 (aceleración a 80 km/h) es la aceleración deseada circulando a 80 km/h y está limitada por la máxima aceleración deseada que se haya definido en las curvas de aceleración.

De acuerdo a (Gao 2008) el modelo Wiedemann 99 tiene la siguiente formulación:

$$
\mu_n(t + \Delta t) = \min \left\{ \mu_n(t) + 3.6 \cdot \left( CC8 + \frac{CC8 - CC9}{80} \mu_n(t) \right) \Delta t \right.}_{3.6 \cdot \frac{S_n(t) - CC0 - L_{n-1}}{\mu_n(t)}} \right\}
$$
(50)

Por lo tanto, la velocidad se calcula como la mínima de dos velocidades, una basada en las restricciones de aceleración del vehículo y otra basada en el modelo de seguimiento en flujo estable. El modelo considera un modelo cinemático del vehículo con una relación lineal entre la velocidad y la aceleración dónde CC8 es la aceleración máxima a velocidad de 0 km/h y CC9 es la aceleración máxima a 80 km/h.

El segundo término de la ecuación, (Gao 2008) lo identifica como el cálculo de la velocidad deseada del vehículo utilizando un modelo lineal de seguimiento idéntico al modelo de Pipes.

En la [Figura 5-26](#page-54-0) se presenta la correlación entre los parámetros que utiliza la implementación del modelo de seguimiento Wiedemann 99 de VISSIM y los umbrales del modelo teórico de Wiedemann.

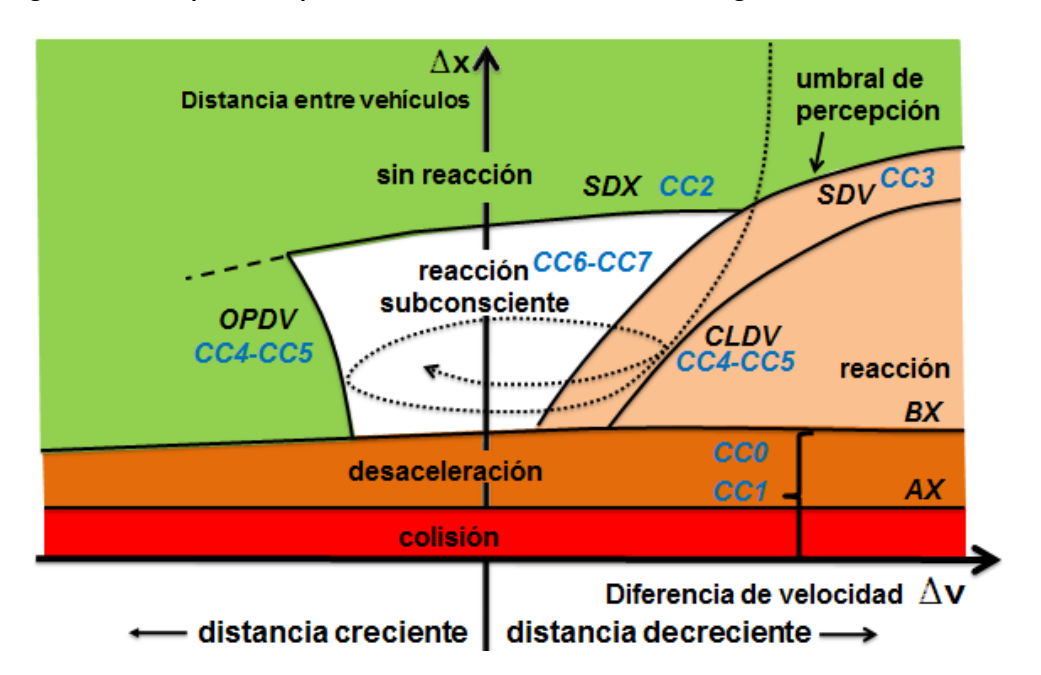

<span id="page-54-0"></span>**Figura 5-26 – Esquema de parámetros de W99 en el modelo de seguimiento de Wiedemann**

Fuente: Elaboración propia en base a (PTV 2011) y (Macêdo & Mendoça 2014)

# **6. SISTEMA DE RELEVAMIENTO DE DATOS DE CAMPO**

# **6.1. INTRODUCCIÓN AL SISTEMA DE RELEVAMIENTO**

Los datos de campo utilizados en el presente trabajo fueron tomados mediante el Sistema de Relevamiento Estadístico de Tránsito de la Dirección Nacional de Vialidad (DNV) del Ministerio de Transporte y Obras Públicas de Uruguay (MTOP).

Actualmente el sistema está compuesto por varios niveles de puestos de monitoreo de tránsito, los cuales se detallan a continuación:

14 Puestos Permanentes (PP) de operación continua, con sensores y equipo electrónico fijos en sitio.

42 Puestos Estacionales (PE) de operación estacional, con sensores fijos en sitio y equipo electrónico portátil.

2 Puestos Permanentes de Monitoreo (PPM) de operación continua, con sistema de videodetección.

La información relevada en estos puestos se complementa con la realización de conteos en Puestos de Cobertura (PC), que se ejecutan mediante equipos electrónicos portátiles o mediante relevamientos manuales.

# **6.2. LOCALIZACIÓN Y FUNCIÓN DE CADA TIPO DE PUESTO DE CONTEO**

Los PP y PE se encuentran distribuidos en la red vial principal de Uruguay, siendo sus localizaciones definidas de acuerdo a los siguientes conceptos:

- Los PP son los elementos más importantes del Sistema. Estos puestos permiten observar en forma continua el comportamiento del tránsito en las rutas principales y proporcionan información para el tratamiento estadístico de los relevamientos discontinuos en los PE y PC. Se ubican en tramos representativos de cada ruta principal, donde el flujo no esté afectado por movimientos locales o condiciones particulares de la vía.
- Los PE son los segundos elementos del Sistema. Su operación se realiza en periodos discontinuos distribuidos en el año, deduciéndose el volumen de tránsito y sus características a partir de tratar la información relevada con factores de corrección obtenidos de los PP. Estos puestos se encuentran ubicados en aquellos tramos de la red principal donde no se dispone de un PP.

Los PC son los últimos elementos y tienen varios fines:

- Cobertura de la red en los tramos donde no hay relevamientos de PP o PE.
- Estudios de ingeniería de tránsito.
- Estudios de planificación (en conjunto con la realización de encuestas O-D).

Los PPM están diseñados para monitoreo con imágenes en tiempo real, en lugares específicos donde el comportamiento del tránsito revista un interés especial.

En la [Figura 6-1](#page-56-0) se presenta la localización de todos los puestos de conteo que componen el Sistema.

<span id="page-56-0"></span>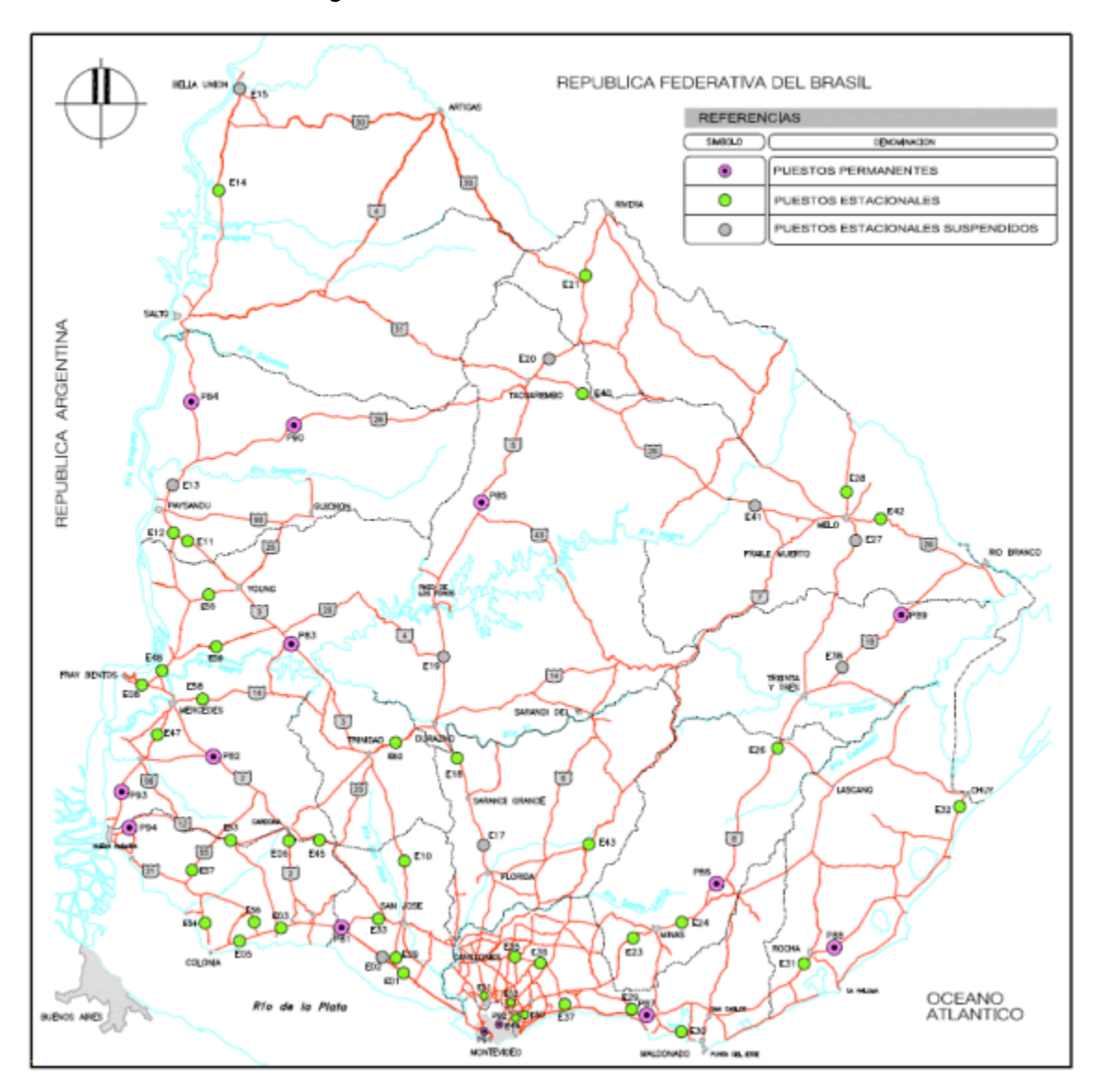

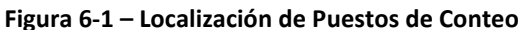

Fuente: Sistema de Relevamiento Estadístico de Tránsito, DNV, MTOP.

## **6.3. CARACTERÍSTICAS GENERALES DE LAS INSTALACIONES Y EL EQUIPAMIENTO**

Cada carril de un PP está compuesto por 2 sensores piezoeléctricos del tipo Clase I o alta precisión (hábiles para conteo clasificado según distancia entre ejes y pesaje en movimiento - WIM) más 1 espira magnética para detección.

Sobre la faja del camino se encuentra la estación de procesamiento de señales y almacenamiento de registros con interfaz de comunicaciones, marca ECM modelo Hestia P, de origen francés.

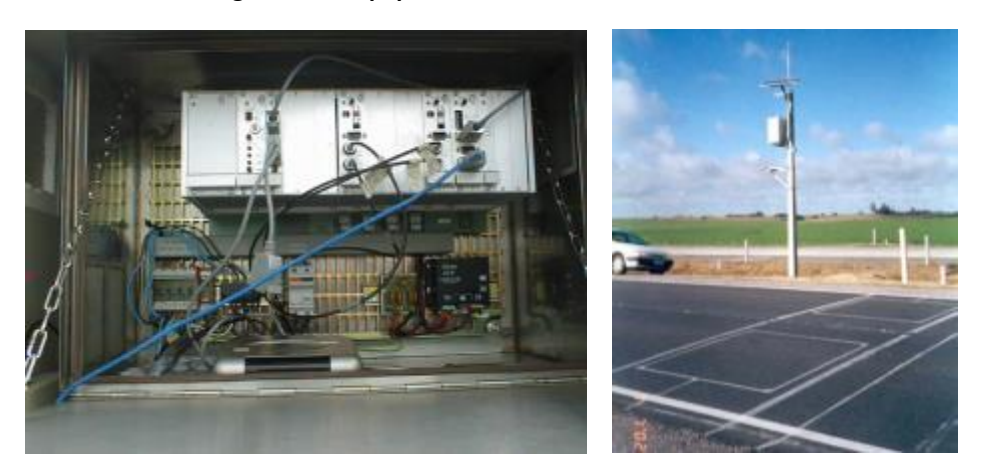

**Figura 6-2 – Equipo Hestia P e Instalación de un PP**

Fuente: Sistema de Relevamiento Estadístico de Tránsito, DNV, MTOP.

Por su parte, cada carril de un PE está compuesto por 1 sensor piezoeléctrico del tipo Clase II (hábiles para conteo clasificado según distancia entre ejes) más 2 espiras magnéticas para detección.

Sobre la faja del camino se encuentra la estación de procesamiento de señales y almacenamiento de registros con interfaz de comunicaciones, marca ECM modelo Hestia C, de origen francés.

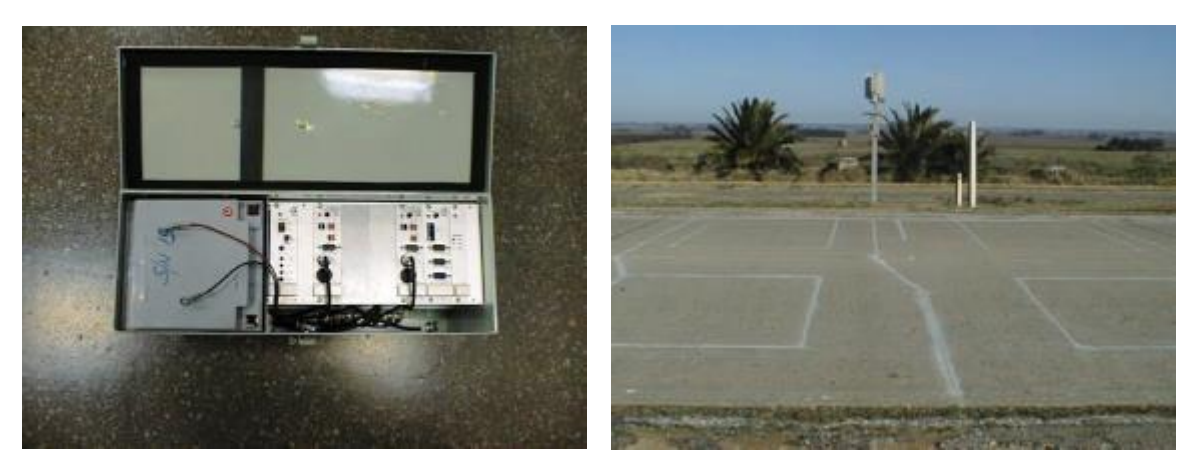

**Figura 6-3 – Equipo Hestia C e Instalación de un PE**

Fuente: Sistema de Relevamiento Estadístico de Tránsito, DNV, MTOP.

Los sensores piezoeléctricos de los PP y PE son introducidos en el pavimento, de hormigón o carpeta asfáltica, y embebidos en resina.

Los equipos utilizados para relevamientos automáticos en PC son Unicorn Limited de la empresa Diamond Traffic de origen estadounidense. Se trata de equipos de relevamiento mediante tubos neumáticos y detectores de impulsos de aire.

Si bien existe un detector del impulso de aire para cada tubo, el procesamiento para obtener la clasificación y medidas del vehículo se realiza en forma conjunta a todos los tubos.

Los tubos neumáticos tienen longitudes iguales de a par, lo que asegura el relevamiento clasificado por carril.

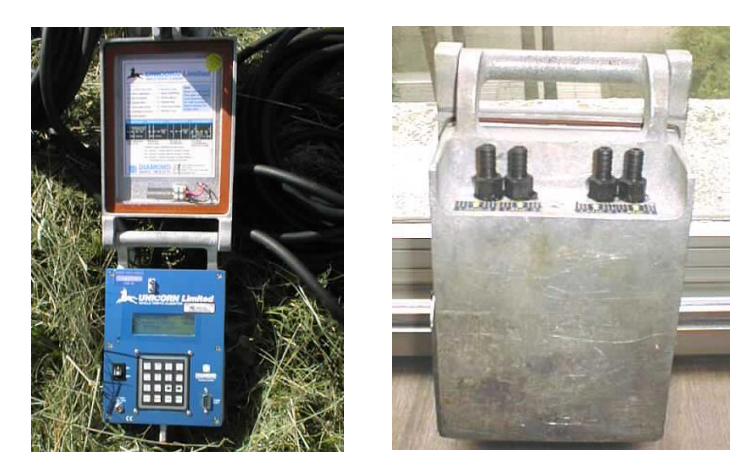

**Figura 6-4 – Equipo Unicorn Limited**

Fuente: Sistema de Relevamiento Estadístico de Tránsito, DNV, MTOP.

**Figura 6-5 – Instalación de un PC**

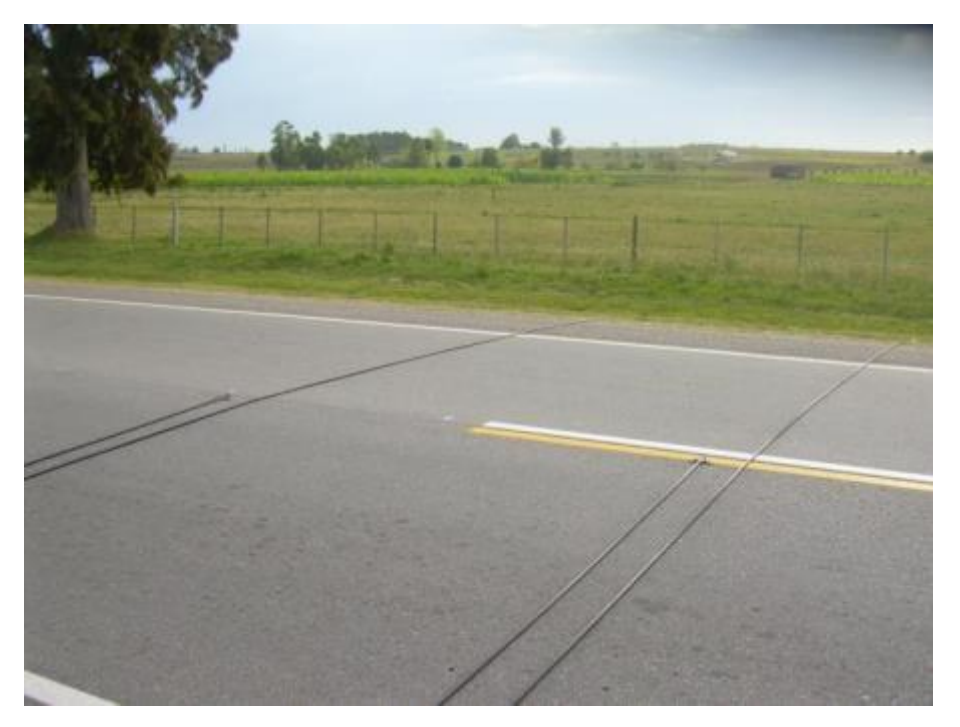

Fuente: Sistema de Relevamiento Estadístico de Tránsito, DNV, MTOP.

# **6.4. CARACTERÍSTICAS DE LA INFORMACIÓN RELEVADA**

Los equipos utilizados en los PP, PE y PC realizan la identificación de cada vehículo pasante según el mismo principio: medición de la distancia entre ejes. Esto permite utilizar un criterio de clasificación común y por tanto mantener la coherencia en la información obtenida en los distintos puestos.

Los tres tipos de equipos realizan el relevamiento en forma individual para cada vehículo y carril de circulación.

La información obtenida para cada vehículo pasante en cada tipo de puesto es la siguiente:

- Fecha-hora de registro del vehículo
- Nº secuencial de vehículo en la estación y Nº secuencial de vehículo en el carril.
- Carril y sentido de circulación.
- Categoría de clasificación del vehículo.
- Cantidad de ejes detectados, distancia entre ejes y peso por eje.
- Longitud y velocidad del vehículo.
- Código indicativo de validez de la distancia entre ejes, peso por eje, longitud y velocidad.

Si bien los tres tipos de equipos entregan la misma información (peso solamente en PP y longitud total no se obtiene en los equipos para PC), el origen de los datos procesados es diferente ya que la configuración del conjunto sensor es distinta.

En los PP, las distancias entre ejes, la velocidad y el peso son medidos a través de los sensores piezoeléctricos, mientras que la espira magnética permite distinguir un vehículo de otro (según el tiempo de presencia sobre el campo magnético generado) y medir su longitud.

En los PE, el registro de los ejes lo realiza el sensor piezoeléctrico, pero la distancia se calcula según la velocidad del vehículo determinada mediante las espiras magnéticas.

En los equipos de PC, las distancias y la velocidad son medidas en forma similar a los PP, en este caso mediante la detección de los ejes en su pasaje sobre los tubos neumáticos.

La naturaleza de la obtención de las medidas hace que la precisión de registros sea diferente según los equipos. La distorsión del campo magnético generado por una espira es más variable que el apoyo de un neumático sobre una superficie perfectamente definida. Pero también los tubos neumáticos presentan estiramientos que provocan variabilidad en la medida.

<span id="page-59-0"></span>En la [Tabla 6-1](#page-59-0) se presenta la precisión de las mediciones que se pueden obtener con los equipos Hestia P y Hestia C.

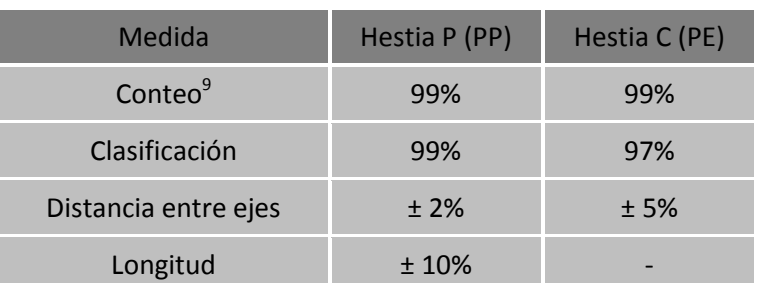

**Tabla 6-1 – Precisión de medidas en equipos Hestia P y Hestia C**

1  $\rm{^{9}Con}$  velocidad de circulación > 20 km/h

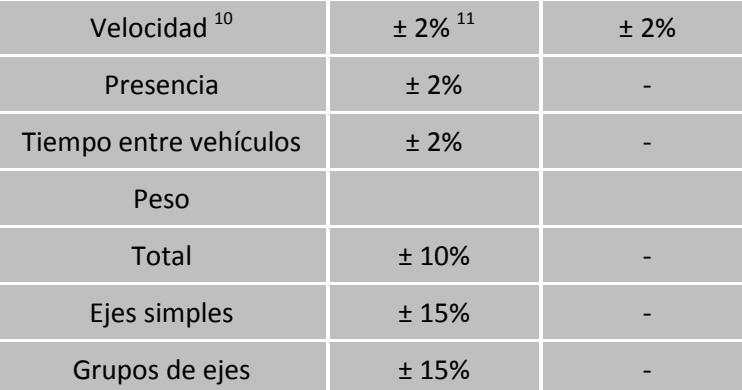

Los equipos Unicorn Limited utilizados no ofrecen la misma precisión, la que depende de las características del material de los tubos, pero también de su desgaste y de la tensión con la que fueron colocados en el sitio. El proveedor indica que la precisión de medidas es de  $\pm$  2,5 cm para la distancia entre ejes y de  $\pm$  1% para la velocidad. Sin embargo en el funcionamiento real se han comprobado precisiones algo menores para la velocidad, del orden de  $\pm$  3%.

## **6.5. PUESTOS DE ORIGEN DE LOS DATOS**

Para el presente trabajo fueron utilizados los datos de 2 Puestos Permanentes, el PP91 y el PP87.

La selección fue realizada con el objetivo de obtener flujos de tránsito elevados que permitieran tener una variabilidad mayor de flujos, abarcando un espectro mayor de condiciones de circulación.

La red vial de Uruguay presenta volúmenes de tránsito medios a bajos en relación a la definición de congestión utilizada en la ingeniería de tránsito y no son muchos los puestos dónde los flujos alcancen intensidades horarias cercanas a la capacidad de la vía.

El puesto PP91 se encuentra a 5 km del centro de Montevideo, en la carretera que actúa como acceso oeste a la ciudad. Si bien atraviesa zonas de alta urbanización tiene un sistema semi-cerrado con pocos puntos de acceso lo que le otorga características de circulación de alta velocidad.

Al actuar como vía de acceso al Puerto de Montevideo tiene un porcentaje significativo de vehículos pesados. En al año 2013 presentó un Tránsito Promedio Diario Anual (TPDA) de 41.621 vehículos.

Presenta una sección transversal con dos carriles por sentido de 7,0 m de ancho total hacia el Oeste y 10,5 m de ancho hacia el Este, separados por un cantero elevado de 8,0 m de ancho. Al margen de los carriles exteriores presenta una banquina de 2,0 m de ancho. El pavimento es de hormigón.

En la [Figura 6-6](#page-61-0) y en la [Figura 6-7](#page-62-0) se presentan imágenes de la sección donde se encuentra instalado el PP91, mientras que en la [Figura 6-8](#page-62-1) se presenta una imagen

 $\overline{\phantom{a}}$ 

<sup>&</sup>lt;sup>10</sup>Comparado con una barrera laser

 $11$ Para el 95% de los vehículos con velocidad > 25 km/h

del proceso de instalación de dicho puesto, dónde se pueden observar los sensores piezoeléctricos presentados sobre el pavimento en el carril exterior, previo a su instalación.

El PP87 se encuentra instalado en el km 87 de la Ruta Interbalnearia, la cual conecta la ciudad de Montevideo con los principales balnearios de la costa uruguaya.

Tiene una funcionalidad netamente turística con un comportamiento estacional fuertemente marcado, con picos importantes durante los meses de verano. Esta situación determina la existencia de un alto flujo de tránsito de tipo puntual, destacándose el sentido de regreso hacia Montevideo, los días domingo en horas de la tarde, en los meses de verano.

En al año 2013 presentó un TPDA de 11.347 vehículos.

Geométricamente presenta una sección transversal con dos carriles por sentido de 7,2 m de ancho, separados por un cantero deprimido de 9,0 m de ancho. Al margen de los carriles exteriores presenta una banquina de 2,0 m de ancho. El pavimento es de carpeta asfáltica.

<span id="page-61-0"></span>En la [Figura 6-9,](#page-63-0) [Figura 6-10](#page-63-1) y [Figura 6-11](#page-64-0) se presentan imágenes de la sección donde se encuentra instalado el PP87.

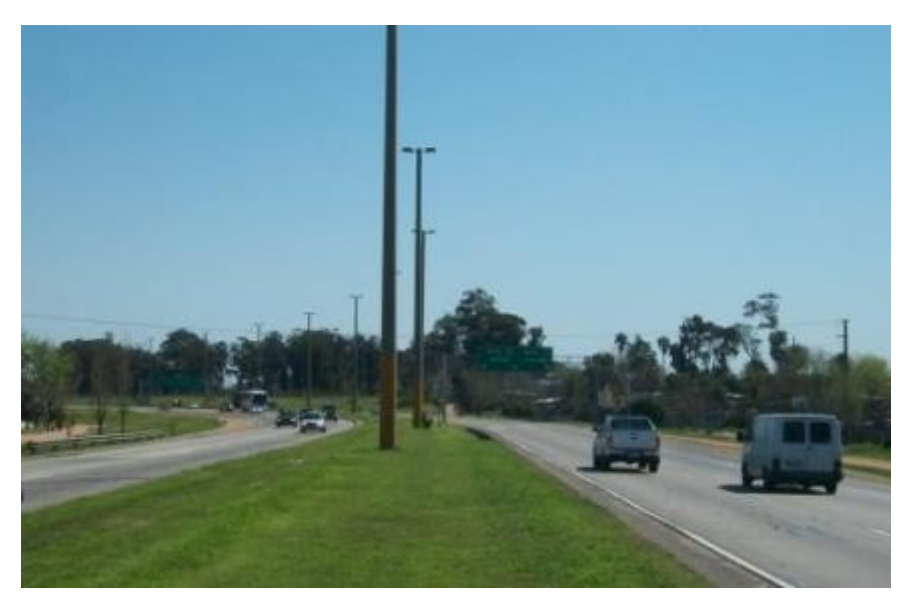

**Figura 6-6 – Localización del Puesto Permanente PP91**

<span id="page-62-0"></span>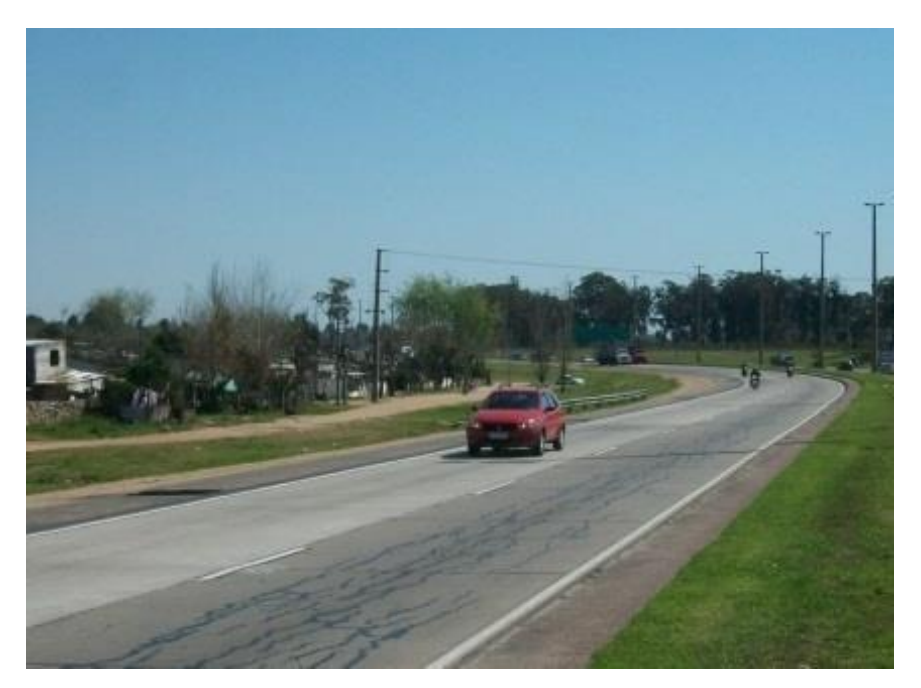

**Figura 6-7 – Localización del Puesto Permanente PP91**

Fuente: Relevamiento en sitio.

<span id="page-62-1"></span>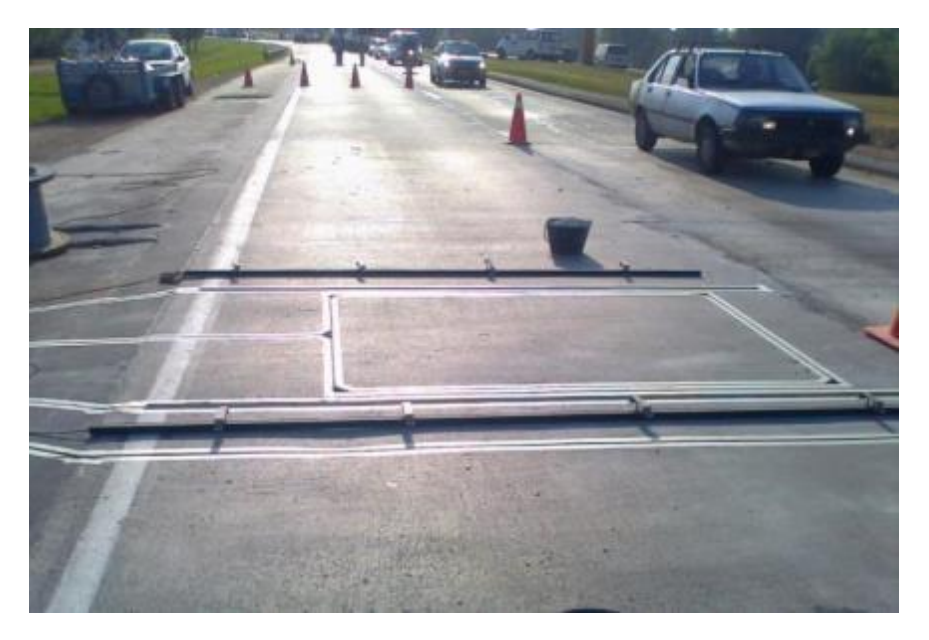

**Figura 6-8 – Instalación del Puesto Permanente PP91**

<span id="page-63-0"></span>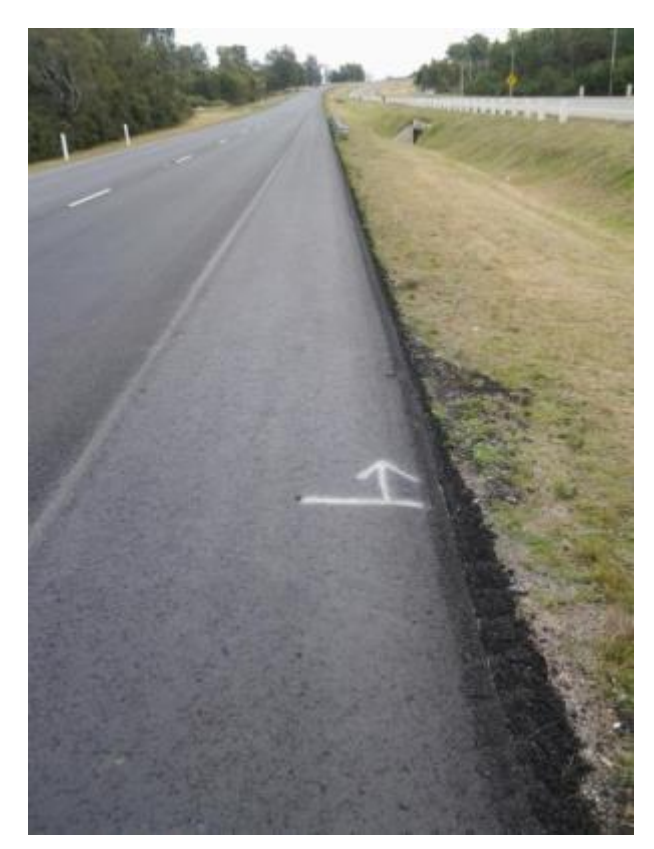

**Figura 6-9 – Localización del Puesto Permanente PP87**

Fuente: Relevamiento en sitio.

<span id="page-63-1"></span>**Figura 6-10 – Localización del Puesto Permanente PP87**

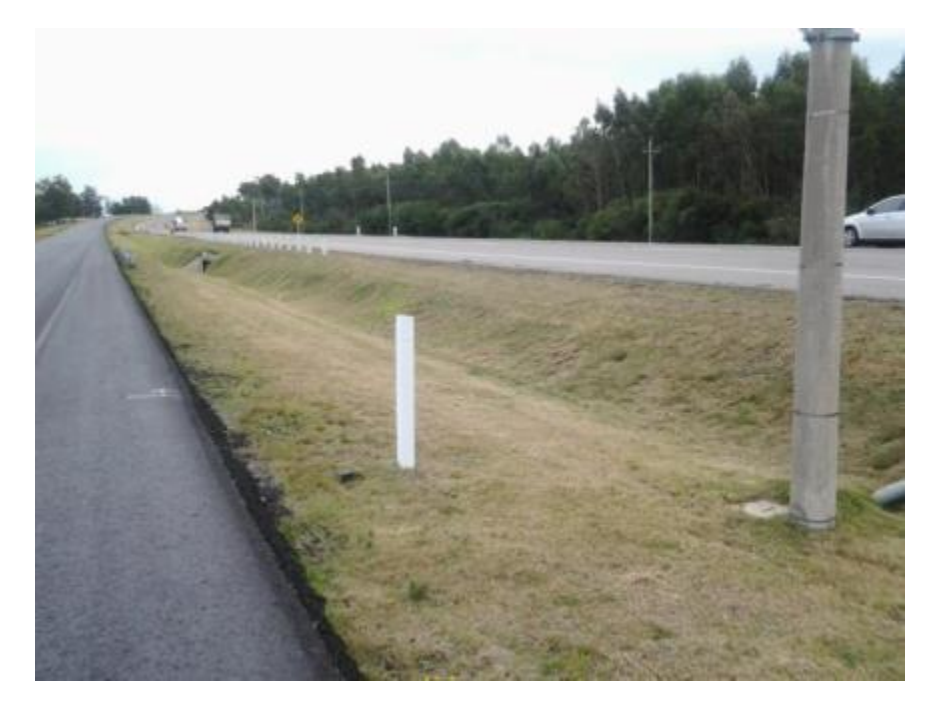

<span id="page-64-0"></span>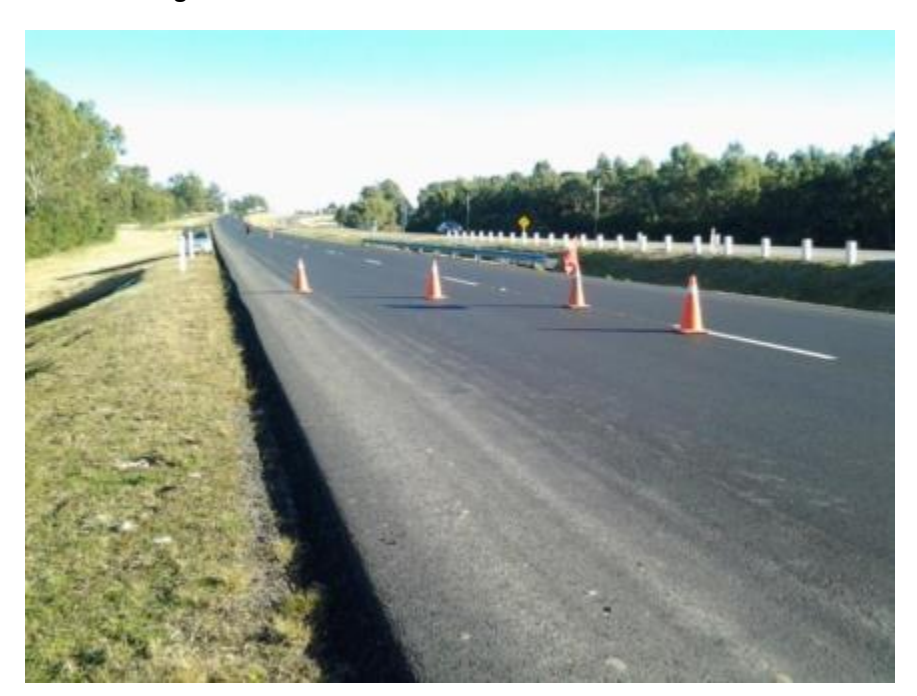

**Figura 6-11 – Localización del Puesto Permanente PP87**

# **7. PROCESAMIENTO DE DATOS DE CAMPO**

# **7.1. PUESTO PERMANENTE PP87**

# **7.1.1. Localización**

Como fue mencionado en el numeral anterior, el PP87 se encuentra localizado sobre la ruta interbalnearia, la cual interconecta la capital con los principales balnearios dela costa atlántica uruguaya.

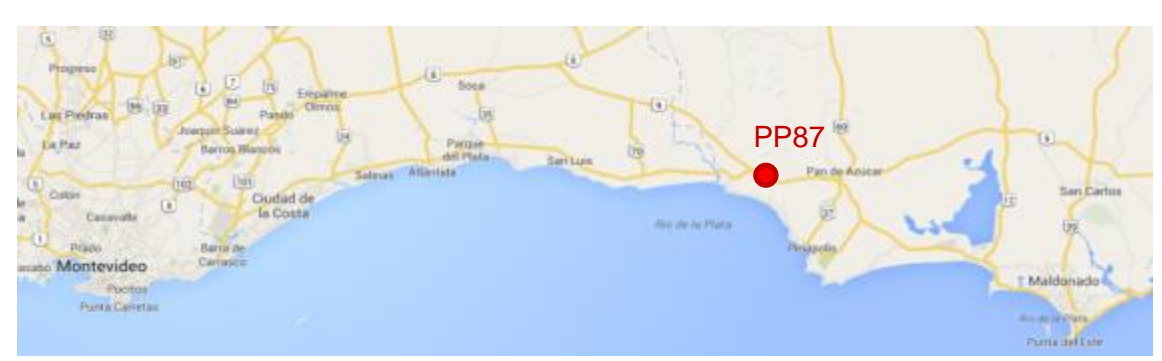

#### **Figura 7-1 – Localización del Puesto Permanente PP87**

Fuente: Elaboración propia sobre Google Maps.

### **7.1.2. Volumen de tránsito**

Haciendo un repaso de la información histórica disponible se concluye que el día con mayor flujo de cada año es el domingo de finalización de la Semana Santa, cuando se concentra, fundamentalmente en horas de la tarde, el retorno hacia la capital.

Por lo tanto, a los efectos del presente trabajo y buscando abarcar un rango de régimen de flujo lo más amplio posible se trabaja con los datos relevados en dicho domingo los últimos 5 años.

En la [Tabla 7-1](#page-65-0) se presenta el tránsito total hacia Montevideo registrado en los domingos seleccionados de acuerdo al criterio mencionado, desde el año 2010 a la fecha. En la [Tabla 7-2](#page-66-0) se indica la distribución horaria de dicho tránsito.

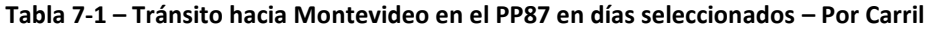

<span id="page-65-0"></span>

|                      | Tránsito Total Hacia Montevideo |                        |  |  |
|----------------------|---------------------------------|------------------------|--|--|
| Domingo seleccionado | Carril Interior <sup>12</sup>   | <b>Carril Exterior</b> |  |  |
| 04/04/2010           | 9.122                           | 8.011                  |  |  |
| 24/04/2011           | 7.510                           | 7.376                  |  |  |
| 08/04/2012           | 9.700                           | 8.744                  |  |  |

<sup>-</sup><sup>12</sup> De acuerdo a la nomenclatura utilizada en el Sistema, en sentido hacia Montevideo el carril Interior se denomina Carril 0 y el carril exterior se denomina Carril 2. En el presente trabajo se utilizan ambas nomenclaturas.

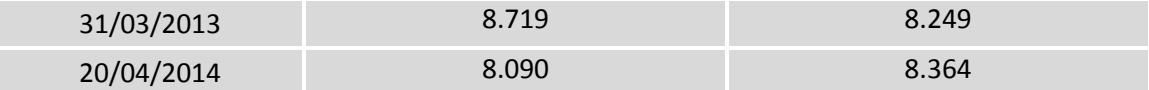

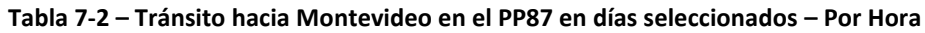

<span id="page-66-0"></span>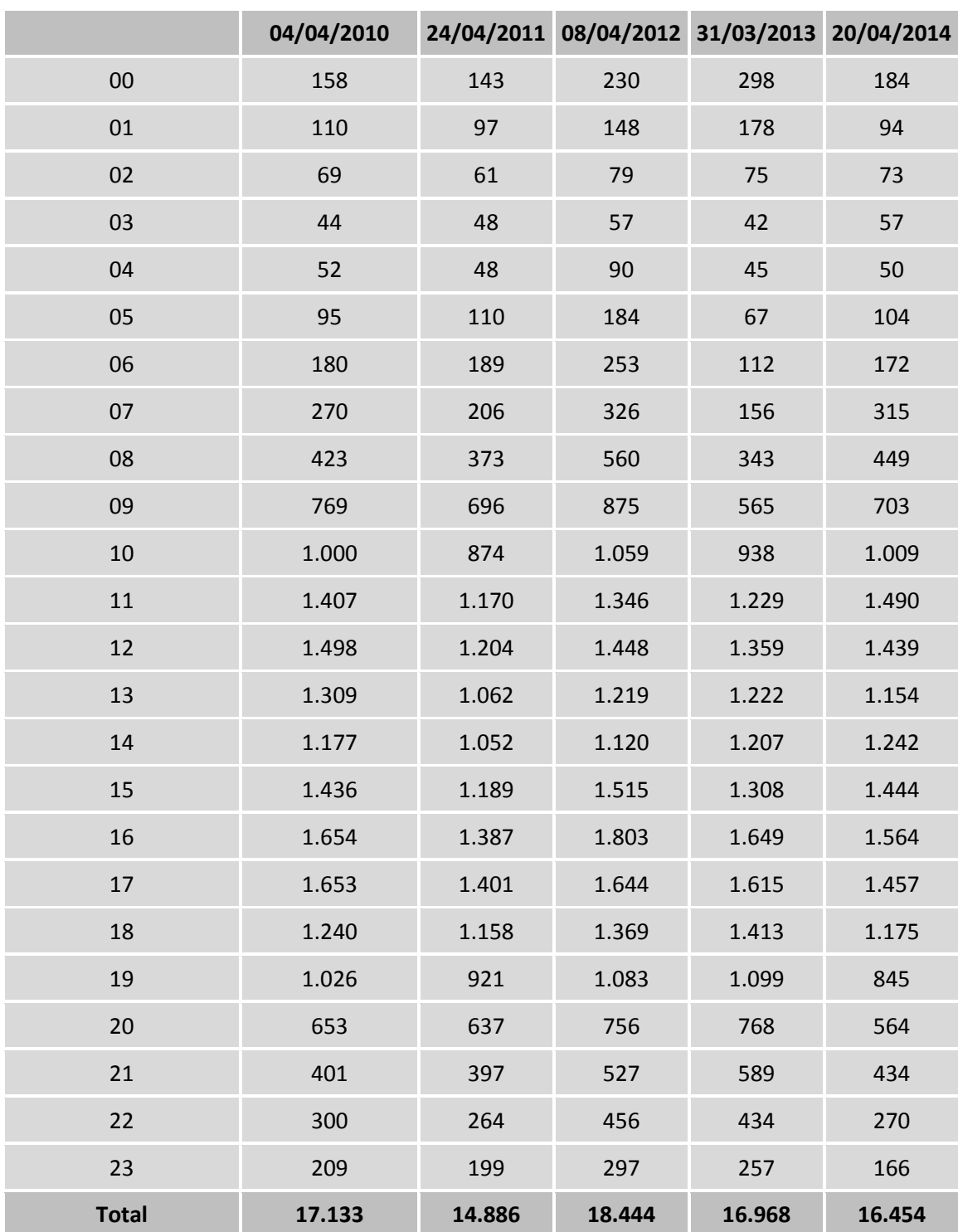

# **7.1.3. Composición vehicular**

En la [Tabla 7-3](#page-67-0) y [Tabla 7-4](#page-67-1) se presenta la información de la composición vehicular entre las categorías automóviles, vehículos de carga ligeros (utilitarios), camiones simples, camiones con remolque, y camiones con semirremolque.

La categorización la realiza el equipo de relevamiento utilizado en base a la cantidad de ejes del vehículo y la distancia entre ellos.

Se observa una composición estable a lo largo del tiempo en ambos carriles, con una clara predominancia de los automóviles, que se incrementa ligeramente en el carril interior.

<span id="page-67-0"></span>

|              | <b>Autos</b> | <b>Utilitarios</b> | <b>Omnibus</b> | Camión | Remolque | Semirremolque |
|--------------|--------------|--------------------|----------------|--------|----------|---------------|
| 04/04/2010   | 89,7%        | 5,4%               | 3,6%           | 0,6%   | 0.3%     | 0,3%          |
| 24/04/2011   | 89,1%        | 5,9%               | 3,7%           | 0,6%   | 0.4%     | 0,3%          |
| 08/04/2012   | 89,7%        | 5,9%               | 3,3%           | 0.5%   | 0.1%     | 0,5%          |
| 31/03/2013   | 89,8%        | 5,9%               | 3,0%           | 0,5%   | 0,3%     | 0,5%          |
| 20/04/2014   | 89,1%        | 5,6%               | 3,2%           | 0,8%   | 0.7%     | 0,6%          |
| <b>Total</b> | 89,5%        | 5,8%               | 3,3%           | 0,6%   | 0,4%     | 0,5%          |

**Tabla 7-3 – Composición vehicular en Carril Exterior PP87**

**Tabla 7-4 – Composición vehicular en Carril Interior PP87**

<span id="page-67-1"></span>

|              | <b>Autos</b> | <b>Utilitarios</b> | <b>Omnibus</b> | Camión | Remolque | Semirremolque |
|--------------|--------------|--------------------|----------------|--------|----------|---------------|
| 04/04/2010   | 92,8%        | 5,9%               | 0,8%           | 0,2%   | 0,2%     | 0,1%          |
| 24/04/2011   | 92,7%        | 5,8%               | 0,8%           | 0,4%   | 0,3%     | 0,1%          |
| 08/04/2012   | 93,0%        | 5,7%               | 0,7%           | 0,2%   | 0,2%     | 0,1%          |
| 31/03/2013   | 92,6%        | 6,3%               | 0,6%           | 0,2%   | 0.2%     | 0.1%          |
| 20/04/2014   | 90,8%        | 7,8%               | 0,7%           | 0,2%   | 0,0%     | 0,5%          |
| <b>Total</b> | 92,4%        | 6,3%               | 0,7%           | 0,2%   | 0,2%     | 0,2%          |

# **7.1.4. Velocidad**

# *7.1.4.1. Velocidad Carril Exterior*

A partir del trabajo de (Maldonado 2010) se considera para la determinación de la velocidad en flujo libre la velocidad de aquellos vehículos que circulan a más de 3 s del vehículo de adelante.

En la [Tabla 7-5](#page-68-0) se presentan los resultados obtenidos de los estadísticos descriptivos para la serie de datos de velocidad para el carril exterior, resultante del filtrado realizado de acuerdo al criterio mencionado.

|                          | <b>Autos</b> | <b>Ómnibus</b> | <b>Camiones</b> |
|--------------------------|--------------|----------------|-----------------|
| Media                    | 98,4         | 93,6           | 84,8            |
| Error típico             | 0,1          | 0,2            | 0,7             |
| Mediana                  | 98           | 94             | 83              |
| Moda                     | 98           | 98             | 81              |
| Desviación estándar      | 13,9         | 6,5            | 11,8            |
| Varianza de la muestra   | 192,5        | 42,3           | 140,4           |
| Curtosis                 | 0,5          | 1,4            | 0,3             |
| Coeficiente de asimetría | 0,2          | $-0,3$         | 0,4             |
| Percentil 85             | 112,0        | 99,6           | 97,9            |

<span id="page-68-0"></span>**Tabla 7-5 – Estadística descriptiva de velocidades en Carril Exterior PP87**

Como indica (Dixon et al. 1999) la variable Percentil 85 es frecuentemente utilizada para analizar la distribución normal de la velocidad. Se espera que su valor sea aproximadamente igual a la suma de la media con una desviación estándar.

En ambos carriles se corrobora esta situación, que se deriva de que la probabilidad de 85 por ciento para la variable estadística Z vale 1,04, por lo que si se convierte la distribución normal en una distribución normal estandarizada y se evalúa el valor de Z para un 85% de probabilidad queda:

$$
Z = \frac{Y - \bar{y}}{s} \tag{51}
$$

$$
Y_{85\%} = (1.04 * s) + \bar{y} (52)
$$

En la [Figura 7-2](#page-69-0) y [Figura 7-6](#page-73-0) se presentan los diagramas de caja para cada carril de cada una de las muestras, en las que se puede observar en forma gráfica la similitud entre las mismas.

En la [Figura 7-4](#page-70-0) y [Figura 7-8](#page-74-0) se presentan los histogramas y las frecuencias acumuladas de cada serie mientras que en la [Figura 7-5](#page-71-0) y en la [Figura 7-9](#page-75-0) se presenta el contraste de normalidad mediante el diagrama Q-Q.

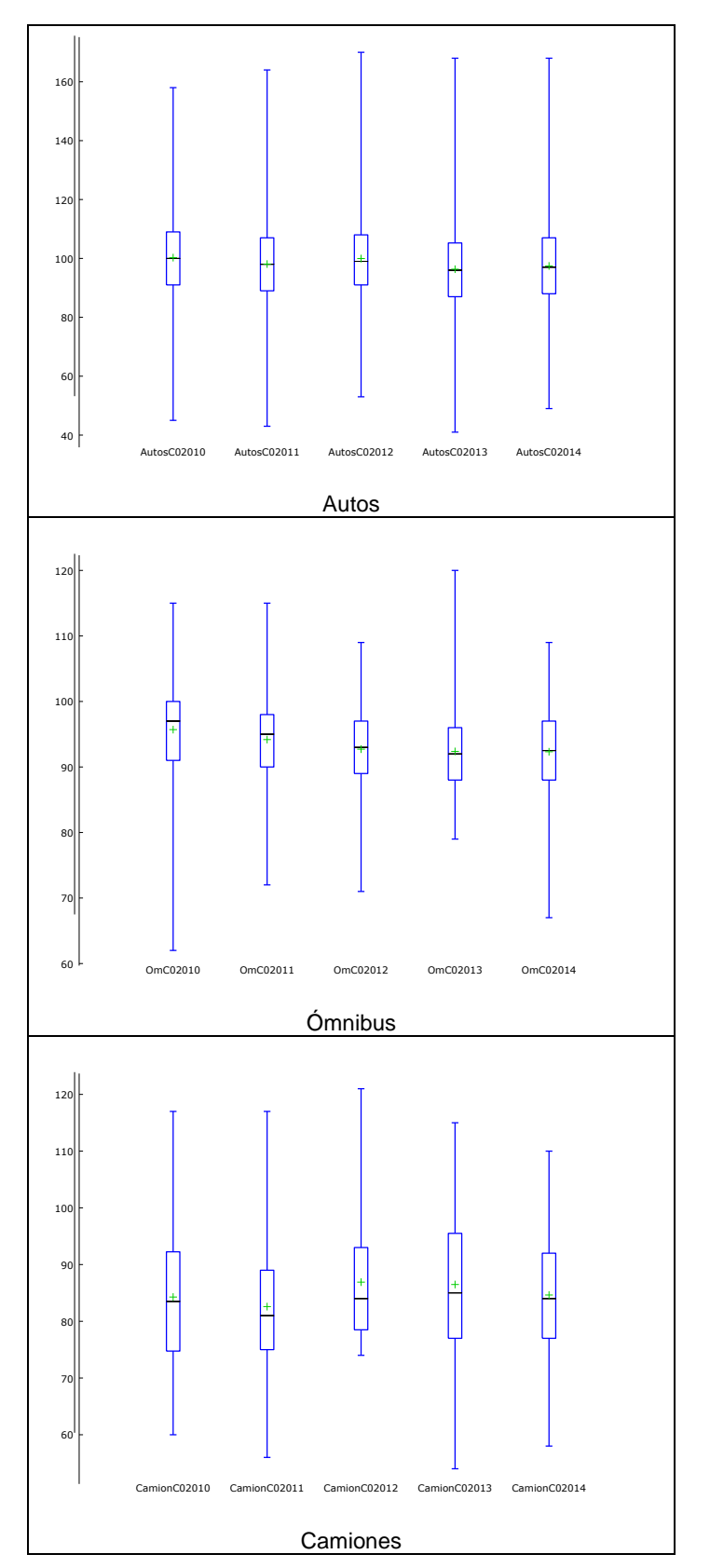

<span id="page-69-0"></span>**Figura 7-2 – Diagrama de cajas de velocidades de carril Exterior del PP87**

Fuente: Elaboración propia en Gretl 1.9.2

En la [Figura 7-3](#page-70-1) se presenta una superposición de las distribuciones normales de las velocidades de los automóviles obtenidas para cada año, tomando la media y la variancia de los datos muestrales.

<span id="page-70-1"></span>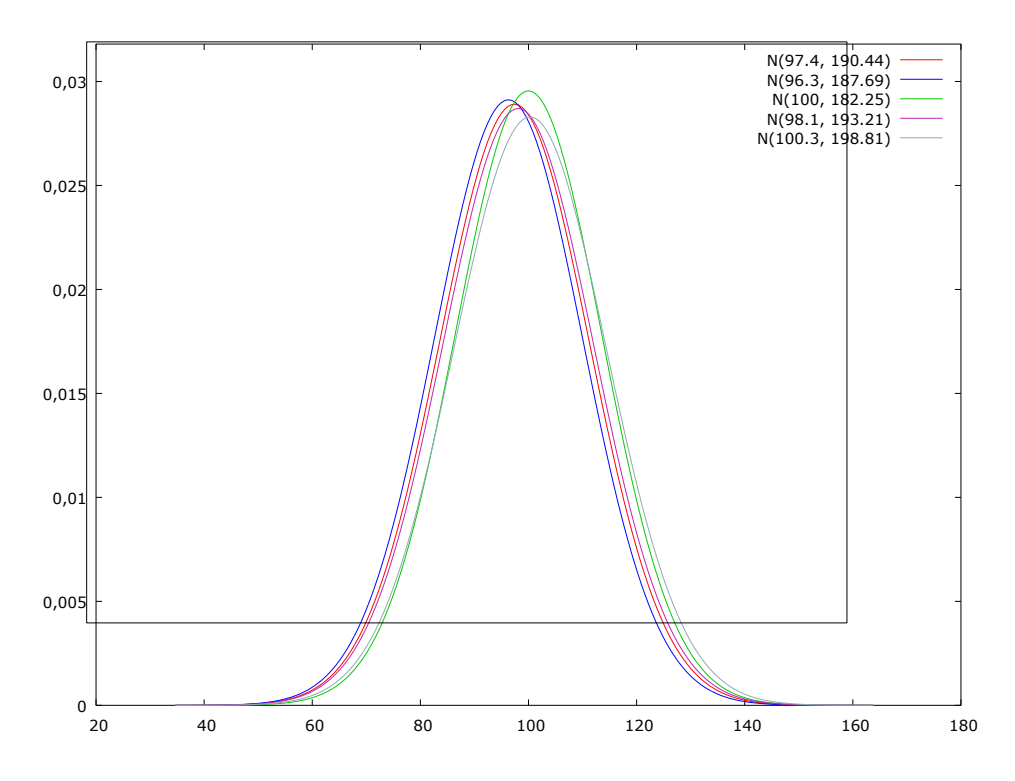

**Figura 7-3 – Distribución normal con media y varianza de las muestras – Carril Exterior**

Fuente: Elaboración propia en Gretl 1.9.2

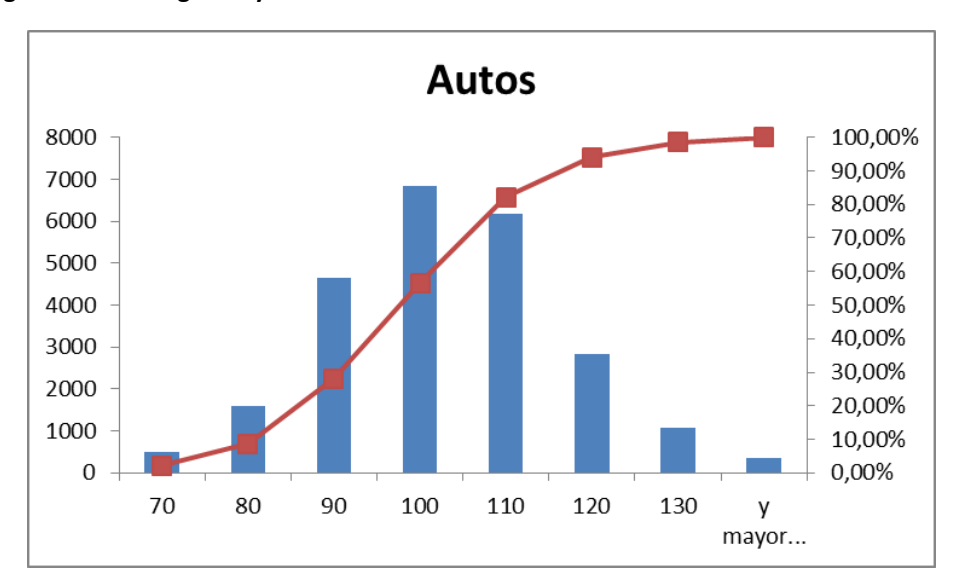

<span id="page-70-0"></span>**Figura 7-4 – Histograma y frecuencia acumulada de velocidades de carril Exterior del PP87**

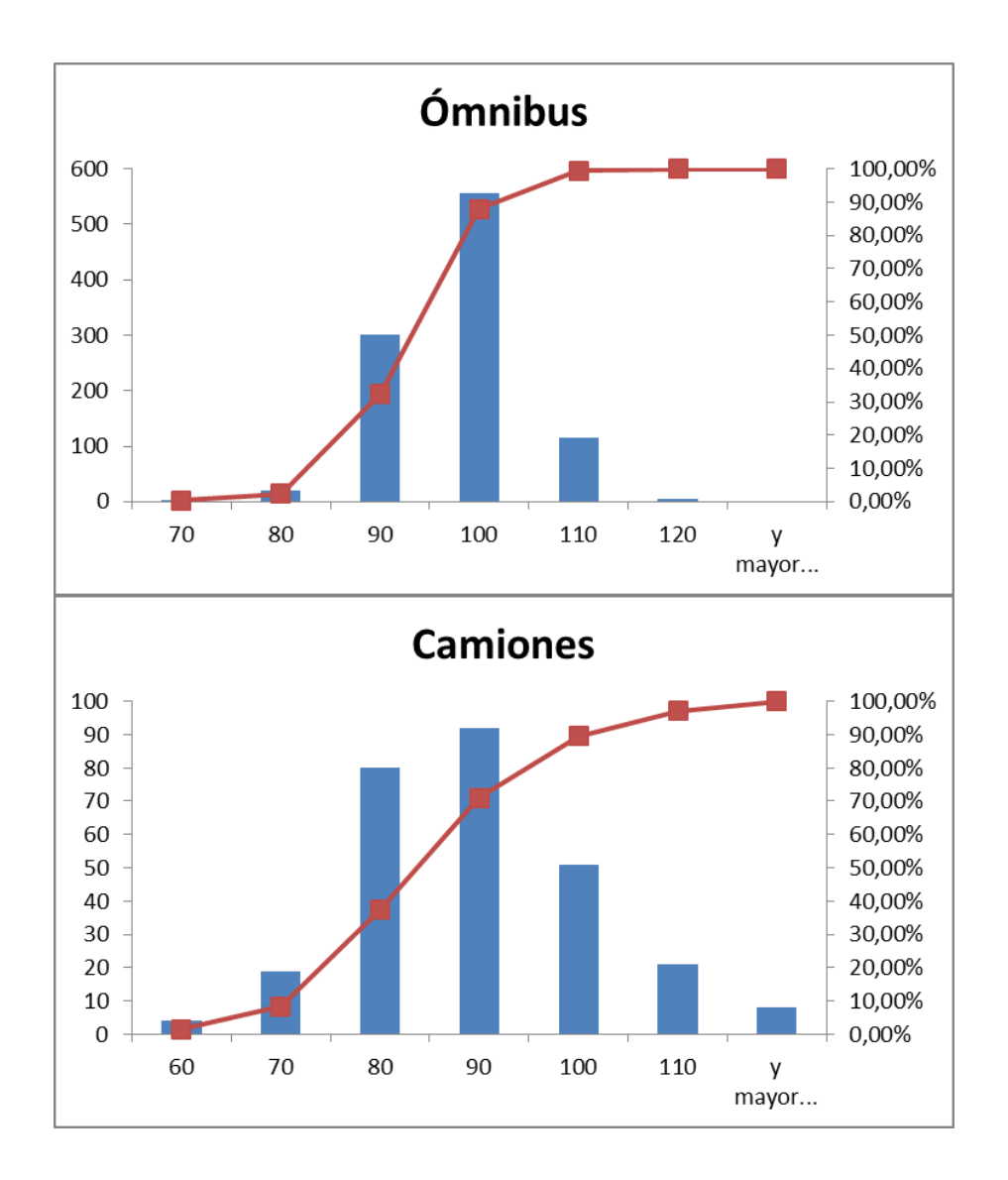

<span id="page-71-0"></span>Fuente: Elaboración propia en Microsoft Excel.

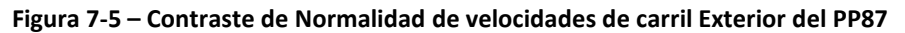

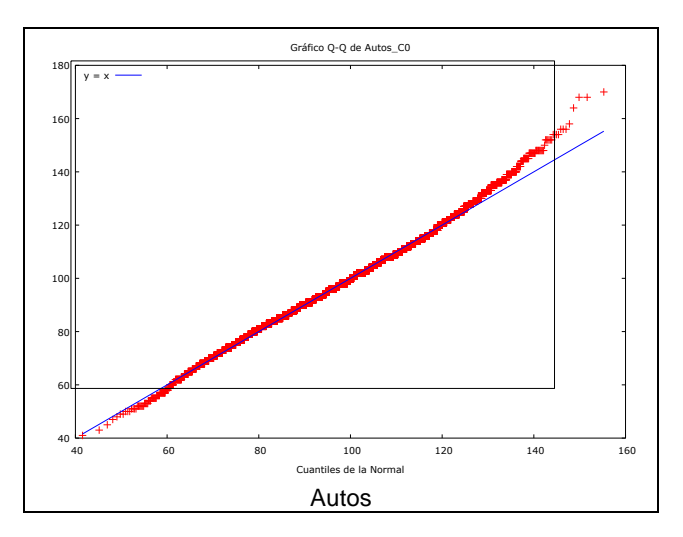
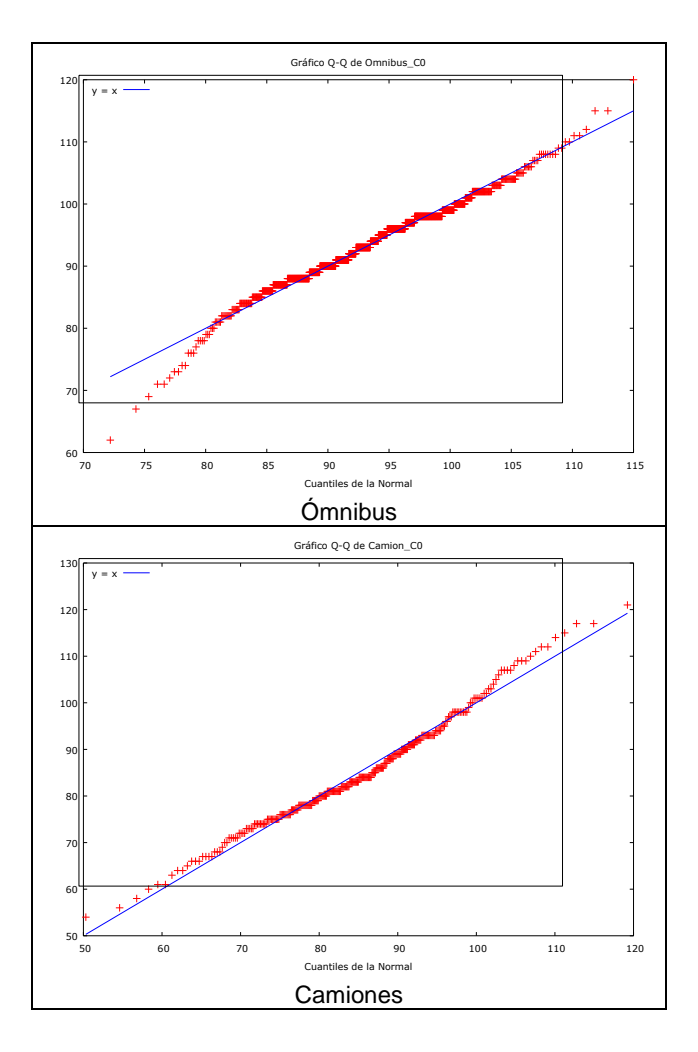

Fuente: Elaboración propia en Gretl 1.9.2

# *7.1.4.2. Velocidad Carril Interior*

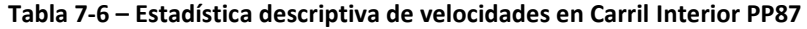

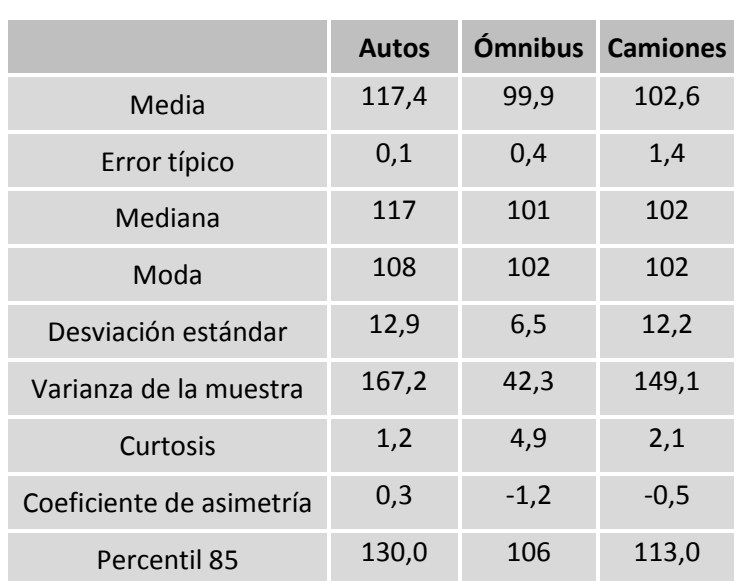

Si bien puede resultar elevado el valor de la velocidad promedio de los camiones, debe considerarse que la muestra es reducida dado que no son muchos los camiones que optan por el carril interior, y que generalmente los que circulan por dicho carril son camiones simples sin remolque (85%) y descargados, que pueden alcanzar altas velocidades.

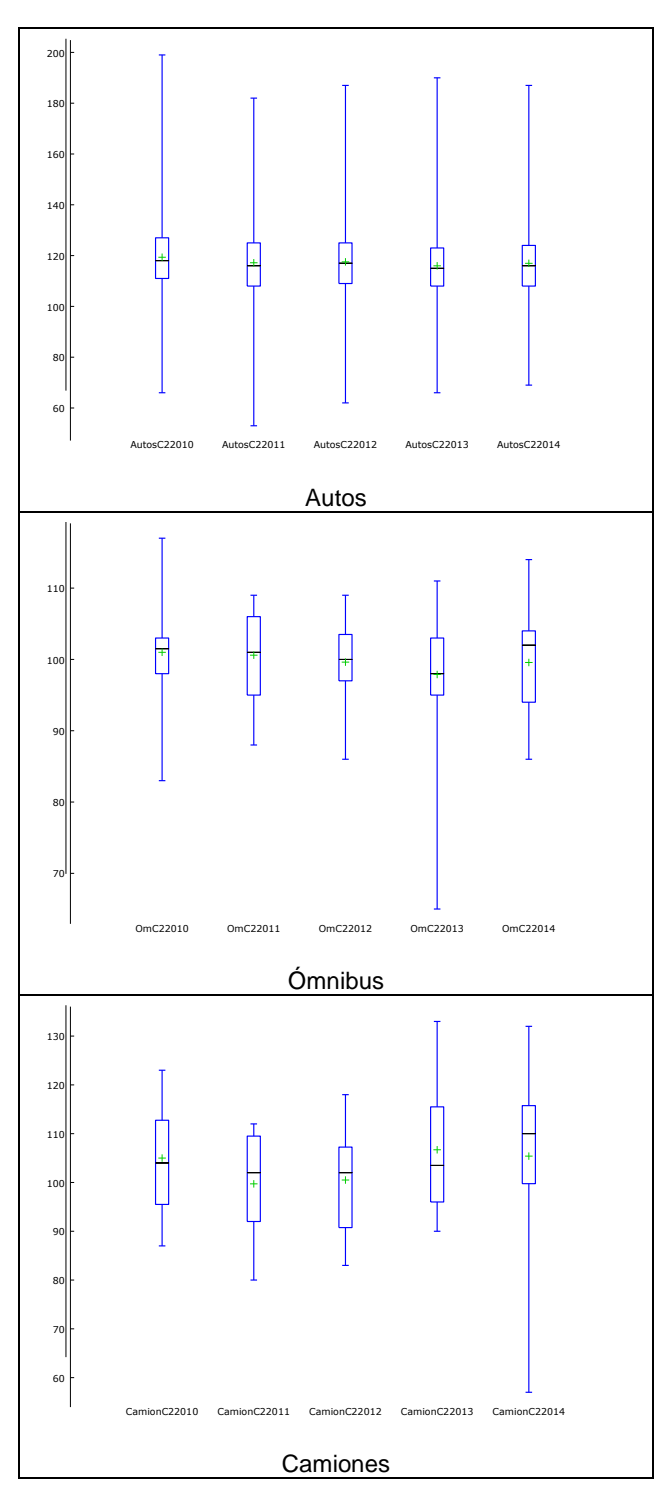

**Figura 7-6 – Diagrama de cajas de velocidades de carril Interior del PP87**

Fuente: Elaboración propia en Gretl 1.9.2

En la [Figura 7-7](#page-74-0) se presenta una superposición de las distribuciones normales de las velocidades de los autos obtenidas para cada año, tomando la media y la variancia de los datos muestrales.

<span id="page-74-0"></span>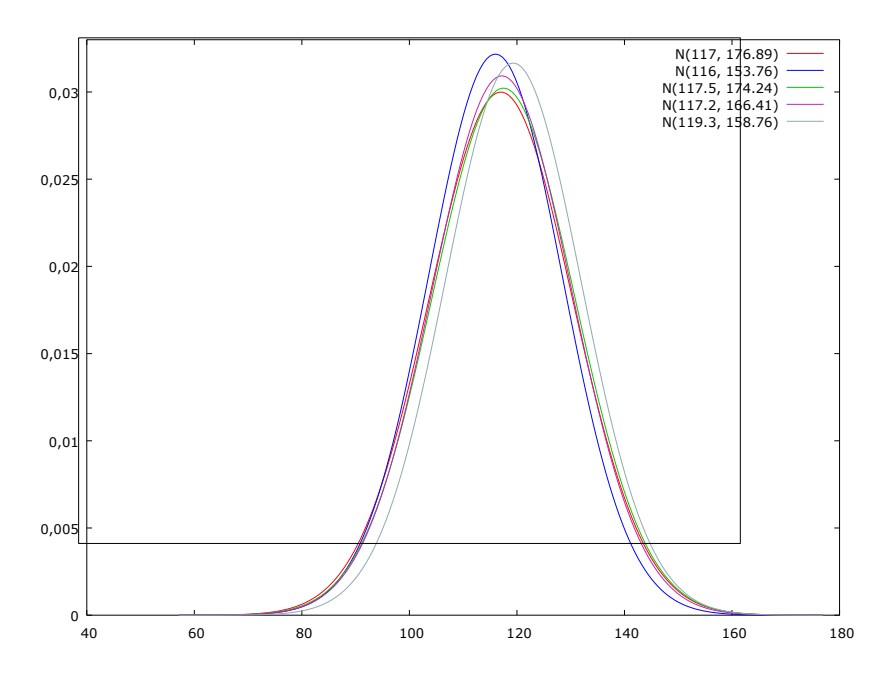

**Figura 7-7 – Distribución normal con media y varianza de las muestras – Carril Interior**

Fuente: Elaboración propia en Gretl 1.9.2

**Figura 7-8 – Histograma y frecuencia acumulada de velocidades de carril Interior del PP87**

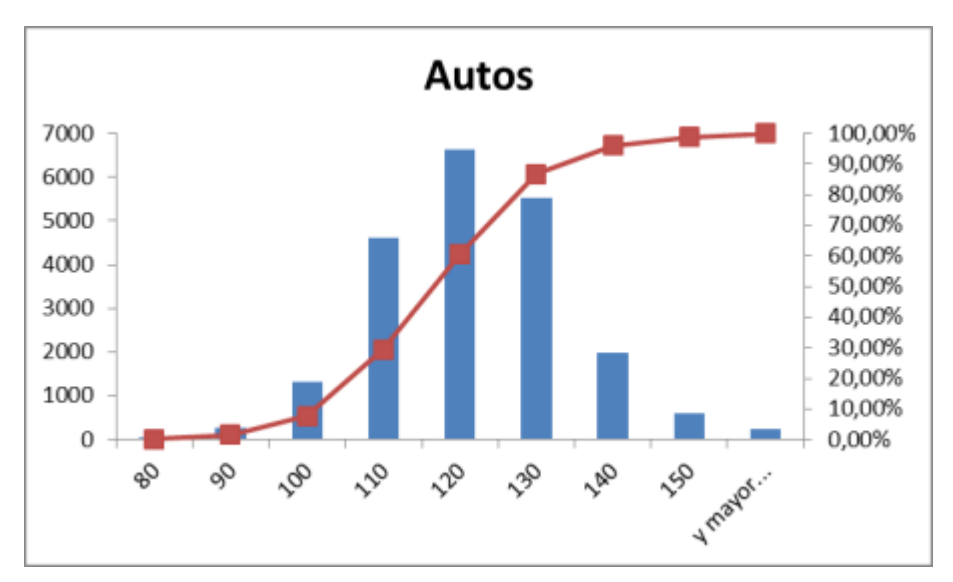

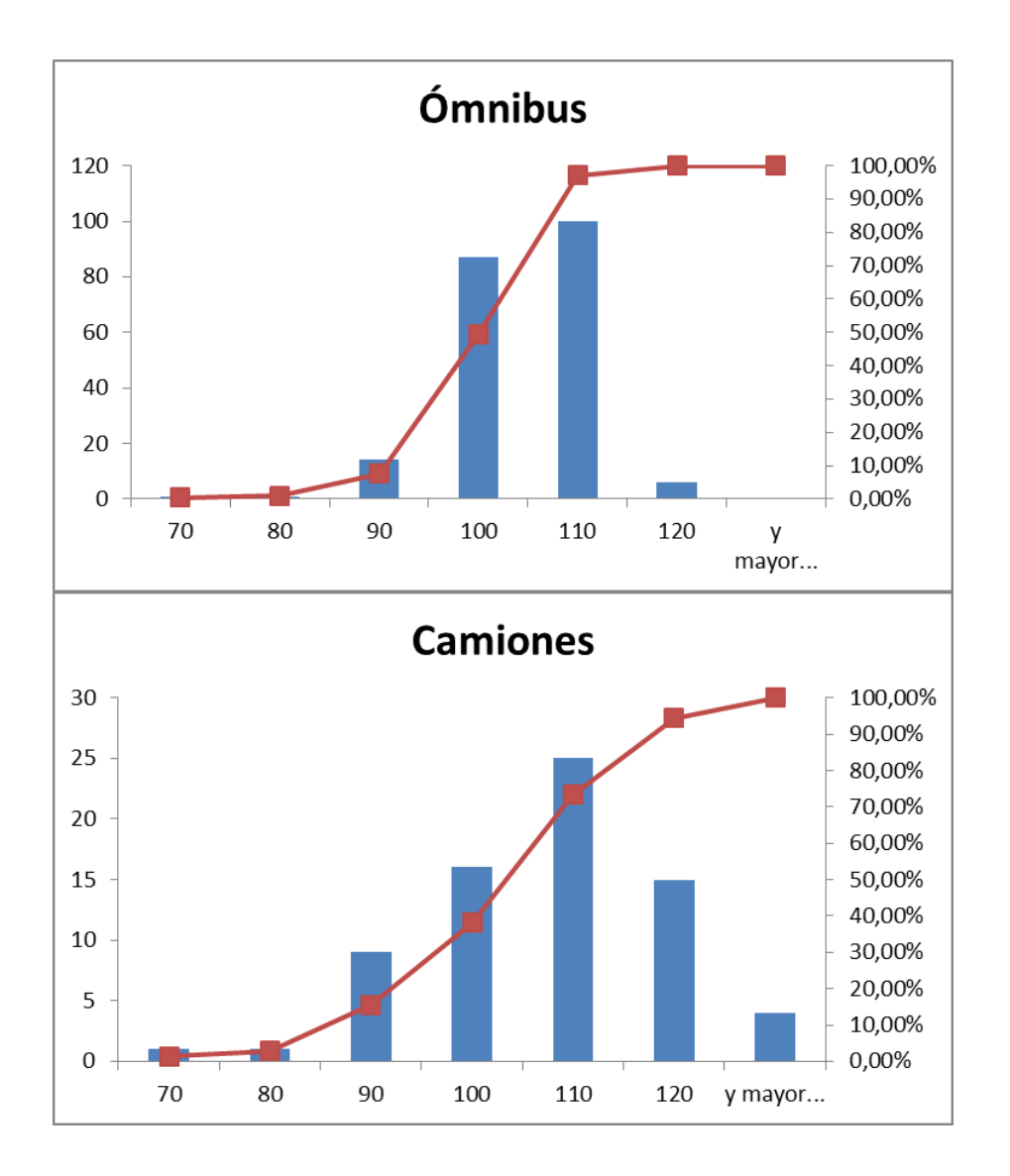

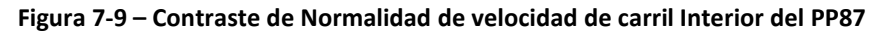

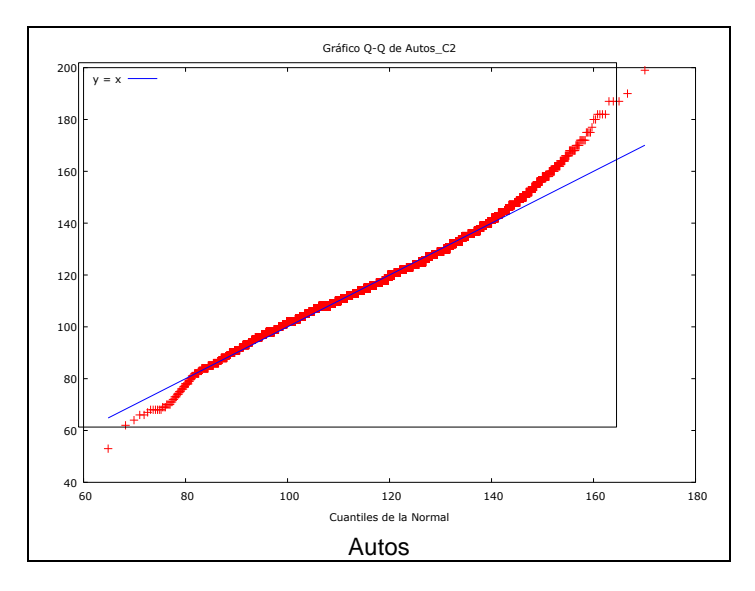

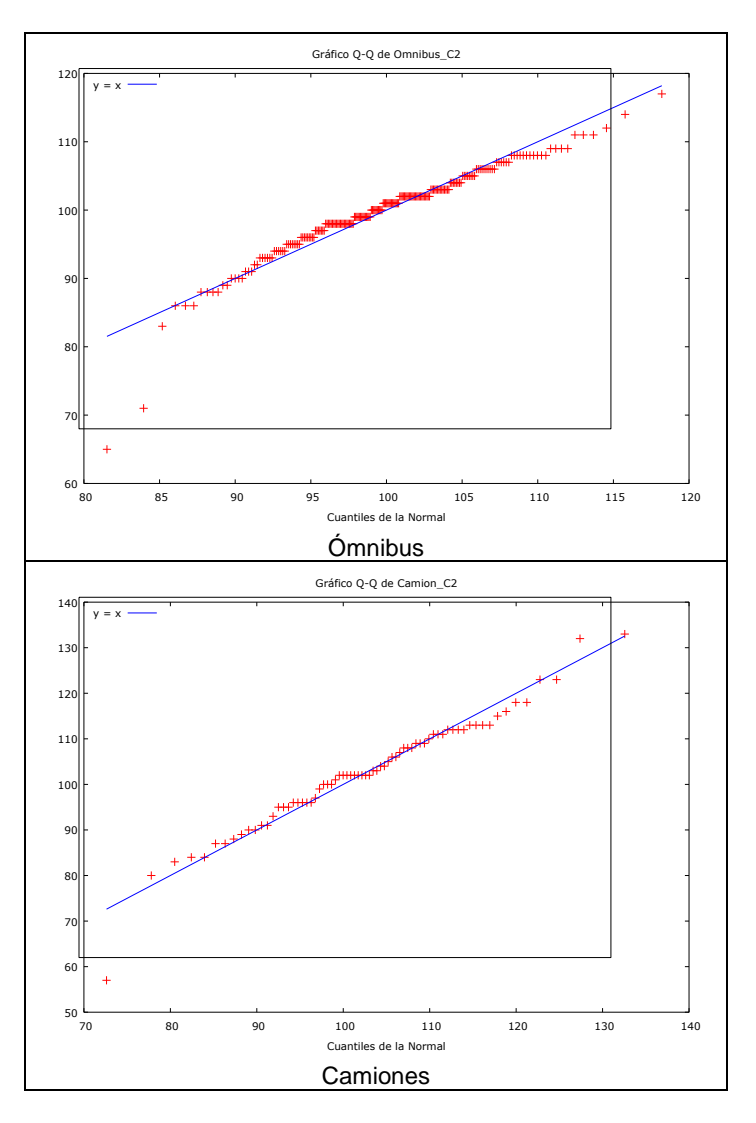

Fuente: Elaboración propia en Gretl 1.9.2

### **7.1.5. Intervalos entre vehículos**

Para el análisis de los datos de los intervalos entre vehículos se procede a analizar los intervalos de 15 minutos con mayor flujo horario. En base a la información de la [Tabla](#page-66-0)  [7-2](#page-66-0) se realiza una apertura de la horas 16 y 17, las cuales surgen como las horas con mayor volumen de tránsito en los días que fueron seleccionados.

<span id="page-76-0"></span>En la [Tabla 7-7](#page-76-0) se presenta el volumen total, en intervalos de 15 minutos, del carril exterior.

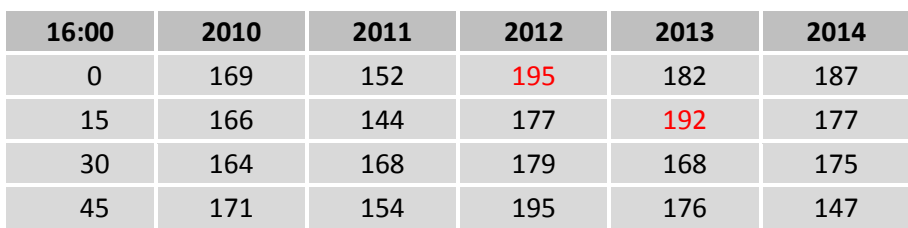

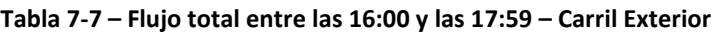

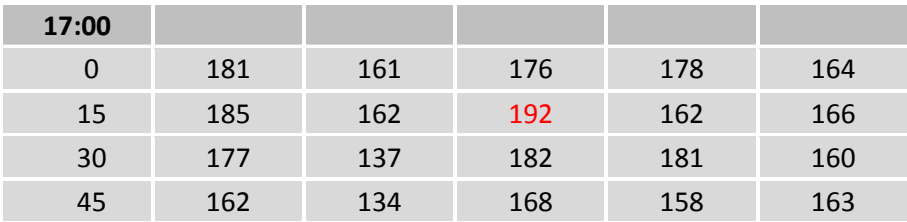

Se observa que los mayores flujos horarios se presentaron en el año 2012 (de 16:00 a 16:15 y de 17:15 a 17:30) y en el año 2013 (16:15 a 16:30), cuando se superaron los 750 vehículos / hora. En la [Figura 7-10](#page-77-0) se presentan las distribuciones de intervalos en los horarios mencionados y en el último recuadro se resalta en color negro el promedio de las mismas.

<span id="page-77-0"></span>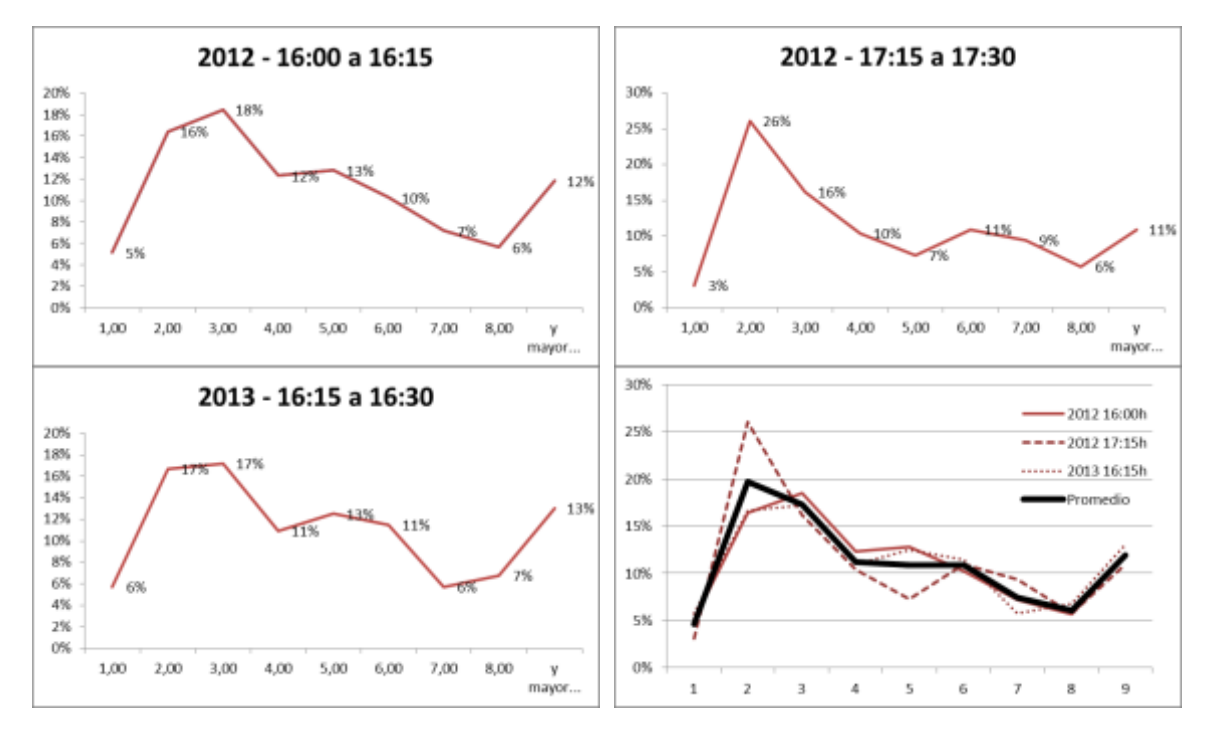

**Figura 7-10 – Histograma de intervalos – Carril Exterior**

Fuente: Elaboración propia en Microsoft Excel.

En la [Tabla 7-8](#page-78-0) se presenta el volumen total, en intervalos de 15 minutos, del carril interior.

Los mayores flujos horarios se presentaron en el año 2010 (de 17:30 a 17:45) y en el año 2012 (de 16:45 a 17:00 y de 17:00 a 17:15), cuando se superaron los 1.100 vehículos / hora.

En este caso, con un mayor flujo horario, los patrones de distribución de intervalos son más estables, presentando un comportamiento semejante en las tres series, como se puede observar en la [Figura 7-11](#page-78-1) (nuevamente en el último recuadro se presenta resaltado el promedio de las series).

<span id="page-78-0"></span>

| 16:00    | 2010 | 2011 | 2012 | 2013 | 2014 |
|----------|------|------|------|------|------|
| 0        | 238  | 185  | 241  | 226  | 235  |
| 15       | 235  | 177  | 260  | 254  | 235  |
| 30       | 245  | 212  | 261  | 221  | 215  |
| 45       | 266  | 195  | 295  | 230  | 193  |
| 17:00    |      |      |      |      |      |
| $\Omega$ | 214  | 238  | 280  | 220  | 182  |
| 15       | 259  | 213  | 273  | 230  | 207  |
| 30       | 280  | 185  | 177  | 245  | 219  |
| 45       | 195  | 171  | 196  | 241  | 196  |

**Tabla 7-8 – Flujo total entre las 16:00 y las 17:59 – Carril Interior**

**Figura 7-11 – Histograma de intervalos - Carril Interior**

<span id="page-78-1"></span>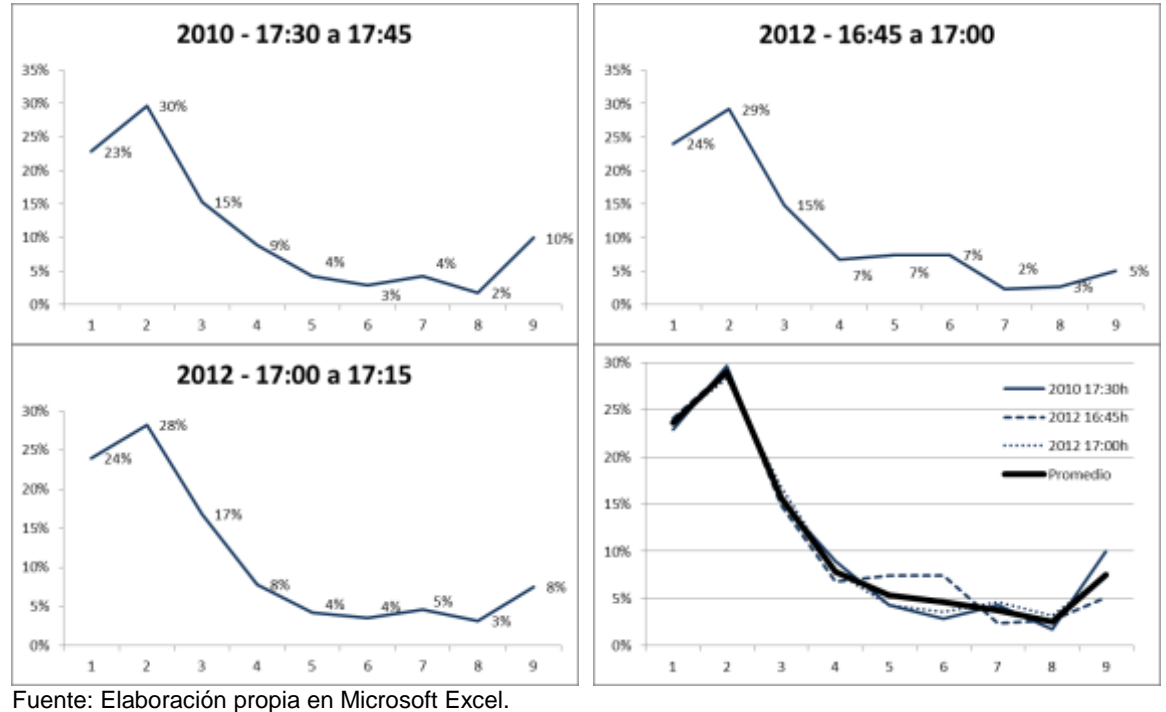

**7.1.6. Diagramas de relaciones fundamentales**

A continuación se presentan los diagramas de las relaciones entre velocidad, flujo y densidad relevadas en los 5 días seleccionados en cada carril.

Para la determinación del flujo horario se utilizaron intervalos de 5 minutos de forma de localizar los eventos con alta intensidad vehicular.

Para el cálculo de la distancia de separación se utiliza la velocidad del vehículo precedente y la separación en segundos, como se explica en el numeral [5.1.5.](#page-19-0)

## *7.1.6.1. Relaciones fundamentales Carril Exterior*

Los resultados obtenidos en el carril exterior se presentan en la [Figura 7-12,](#page-79-0) [Figura](#page-79-1)  [7-13](#page-79-1) y [Figura 7-14.](#page-80-0)

En las mismas se observa que los rangos obtenidos son acotados, por lo que este puesto de relevamiento de tránsito permite visualizar únicamente el sector inicial del régimen estable.

<span id="page-79-0"></span>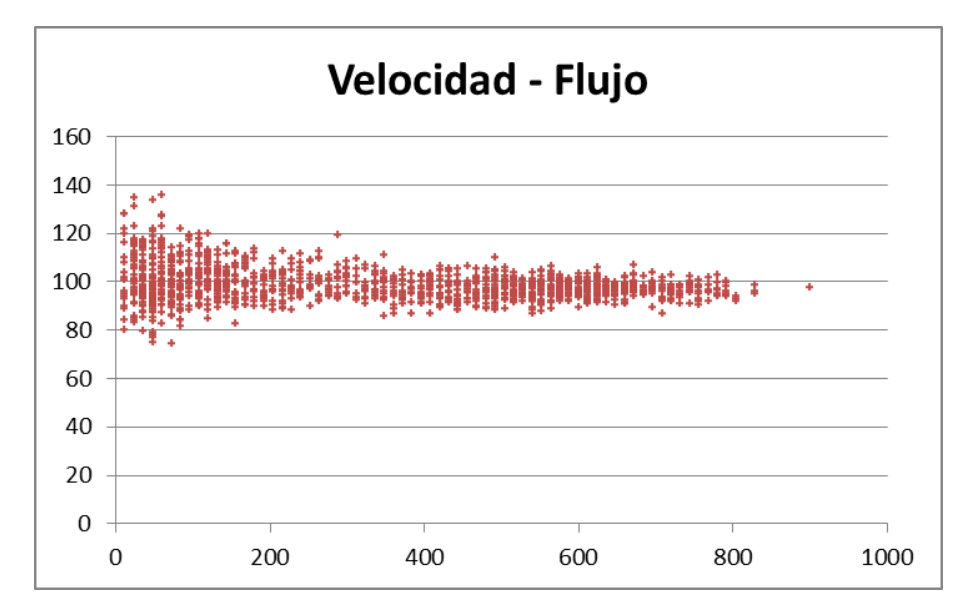

**Figura 7-12 – Relación Velocidad – Flujo (PP87 Carril Exterior Rangos 5 min)**

Fuente: Elaboración propia en Microsoft Excel.

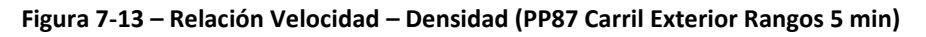

<span id="page-79-1"></span>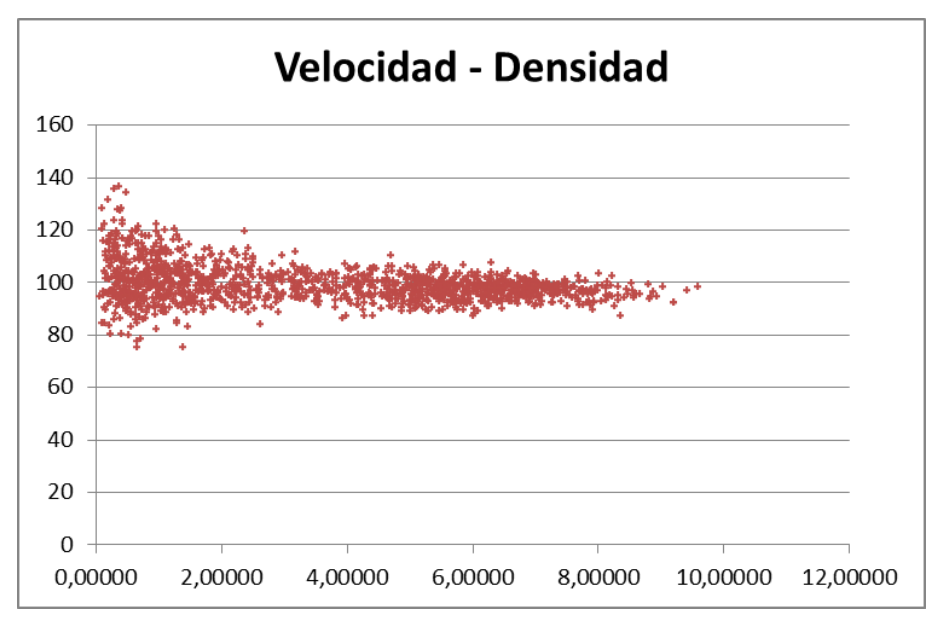

Fuente: Elaboración propia en Microsoft Excel.

<span id="page-80-0"></span>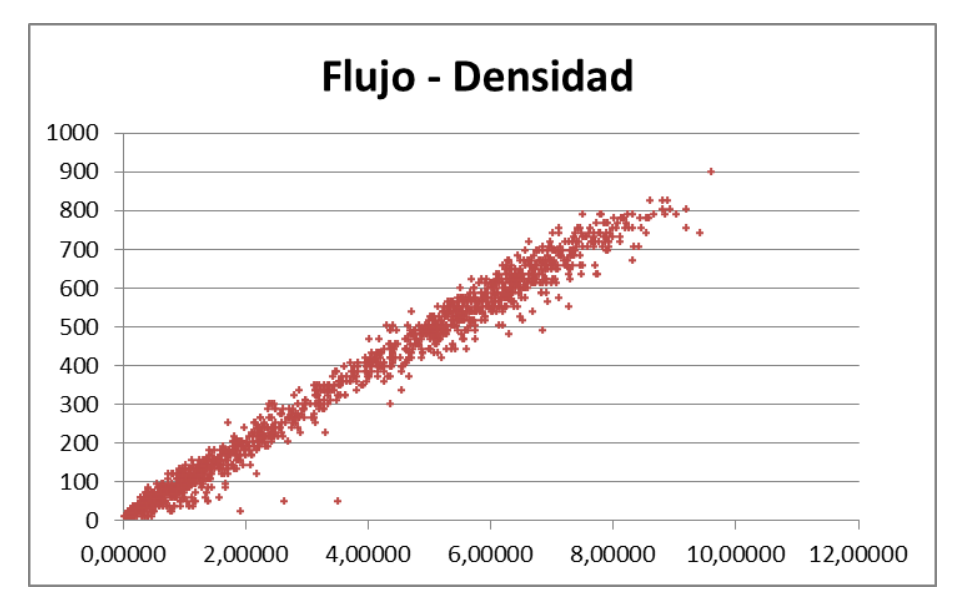

**Figura 7-14 – Relación Flujo – Densidad (PP87 Carril Exterior Rangos 5 min)**

A los efectos de validar los resultados obtenidos con la teoría de flujo se realiza una comparación de los valores con el modelo clásico de Greenshield, tomando como parámetro µf la velocidad promedio de los automóviles considerados en flujo libre y aproximando kj en base a los valores de (May 1990).

En la [Figura 7-15](#page-80-1) se presenta la relación entre la nube de puntos, la regresión lineal de la misma, y el modelo teórico de Greenshield.

Considerando la simpleza de este tradicional modelo, los resultados permiten concluir que en el sector inicial del régimen de flujo libre los resultados se ajustan al modelo de Greenshield.

La falta de muestras de flujos más cercanos a la congestión, impide observar un alejamiento respecto al modelo teórico propuesto, que requiera un ajuste mediante la utilización de modelos multi-régimen.

<span id="page-80-1"></span>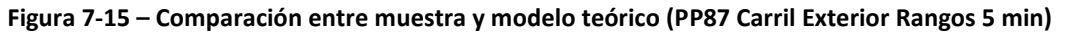

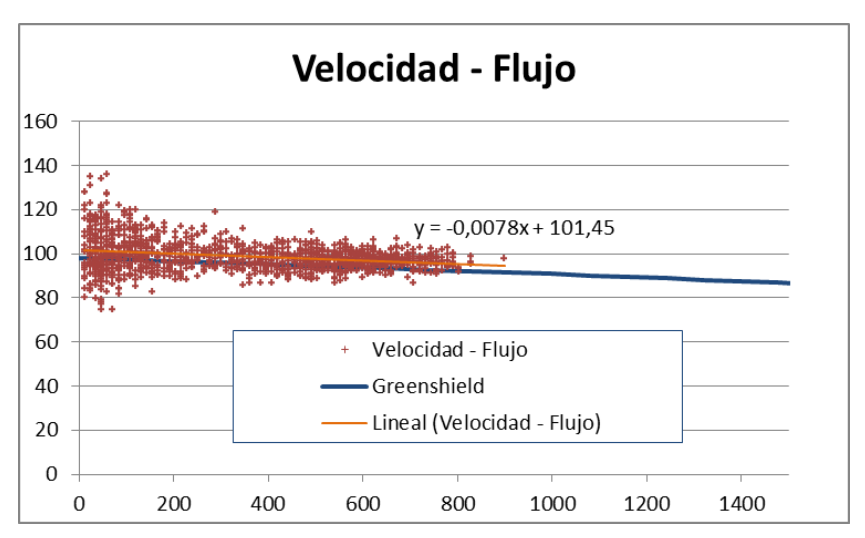

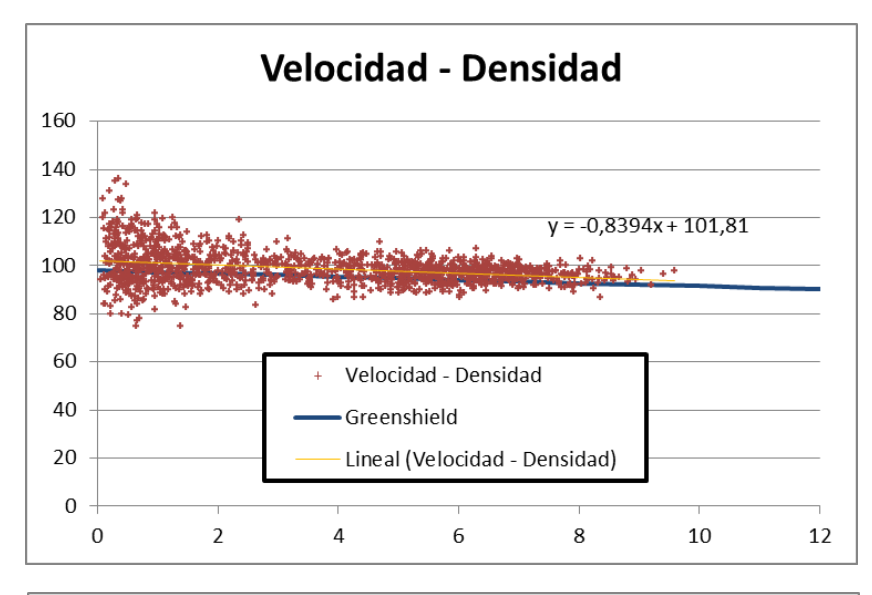

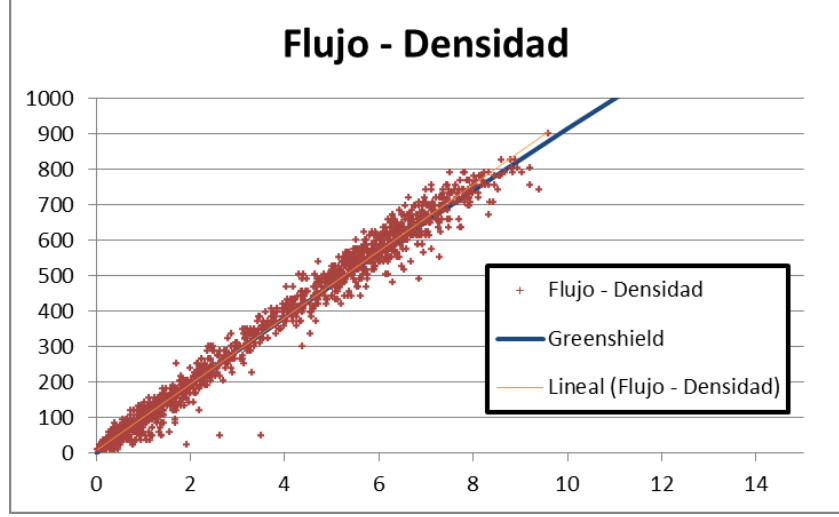

### *7.1.6.2. Relaciones fundamentales Carril Interior*

Los resultados obtenidos para las relaciones entre flujo, velocidad y densidad en el carril interior se presentan en la [Figura 7-16,](#page-82-0) [Figura 7-17](#page-82-1) y [Figura 7-18.](#page-82-2)

Nuevamente se observa que los rangos obtenidos son acotados, visualizándose únicamente el sector inicial del régimen estable.

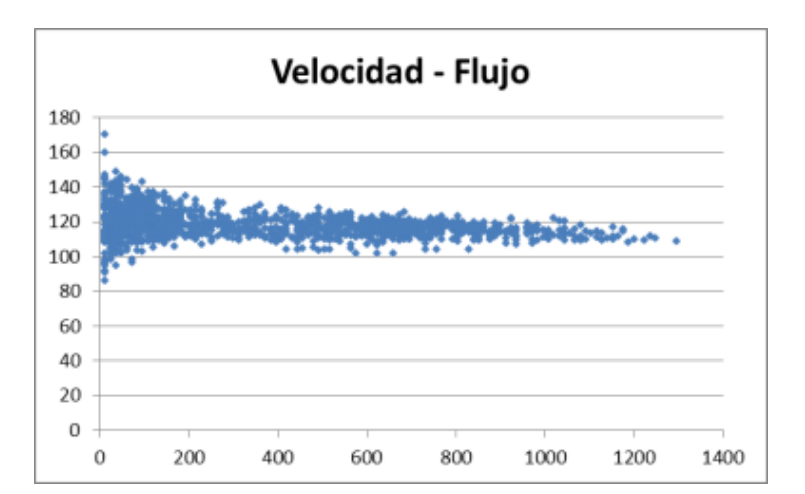

<span id="page-82-0"></span>**Figura 7-16 – Relación Velocidad – Flujo (PP87 Carril Interior Rangos 5 min)**

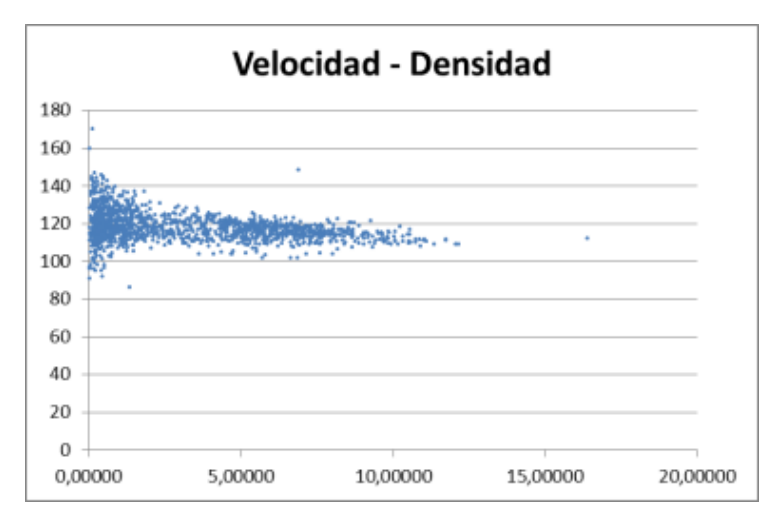

<span id="page-82-1"></span>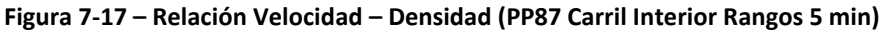

<span id="page-82-2"></span>Fuente: Elaboración propia en Microsoft Excel.

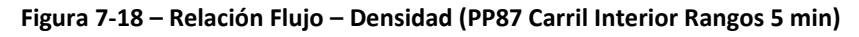

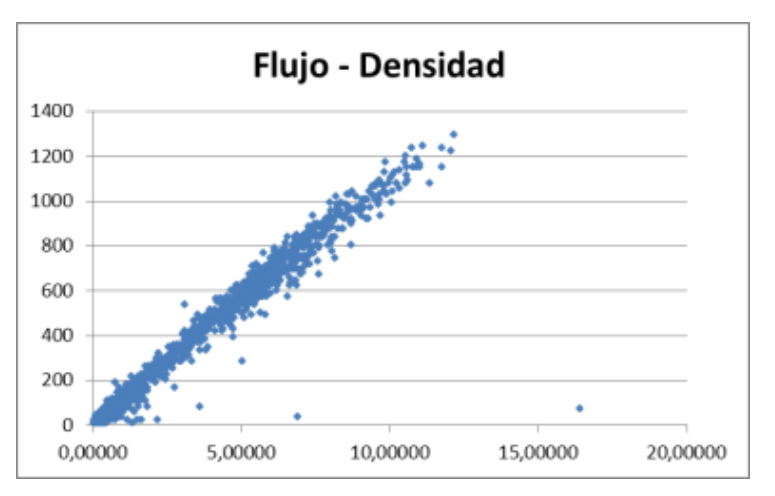

Fuente: Elaboración propia en Microsoft Excel.

A los efectos de validar los resultados obtenidos con le teoría de flujo se realiza una comparación de los valores con el modelo clásico de Greenshield, tomando como parámetro µf la velocidad promedio de los automóviles considerados en flujo libre y aproximando kj en base a los valores de (May 1990).

En la [Figura 7-19](#page-83-0) se presenta la relación entre la nube de puntos, la regresión lineal de la misma, y el modelo teórico de Greenshield.

Los gráficos permiten realizar la misma lectura que en el caso del carril exterior.

#### <span id="page-83-0"></span>**Figura 7-19 – Comparación entre muestra y modelo teórico (PP87 Carril Interior Rangos 5 min)**

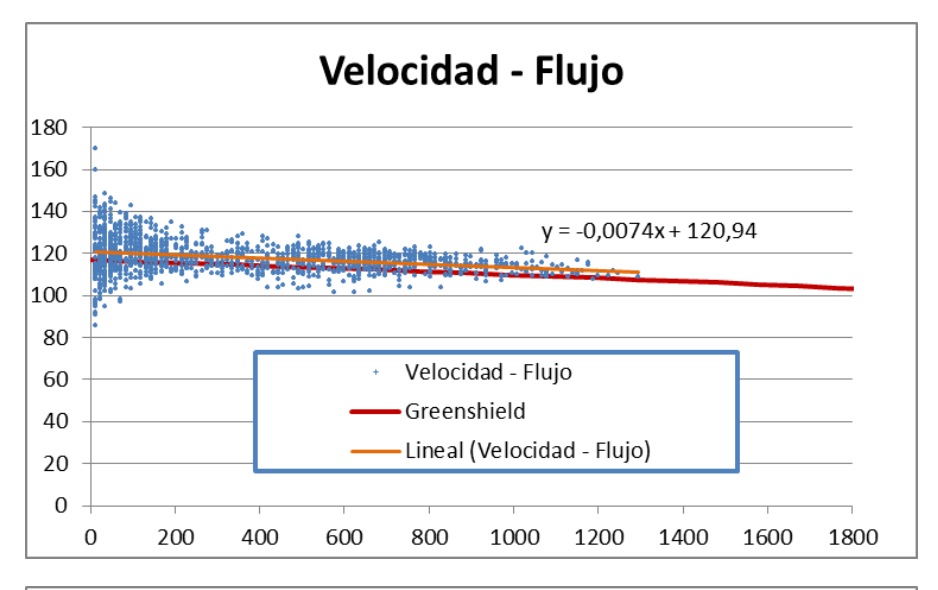

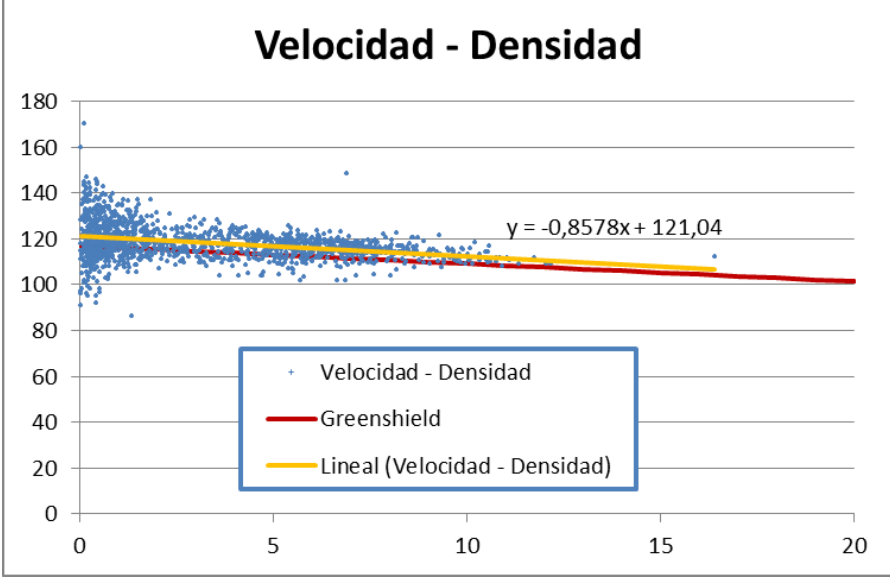

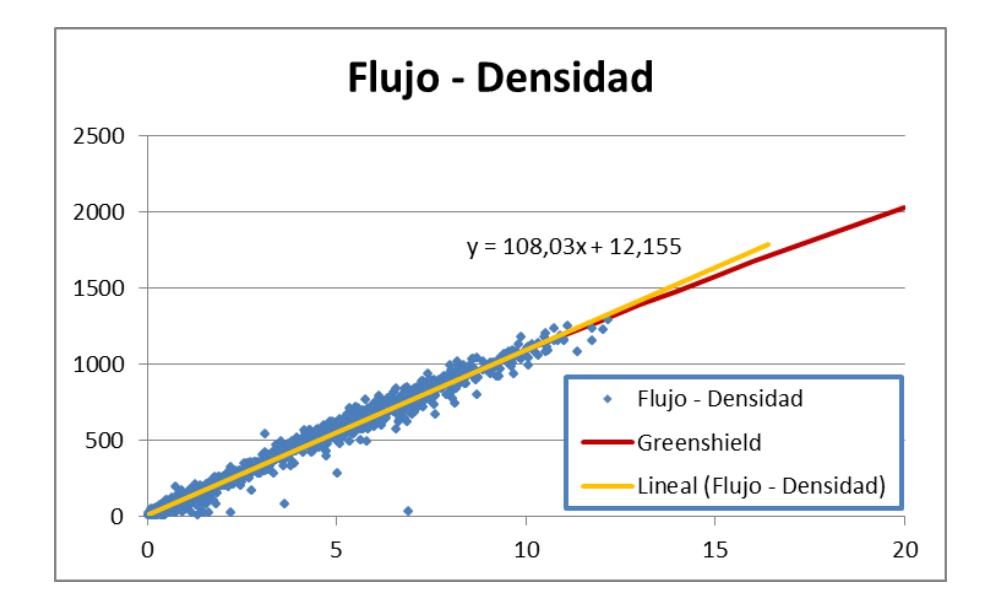

### **7.2. PUESTO PERMANENTE PP91**

### **7.2.1. Localización**

El PP91 se encuentra localizado sobre los accesos oeste de Montevideo, los cuales comienzan en el centro de la capital e interconectan esta región y el puerto con la Ruta 5 hacia el Norte y con la Ruta 1 hacia el Oeste del Uruguay.

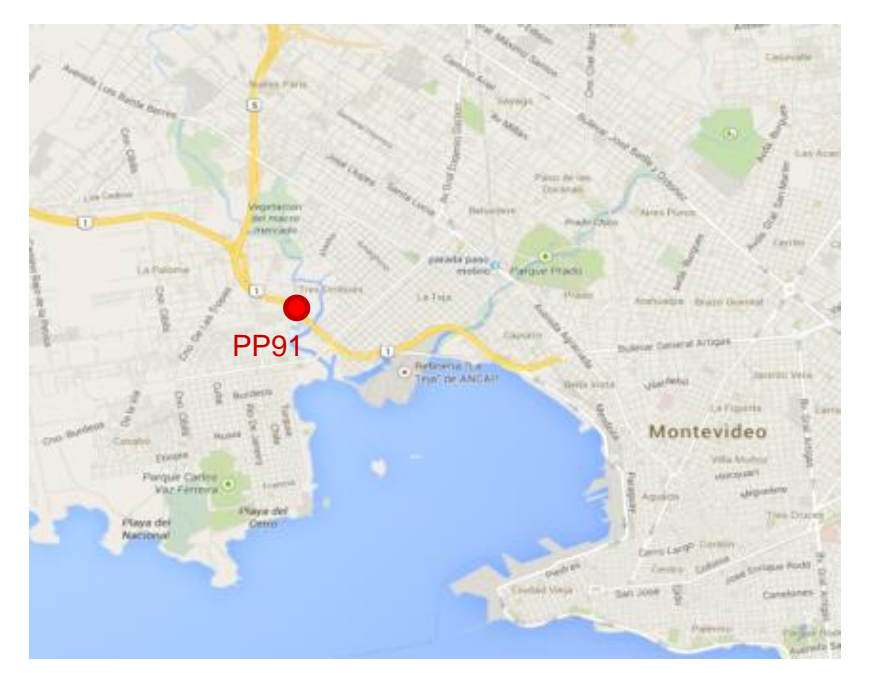

#### **Figura 7-20 – Localización del Puesto Permanente PP91**

Fuente: Elaboración propia sobre Google Maps.

## **7.2.2. Volumen de tránsito**

Analizando la información del puesto se observa que presenta su pico de tránsito los días viernes, por lo tanto, en base a la información disponible, en el presente trabajo se utilizan los viernes del mes de setiembre del año 2014.

Considerando las características geométricas de la vía y los elementos de control existentes, se puede observar que los carriles que se alejan del centro de Montevideo presentan un funcionamiento más representativo del régimen de flujo libre que en los carriles hacia Montevideo, debido a una intersección semaforizada localizada 600 m hacia el Oeste del punto de relevamiento.

En la [Tabla 7-9](#page-85-0) se presenta el tránsito total desde Montevideo registrado en los viernes del mes de setiembre del año 2014. En la [Tabla 7-10](#page-85-1) se indica la distribución horaria de dicho tránsito.

<span id="page-85-0"></span>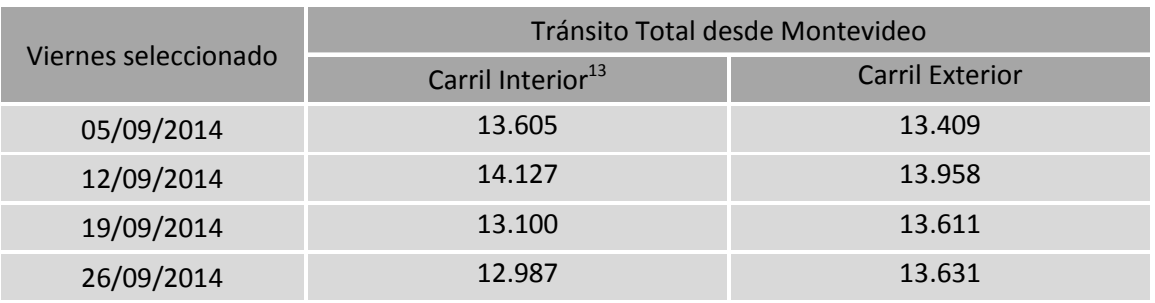

#### **Tabla 7-9 – Tránsito desde Montevideo en el PP91 en días seleccionados – Por Carril**

**Tabla 7-10 – Tránsito hacia Montevideo en el PP91 en días seleccionados – Por Hora**

<span id="page-85-1"></span>

| 05/09/2014 |       |       |                                  |
|------------|-------|-------|----------------------------------|
| 328        | 367   | 381   | 296                              |
| 175        | 201   | 203   | 168                              |
| 152        | 122   | 127   | 118                              |
| 122        | 124   | 123   | 83                               |
| 99         | 120   | 144   | 117                              |
| 372        | 367   | 367   | 369                              |
| 752        | 810   | 840   | 802                              |
| 1.349      | 1.314 | 1.360 | 1.247                            |
| 1.496      | 1.618 | 1.598 | 1.404                            |
| 1.362      | 1.411 | 1.508 | 1.437                            |
|            |       |       | 12/09/2014 19/09/2014 26/09/2014 |

<sup>-</sup><sup>13</sup> De acuerdo a la nomenclatura utilizada en el Sistema, en sentido desde Montevideo el carril Interior se denomina Carril 1 y el carril exterior se denomina Carril 3. En el presente trabajo se utilizan ambas nomenclaturas.

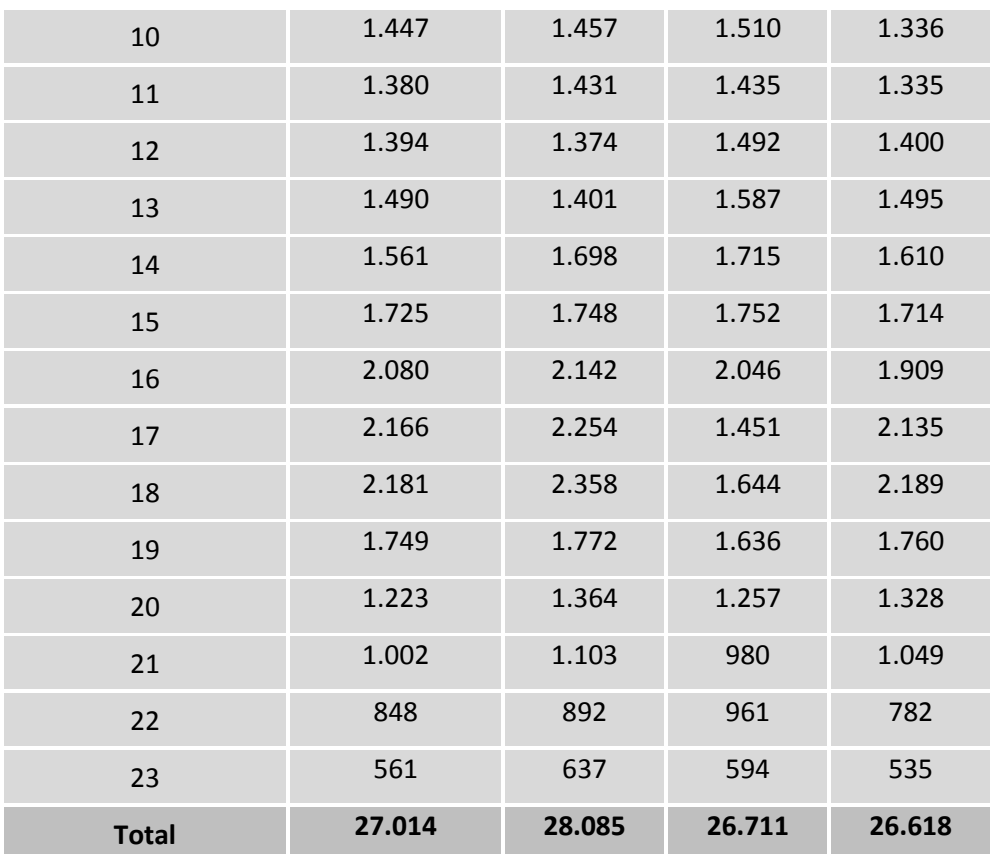

### **7.2.3. Composición vehicular**

En la [Tabla 7-11](#page-86-0) y [Tabla 7-12](#page-87-0) se presenta la información de la composición vehicular entre las categorías automóviles, vehículos de carga ligeros (utilitarios), camiones simples, camiones con remolque, y camiones con semirremolque.

La categorización la realiza el equipo de relevamiento utilizado en base a la cantidad de ejes del vehículo y la distancia entre ellos.

Se observa una composición estable en los diferentes viernes, con una predominancia de los automóviles, pero a su vez un peso porcentual de camiones importante, principalmente en el carril exterior.

<span id="page-86-0"></span>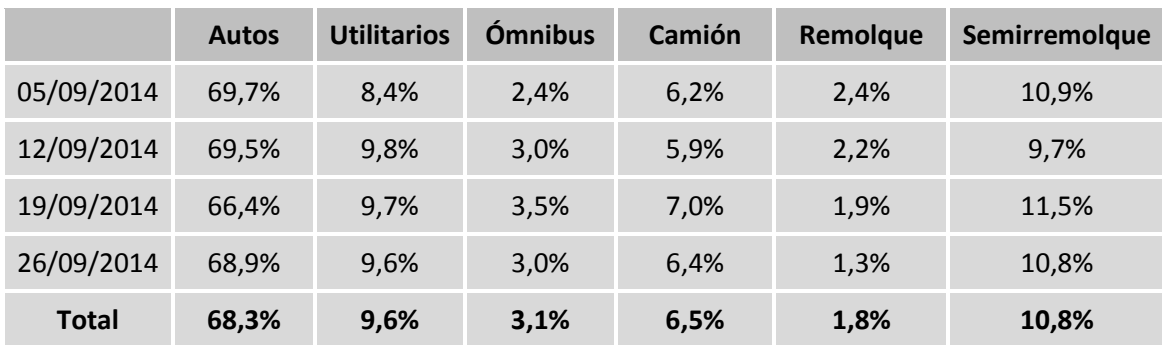

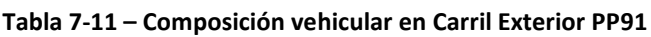

<span id="page-87-0"></span>

|              | <b>Autos</b> | <b>Utilitarios</b> | <b>Omnibus</b> | Camión | Remolque | Semirremolque |
|--------------|--------------|--------------------|----------------|--------|----------|---------------|
| 05/09/2014   | 81,0%        | 10,2%              | 3,4%           | 2,2%   | 0,7%     | 2,5%          |
| 12/09/2014   | 81,3%        | 10,5%              | 3,2%           | 2,0%   | 0.7%     | 2,4%          |
| 19/09/2014   | 82,4%        | 10.5%              | 2,7%           | 2,1%   | 0.3%     | 2,0%          |
| 26/09/2014   | 81,7%        | 9.9%               | 3,3%           | 2,1%   | 0.4%     | 2,6%          |
| <b>Total</b> | 81,8%        | 10,3%              | 3,1%           | 2,1%   | 0,4%     | 2,4%          |

**Tabla 7-12 – Composición vehicular en Carril Interior PP91**

### **7.2.4. Velocidad**

### *7.2.4.1. Velocidad Carril Exterior*

A partir del trabajo de (Maldonado 2010) se considera para la determinación de la velocidad en flujo libre la velocidad de aquellos vehículos que circulan a más de 3 s del vehículo de adelante.

<span id="page-87-1"></span>En la [Tabla 7-13](#page-87-1) y [Tabla 7-14](#page-92-0) se presentan los resultados obtenidos de los estadísticos descriptivos para la serie de datos de velocidad resultante del filtrado realizado de acuerdo al criterio mencionado para el carril exterior e interior respectivamente.

|                          | <b>Autos</b> | <b>Ómnibus</b> | <b>Camiones</b> |
|--------------------------|--------------|----------------|-----------------|
| Media                    | 76,1         | 78,4           | 66,8            |
| Error típico             | 0,1          | 0,5            | 0,2             |
| Mediana                  | 75,0         | 79,0           | 66,0            |
| Moda                     | 74,0         | 70,0           | 62,0            |
| Desviación estándar      | 14,3         | 14,5           | 12,3            |
| Varianza de la muestra   | 203,9        | 208,9          | 151,8           |
| Curtosis                 | 0,5          | $-0,6$         | 0,2             |
| Coeficiente de asimetría | 0,3          | $-0,1$         | 0,1             |
| <b>Percentil 85</b>      | 91,0         | 95,0           | 80,0            |

**Tabla 7-13 – Estadística descriptiva de velocidades en Carril Exterior PP91**

En la [Figura 7-21](#page-88-0) y

[Figura 7-25](#page-92-1) se presentan los diagramas de caja para cada carril de cada una de las muestras, en las que se puede observar en forma gráfica la similitud entre las mismas.

En la [Figura 7-23](#page-90-0) y [Figura 7-27](#page-94-0) se presentan los histogramas y las frecuencias acumuladas de cada serie mientras que en la [Figura 7-24](#page-91-0) y en la [Figura 7-28](#page-95-0) se presenta el contraste de normalidad mediante el diagrama Q-Q.

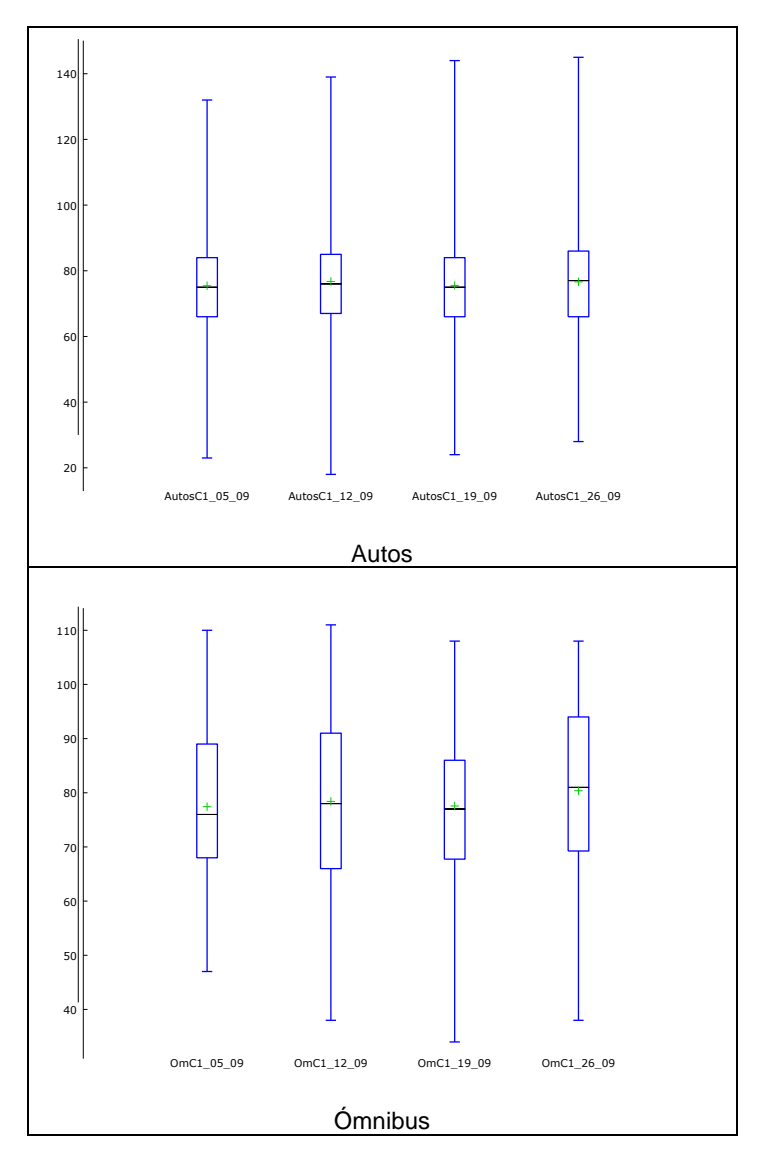

<span id="page-88-0"></span>**Figura 7-21 – Diagrama de cajas de velocidades de carril Exterior del PP91**

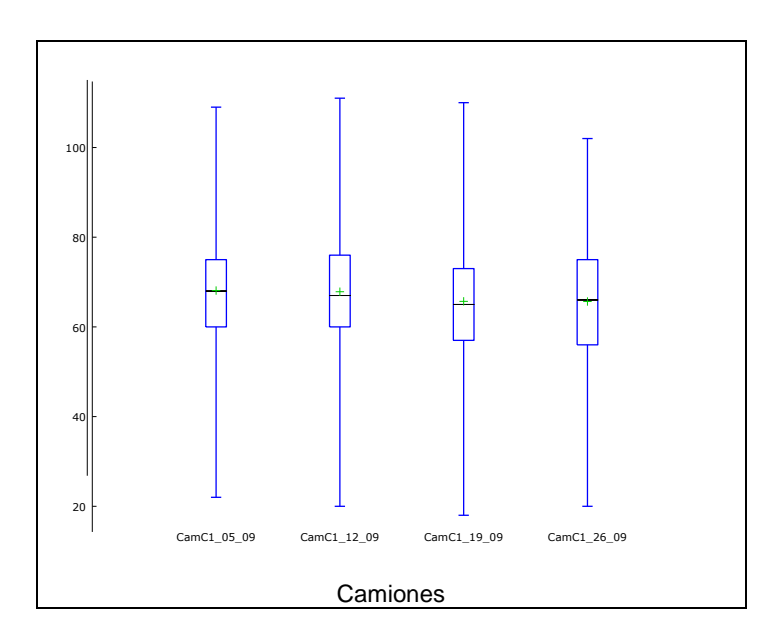

Fuente: Elaboración propia en Gretl 1.9.2

En la [Figura 7-22](#page-89-0) se presenta una superposición de las distribuciones normales de la velocidad de los automóviles obtenidas para cada viernes, tomando la media y la variancia de los datos muestrales.

<span id="page-89-0"></span>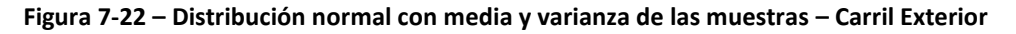

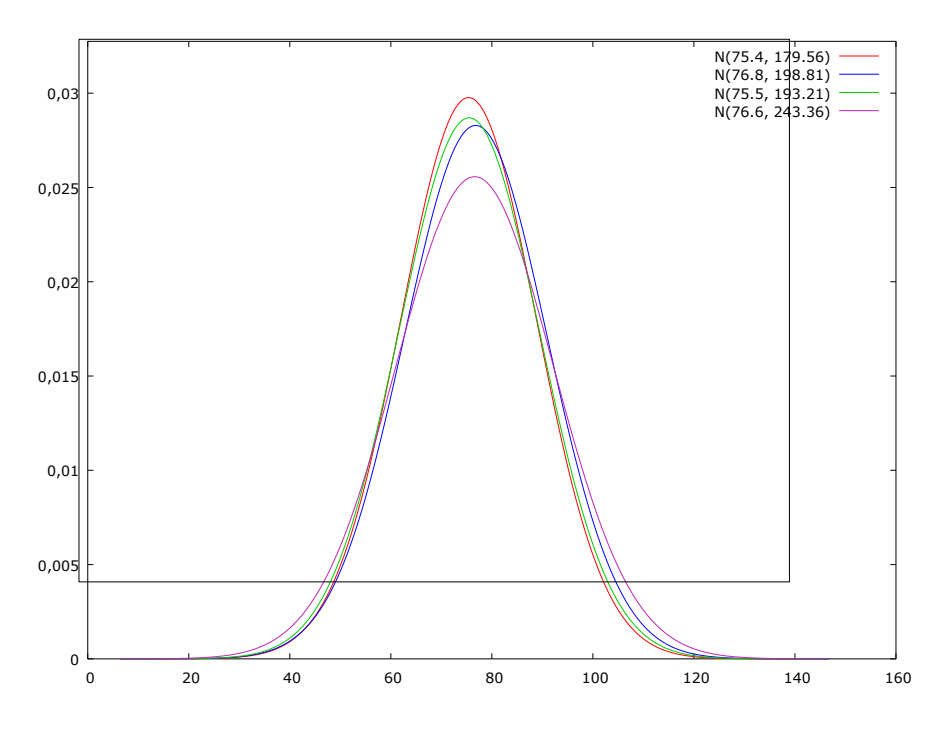

Fuente: Elaboración propia en Gretl 1.9.2

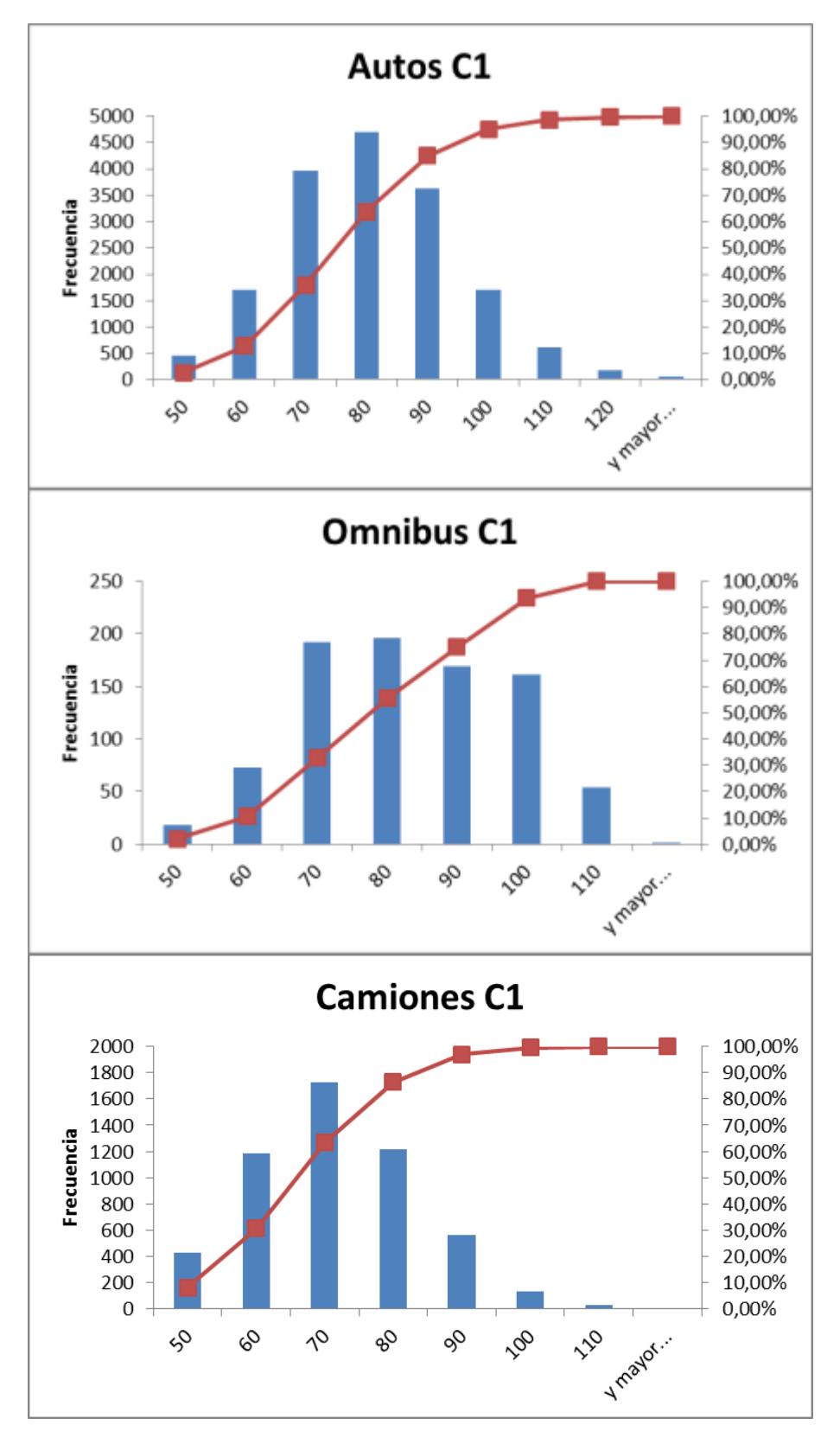

<span id="page-90-0"></span>**Figura 7-23 – Histograma y frecuencia acumulada de velocidades de carril Exterior del PP91**

Fuente: Elaboración propia en Microsoft Excel.

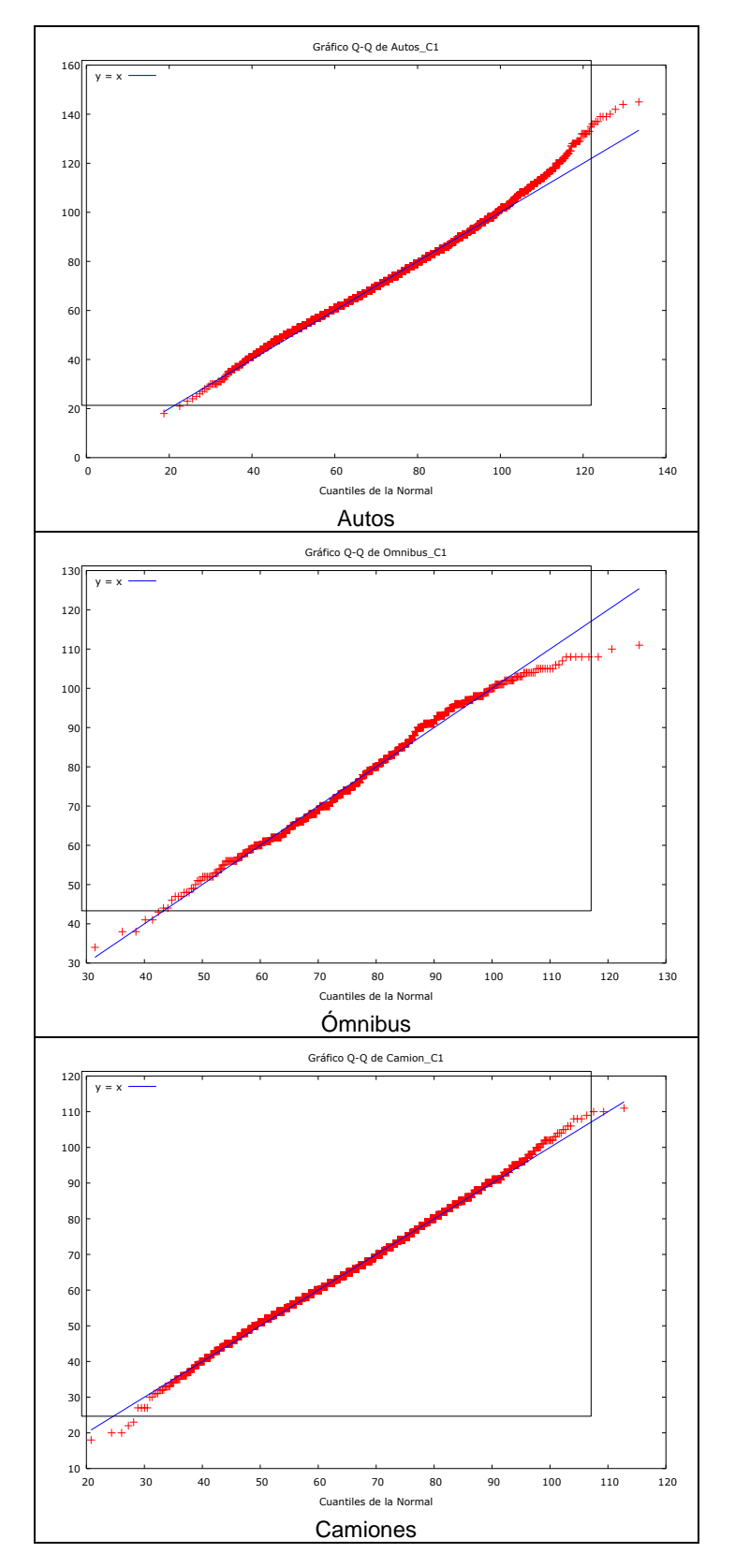

<span id="page-91-0"></span>**Figura 7-24 – Contraste de Normalidad de velocidad de carril Exterior del PP91**

Fuente: Elaboración propia en Gretl 1.9.2

### *7.2.4.2. Velocidad Carril Interior*

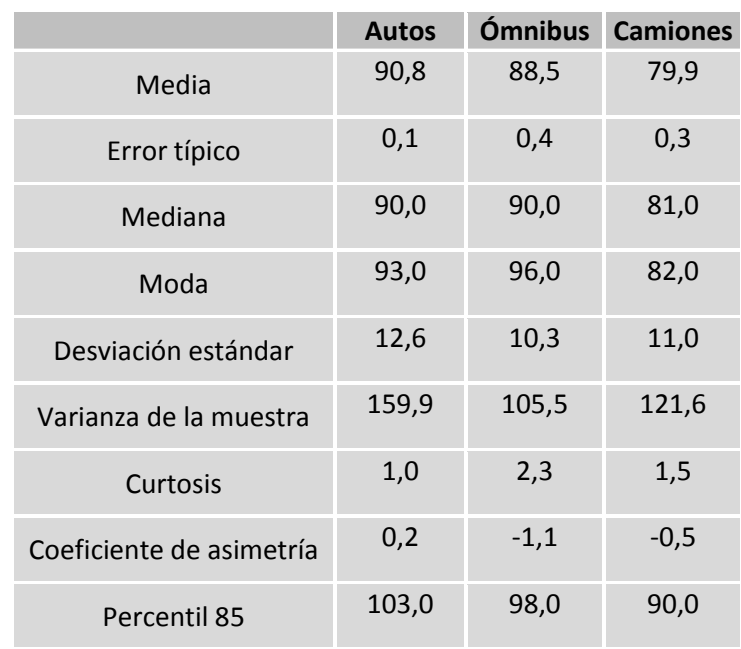

#### <span id="page-92-0"></span>**Tabla 7-14 – Estadística descriptiva de velocidades en Carril Interior PP91**

<span id="page-92-1"></span>**Figura 7-25 – Diagrama de cajas de velocidades de carril Interior del PP91**

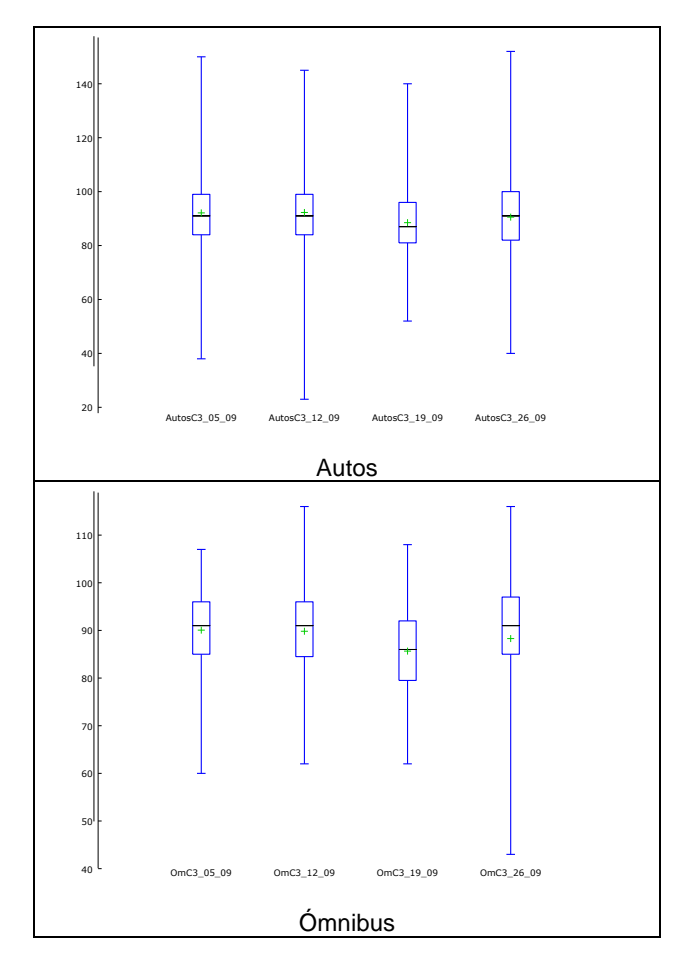

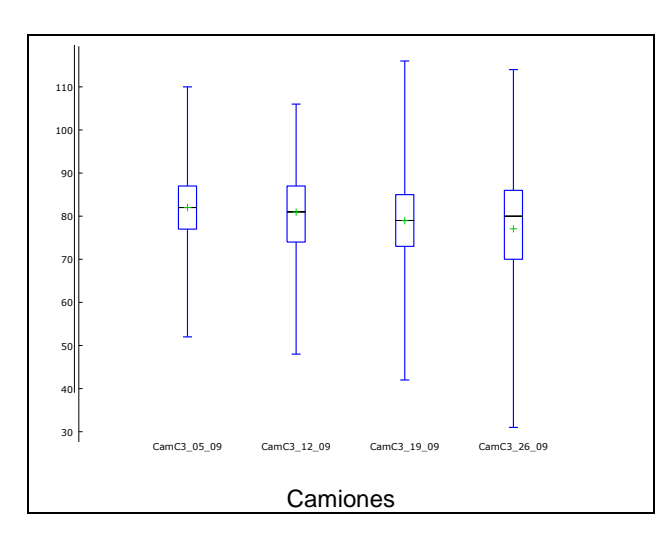

Fuente: Elaboración propia en Gretl 1.9.2

En la [Figura 7-26](#page-93-0) se presenta una superposición de las distribuciones normales de las velocidades de los automóviles obtenidas para cada viernes, tomando la media y la variancia de los datos muestrales.

<span id="page-93-0"></span>**Figura 7-26 – Distribución normal con media y varianza de las muestras – Carril Interior**

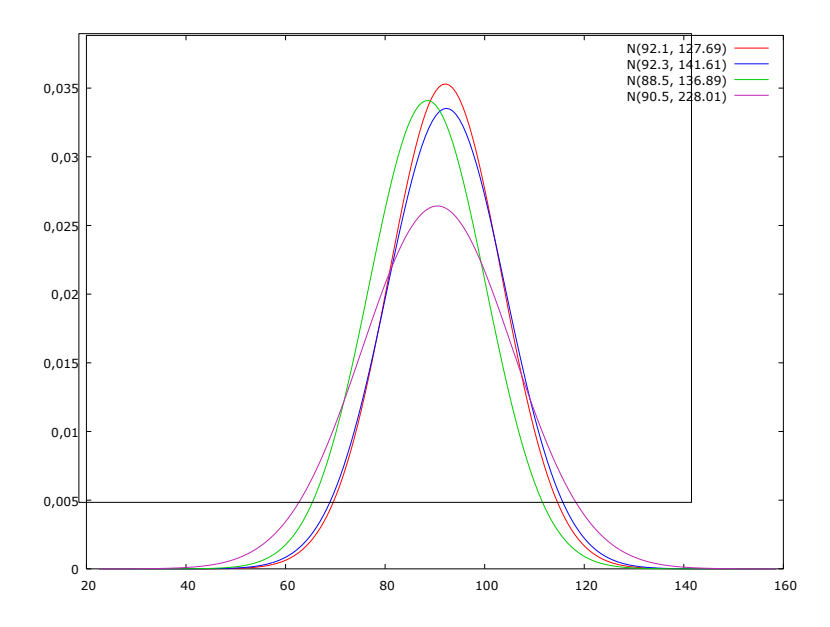

Fuente: Elaboración en Gretl 1.9.2

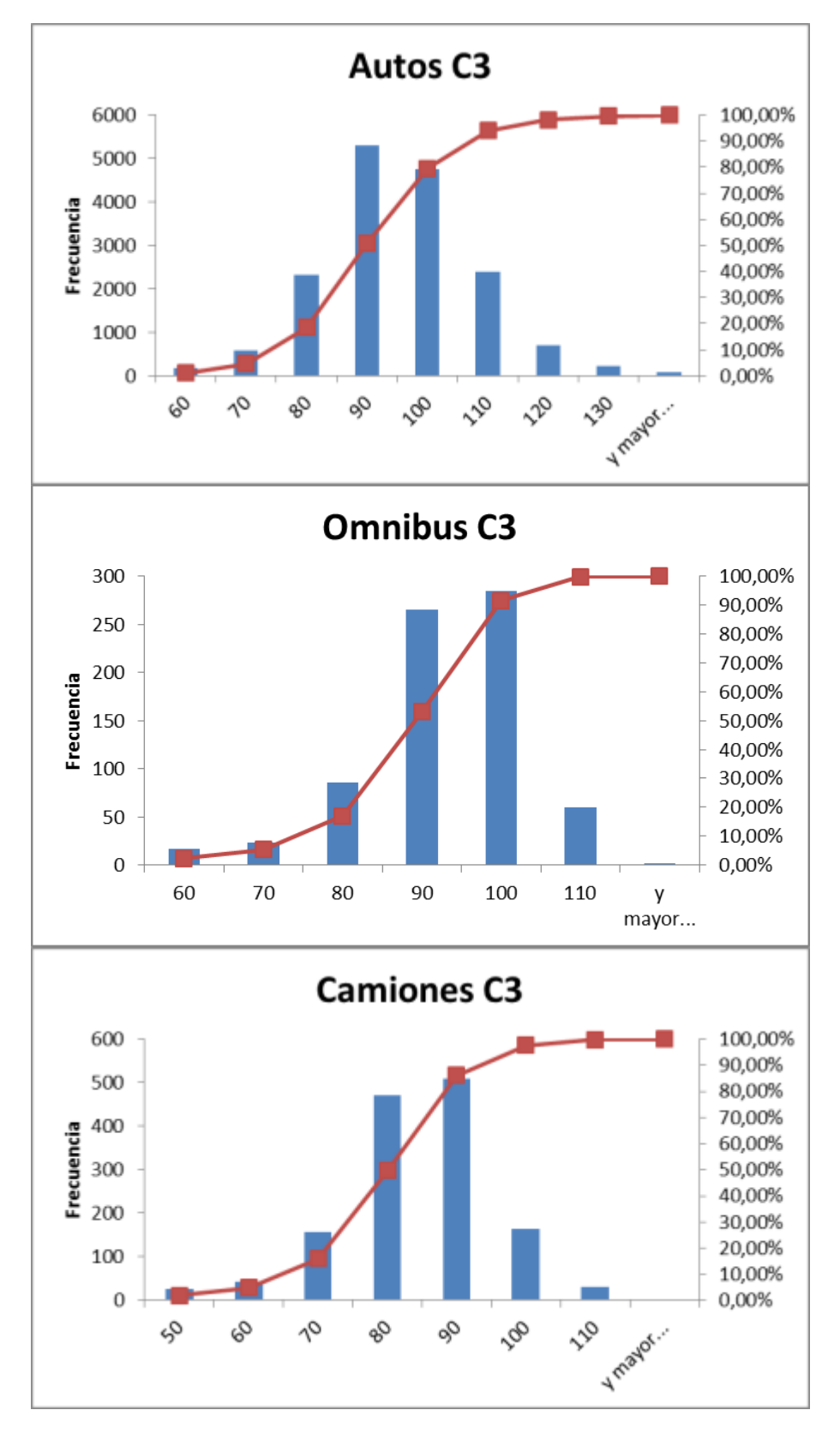

<span id="page-94-0"></span>**Figura 7-27 – Histograma y frecuencia acumulada de velocidades de carril Interior del PP91**

Fuente: Elaboración propia en Microsoft Excel.

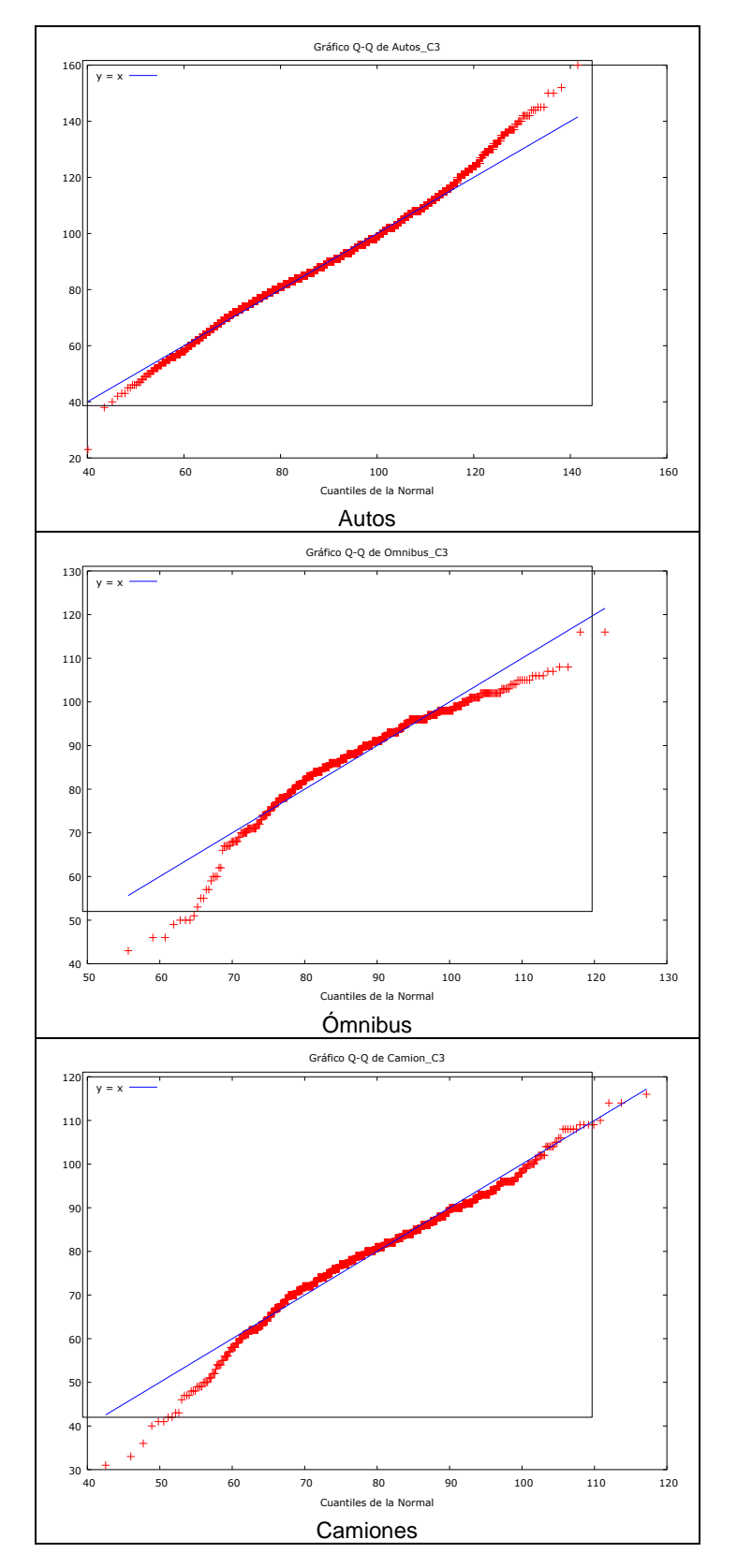

<span id="page-95-0"></span>**Figura 7-28 – Contraste de Normalidad de velocidad de carril Interior del PP91**

Fuente: Elaboración propia en Gretl 1.9.2

### **7.2.5. Intervalos entre vehículos**

Para el análisis de los datos de los intervalos entre vehículos se procede a analizar los intervalos de 15 minutos con mayor flujo horario. En base a la información de la [Tabla](#page-85-1)  [7-10](#page-85-1) se realiza una apertura de la horas 17 y 18, las cuales surgen como las horas con mayor volumen de tránsito en los días que fueron seleccionados.

<span id="page-96-0"></span>En la [Tabla 7-15](#page-96-0) se presenta el volumen total, en intervalos de 15 minutos del carril exterior.

| 17:00 | 05/09/14 | 12/09/14 | 19/09/14 | 26/09/14 |
|-------|----------|----------|----------|----------|
| 0     | 244      | 244      | 251      | 273      |
| 15    | 276      | 280      | 179      | 253      |
| 30    | 236      | 237      | 172      | 238      |
| 45    | 236      | 249      | 168      | 246      |
| 18:00 |          |          |          |          |
| 0     | 252      | 272      | 212      | 254      |
| 15    | 237      | 267      | 192      | 242      |
| 30    | 261      | 233      | 214      | 236      |
| 45    | 237      | 253      | 212      | 237      |

**Tabla 7-15 – Flujo total entre las 17:00 y las 18:59 – Carril Exterior**

Se observa que los mayores flujos horarios se presentaron el día 05/09 (de 17:15 a 17:30), el día 12/09 (de 17:15 a 17:30 y de 18:00 a 18:15) y en el día 26/09 (de 17:00 a 17:15), cuando se superaron los 1080 vehículos / hora. En la [Figura 7-29](#page-96-1) se presentan las distribuciones de intervalos en los horarios mencionados y en su último recuadro se resalta el color negro el promedio de las mismas.

<span id="page-96-1"></span>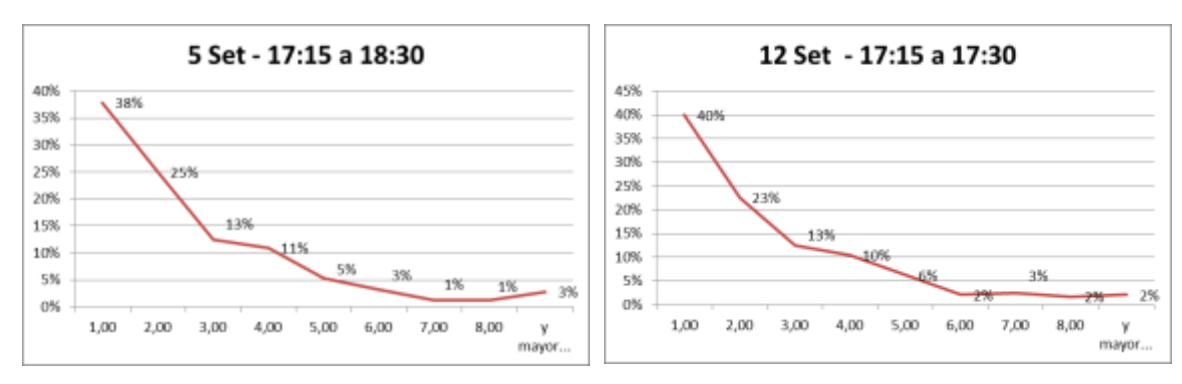

**Figura 7-29 – Histograma de intervalos - Carril Exterior**

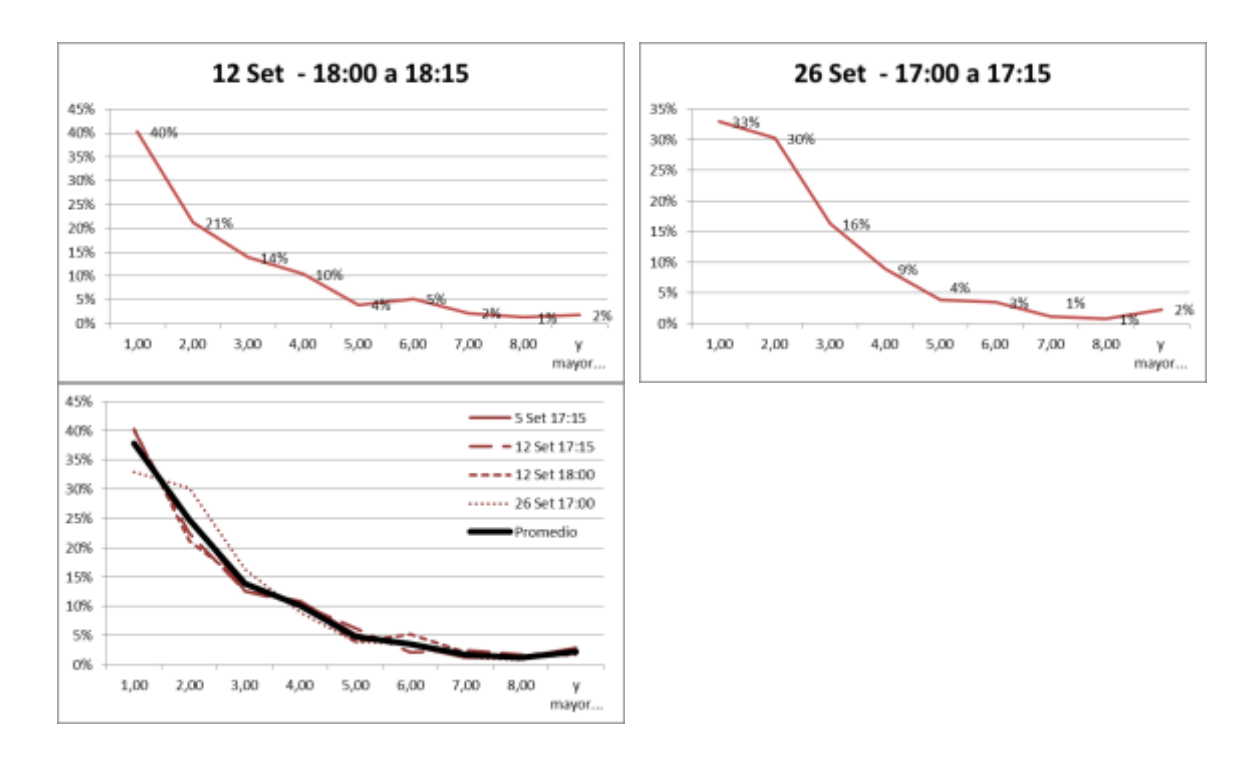

En la [Tabla 7-16](#page-97-0) se presenta el volumen total, en intervalos de 15 minutos del carril interior.

<span id="page-97-0"></span>Los mayores flujos horarios se presentaron el día 12/09 (de 18:00 a 18:15, de 18:15 a 18:30 y de 18:30 a 18:45) y el día 26/09 (de 18:15 a 18:30), cuando se superaron los 1.320 vehículos / hora. En la [Figura 7-30](#page-98-0) se presentan las distribuciones de intervalos en los horarios mencionados y en su último recuadro se resalta el color negro el promedio de las mismas.

| 17:00 | 05/09/14 | 12/09/14 | 19/09/14 | 26/09/14 |
|-------|----------|----------|----------|----------|
| 0     | 270      | 294      | 267      | 285      |
| 15    | 314      | 319      | 135      | 291      |
| 30    | 300      | 308      | 140      | 277      |
| 45    | 290      | 323      | 139      | 272      |
| 18:00 |          |          |          |          |
| 0     | 326      | 338      | 217      | 320      |
| 15    | 293      | 331      | 184      | 331      |
| 30    | 292      | 349      | 207      | 285      |
| 45    | 283      | 315      | 206      | 284      |

**Tabla 7-16 – Flujo total entre las 17:00 y las 18:59 – Carril Interior**

<span id="page-98-0"></span>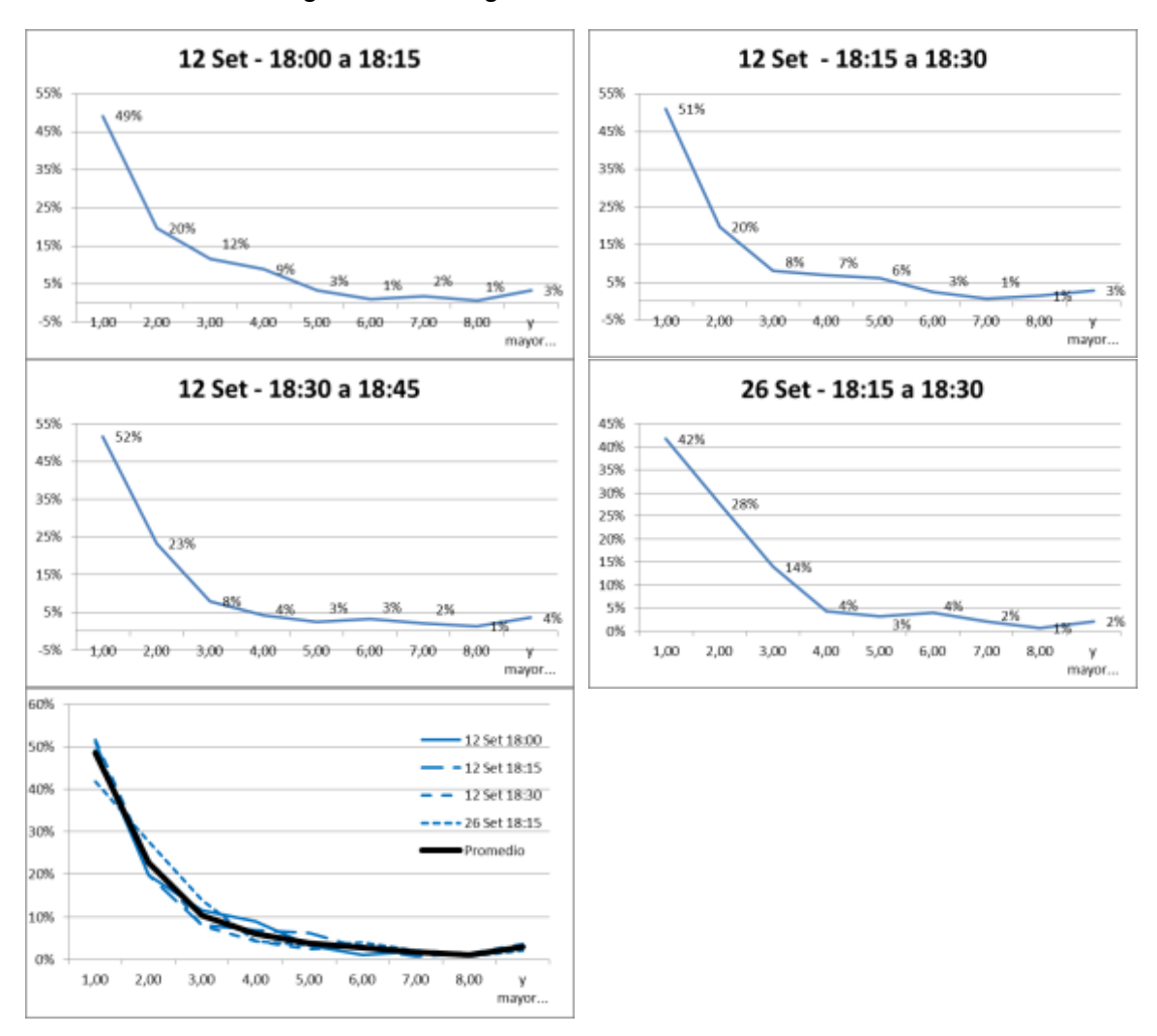

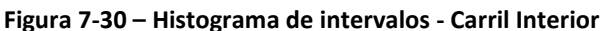

### **7.2.6. Diagramas de relaciones fundamentales**

A continuación se presentan los diagramas de las relaciones entre velocidad, flujo y densidad relevadas en los 4 días seleccionados en cada carril.

Para la determinación del flujo horario se utilizaron intervalos de 5 minutos de forma de localizar los eventos con alta intensidad vehicular.

Para el cálculo de la distancia de separación se utiliza la velocidad del vehículo precedente y la separación en segundos, como se explica en el numeral [5.1.5.](#page-19-0)

### *7.2.6.1. Relaciones fundamentales Carril Exterior*

Los resultados obtenidos en el carril exterior se presentan en la [Figura 7-31,](#page-99-0) [Figura](#page-99-1)  [7-32](#page-99-1) y [Figura 7-33.](#page-100-0)

Se observa que el rango de funcionamientos que permite visualizar este puesto de relevamiento es más amplio que en el caso del PP87. Sin embargo en este caso tampoco existen muestras en capacidad ni en régimen inestable.

<span id="page-99-0"></span>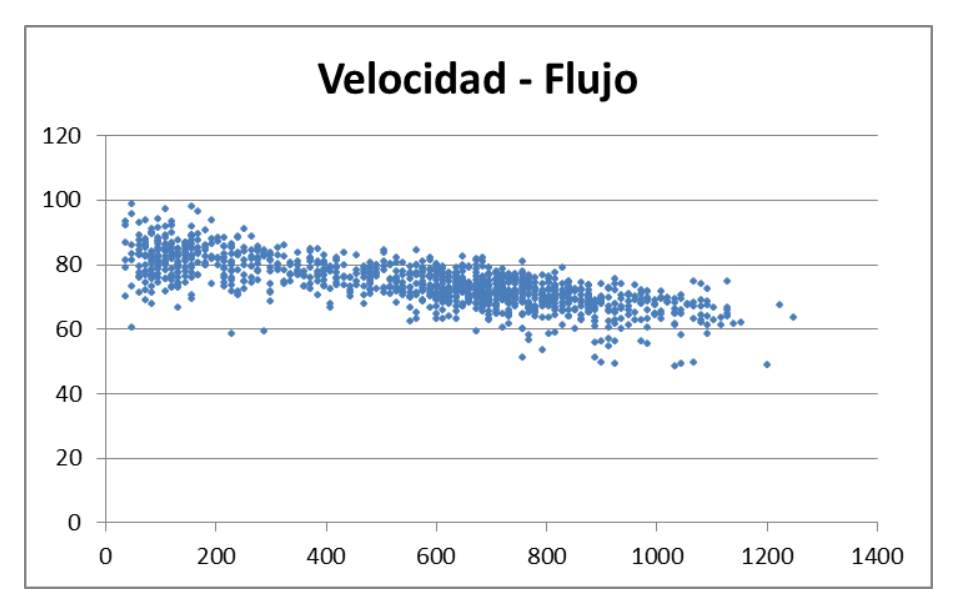

**Figura 7-31 – Relación Velocidad – Flujo (PP91 Carril Exterior Rangos 5 min)**

Fuente: Elaboración propia en Microsoft Excel.

**Figura 7-32 – Relación Velocidad – Densidad (PP91 Carril Exterior Rangos 5 min)**

<span id="page-99-1"></span>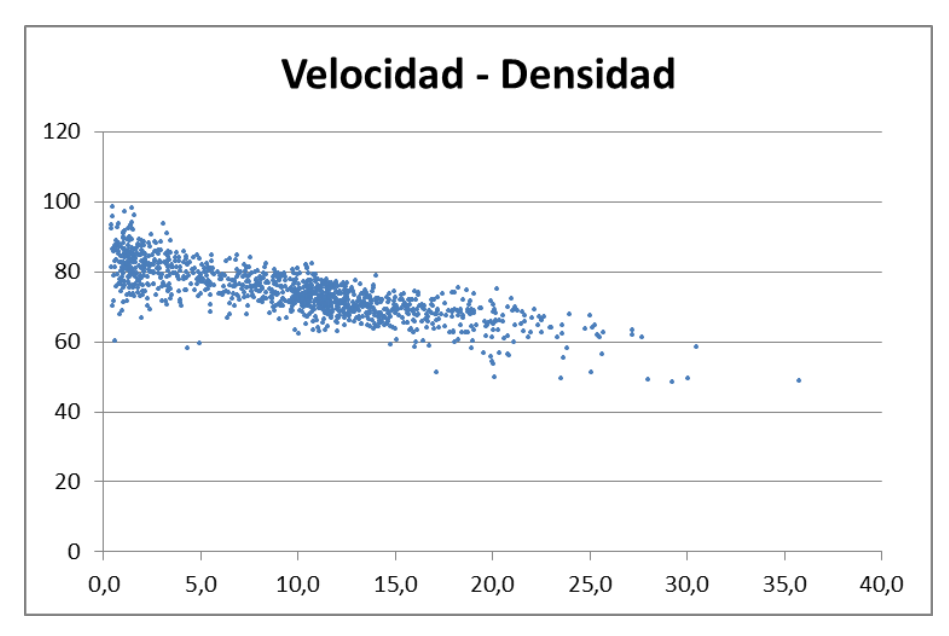

Fuente: Elaboración propia en Microsoft Excel.

<span id="page-100-0"></span>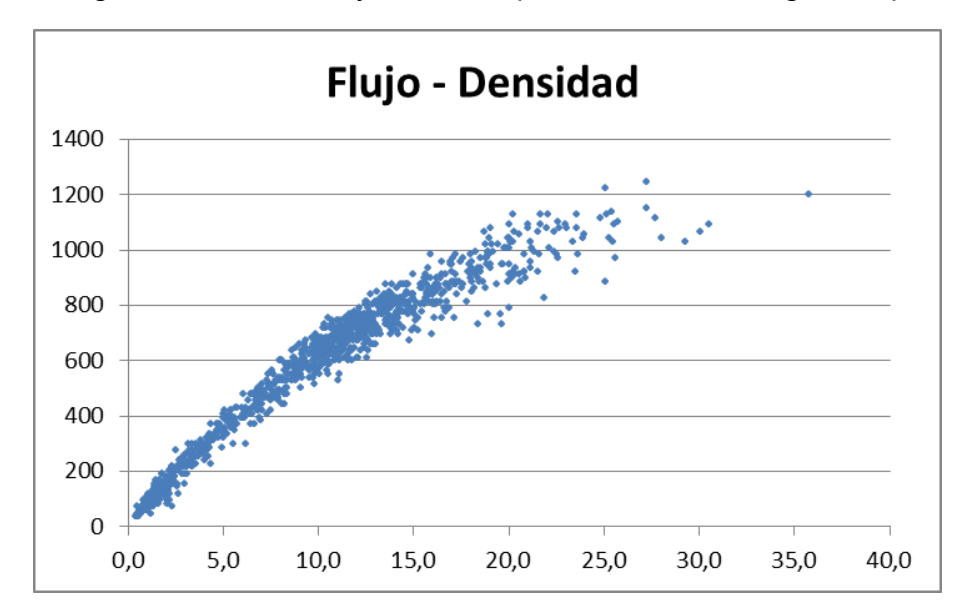

**Figura 7-33 – Relación Flujo – Densidad (PP91 Carril Exterior Rangos 5 min)**

A los efectos de validar los resultados obtenidos con le teoría de flujo se realiza una comparación de los valores con el modelo clásico de Greenshield.

En este caso, la utilización de la velocidad promedio como µf no permite el ajuste del modelo, requiriéndose un valor de uf superior.

No obstante esto, como se puede observar en la [Figura](#page-100-1) 7-34, en este caso el modelo teórico de Greenshield no ajusta con las muestras obtenidas.

Para mejorar el ajuste teórico se recurrió al modelo generalizado de Pipes que fue presentado en la ecuación (25). En este caso, el gráfico presentado fue ajustado utilizando  $n = 0.7$ .

<span id="page-100-1"></span>**Figura 7-34 – Comparación entre muestra y modelo teórico (PP91 Carril Exterior Rangos 5 min)**

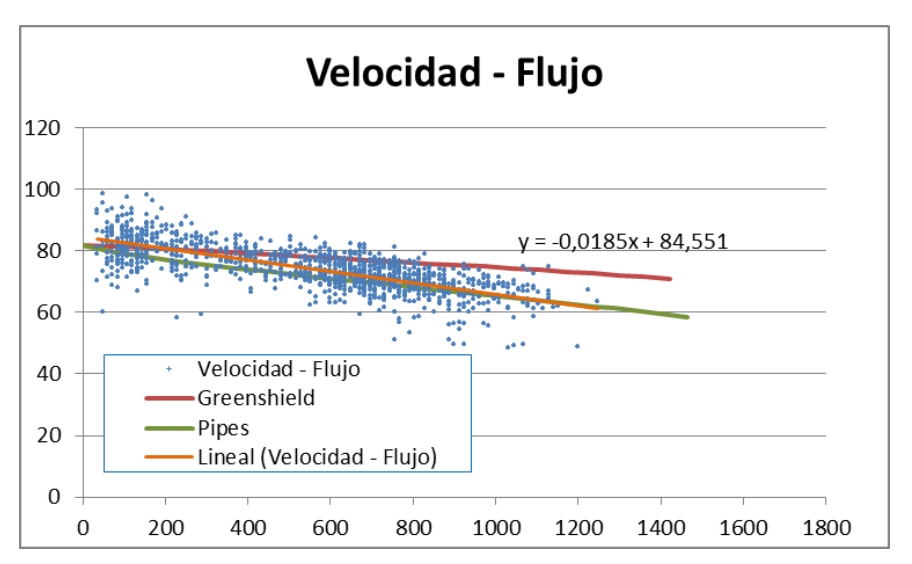

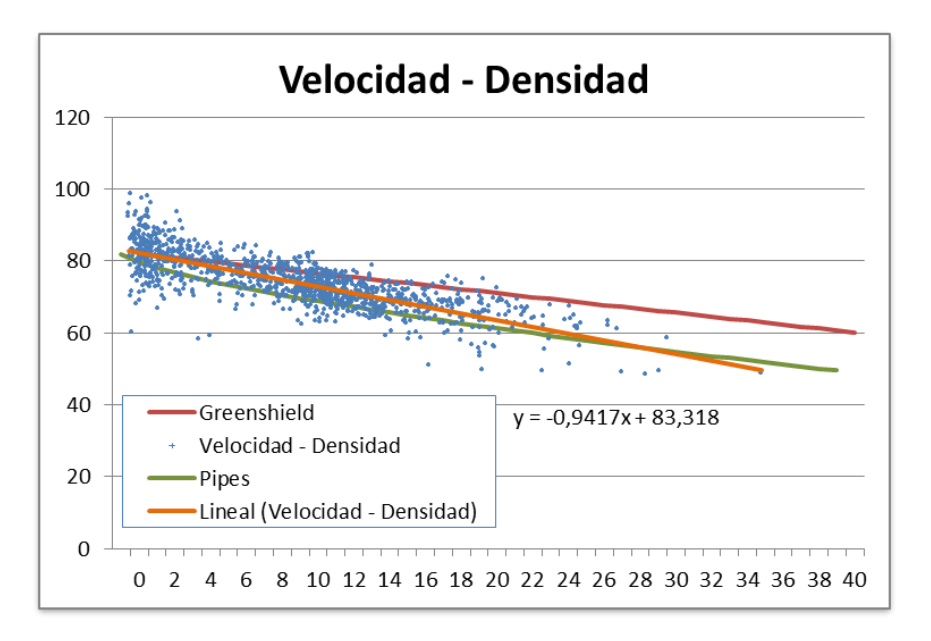

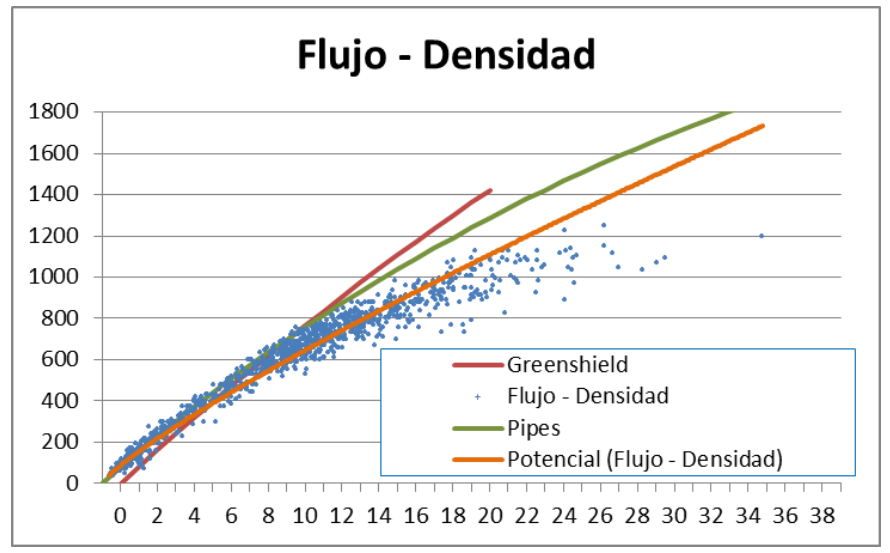

#### *7.2.6.2. Relaciones fundamentales Carril Interior*

Los resultados obtenidos en el carril interior se presentan en la [Figura 7-35,](#page-102-0) [Figura](#page-102-1)  [7-36](#page-102-1) y [Figura 7-37.](#page-103-0)

<span id="page-102-0"></span>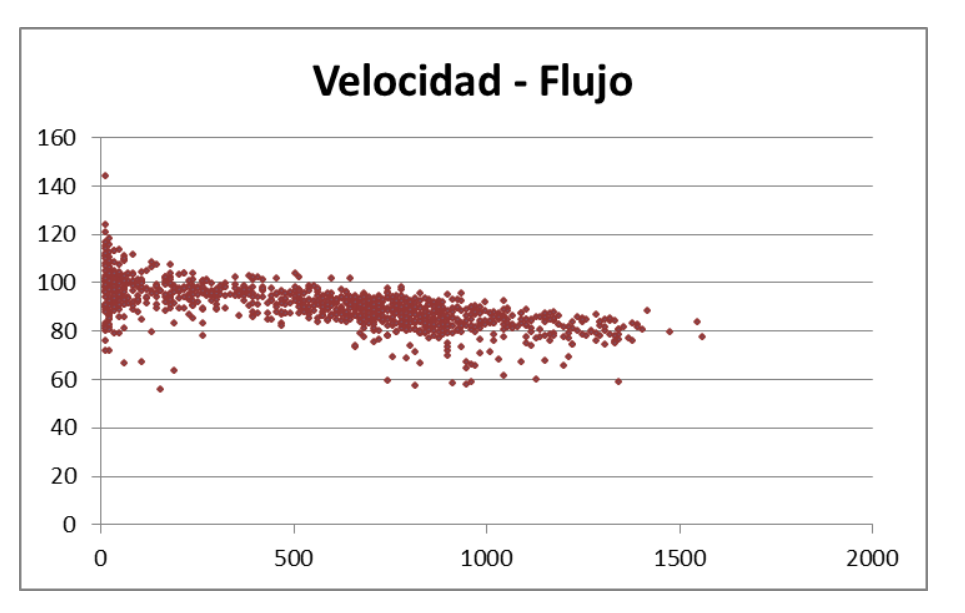

**Figura 7-35 – Relación Velocidad – Flujo (PP91 Carril Interior Rangos 5 min)**

**Figura 7-36 – Relación Velocidad – Densidad (PP91 Carril Interior Rangos 5 min)**

<span id="page-102-1"></span>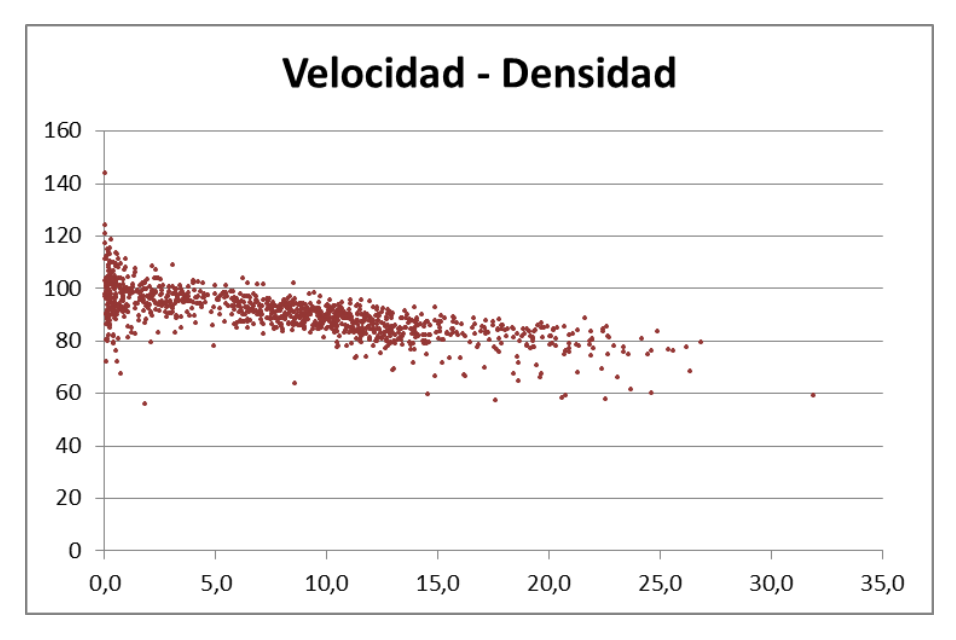

Fuente: Elaboración propia en Microsoft Excel.

<span id="page-103-0"></span>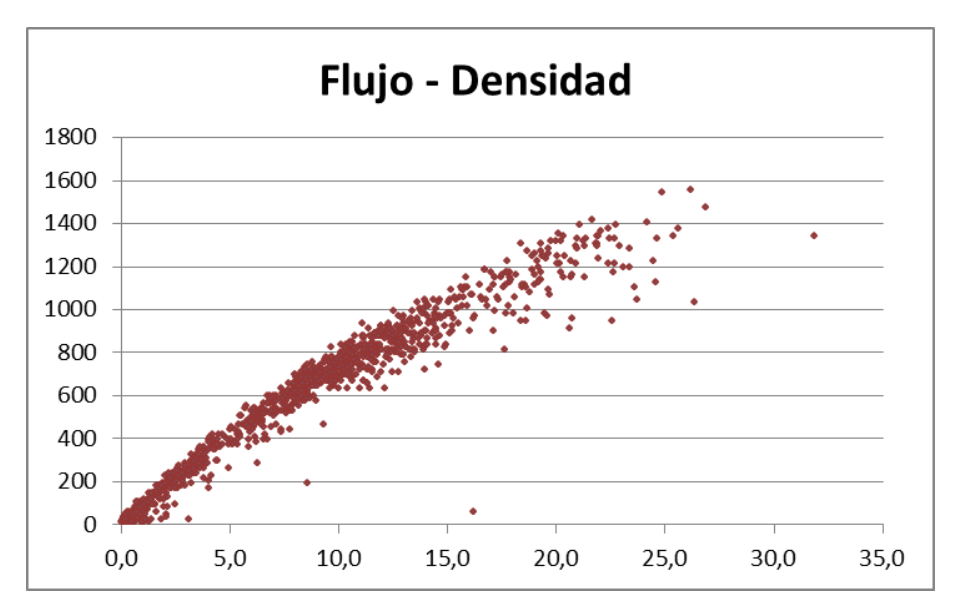

**Figura 7-37 – Relación Flujo – Densidad (PP91 Carril Interior Rangos 5 min)**

Al igual que para el carril exterior, en la [Figura 7-38](#page-103-1) se presenta la relación entre la nube de puntos, la regresión realizada (lineal o potencial según el caso), el modelo teórico de Greenshield y el modelo teórico de Pipes con n=0,7.

<span id="page-103-1"></span>**Figura 7-38 – Comparación entre muestra y modelo teórico (PP91 Carril Interior Rangos 5 min)**

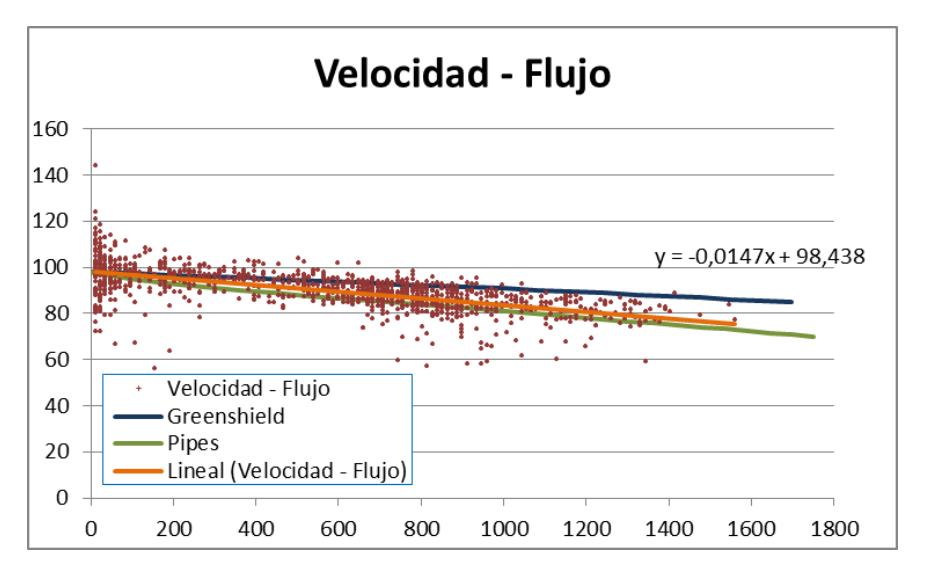

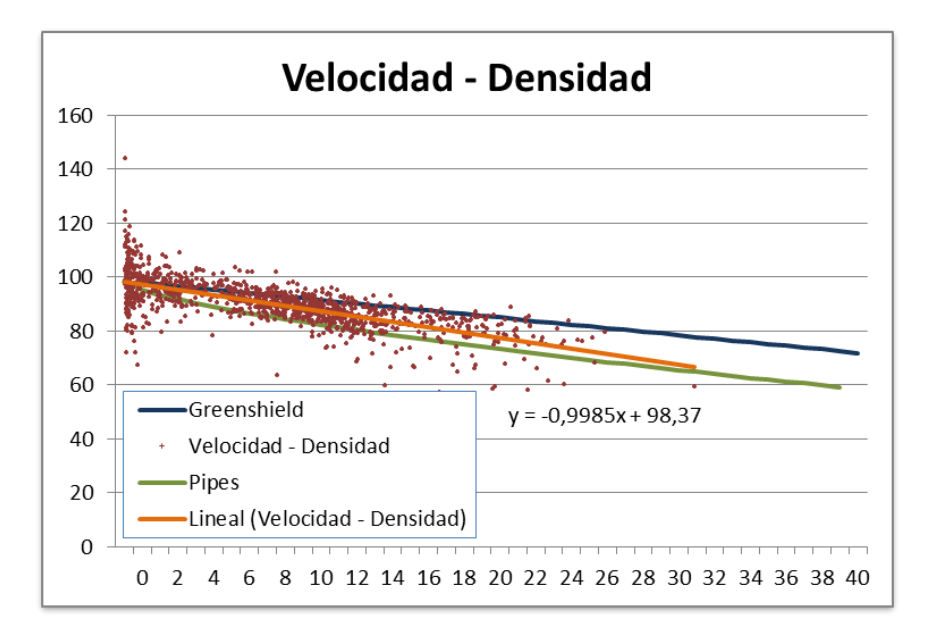

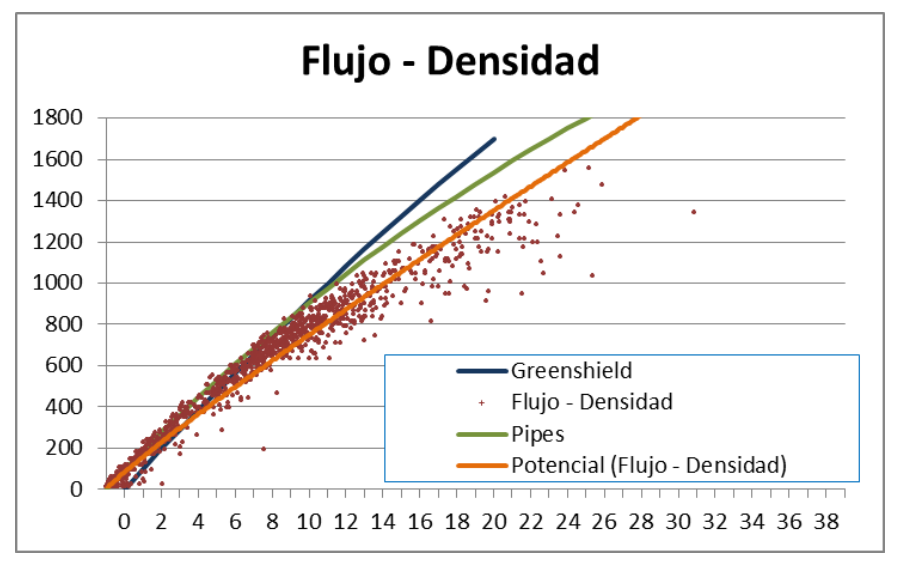

Fuente: Elaboración propia en Microsoft Excel.

# **8. CALIBRACIÓN DEL VISSIM**

Las características de los vehículos, la composición vehicular y la distribución de velocidades fueron ajustadas de acuerdo a los datos relevados en cada uno de los puntos estudiados.

## **8.1. CARACTERÍSTICAS DE LOS VEHÍCULOS**

<span id="page-105-0"></span>Del Sistema de Relevamiento Estadístico de Tránsito se toman los datos de longitud de las diferentes categorías de vehículos, las cuales se presentan en la [Tabla 8-1.](#page-105-0)

| Categoría de vehículo |                               | Longitud (m)  |                   |       |       |
|-----------------------|-------------------------------|---------------|-------------------|-------|-------|
| Categ.                | Descripción                   | Media $(\mu)$ | Desvío $(\delta)$ | L15%  | L85%  |
| $\mathbf 2$           |                               | 4,06          | 0,37              | 3,64  | 4,46  |
| 3                     | M –<br>Fō<br>ø                | 5,28          | 0,69              | 4,59  | 6,09  |
| $\overline{4}$        | m                             | 7,32          | 1,02              | 6,21  | 8,46  |
| 5                     | inini                         | 9,34          | 0,89              | 8,36  | 10,39 |
| 6                     | m<br>$\overline{\mathcal{M}}$ | 12,50         | 0,69              | 11,67 | 13,21 |
| $\overline{7}$        | Ō.                            | 13,44         | 0,43              | 12,96 | 13,87 |
| 8                     | <u> 0.0</u><br><u>810</u>     | 13,89         | 0,38              | 13,58 | 14,27 |
| 9                     | Ł<br>To<br>o                  | 7,88          | 1,03              | 6,72  | 9,03  |
| 10                    | н.<br>m<br>lojoj              | 8,73          | 1,04              | 7,63  | 9,93  |
| 11                    | Л<br>To o<br>lojoj            | 8,17          | 1,41              | 6,79  | 9,56  |
| 12                    | J O O<br>'Q'TOI<br>п          | 14,37         | 1,85              | 12,39 | 16,68 |
| 13                    | 78 L<br>Tо                    | 15,21         | 1,81              | 12,88 | 17,15 |

**Tabla 8-1 – Datos de Longitud en el sistema vial de Uruguay**

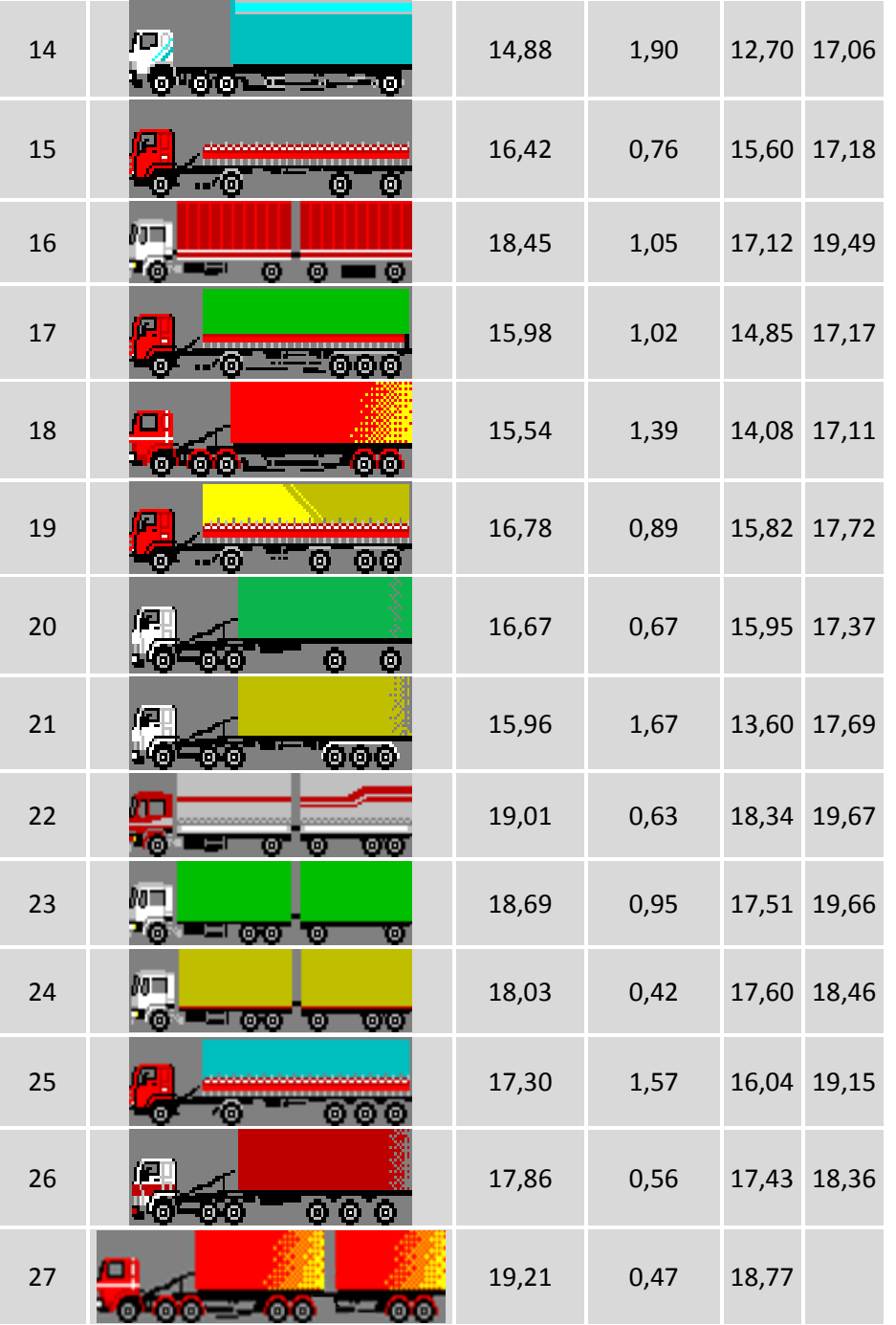

Las longitudes medias son reproducidas en el software VISSM editando la base de datos de los diferentes vehículos como se muestra en la [Figura 8-1.](#page-107-0)

<span id="page-107-0"></span>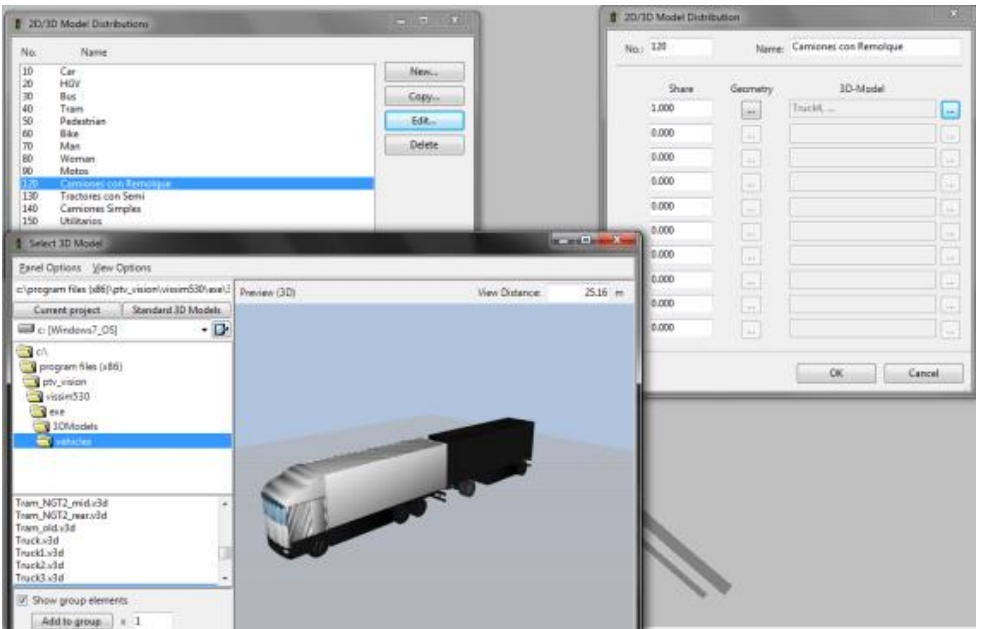

**Figura 8-1 – Configuración de longitudes en el VISSIM**

Fuente: Captura de pantalla VISSIM 5.30

#### **8.2. MODELO DEL PP87**

#### **8.2.1. Geometría del modelo**

En primer lugar se representa la geometría de Ruta Interbalnearia, replicando la planimetría y la sección transversal de la carretera. La altimetría de este tramo de la carretera es muy suave por lo que no presenta incidencia en los resultados del modelo. La geometría obtenida se presenta en la [Figura 8-2.](#page-107-1)

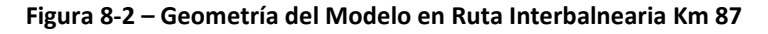

<span id="page-107-1"></span>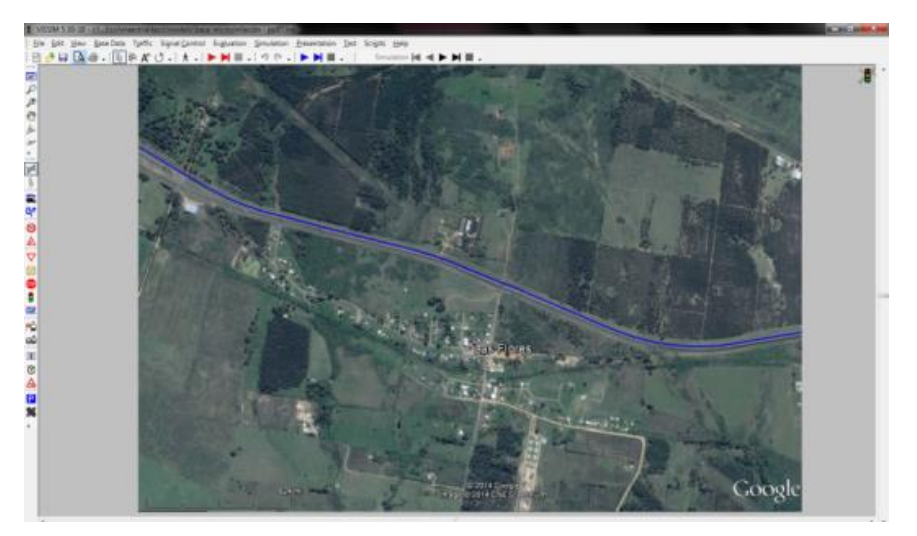

Fuente: Captura de pantalla VISSIM 5.30
# **8.2.2. Distribución de velocidad**

Dado que los test de normalidad no arrojaron resultados positivos debido a un alejamiento de los valores esperados en los extremos inferiores y superiores de las series de datos estudiadas (ver [Figura 7-9\)](#page-75-0), se opta por utilizar la herramienta del software que permite replicar la distribución acumulada empírica.

En función de los resultados presentados en el capítulo [7.1.4](#page-67-0) se replican las distribuciones acumuladas de velocidad, diferenciadas para las categorías Autos, Ómnibus y Camiones para cada uno de los carriles, lo cual se presenta en la [Figura](#page-108-0)  [8-3.](#page-108-0)

<span id="page-108-0"></span>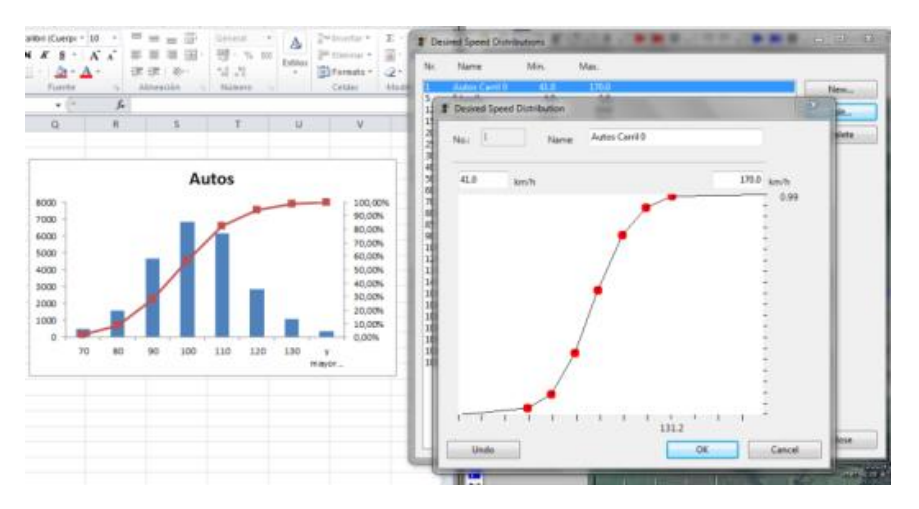

**Figura 8-3 – Construcción de distribuciones de velocidad**

# **8.2.3. Composición vehicular**

<span id="page-108-1"></span>A continuación se replica en el modelo la composición vehicular de cada carril, la cual fue presentada en la [Tabla 7-3](#page-67-1) y [Tabla 7-4.](#page-67-2)

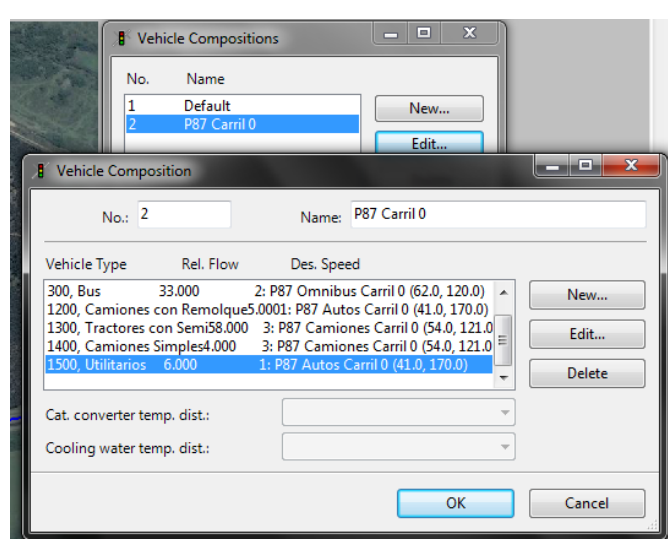

**Figura 8-4 – Construcción de composición vehicular**

# **8.3. MODELO DEL PP91**

## **8.3.1. Geometría del modelo**

Al igual que en el caso anterior, se comienza el modelo replicando la geometría y la sección transversal de los Accesos Oeste. La altimetría de este tramo de la carretera es muy suave por lo que no presenta incidencia en los resultados del modelo. La geometría obtenida se presenta en la [Figura 8-5.](#page-109-0)

<span id="page-109-0"></span>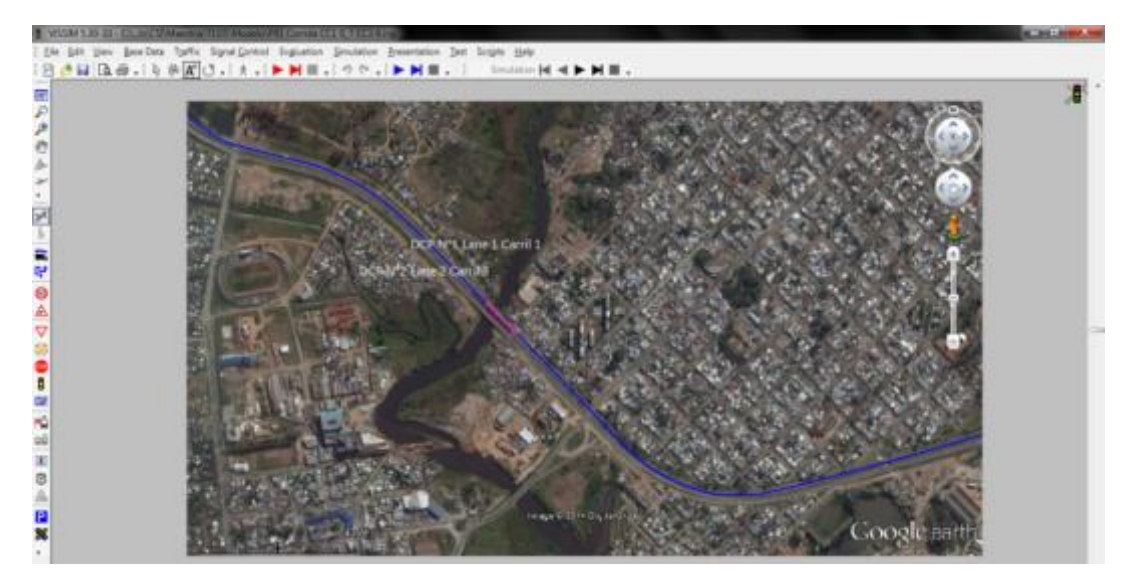

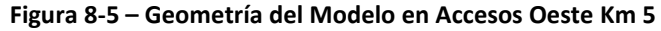

Fuente: Captura de pantalla VISSIM 5.30

# **8.3.2. Distribución de velocidad**

Se cargan en el modelo las distribuciones acumuladas de velocidad por tipo de vehículo de acuerdo a los resultados presentados en el capítulo [7.2.4.](#page-87-0)

# **8.3.3. Composición vehicular**

Se replica la composición vehicular de cada carril, la cual fue presentada en la [Tabla](#page-86-0)  [7-11](#page-86-0) y [Tabla 7-12.](#page-87-1)

# **8.4. PARÁMETROS DE SEGUIMIENTO WIEDEMANN 99**

Los parámetros del modelo de seguimiento Wiedemann 99 fueron presentados en la sección [0.](#page-50-0)

En el trabajo de (Gomes et al 2004) se identifican como parámetros más importantes para la calibración los parámetros CC0, CC1, y la dupla CC4/CC5.

Estos mismo parámetros son los identificados en el trabajo de (Caleffi et al. 2012) y en la bibliografía citada en su trabajo.

Por su parte, en (Menneni et al. 2008) se identifican como parámetros más importantes para la calibración los parámetros CC1 y CC2 e incluso se presentan unos diagramas bi-dimensionales de calibración simplificada en los cuales se identifican los valores de CC1 y CC2 para obtener el valor de flujo de saturación buscado, los cuales se reproducen en la [Figura 8-6.](#page-110-0)

Los distintos diagramas obedecen al tiempo real en el cual se determina el flujo horario de saturación, correspondiendo cada cuadro a intervalos de 5, 15, 30 y 60 minutos.

<span id="page-110-0"></span>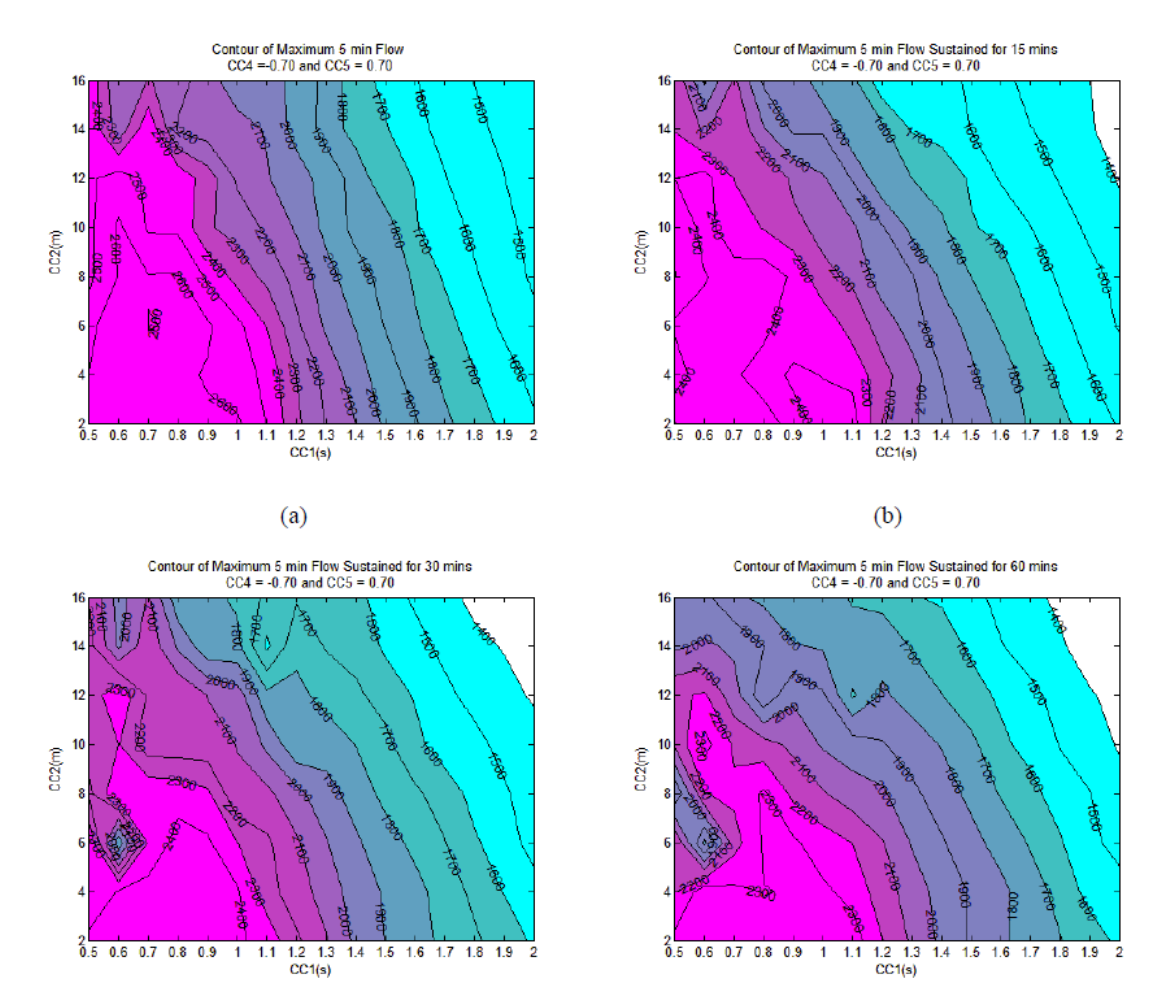

**Figura 8-6 – Diagramas para calibración de VISSIM en función de CC1, CC2, y flujo de saturación**

Fuente: (Menneni et al. 2008)

En un segundo orden de importancia el trabajo de (Menneni et al. 2008) propone la utilización de los parámetros CC4 y CC5.

En el trabajo de (Woody 2006) se realiza un análisis de sensibilidad del valor de flujo de saturación ante los distintos parámetros del modelo. Los resultados se presentan en la [Tabla 8-2](#page-111-0)<sup>14</sup>.

<span id="page-111-0"></span>

| Parámetros Wiedemann 99 |                    |                      |                    |                               |         |                      |                      | <b>Flujo</b> | %       |                  |                |
|-------------------------|--------------------|----------------------|--------------------|-------------------------------|---------|----------------------|----------------------|--------------|---------|------------------|----------------|
| cc<br>$\bf{0}$          | cc<br>$\mathbf{1}$ | cc<br>$\overline{2}$ | cc<br>$\mathbf{3}$ | cc<br>$\overline{\mathbf{4}}$ | cc<br>5 | cc<br>$6\phantom{1}$ | cc<br>$\overline{7}$ | cc<br>8      | cc<br>9 | Máx.<br>(veh/hr) | Variación      |
| $\star$                 | $\star$            | $\star$              | $\star$            | $\star$                       | $\star$ | $\star$              | $\star$              | $\star$      | $\star$ | 2437             | $\blacksquare$ |
| 3.0                     | $\star$            | $\star$              | $\star$            | $\star$                       | $\star$ | $\star$              | $\star$              | $\star$      | $\star$ | 2486             | 2.02%          |
| 4.0                     | $\star$            | $\star$              | $\star$            | $\star$                       | $\star$ | $\star$              | $\star$              | $\star$      | $\ast$  | 2458             | 0.84%          |
| 6.0                     | $\star$            | $\star$              | $\star$            | $\star$                       | $\star$ | $\star$              | $\star$              | $\star$      | $\star$ | 2420             | $-0.71%$       |
| $7.0\,$                 | $\star$            | $\star$              | $\star$            | $\star$                       | $\star$ | $\star$              | $\star$              | $\star$      | $\star$ | 2401             | $-1.49%$       |
| $\star$                 | 0.70               | $\star$              | $\star$            | $\star$                       | $\star$ | $\star$              | $\star$              | $\star$      | $\star$ | 2748             | 12.73%         |
| $\star$                 | 0.80               | $\star$              | $\star$            | $\star$                       | $\ast$  | $\star$              | $\star$              | $\star$      | $\star$ | 2530             | 3.81%          |
| $\star$                 | 1.00               | $\star$              | $\star$            | $\star$                       | $\star$ | $\star$              | $\star$              | $\star$      | $\star$ | 2380             | $-2.33%$       |
| $\star$                 | 1.10               | $\star$              | $\star$            | $\star$                       | $\star$ | $\star$              | $\star$              | $\star$      | $\star$ | 2268             | $-6.92%$       |
| $\star$                 | $\star$            | 8.0                  | $\star$            | $\star$                       | $\ast$  | $\star$              | $\star$              | $\star$      | $\star$ | 2547             | 4.50%          |
| $\star$                 | $\star$            | 10.0                 | $\star$            | $\star$                       | $\star$ | $\star$              | $\star$              | $\star$      | $\star$ | 2504             | 2.76%          |
| $\star$                 | $\star$            | 16.0                 | $\star$            | $\star$                       | $\ast$  | $\star$              | $\star$              | $\star$      | $\star$ | 2368             | $-2.84%$       |
| $\star$                 | $\star$            | 18.0                 | $\star$            | $\star$                       | $\ast$  | $\star$              | $\star$              | $\star$      | $\star$ | 2323             | $-4.68%$       |
| $\star$                 | $\star$            | $^{\star}$           | 4.0                | $\star$                       | $\star$ | $\star$              | $\star$              | $\star$      | $\star$ | 2440             | 0.11%          |
| $\star$                 | $\star$            | $\star$              | 6.0                | $\star$                       | $\star$ | $\star$              | $\star$              | $\star$      | $\star$ | 2435             | $-0.08%$       |
| $\star$                 | $\star$            | $\star$              | 10.0               | $\star$                       | $\star$ | $\star$              | $\star$              | $\star$      | $\star$ | 2439             | 0.07%          |
| $\star$                 | $\star$            | $\star$              | 12.0               | $\star$                       | $\star$ | $\ast$               | $\star$              | $\star$      | $\star$ | 2439             | 0.07%          |

**Tabla 8-2 – Análisis de sensibilidad de parámetros de Wiedemann 99**

<sup>-</sup><sup>14</sup> Esta tabla fue calculada asumiendo las siguientes hipótesis: Velocidad media 120 km/h, desviación estándar 8 km/h, 2% de camiones, características de los vehículos por defecto, 10 pasos/segundo de simulación, volumen de tránsito 3.500 veh/hora. Los valores contenidos en la tabla están expresados en unidades imperiales.

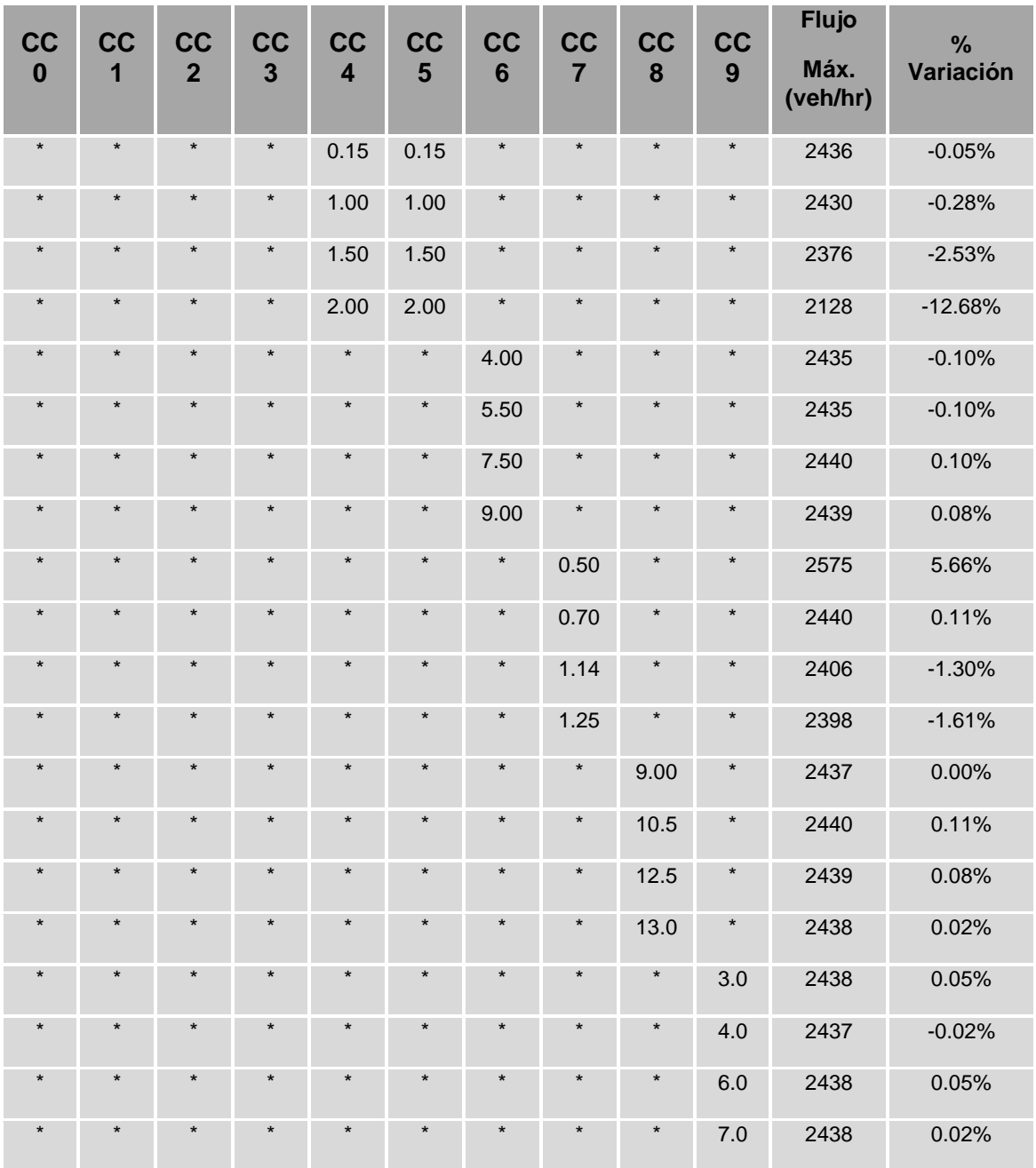

\* Valor por defecto

Fuente: (Woody 2006)

En base al estudio de los resultados del análisis de sensibilidad, en el trabajo de (Woody 2006) se determina que los parámetros que muestran una mayor influencia en la capacidad de una carretera son CC1, CC2 y CC7. Adicionalmente, en un segundo orden se coloca a los parámetros CC0 y la dupla CC4/CC5.

Teniendo en cuenta la concordancia de la importancia establecida para los diferentes parámetros de calibración del modelo Wiedemann 99 en los trabajos citados, para el presente trabajo se seleccionan los parámetros:

- C<sub>C</sub>1
- C<sub>C2</sub>
- CC4/CC5
- CC7

CC1 está presente como parámetro principal en todos los trabajos y está muy clara su influencia dentro del modelo de seguimiento, la cual fue explicada en el numeral [0.](#page-50-0)

Si bien CC2 no está presente en los trabajos de (Gomes et al 2004) y (Caleffi et al 2012), los otros trabajos si le asignan un rol importante, y los valores presentados en la [Tabla 8-2](#page-111-0) demuestran que puede tener una influencia no despreciable sobre el flujo de saturación y por lo tanto en la mecánica de seguimiento entre vehículos.

Asimismo se considera importante analizar la sensibilidad del modelo a los parámetros CC4 y CC5 ya que también han sido ampliamente reseñados en la bibliografía consultada, e intervienen en el comportamiento inconsciente de seguimiento, lo cual puede ser significativo considerando las condiciones de campo retratadas en el presente trabajo.

El parámetro CC7 en primera instancia se considera de segundo orden dado que solamente aparece mencionado en el trabajo de (Woody 2006). Sin embargo, como las condiciones de tránsito utilizadas endicho trabajo son las que más se asemejan a las que se seleccionaron para el presente trabajo se realiza un análisis de la influencia de este parámetro.

Si bien el parámetro CC0 es mencionado en el trabajo de (Gomes et al 2004), y como parámetro de segundo orden en (Woody 2006), dado que representa el componente de la distancia de seguridad no dependiente de la velocidad su importancia se acentúa cuando hay condiciones de congestión. Dado que los casos de campos analizados en este trabajo no presentan congestión se entiende que este parámetro no es determinante en el caso de estudio.

Para la verificación de la geometría y la demanda ingresada al modelo se hace una validación visual cualitativa y una validación cuantitativa utilizando el flujo vehicular por carril y por categoría y la velocidad promedio de los vehículos que circulan a más de 3 s del vehículo precedente.

Para la calibración se utiliza como indicador principal la distribución de intervalos. De acuerdo a (Zhang & Owen 2004) la distribución de intervalos es mucho mejor indicador para apreciar el comportamiento de seguimiento entre vehículos que otros indicadores macroscópicos como la densidad o la separación promedio. Este indicador también es utilizado en el trabajo de (Maldonado 2010).

Como complemento se calcula el porcentaje de vehículos con separación menor a 3 s, de forma que posibles errores en la medición de intervalos muy pequeños no distorsionen completamente el proceso de calibración.

La ubicación de los puntos de las relaciones Velocidad-Flujo-Densidad obtenidas en el modelo respecto a la región establecida con los valores de campo se analiza en forma complementaria, siguiendo las recomendaciones del trabajo de (Zhang & Owen 2004) de realizar la calibración con variables tanto macroscópicas como microscópicas.

Para medir la bondad de ajuste se realiza una validación visual de los gráficos obtenidos como resultados y una validación estadística. Para ésta última se sigue lo recomendado por los trabajos de (Daiheng et al. 2004) y (Toledo & Koustsopoulus 2004) eligiendo tres medidas para evaluar la precisión de la proyección de la distribución de intervalos, basadas en el error de predicción.

Raíz cuadrada del error cuadrático medio (RMSE)

$$
RMSE = \sqrt{\frac{1}{n_0} \sum (y_i - \hat{y}_i)^2}
$$
 (53)

Error absoluto medio (MAE)

$$
MAE = \frac{1}{n_0} \sum |y_i - \hat{y}_i| \tag{54}
$$

• Coeficiente U de Theil  $(U<sub>Theil</sub>)$ 

$$
U_{Thail} = \sqrt{\frac{\frac{1}{n_0} \Sigma (y_i - \hat{y}_i)^2}{\frac{1}{n_0} \Sigma \hat{y}_i^2}}
$$
(55)

El tercer indicador fue una propuesta de Theil como medida que no presenta el problema de escala que presentan el RMSE y el MAE.

Se destaca que la formulación utilizada en el presente trabajo para el coeficiente U de Theil es la recomendada por (Bliemel 1973), que fue presentada por Theil en un paper del año 1965, y no la formulación presentada en un paper del año 1966, que es la que está incluida en el trabajo de (Toledo & Koustsopoulus 2004).

Estas medidas fueron calculadas considerando:

- $y_i$  como el porcentaje de vehículos que queda comprendido en cada huso de tamaño 1 segundo de acuerdo a la distribución de intervalos pronosticada por el modelo,
- $\hat{y}_i$  como el porcentaje de vehículos que queda comprendido en el mismo huso, resultante del promedio de las horas seleccionadas de los datos de campo, cuya distribución fue presentada en el último recuadro de la [Figura 7-10,](#page-77-0) [Figura](#page-78-0)  [7-11,](#page-78-0) [Figura 7-29](#page-96-0) y [Figura 7-30](#page-98-0) para cada puesto y cada carril respectivamente.

El detalle del cálculo realizado se presenta en el [Anexo 1.](#page-149-0)

Para la toma de datos se construye un modelo diferente para cada puesto y para cada combinación de parámetros de calibración seleccionada. En cada modelo se capturan los datos de ambos carriles en forma simultánea. El detalle de los modelos elaborados se presenta en el [Anexo 2.](#page-153-0)

En todas las corridas se consideró un período de calentamiento de la red de 30 minutos durante los cuales no se realiza ninguna de recopilación de información, seguidos de 60 minutos de captura de datos.

### **8.5. MODELO DE REFERENCIA: VALORES DE LOS PARÁMETROS POR DEFECTO**

<span id="page-115-0"></span>En la [Tabla 8-3](#page-115-0) se presentan los parámetros que fueron utilizados para realizar la calibración y sus valores por defecto.

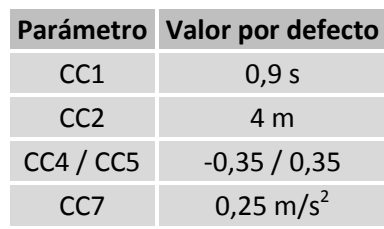

#### **Tabla 8-3 – Parámetros de calibración utilizados**

Con estos parámetros se realizó una corrida inicial denominada Modelo de Referencia.

La validación de la Composición Vehicular y de las relaciones de Velocidad-Flujo-Densidad fue realizada para el Modelo de Referencia de forma de comprobar que el modelo elaborado arroja resultados compatibles con los datos de campo y con la teoría de flujo, y sus resultados se presentan a continuación.

De allí en más, los resultados de las relaciones fundamentales no se exhiben sino hasta las corridas con los parámetros finales. No obstante no ser presentados, durante el procesamiento de datos obtenidos en este trabajo se fue realizando el chequeo de que no se produjera un apartamiento respecto a los comportamientos esperados para estos resultados.

Los resultados relativos a la Distribución de Intervalos, que fueron tomados como referencia para observar y cuantificar el proceso de mejora que deberían producir los ajustes de los valores de los parámetros efectuados durante la calibración, se presentan para todas las corridas realizadas.

### **8.5.1. Validación de Composición vehicular Modelo de Referencia**

En la [Tabla 8-4](#page-115-1) se presentan el volumen de tránsito por carril y por categoría vehicular obtenidos en la Corrida Modelo de Referencia y su relación con los datos de campo (valores promedio de las horas seleccionadas).

<span id="page-115-1"></span>

|             |                 |     |           |      |      |      |      | Carril Autos Utilitarios Ómnibus Camión Remolque Semirremolque Total |       |
|-------------|-----------------|-----|-----------|------|------|------|------|----------------------------------------------------------------------|-------|
|             | $D C^{15}$      |     | Ext 89,5% | 5,8% | 3,3% | 0.6% | 0.4% | 0.5%                                                                 | 750   |
|             | M R             |     | Ext 89,8% | 6,6% | 2.6% | 0.3% | 0.6% | 0.1%                                                                 | 793   |
| <b>PP87</b> | $\overline{D}C$ | Int | 92,4%     | 6,3% | 0.7% | 0,2% | 0,2% | 0,2%                                                                 | 1.100 |
|             | M <sub>R</sub>  | Int | 92,7%     | 5,7% | 0.9% | 0.4% | 0.2% | 0.1%                                                                 | 1.062 |

**Tabla 8-4 – Composición Vehicular Corrida Modelo de Referencia**

1 <sup>15</sup> D C: Datos de Campo - M R: Modelo de Referencia

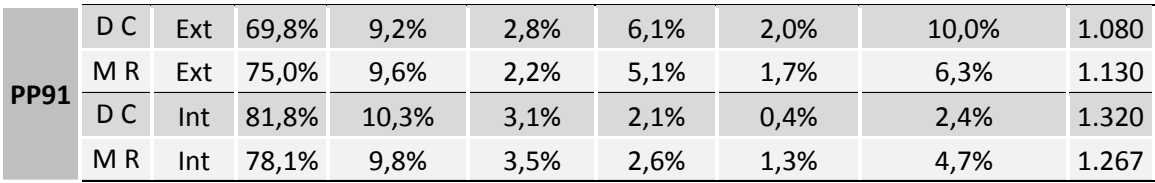

Los resultados de la Tabla anterior muestran que el modelo, aun con los valores de los parámetros por defecto, representa adecuadamente el flujo horario de vehículos y la distribución entre las diferentes categorías en ambas carreteras.

Se observa una pequeña desviación entre los carriles interior y exterior del PP91 donde se produce un mayor volumen general en el carril exterior respecto a los datos de campo, mientras que sucede el efecto opuesto en el carril interior.

La interpretación de las pequeñas diferencias en la cantidad de algunas categorías de los vehículos es que algunos de ellos no encuentran en el modelo un espacio suficiente para hacer el cambio de carril antes de arribar a la sección de control, debido a que el comportamiento modelado en este sentido es más conservador que la conducción real. Esto también explica que las diferencias en el PP87 sean menores, ya que al tener un flujo menos intenso los conductores realizan el acomodo final entre carriles con mayor facilidad.

Si bien el modelo fue diseñado de forma tal que cada carril represente lo más fielmente posible el comportamiento general del tránsito que fue relevado en campo, en el ordenamiento de los vehículos previo a la llegada a la sección de control influye no solo el modelo de seguimiento sino también el modelo de cambio de carril.

Esto se debe a que se trata de carreteras multicarril que fueron modeladas permitiendo que los vehículos se ordenaran libremente entre ambos carriles en función de su velocidad deseada en la fase previa a la sección de control, siguiendo el modelo de cambio de carril del VISSIM, aunque este modelo y su ajuste no se estudia en el presente trabajo.

Esta decisión de modelización se tomó para lograr que el comportamiento del tránsito al llegar a la sección de control sea más realista, ya que si se forzara a los vehículos a no hacer cambios de carril desde su ingreso a la red, se formarían colas detrás de vehículos con menor velocidad deseada que no existen en la realidad.

Se entiende que las diferencias de composición logradas entre el modelo y los datos de campo utilizando este criterio no son significativas, por lo que se pueden obtener conclusiones importantes de los parámetros del modelo de seguimiento, dejando el ajuste del modelo de cambio de carril para futuros trabajos.

### **8.5.2. Relaciones V–F–D Corrida Modelo de Referencia**

En las Figuras a continuación se indican en color rojo, las relaciones entre Velocidad, Flujo y Densidad obtenidas en el Modelo de Referencia. Los valores fueron tomados utilizando datos de intervalos de 5 minutos, por lo que al modelar escenarios de 1 hora, se obtuvieron 12 muestras por corrida para cada carril.

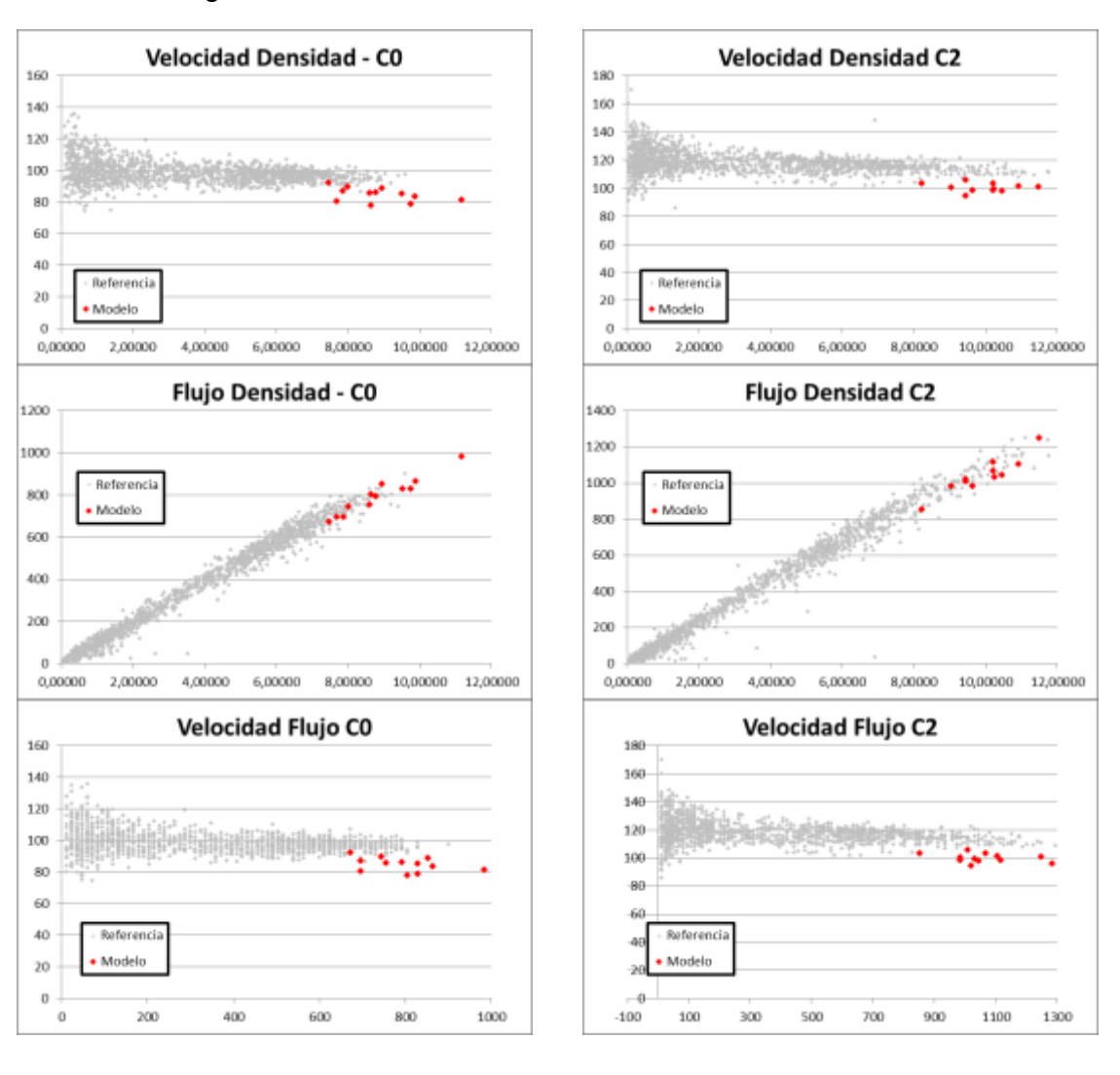

**Figura 8-7 – Relaciones V-F-D PP87 – Corrida Modelo de Referencia**

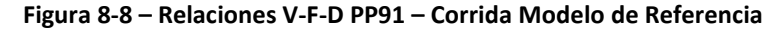

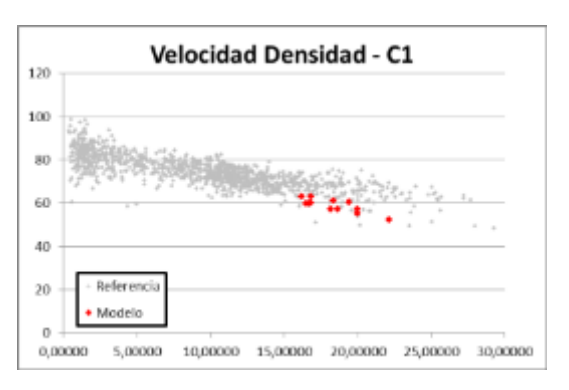

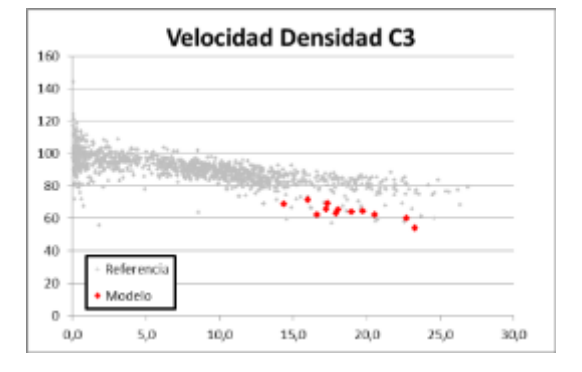

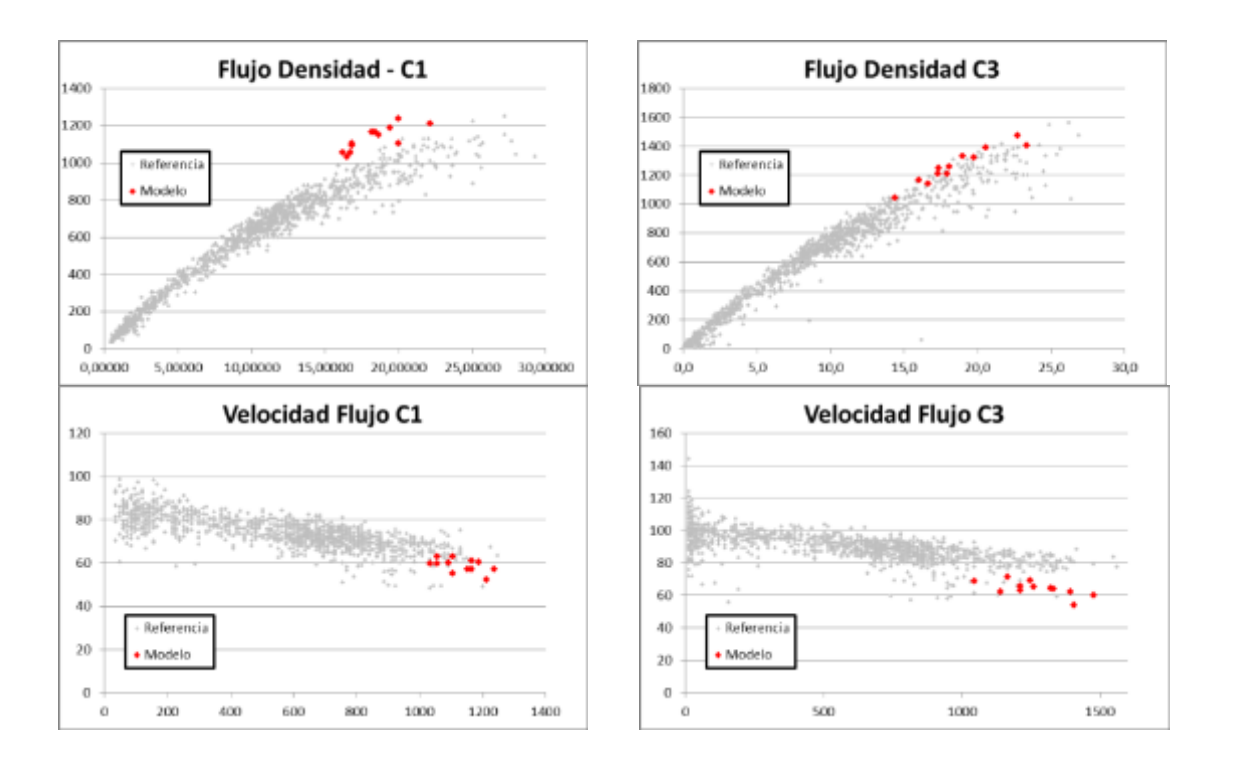

**8.5.3. Distribución de Intervalos Corrida Modelo de Referencia**

En las figuras siguientes se presenta la Distribución de Intervalos obtenida con el modelo en color rojo, en contraposición al promedio de las distribuciones de intervalos de los datos de campo, presentado en color gris. Las medidas de ajuste calculadas reflejan la diferencia entre estas dos distribuciones, como fue indicado en el numeral [8.2.3.](#page-108-1)

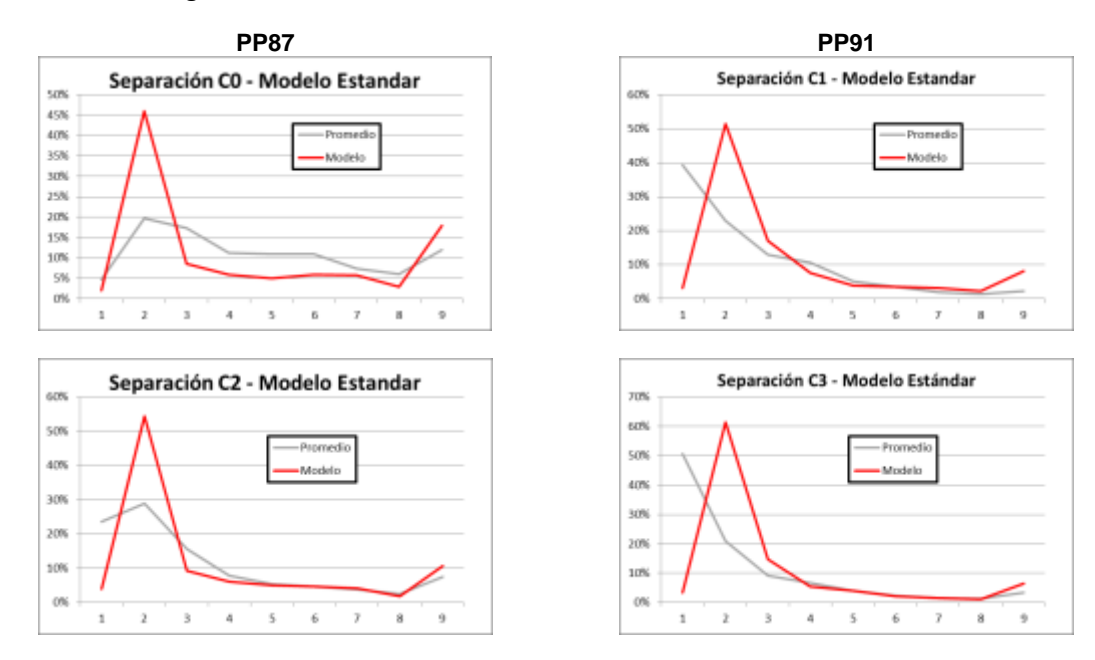

**Figura 8-9 – Distribución de Intervalos – Corrida Modelo de Referencia**

|                    |   | Carril Modelo Referencia Datos de Campo |     |
|--------------------|---|-----------------------------------------|-----|
| PP87 <sup>16</sup> | O | 57%                                     | 42% |
|                    |   | 68%                                     | 68% |
| PP9117             |   | 72%                                     | 75% |
|                    |   | 79%                                     | 81% |

**Tabla 8-5 – Vehículos con separación de 3 s o menos**

**Tabla 8-6 – Medidas de Ajuste**

|             |   | Carril RMSE MAE U <sub>Thail</sub> |                   |  |
|-------------|---|------------------------------------|-------------------|--|
| <b>PP87</b> | 0 |                                    | 0,10 0,07 0,84    |  |
|             | 2 | 0,11                               | $0,06$ 0,77       |  |
| <b>PP91</b> | 1 | 0,16                               | $0,09$ 0,96       |  |
|             | 3 | 0,21                               | $0,11 \quad 1,11$ |  |

# **8.6. PARÁMETRO CC1**

 $\overline{\phantom{a}}$ 

### **8.6.1. Corrida 1: CC1 = 0.5**

#### *8.6.1.1. Distribución de Intervalos*

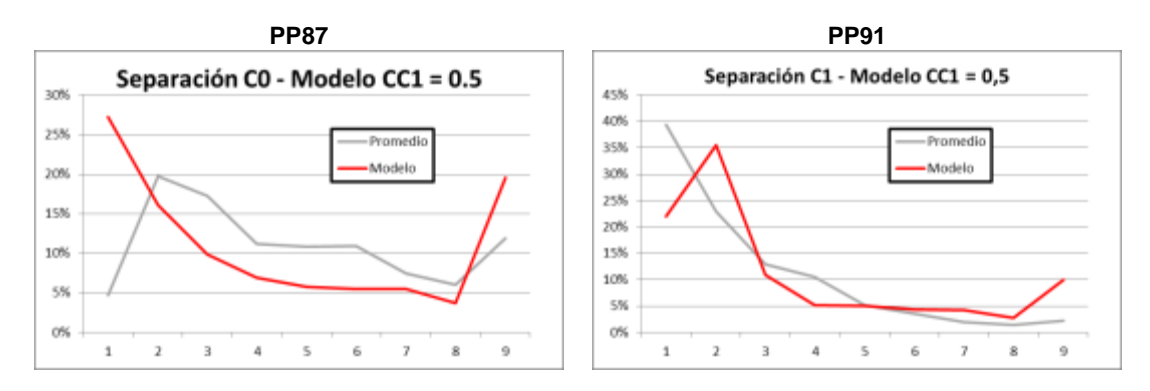

#### **Figura 8-10 – Distribución de Intervalos – Corrida CC1 = 0.5**

 $16$  En el PP 87, los Datos de Campo corresponden al promedio de las 3 horas en las que se produjo un flujo superior a 750 veh/hora (carril exterior - [Figura 7-10\)](#page-77-0) y 1.100 veh/hora (carril interior - [Figura 7-11\)](#page-78-0).

 $17$  En el PP 91, los Datos de Campo corresponden al promedio de las 4 horas donde se produjo un flujo superior a 1.080 veh/hora (carril exterior [Figura 7-29\)](#page-96-0) y 1.320 veh/hora (carril interior - [Figura 7-30\)](#page-98-0).

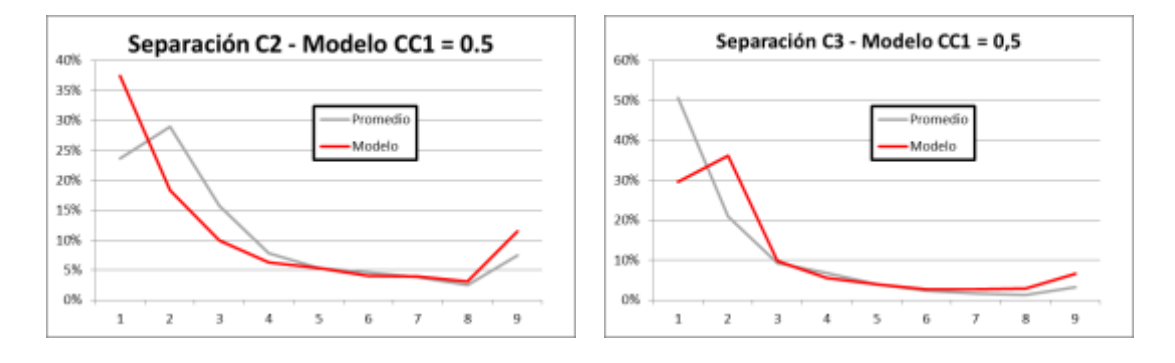

**Tabla 8-7 – Vehículos con separación de 3 s o menos**

|             | <b>Carril</b> |     | Modelo C1 Datos de Campo Variación <sup>18</sup> |         |
|-------------|---------------|-----|--------------------------------------------------|---------|
| <b>PP87</b> | 0             | 53% | 42%                                              | $+3,5%$ |
|             |               | 66% | 68%                                              | $-1,9%$ |
| <b>PP91</b> | 1             | 69% | 75%                                              | $-3,1%$ |
|             | 3             | 76% | 81%                                              | $-2,6%$ |

**Tabla 8-8 – Medidas de Ajuste**

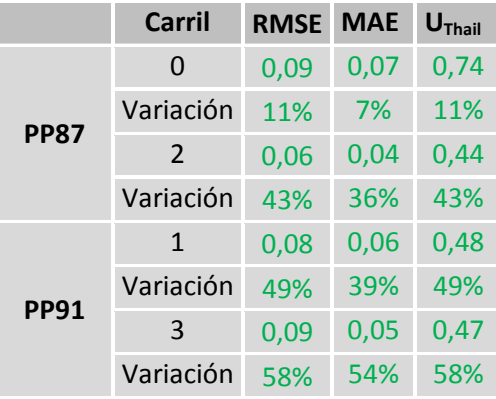

**8.6.2.**

 $\overline{\phantom{a}}$ 

<sup>&</sup>lt;sup>18</sup> De aquí en más el campo "Variación" hace referencia al cambio de la relación entre los resultados de la corrida objeto de estudio y los datos de campo, respecto a la relación entre los resultados de la corrida del Modelo de Referencia y los datos de campo. Un signo positivo (color verde) indica una mejora (se parecen más a los datos de campo) mientras que un signo negativo (color rojo) indica que se produjo un alejamiento respecto a los datos de campo observados.

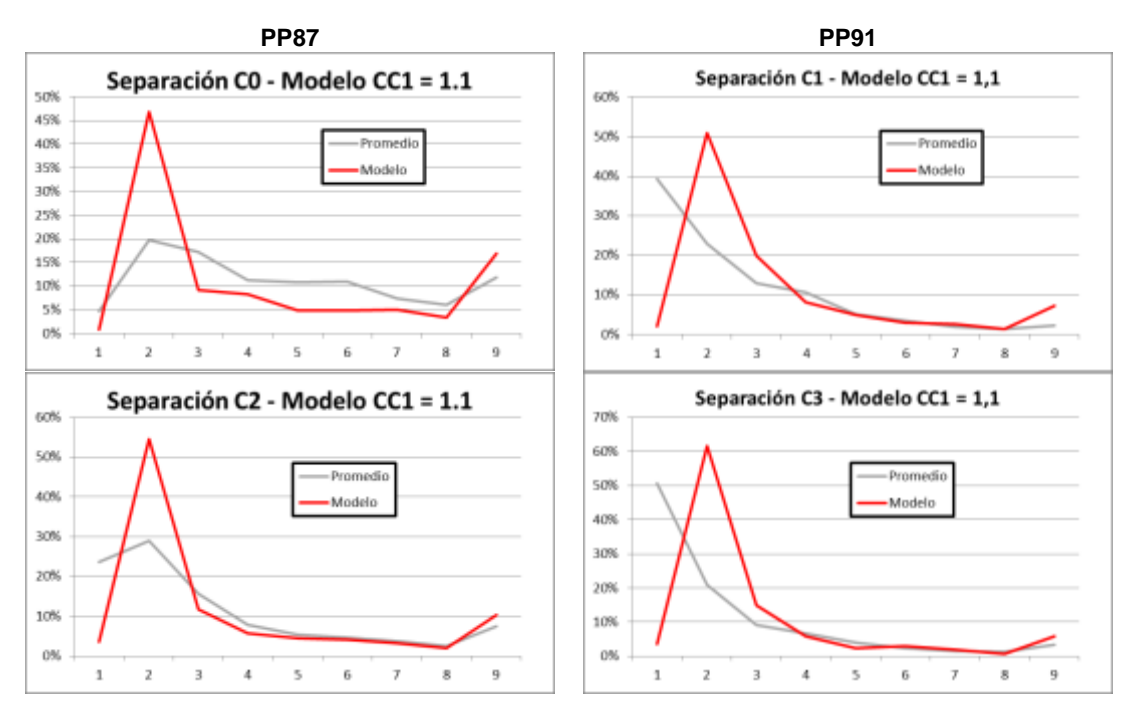

# *8.6.3.1. Distribución de Intervalos*

**Figura 8-11 – Distribución de Intervalos – Corrida CC1 = 1.1**

**Tabla 8-9 – Vehículos con separación de 3 s o menos**

|             |               |     | Carril Modelo C2 Datos de Campo Variación |         |
|-------------|---------------|-----|-------------------------------------------|---------|
|             | O             | 57% | 42%                                       | $-0.3%$ |
| <b>PP87</b> | $\mathcal{P}$ | 70% | 68%                                       | $-0,9%$ |
|             | 1             | 73% | 75%                                       | $+1,3%$ |
| <b>PP91</b> | ξ             | 80% | 81%                                       | $+2,1%$ |
|             |               |     |                                           |         |

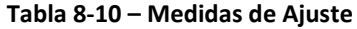

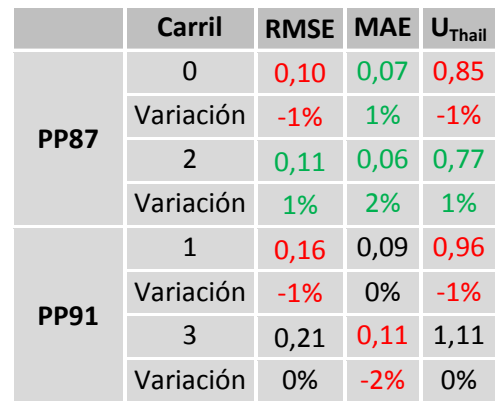

# **8.7. PARÁMETRO CC2**

### **8.7.1. Corrida 3: CC2 = 2**

### *8.7.1.1. Separaciones*

**Figura 8-12 – Separaciones – Corrida CC2 = 2**

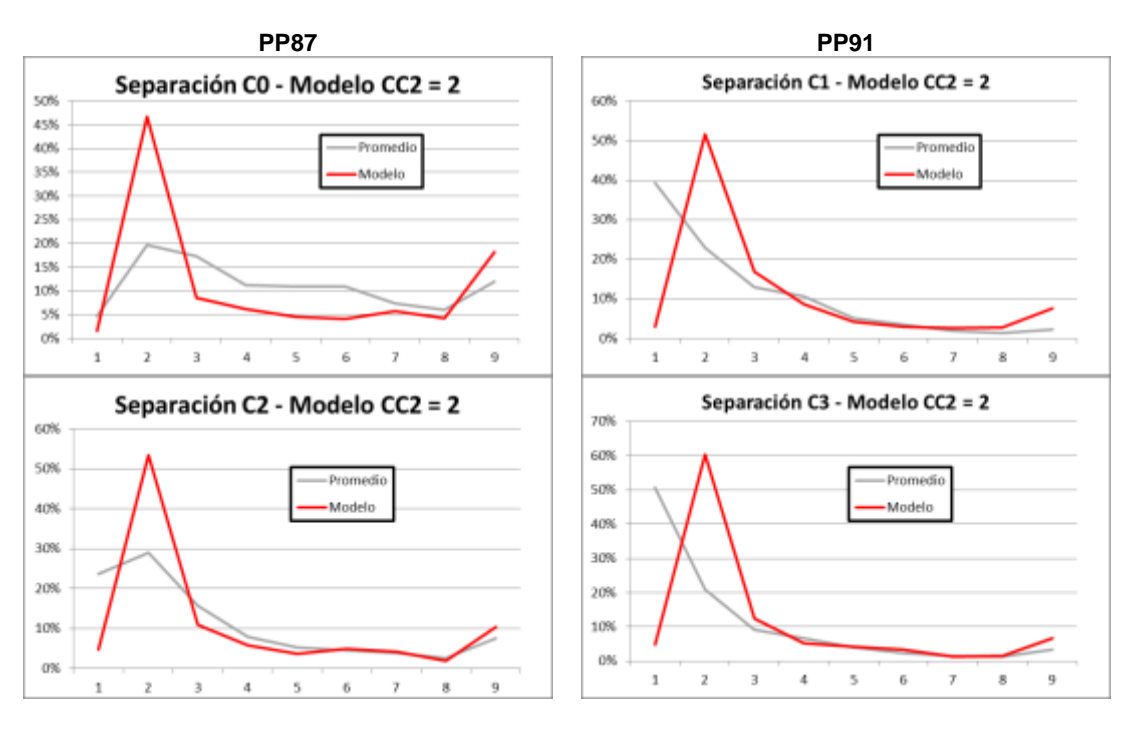

**Tabla 8-11 – Vehículos con separación de 3 s o menos**

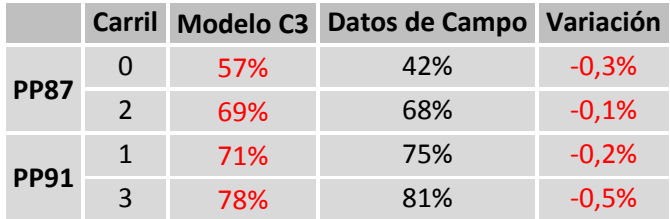

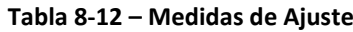

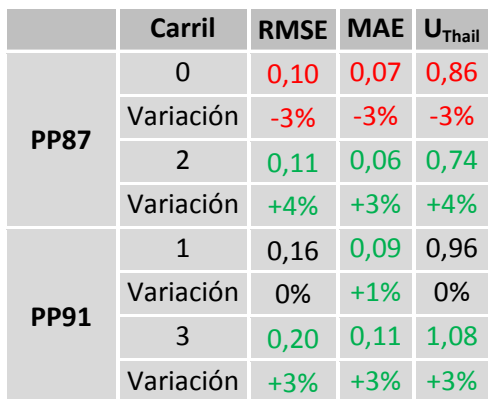

### *8.7.2.1. Separaciones*

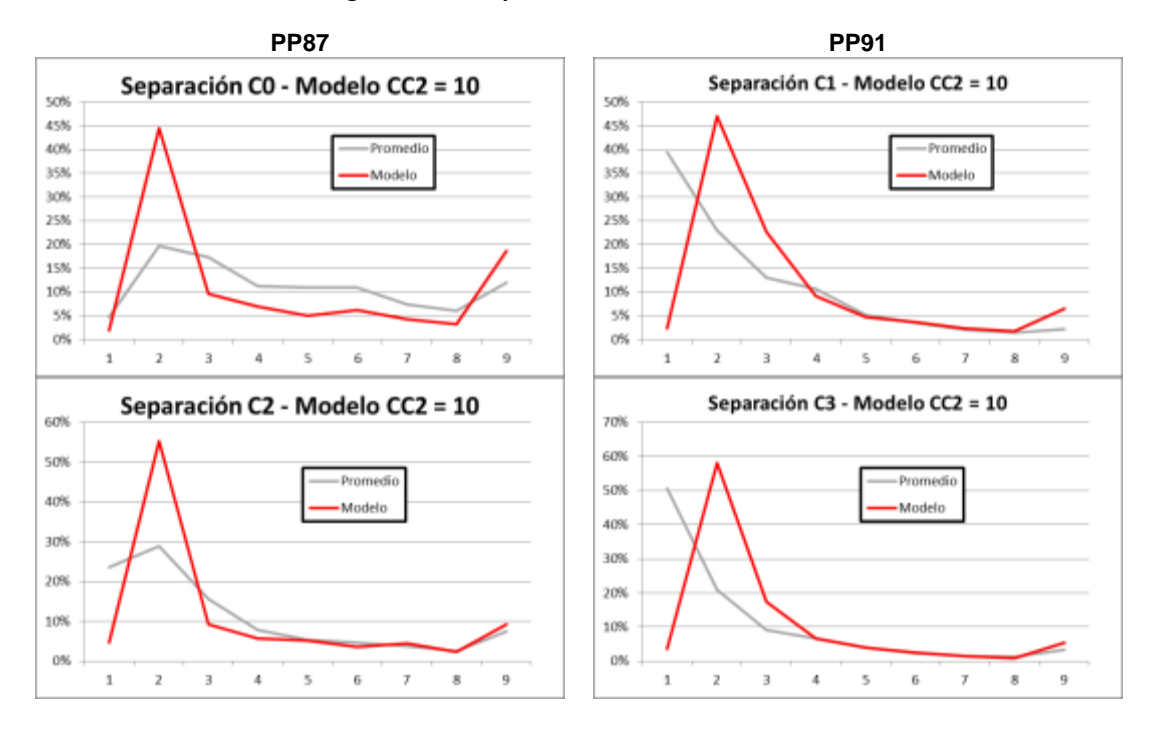

**Figura 8-13 – Separaciones – Corrida CC2 = 10**

**Tabla 8-13 – Vehículos con separación de 3 s o menos**

|             | <b>Carril</b> |     | Modelo C4 Datos de Campo Variación |         |
|-------------|---------------|-----|------------------------------------|---------|
|             | O             | 56% | 42%                                | $+0.7%$ |
| <b>PP87</b> | $\mathcal{P}$ | 69% | 68%                                | $-0.2%$ |
| <b>PP91</b> | 1             | 72% | 75%                                | $+0,4%$ |
|             | 3             | 79% | 81%                                | $+1,1%$ |

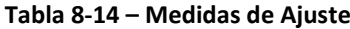

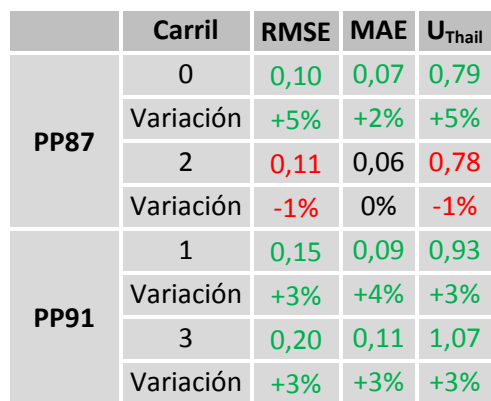

### **8.8.1. Corrida 5: CC4 = - 0,15 / CC5 = 0,15**

### *8.8.1.1. Separaciones*

**Figura 8-14 – Separaciones – Corrida CC4 = - 0,15 / CC5 = 0,15**

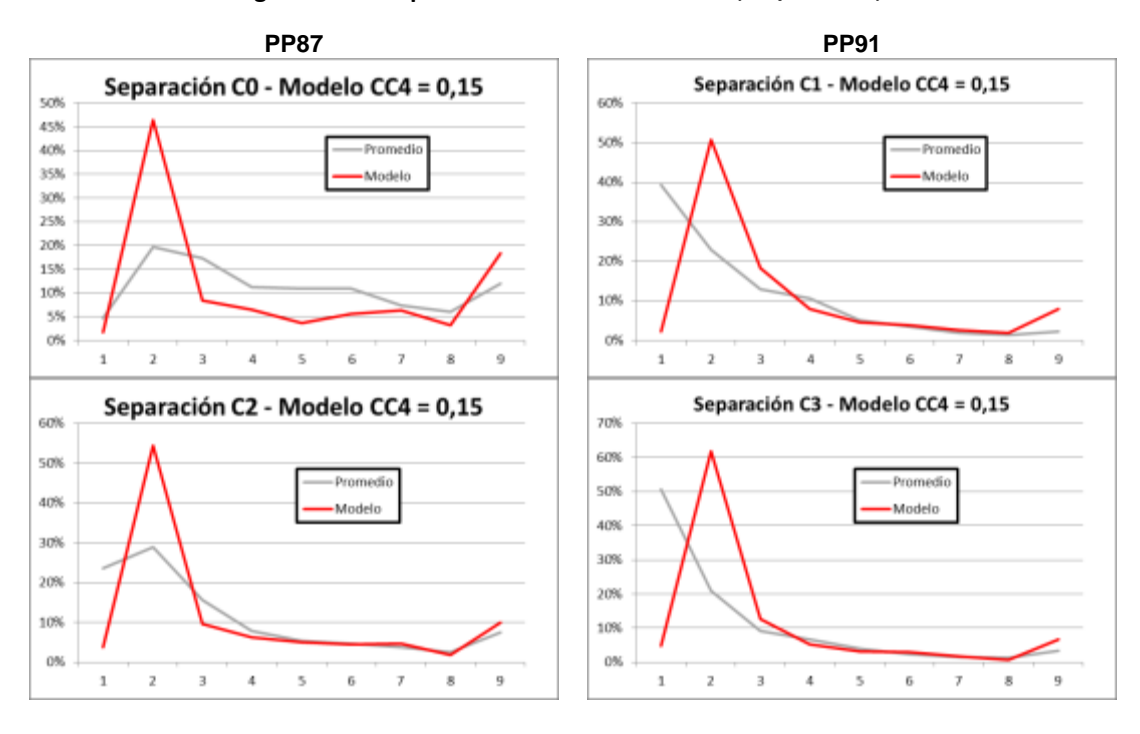

**Tabla 8-15 – Vehículos con separación de 3 s o menos**

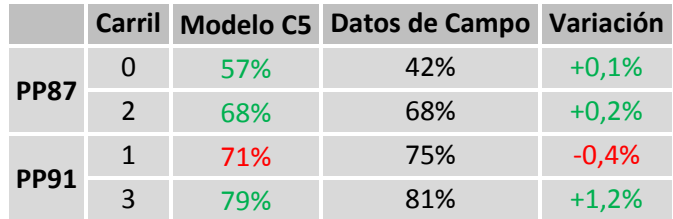

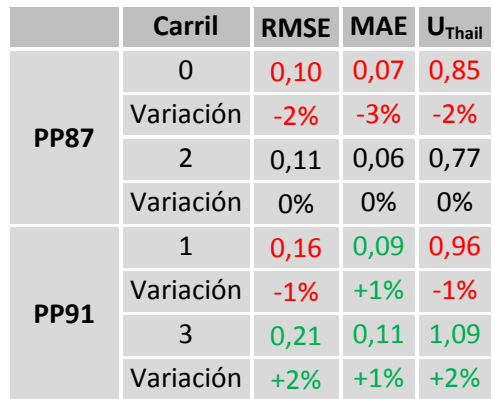

#### **Tabla 8-16 – Medidas de Ajuste**

### **8.8.2. Corrida 6: CC4 = - 0,50 / CC5 = 0,50**

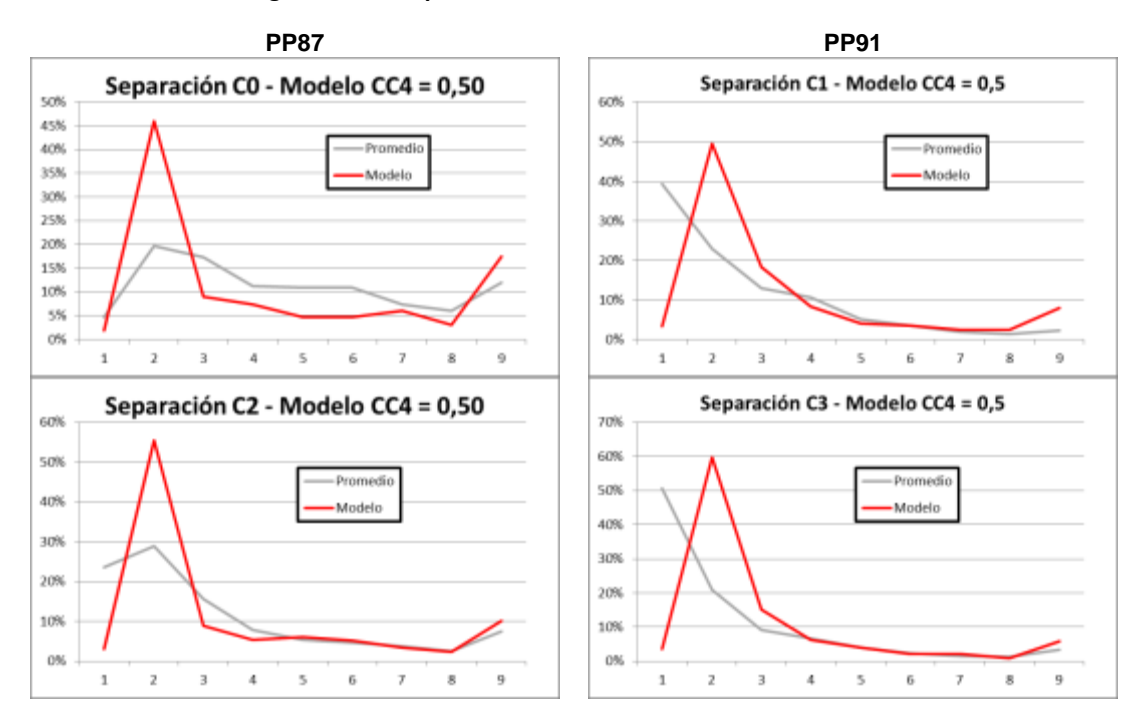

### *8.8.2.1. Separaciones*

**Figura 8-15 – Separaciones – Corrida CC4 = - 0,5 / CC5 = 0,5**

**Tabla 8-17 – Vehículos con separación de 3 s o menos**

|             | <b>Carril</b>  |     | Modelo C6 Datos de Campo Variación |         |
|-------------|----------------|-----|------------------------------------|---------|
|             | 0              | 57% | 42%                                | $-0.1%$ |
| <b>PP87</b> | $\overline{2}$ | 67% | 68%                                | $-0.1%$ |
| <b>PP91</b> | 1              | 71% | 75%                                | $-0.4%$ |
|             | ς              | 79% | 81%                                | $+0.5%$ |

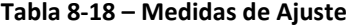

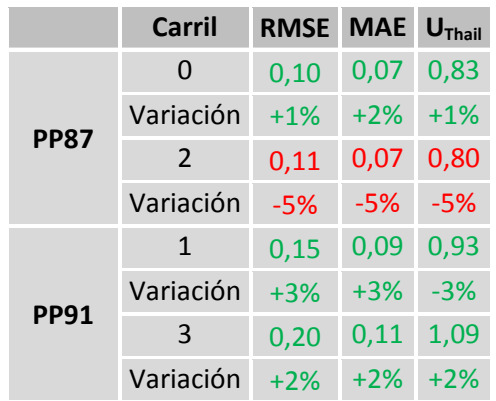

## **8.9. PARÁMETRO CC7**

### **8.9.1. Corrida 7: CC7 =0.15**

### **8.9.1.1. Separaciones**

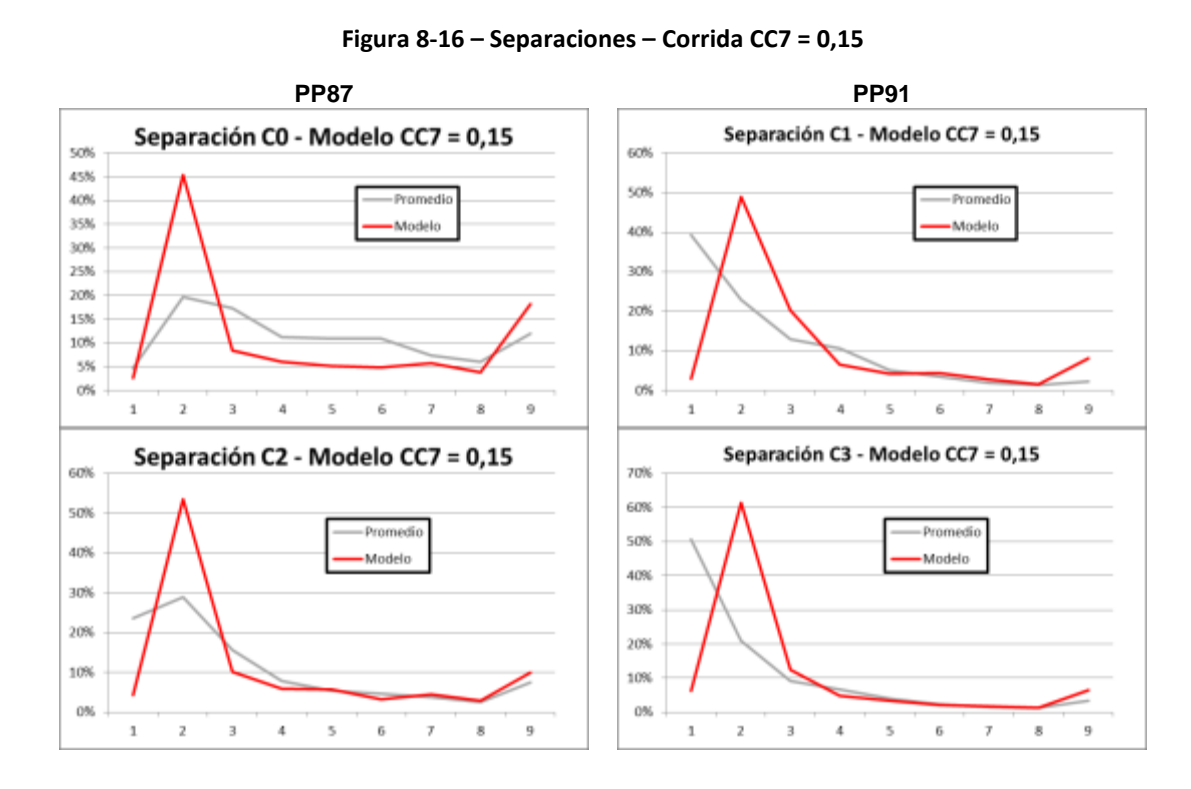

**Tabla 8-19 – Vehículos con separación de 3 s o menos**

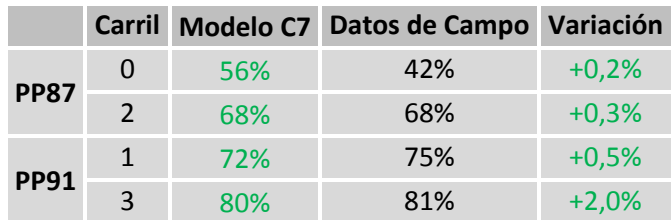

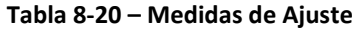

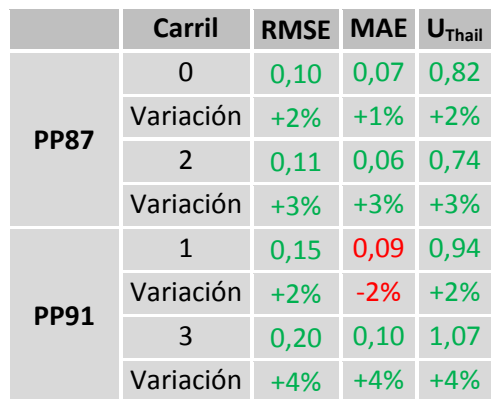

### *8.9.2.1. Separaciones*

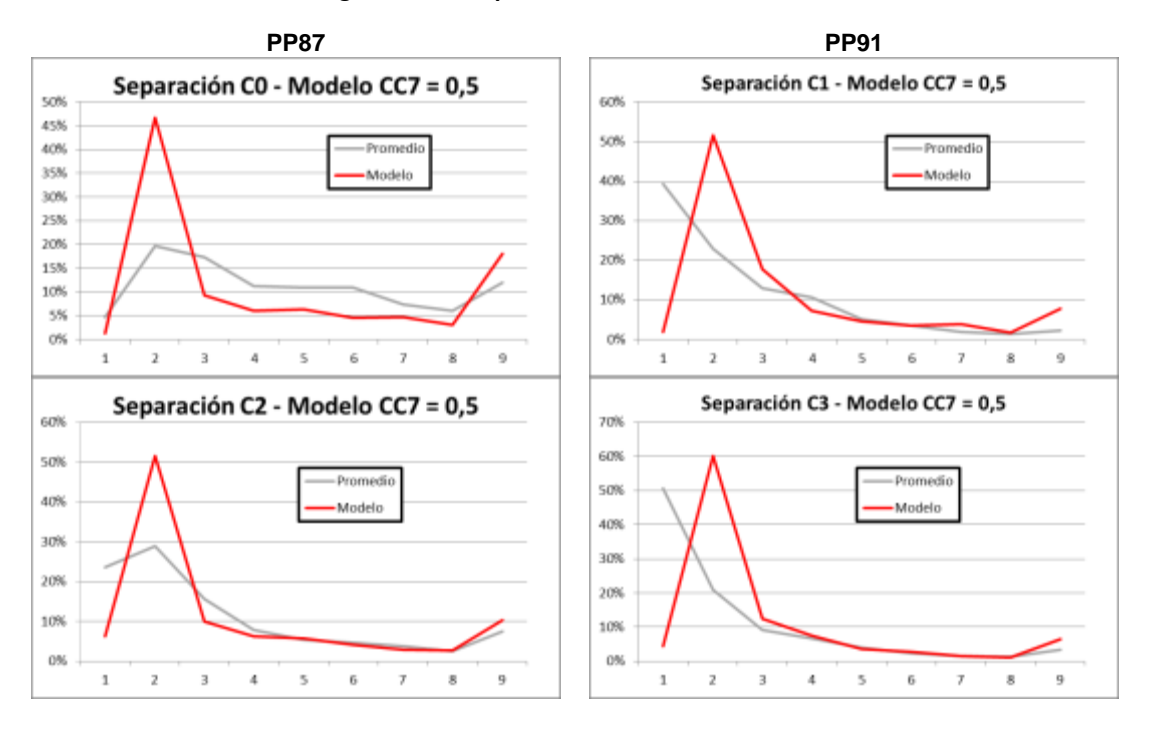

**Figura 8-17 – Separaciones – Corrida CC7 = 0,5**

**Tabla 8-21 – Vehículos con separación de 3 s o menos**

|             | <b>Carril</b> |     | Modelo C8 Datos de Campo Variación |         |
|-------------|---------------|-----|------------------------------------|---------|
|             | O             | 57% | 42%                                | $-0.7%$ |
| <b>PP87</b> | $\mathcal{P}$ | 68% | 68%                                | $+0,2%$ |
| <b>PP91</b> | $\mathbf 1$   | 71% | 75%                                | $-0.2%$ |
|             | ξ             | 77% | 81%                                | $-1,1%$ |

#### **Tabla 8-22 – Medidas de Ajuste**

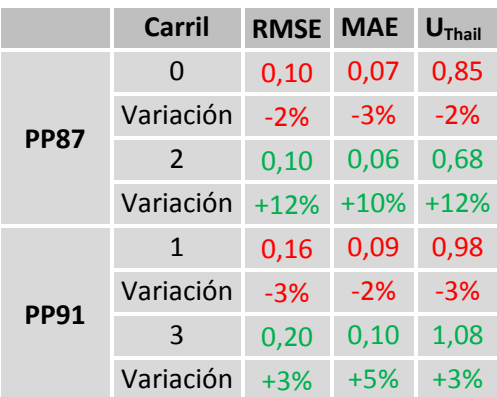

# **8.10. ANÁLISIS DE CORRIDAS 1 A 8**

Para analizar el resultado de la modificación de los parámetros se construyó un gráfico donde se compararon las mejoras porcentuales de la medida de ajuste utilizada (eje y) en función de la variación porcentual del valor del parámetro (eje x).

Esto se replicó para las tres medidas de ajuste en los cuatro carriles, para los cuatro parámetros estudiados, como se presenta en la [Figura 8-18.](#page-129-0)

Se observa en forma clara que los mejores resultados para las tres medidas se obtuvieron disminuyendo el parámetro CC1, lo que produjo una mejora de entre 10% y 60% dependiendo del carril.

Los resultados de las variaciones del parámetro CC2 no permiten extraer conclusiones claras. La disminución del valor del parámetro produce resultados mixtos, mejorando algunos carriles y empeorando otros. Además, cuando se producen mejoras, las mismas son marginales con máximos del 4%. Sin embargo, estas mejoras se producen fundamentalmente por un mejor ajuste de la cola del histograma de intervalos (mayores a 4 s), permaneciendo la primera parte con grandes diferencias.

Algo semejante sucede con el aumento del valor del parámetro aunque en este caso es un único carril que empeora. No obstante esto, un aumento del valor del parámetro CC2 sería conceptualmente opuesto a la disminución del valor del parámetro CC1. Dado que la disminución de CC1 es fundamental, se descarta un aumento de CC2.

Por su parte, los resultados obtenidos por la modificación del valor de los parámetros CC4 y CC5 presentan carriles que mejoran y carriles que empeoran en órdenes semejantes, tanto cuando se aumenta su valor como cuando se disminuye.

Si bien en la bibliografía consultada se menciona que la dupla CC4/CC5 es influyente, en el trabajo de (Woody 2006) su efecto significativo se observa disminuyendo el valor de flujo de saturación una vez que su valor por defecto es aumentado casi 6 veces. En base a los antecedentes de conducción más agresiva registrados en los trabajos de calibración realizados en Uruguay, Argentina y Brasil, no es esperable este tipo de ajuste a la baja.

Finalmente el parámetro CC7 también produce variaciones menores. De todas formas la disminución del parámetro parece arrojar mejoras que aunque son reducidas, son más consistentes que los resultados mixtos que se producen al aumentar el valor del parámetro. De todas formas se aprecia que reduciendo el valor del parámetro se obtiene un resultado negativo en la medida MAE para el carril 1 del Puesto PP91.

<span id="page-129-0"></span>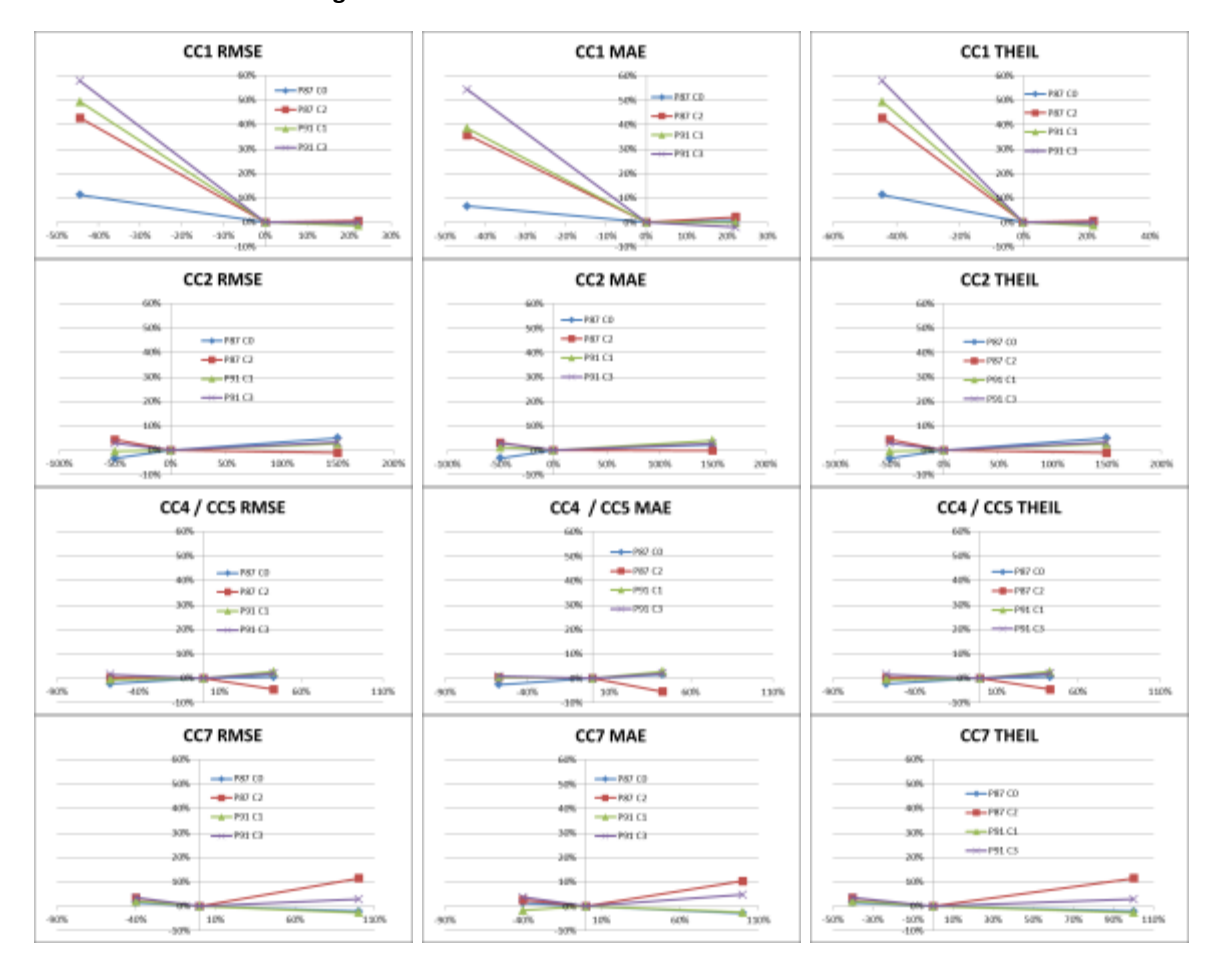

**Figura 8-18 – Análisis de Sensibilidad de Parámetros**

En conclusión se descartan los parámetros CC2, CC4 y CC5 para el proceso de calibración y se procede a analizar en forma conjunta la variación de los parámetros CC1 y CC7, comenzando con los valores ya utilizados, 0,5 s y 0,15 m/s<sup>2</sup> respectivamente.

Es importante notar que el valor de CC1 escogido puede entrar en conflicto con el flujo máximo de un carril.

De hecho si se considera válido el modelo de Greenshield y se sustituye la ecuación (20) en la ecuación (49) se tiene que:

$$
CC1 = 3600 * \left(\frac{1}{2q_c}\right) \quad (56)
$$

Si se adopta un valor de  $q_c$  de 2.400 veh/h el valor de CC1 resulta ser 0,75 s, superior al utilizado.

Al considerar válido Greenshield se utilizó una relación  $r = \frac{\mu_{c*k}}{r}$  $\frac{1}{q_c}$  = 2. Sin embargo esta relación puede variar si se consideran otros modelos de flujo.

A partir del trabajo de (Ardekani et al 2011) se calculó la relación r empírica obtenida de la calibración de otros modelos de flujo (Greenberg Modificado, Polinomial, Cuadrático y Drake con series de Taylor), a un caso particular de Texas, EE.UU., y a partir de esta relación r también se despejó CC1 de la ecuación (49).

El menor valor de CC1 obtenido, con un  $r = 1,85$  del modelo de Drake, es CC1 = 0,69 s.

El valor de CC1 de 0,5 s escogido es el límite inferior encontrado en la bibliografía, en particular en el trabajo de (Menneni et al 2008).

En los resultados de ese trabajo se puede observar que otros parámetros del modelo también tienen influencia en los valores de flujo de saturación.

De hecho se observa en los diagramas bi-dimensionales CC1-CC2 que los flujos alcanzados forman contornos que dependen de ambos parámetros, y que incluso utilizando valores de CC1 de 0,5 y 0,6 s se alcanzaron flujos comprendidos entre 2.000 y 2.400 veh/h, dependiendo del valor utilizado de CC2.

Se deja para futuros trabajos la profundización del análisis e interpretación del rango de valores adoptables por los distintos parámetros, de forma de no contradecir teorías básicas de flujo.

# **8.11. PARÁMETROS COMBINADOS CC1 / CC7**

# **8.11.1.Corrida 9: CC1 = 0.5 / CC7 = 0.15**

### *8.11.1.1. Separaciones*

**Figura 8-19 – Separaciones – Corrida CC1 = 0,5 CC7 = 0,15**

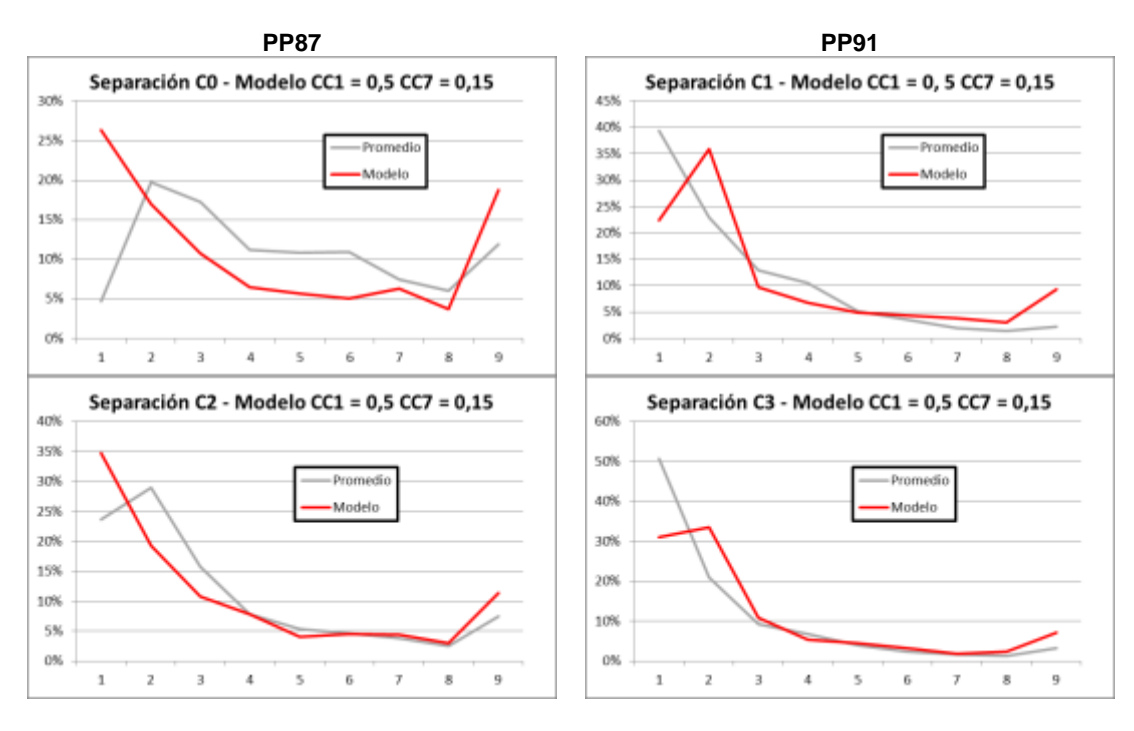

#### **Tabla 8-23 – Vehículos con separación de 3 s o menos**

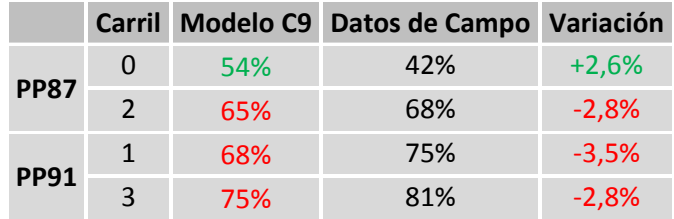

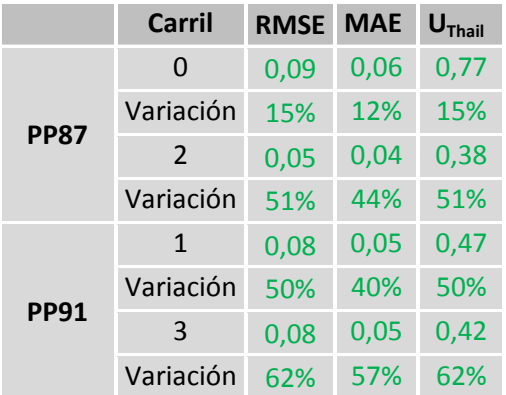

#### **Tabla 8-24 – Medidas de Ajuste**

## **8.11.2.Corrida 10: CC1 = 0.6 / CC7 = 0.15**

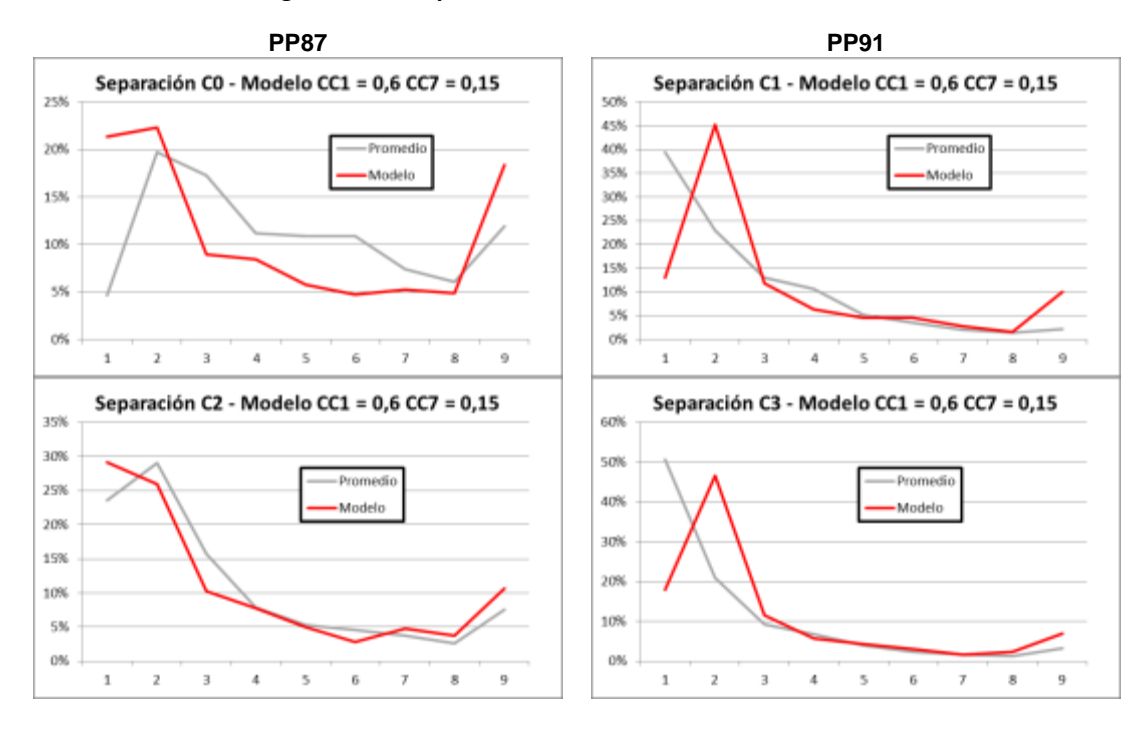

### *8.11.2.1. Separaciones*

**Figura 8-20 – Separaciones – Corrida CC1 = 0,6 CC7 = 0,15**

**Tabla 8-25 – Vehículos con separación de 3 s o menos**

|             | Carril        |     | Modelo C10 Datos de Campo Variación |         |
|-------------|---------------|-----|-------------------------------------|---------|
| <b>PP87</b> | O             | 53% | 42%                                 | $+4,0%$ |
|             | $\mathcal{P}$ | 65% | 68%                                 | $-2,2%$ |
| <b>PP91</b> |               | 70% | 75%                                 | $-1,5%$ |
|             |               | 76% | 81%                                 | $-2,2%$ |

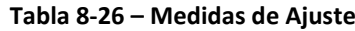

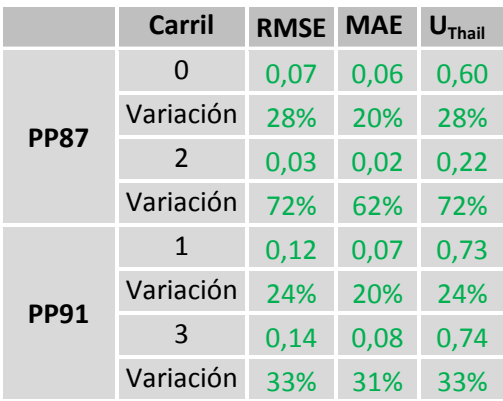

## **8.11.3.Corrida 11 CC1 = 0.5 / CC7 = 0.20**

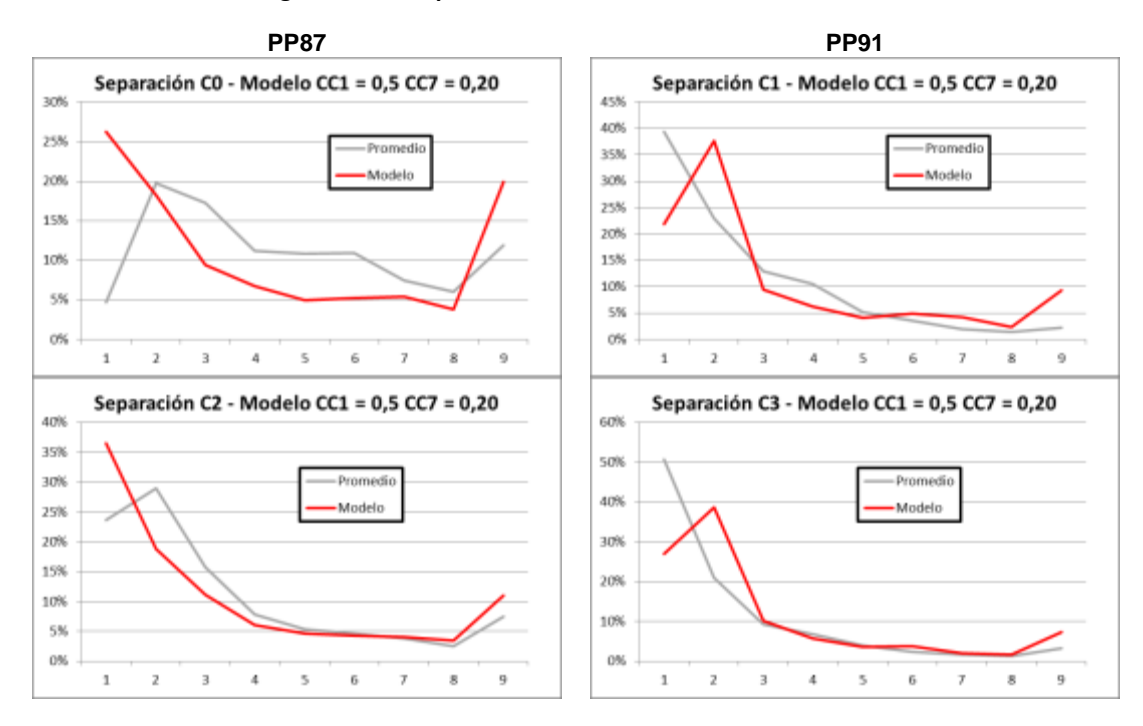

### *8.11.3.1. Separaciones*

**Figura 8-21 – Separaciones – Corrida CC1 = 0,5 CC7 = 0,20**

**Tabla 8-27 – Vehículos con separación de 3 s o menos**

|             | <b>Carril</b> |     | Modelo C11 Datos de Campo Variación |         |
|-------------|---------------|-----|-------------------------------------|---------|
| <b>PP87</b> | $\mathbf{U}$  | 54% | 42%                                 | $+2,7%$ |
|             | $\mathcal{P}$ | 67% | 68%                                 | $-1,1%$ |
| <b>PP91</b> |               | 69% | 75%                                 | $-2,7%$ |
|             | ς             | 76% | 81%                                 | $-2,4%$ |

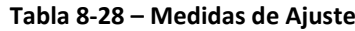

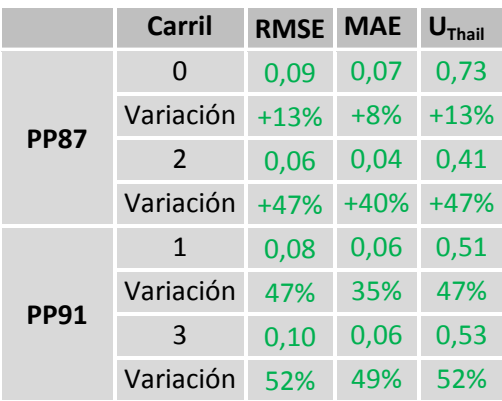

## **8.11.4.Corrida 12 CC1 = 0.6 / CC7 = 0.20**

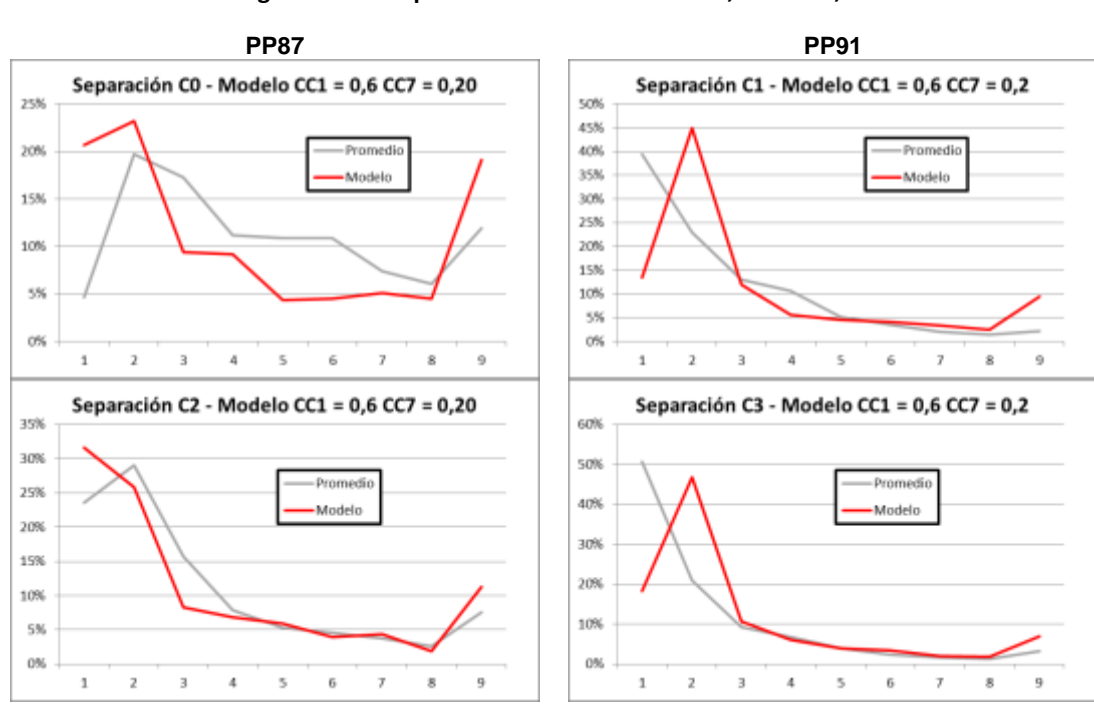

### *8.11.4.1. Separaciones*

**Figura 8-22 – Separaciones – Corrida CC1 = 0,6 CC7 = 0,20**

**Tabla 8-29 – Vehículos con separación de 3 s o menos**

|             | <b>Carril</b> |     | Modelo C12 Datos de Campo Variación |         |
|-------------|---------------|-----|-------------------------------------|---------|
| <b>PP87</b> | 0             | 53% | 42%                                 | $+3,3%$ |
|             | $\mathcal{P}$ | 66% | 68%                                 | $-1,8%$ |
| <b>PP91</b> | $\mathbf{1}$  | 70% | 75%                                 | $-1,2%$ |
|             | 3             | 76% | 81%                                 | $-2.5%$ |

#### **Tabla 8-30 – Medidas de Ajuste**

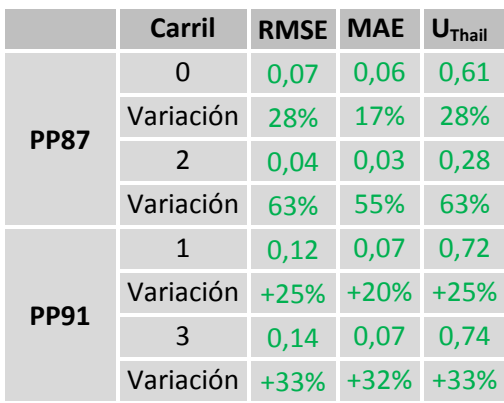

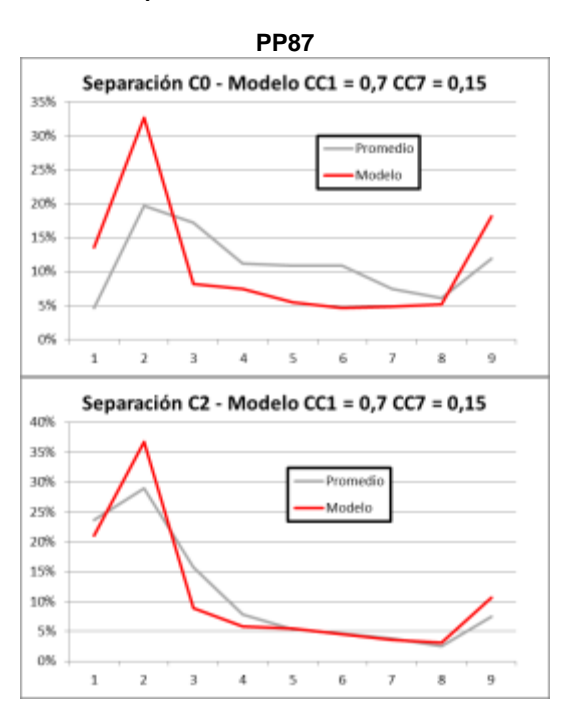

### *8.11.5.1. Separaciones*

**Figura 8-23 – Separaciones – Corrida CC1 = 0,7 CC7 = 0,15**

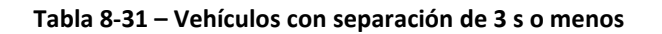

|             |     | Carril Modelo C13 Datos de Campo Variación |          |  |  |
|-------------|-----|--------------------------------------------|----------|--|--|
| <b>PP87</b> | 54% | 42%                                        | 2.2%     |  |  |
|             | 67% | 68%                                        | $-0.9\%$ |  |  |

**Tabla 8-32 – Medidas de Ajuste**

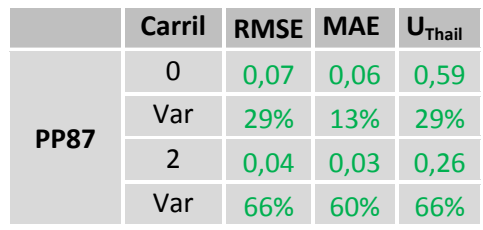

### **8.12. ANÁLISIS DE CORRIDAS 9 A 13**

Al combinar los parámetros CC1 y CC7 en la Corrida 9 los resultados obtenidos muestran una mejora respecto a la Corrida 1 (solo parámetro CC1) en los cuatro carriles. Por lo tanto se concluye que es conveniente la modificación de ambos parámetros en forma conjunta.

Para realizar el ajuste fino de los valores, en las Corrida 9 a 12 se modelan las distintas combinaciones que surgen de adoptar CC1 0,5 s y 0,6 s y CC7 0,15 m/s<sup>2</sup> y  $0,20 \text{ m/s}^2$ .

Para facilitar la interpretación de los resultados en la [Figura 8-24](#page-136-0) y [Figura 8-25](#page-137-0) se presenta una esquematización de la variación de las medidas de ajuste, expresada en %, en relación a los resultados obtenidos en el Modelo de Referencia, para el PP87 y el PP91 respectivamente.

<span id="page-136-0"></span>Los datos de la fila superior corresponden al carril exterior y los de la fila inferior al carril interior.

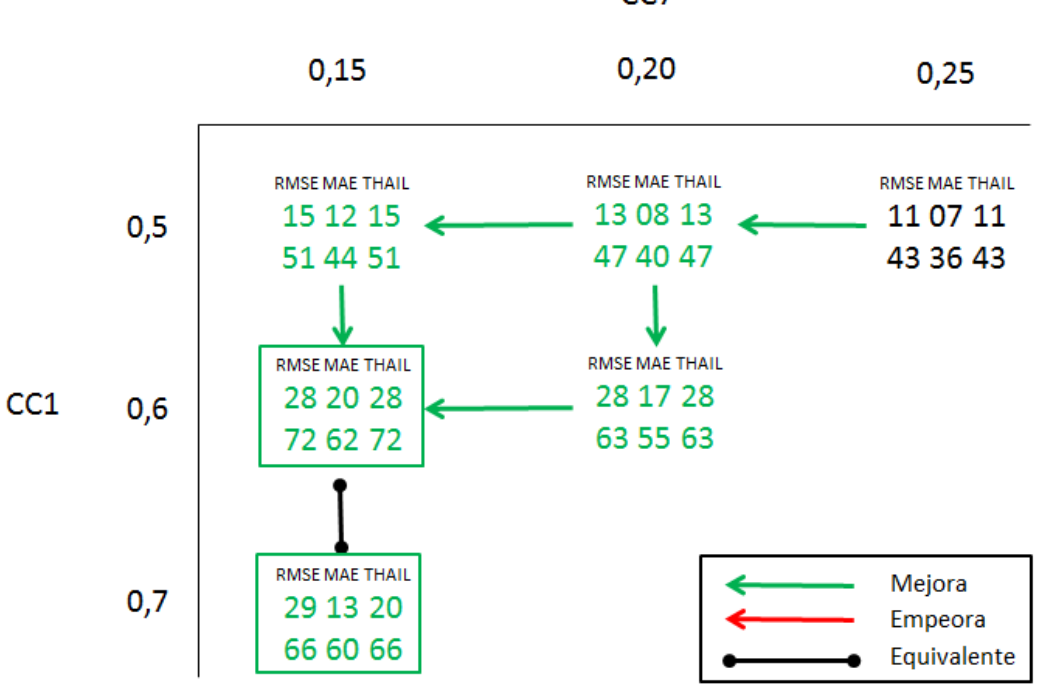

#### **Figura 8-24 – Evolución de medidas de ajuste en corridas 9 a 13 – PP87**

 $CC<sub>7</sub>$ 

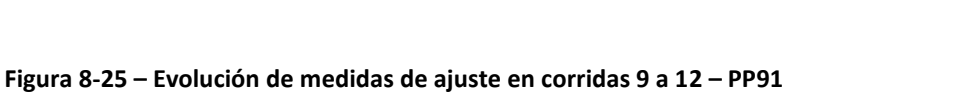

<span id="page-137-0"></span>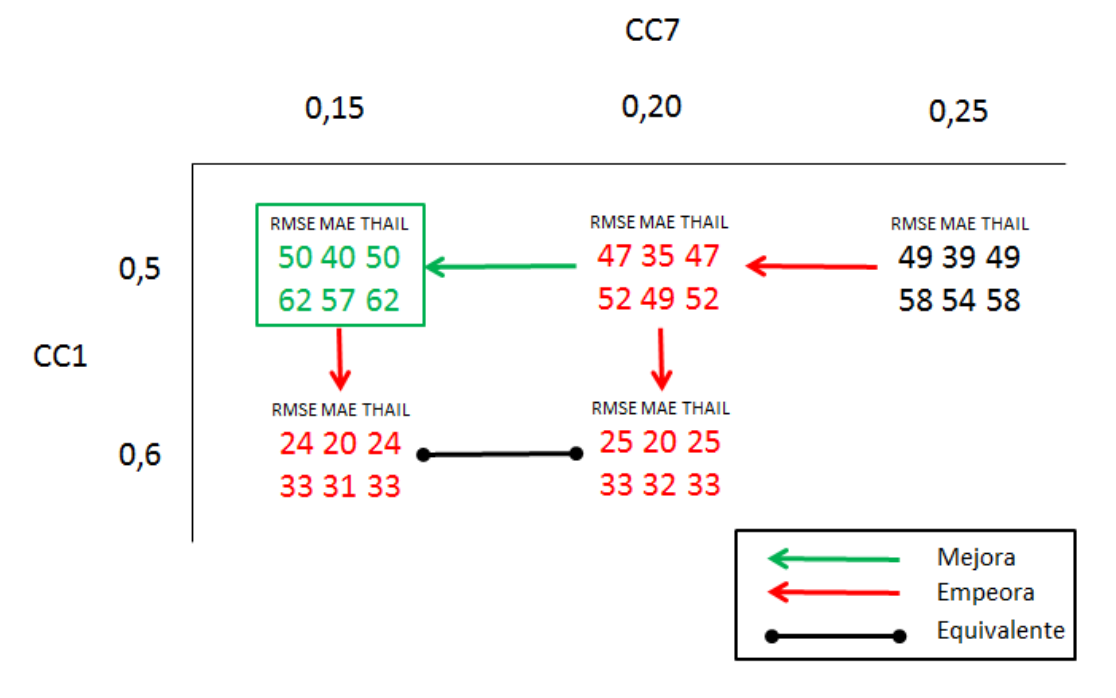

En el caso del PP87 se observa que aumentando el valor de CC1 a 0,6 s los resultados mejoran respecto al uso de 0,5 s.

Por el contrario, si se utiliza un valor de CC7 de  $0,20$  m/s<sup>2</sup> los resultados, si bien son mejores a los obtenidos con el valor por defecto, son ligeramente peores a los obtenidos utilizando el valor 0,15 m/s<sup>2</sup>.

Se opta por verificar si un nuevo aumento del valor del CC1 mejora aún más el ajuste de la distribución de intervalos, realizando la Corrida 13 en la cual se asigna el valor 0,7 s.

Los resultados indican que mejora marginalmente el carril 0 pero empeora, también en forma poco significativa el carril 2, concluyendo que el valor recomendable de CC1 para el PP87 estaría en el entono de 0,6 a 0,7 s mientras que el valor de CC7 tiende hacia  $0,15 \text{ m/s}^2$ .

En el caso del PP91 el comportamiento no es idéntico. De hecho los mejores resultados se obtuvieron en la Corrida 9, correspondiente a CC1 = 0,5 s y CC7 de 0,15  $m/s<sup>2</sup>$ .

Todas las modificaciones probadas aumentando los valores de ambos parámetros produjeron resultados con una distribución de intervalos menos ajustados a los datos de campo.

La diferencia entre ambos puestos, e incluso entre ambos carriles de un mismo puesto, indica que puede estar existiendo una influencia del flujo en el ajuste.

En conclusión los resultados obtenidos indican un ajuste del parámetro de CC1 entre 0,5 y 0,7 s y del CC7 en el rango comprendido entre 0,15 y 0,20 m/s<sup>2</sup>, con tendencia hacia los valores mayores a medida que disminuye el flujo.

# **8.13. RELACIONES V-F-D CON PARÁMETROS AJUSTADOS**

A continuación se presentan los diagramas de Velocidad-Flujo-Densidad que se obtienen en cada puesto con aquellas corridas que mejor representan sus respectivas Distribución de Intervalos.

Por tanto, los diagramas del PP87 son los correspondientes a la Corrida 10 mientras que los diagramas del PP91 son los correspondientes a la Corrida 9.

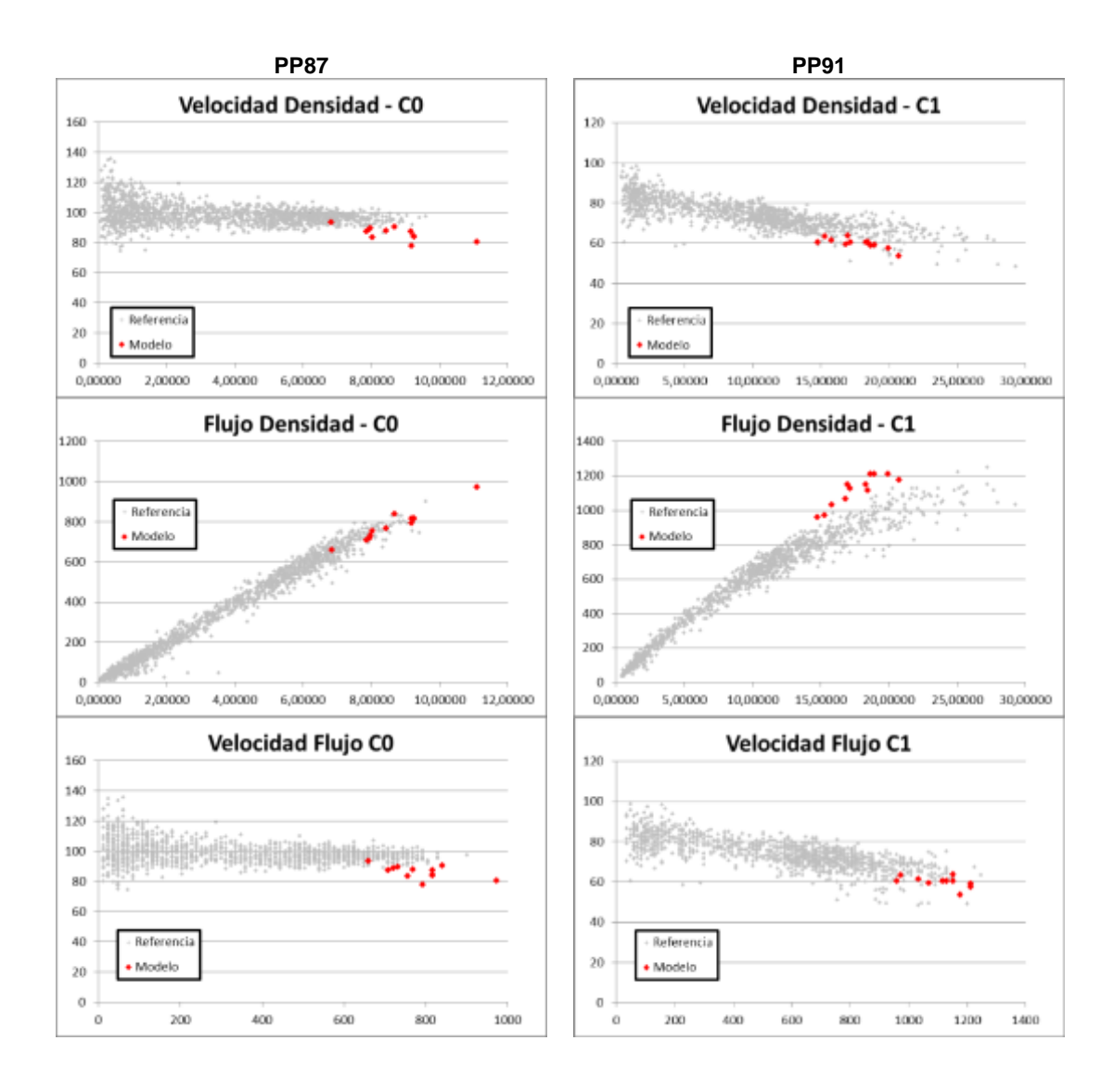

#### **Figura 8-26 – Relación V-F-D con parámetros ajustados**

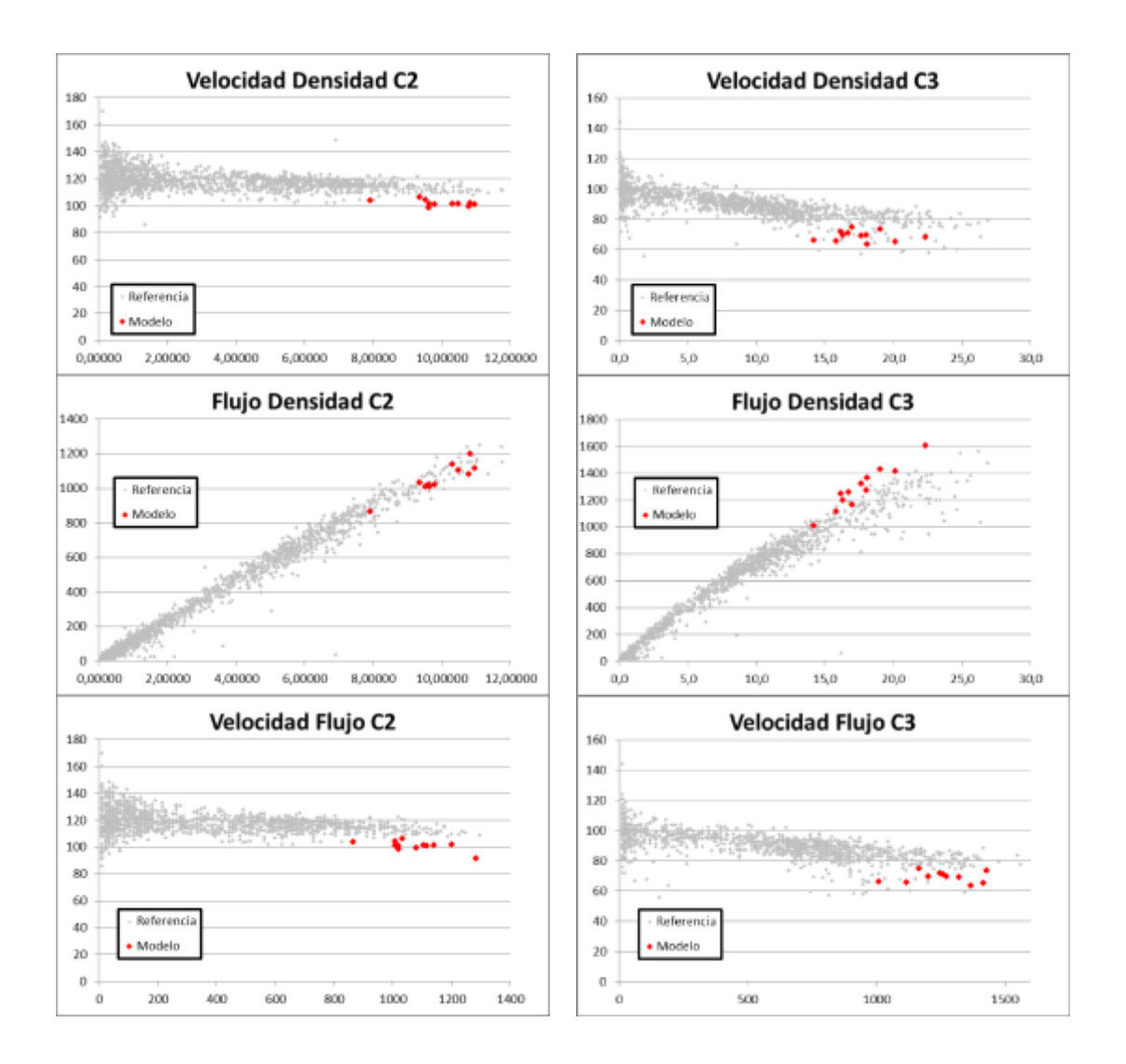

# **8.14. ESTABILIDAD DE LOS RESULTADOS**

Para chequear la estabilidad del modelo y sus parámetros, las corridas 9 y 10 fueron ejecutadas nuevamente en 3 oportunidades con distintas semillas, seleccionadas de forma aleatoria.

Al modificarse la semilla de la corrida se modifican los valores que adoptan las variables estocásticas RND(1), RND(2) y NRND, que representan las pequeñas variaciones entre los distintos conductores y de un mismo conductor con el paso del tiempo. Las tres variables tienen una distribución N(0,5;0,15) y están incluidas dentro del modelo de seguimiento a través de las ecuaciones (28), (30), (32), (34) y (36).

También se modifica el ingreso de los vehículos a la red, aunque se mantiene la distribución Poisson, y la composición vehicular establecida.

|             |               | Corrida 10  |      |                        | Semilla 25  |                          |      | Semilla 41                  |      |      | Semilla 58  |                        |      |
|-------------|---------------|-------------|------|------------------------|-------------|--------------------------|------|-----------------------------|------|------|-------------|------------------------|------|
|             | <b>Carril</b> | <b>RMSE</b> |      | MAE U <sub>Thail</sub> | <b>RMSE</b> | MAE $U_{\text{Thail}}$   |      | RMSE MAE U <sub>Thail</sub> |      |      | <b>RMSE</b> | MAE U <sub>Thail</sub> |      |
| <b>PP87</b> | 0             | 0,07        | 0,06 | 0,60                   | 0,09        | 0,07                     | 0,75 | 0,08                        | 0,06 | 0,68 | 0,07        | 0.06                   | 0.60 |
|             | Variación     | 28%         | 20%  | 28%                    | 10%         | $\overline{\phantom{a}}$ | 10%  | 19%                         | 11%  | 19%  | 29%         | 22%                    | 29%  |
|             |               | 0,03        | 0,02 | 0,22                   | 0,05        | 0,03                     | 0,32 | 0,03                        | 0,02 | 0,22 | 0,04        | 0,03                   | 0,28 |
|             | Variación     | 72%         | 62%  | 72%                    | 59%         | 50%                      | 59%  | 71%                         | 64%  | 71%  | 64%         | 57%                    | 64%  |

**Tabla 8-33 – Verificación de estabilidad de la Corrida 10 del PP87**

**Tabla 8-34 – Verificación de estabilidad de la Corrida 9 del PP91**

|             |               | Corrida 9 |      |             | Semilla 13       |             |         | Semilla 60            |         |  | <b>Semilla</b>                                                                                              |             |     |
|-------------|---------------|-----------|------|-------------|------------------|-------------|---------|-----------------------|---------|--|----------------------------------------------------------------------------------------------------|-------------|-----|
|             | <b>Carril</b> |           |      |             |                  |             |         |                       |         |  | RMSE MAE $U_{\text{This}}$ RMSE MAE $U_{\text{This}}$ RMSE MAE $U_{\text{This}}$ RMSE MAE $U_{\text{This}}$ |             |     |
| <b>PP91</b> | $\Omega$      | 0.08      |      | $0.05$ 0.47 | $0,08$ 0,05 0,48 |             |         | 0,07                  |         |  | $0.05 \quad 0.43 \quad 0.08$                                                                                | $0,05$ 0,48 |     |
|             | Variación     | 50%       |      | 40% 50%     | 50%              | 43% 50%     |         | 55%                   | 44% 55% |  | 49%                                                                                                    | 44% 49%     |     |
|             |               | 0.09      | 0.05 | 0.42        | 0,08             | $0,05$ 0,42 |         | $0,08$ 0,05 0,43 0,09 |         |  |                                                                                                    | $0,05$ 0,47 |     |
|             | Variación     | 62%       | 57%  | 62%         | 62%              |             | 58% 62% | 61% 57% 61%           |         |  | 58%                                                                                                    | 54%         | 58% |

Los valores obtenidos muestran que los resultados son estables, lográndose en todos los casos mejoras sustanciales en las medidas de ajuste, aun modificando las variables estocásticas del comportamiento de los conductores y de ingreso a la red.

# **9. CONCLUSIONES Y RECOMENDACIONES**

Los resultados obtenidos en el presente trabajo han permitido corroborar la hipótesis de partida, es decir, la existencia de diferencias entre los parámetros que describen el comportamiento de los conductores a nivel local y los valores incluidos por defecto en los softwares de micro simulación.

Se profundizó en el entendimiento de cómo funciona el software de micro simulación VISSIM y como éste se ajusta a las teorías de flujo de tránsito.

Teniendo en cuenta que el trabajo se enfocó en el régimen de flujo libre, fueron identificados los parámetros del modelo de seguimiento recomendado para carreteras, Wiedemann 99, que presentan una mayor influencia sobre los resultados, y por tanto, los parámetros sobre los que se debería enfocar la atención a la hora de la calibración.

Para estos parámetros se calcularon los valores que mejor ajustan a los datos obtenidos en campo, utilizando para ello datos correspondientes a rutas con alto flujo de tránsito.

Los resultados obtenidos se ajustan a lo esperado en base al análisis realizado de trabajos anteriores, con conductores que toleran separaciones menores y tienen reacciones más rápidas en seguimiento, aumentando la capacidad de las vías respecto a la bibliografía estándar a nivel internacional.

Se considera que se alcanzaron los objetivos específicos buscados, en particular:

- Realizar un análisis del estado del arte en lo relativo a la calibración de modelos de simulación.
- Identificar los parámetros de mayor influencia en el modelo de seguimiento recomendado para carretera en el software VISSIM (Wiedemann 99).
- Lograr una calibración de estos parámetros a las características de Uruguay.
- Contribuir con la difusión de la importancia del proceso de calibración local de las metodologías o herramientas informáticas o empíricas desarrolladas en otros países.

### **9.1. CONCLUSIONES RESPECTO AL MARCO TEÓRICO**

La revisión bibliográfica realizada para la elaboración del trabajo ha permitido:

- Confirmar que actualmente los modelos de micro simulación son herramientas ampliamente difundidas para la evaluación del funcionamiento de los distintos tipos de infraestructuras viales a nivel internacional.
- Identificar gran actividad a nivel académico de estudios de calibración local, tanto para metodologías con base empírica como para paquetes de micro simulación de tránsito.
- Determinar que los antecedentes regionales han tenido resultados altamente consistentes entre ellos, marcando claramente que los conductores tienen

tiempos de reacción menores y actúan en forma más temeraria que la establecida para los conductores de Estados Unidos y Europa.

 Profundizar respecto a la teoría que sustenta el modelo de seguimiento contenido en el software VISSIM y en los parámetros que los controlan.

# **9.2. CONCLUSIONES RESPECTO A LOS DATOS DE CAMPO**

- Los flujos de tránsito en los períodos pico analizados estuvieron en el rango de entre 750 veh/h (carril exterior del PP87) y los 1.320 veh/h (carril interior del PP91), no encontrándose ningún antecedente de flujos más cercanos a los valores de capacidad. Por tanto el alcance del trabajo quedó ajustado a esta limitación de los datos disponibles.
- Se graficaron las relaciones fundamentales entre velocidad, flujo y densidad en los cuatro carriles estudiados. Los resultados obtenidos muestran una gran consistencia con la teórica clásica y de hecho en el puesto PP87 en el sector inicial del régimen de flujo libre los resultados se ajustan al modelo de Greenshield.
- En el caso del PP91 el modelo teórico de Greenshield no ajusta con las muestras obtenidas por lo que se propuso un ajuste utilizando el modelo de Pipes, que brindó mejores resultados.
- Se confirma la utilidad de los equipos de relevamiento utilizados bajo el Sistema Estadístico de Relevamiento de Tránsito en Rutas Nacionales del Ministerio de Transporte y Obras Públicas para obtener los datos requeridos para realizar calibraciones, tanto utilizando parámetros de evaluación microscópicos como macroscópicos.
- Se confirma la utilidad de contar a nivel nacional con este tipo de sistemas, que permiten contar con abundante información histórica en forma sistematizada, de gran utilidad para realizar trabajos que permitan mejorar la calidad de los estudios de ingeniería de tránsito realizados en Uruguay.

# **9.3. CONCLUSIONES RESPECTO A LA CALIBRACIÓN DEL VISSIM**

- Se realizó una representación fiel de las características geométricas de las carreteras del estudio y de las características geométricas promedio del parque automotor en las rutas nacionales.
- Para la calibración se utilizó como indicador principal la distribución de intervalos, ya que de acuerdo a (Zhang & Owen 2004) este indicador es mucho mejor para apreciar el comportamiento de seguimiento entre vehículos que otros indicadores macroscópicos como la densidad o la separación promedio
- De acuerdo a (Shteinman 2014) la calibración usual en base a la comparación de tendencias centrales tienen la limitante que formalmente solo es válida si la

salida simulada y los datos de campo provienen de la misma distribución probabilística. Al contar con un completo set de microdatos de tránsito y poder realizar la calibración en base a una distribución los resultados obtenidos son mucho más robustos. Esta metodología también está en línea con las conclusiones de (Menneni et al 2008) donde se señala que un ajuste de medias no implica que se ajusten otras propiedades importantes como la dispersión, la forma o la mediana; lo cual si se logra ajustando la distribución.

- En forma complementaria se verificó la ubicación de los puntos de las relaciones Velocidad-Flujo-Densidad obtenidas en el modelo respecto a la región establecida con los valores de campo, siguiendo las recomendaciones del trabajo de (Zhang & Owen 2004) de realizar la calibración con variables tanto macroscópicas como microscópicas.
- Para medir la bondad de ajuste se realizó una validación visual de los gráficos obtenidos como resultados y una validación estadística eligiendo tres medidas para evaluar la precisión de la proyección de la distribución de intervalos, basadas en el error de predicción: la Raíz Cuadrada del Error Cuadrático Medio (RMSE), el Error Absoluto Medio (MAE) y el Coeficiente U de Theil  $(U<sub>Theil</sub>)$
- Inicialmente, los parámetros que fueron identificados como los de mayor influencia en la calibración del modelo de seguimiento Wiedemann 99 fueron los parámetros CC1 (participa en la distancia de seguridad), CC2 (distancia que los conductores permiten que se genere antes de acercarse al vehículo delantero en forma intencionada), CC4/CC5 (parámetros adimensionales que regulan las diferencias de velocidad durante el estado de seguimiento) y CC7 (aceleración durante el proceso de oscilación).
- El parámetro CC0 no fue utilizado en el presente estudio dado que es el componente de la distancia de seguridad no dependiente de la velocidad, por lo que su importancia se acentúa cuando hay condiciones de detención, situación que no se presenta en los casos de campos analizados.
- Los resultados de las variaciones del parámetro CC2 no permitieron extraer conclusiones claras. Tanto la disminución del valor del parámetro como su incremento producen resultados mixtos, por lo que se descartó del proceso de calibración.
- Los mismo sucedió con la dupla CC4/CC5, cuya variación también produce resultados mixtos y escasamente significativos. También fue descartado en base al trabajo de (Woody 2006), en el cual se observa que estos parámetros producen efectos sobre los resultados disminuyendo el valor de flujo de saturación una vez que su valor por defecto es aumentado casi 6 veces. En base a los antecedentes de conducción más agresiva registrados en los trabajos de calibración realizados en Uruguay y Argentina, no es esperable este tipo de ajuste a la baja.
- El valor del parámetro CC1 fue establecido en el rango 0,5 a 0,7s.
- Dado que el valor del parámetro CC1 es un parámetro que influye en el cálculo de la distancia de seguridad entre los paragolpes de los vehículos en forma
proporcional a la velocidad, una reducción de su valor respecto a su valor por defecto (0,9 s) implica un aumento de la capacidad de la carretera.

- Sin embargo, analizando la definición del parámetro y su relación con la teoría del flujo, la adopción de valores menores a 0,70 s pueden estar asumiendo implícitamente valores de capacidad mayores a 2.400 veh/h. Por tanto, el rango de validez del parámetro debe ser objeto de un nuevo análisis, considerando su influencia tanto en forma individual como asociado a los restantes parámetros del modelo. Mientras tanto se recomienda la utilización para Uruguay de  $CC1 = 0.7$  s.
- El valor del parámetro CC7 fue establecido en el rango  $0,15-0,20$  m/s<sup>2</sup>.
- Los resultados alcanzados son estables ante la modificación de la semilla de la simulación.
- La utilización de estos parámetros debe permitir que se aumente la confiabilidad de las conclusiones obtenidas en los trabajos de ingeniería de tránsito realizados con esta herramienta de micro simulación.

## **9.4. RECOMENDACIONES**

A partir de la elaboración del trabajo se identificaron las siguientes recomendaciones para continuar profundizando en esta área de estudio:

- Este trabajo se enfocó en carreteras con alta demanda de tránsito, por lo que sería de interés verificar como ajustan los valores obtenidos en períodos con intensidad de tránsito mediana a baja.
- En la misma línea también se considera importante realizar un análisis de sensibilidad de los resultados obtenidos con flujos más cercanos a los niveles de capacidad.
- Dado que no se llegó a un único valor de ajuste para los 4 carriles estudiados, se propone estudiar la sensibilidad de los parámetros CC1 y CC7 frente a otras variables, en particular la velocidad promedio de circulación y la composición del tránsito.
- Continuar con la calibración a la realidad local de los otros sub-módulos de importancia del VISSIM. En particular el comportamiento de cambio de carril que está estrechamente asociado con el modelo de seguimiento en la descripción del tránsito en régimen de flujo libre. De acuerdo a (Caleffi et al 2012) el ajuste del modelo de cambio de carril incrementa su importancia a medida que aumenta el flujo. No se descarta que el ajuste del sub-modelo de cambio de carril impacte en la calibración del sub-modelo de seguimiento, razón que hace necesario continuar esta línea de trabajo.
- Estudiar el rango de validez inferior de CC1, en particular la relación de los valores menores a 0,7 s con los flujos de congestión.

# **10.BIBLIOGRAFÍA**

ARDEKANI S. A., GHANDEHARI M., NEPAL S. M. (2011): *Macroscopic Speed-Flow Models for Characterization of Freeway and Managed Lanes,* Boletín del Instituto Politécnico de la Universidad Técnica Gheorghe Asachi, Tomo LVII, Fasc. 1, Iasi, Rumania.

BELDA ESPLUGUES E., (2011):*Modelización de los Niveles de Servicio en Autopistas en Tiempo Presente para la Gestión Dinámica del Tráfico,* Tesis Doctoral, Departamento de Ingeniería e Infraestructura de los Transportes, Univesitat Politécnica de Valencia.

BLIEMEL F., (1973) *Theil's Forecast Accuracy Coefficient: A Clarification,* Journal of Marketing Research Vol. X pp. 444-446, American Marketing Association, Chicago, EE.UU.

CAIMI, M. (2008) *Rotondas: Estimación del Intervalo Crítico y del Tiempo en seguimiento y su Aplicación en las Medias de Eficiencia*. Tesis de Maestría en Ciencias de la Ingeniería Mención en Transporte. Facultad de Ciencias Exactas, Físicas y Naturales, Universidad Nacional de Córdoba, Argentina

CALEFFI F. et al (2012): *Simulação de Alternativas Operacionais de um Segmento Especial de Autoestrada Através do Software VISSIM.* ANPET, XXVI Congresso de Pesquisa Nacional de Ensino em Transportes, Joinville, Brasil.

DEPIANTE, V. S. (2011) *Giros a la izquierda en intersecciones no semaforizadas*. Tesis de Maestría en Ciencias de la Ingeniería Mención en Transporte. Facultad de Ciencias Exactas, Físicas y Naturales, Universidad Nacional de Córdoba, Argentina

DAIHENGN. et al (2004): *Systematic Approach for Validating Traffic Simulation Models,* Transportation Research Record: Journal of Transportation Research Board N° 1876 pp. 20-31, TRB, Nacional Research Council, Washington D.C., EE.UU.

DIXONK.K. et al (1999): *Estimating Free-Flow Speeds for Rural Multilane Highways,*  Transportation Research Record: Journal of Transportation Research Board N° 1678 pp. 73-82, TRB, Nacional Research Council, Washington D.C., EE.UU.

DOWLING R. et al (2004): *Guidelines for Calibration of Microsimulation Models,*  Transportation Research Record: Journal of Transportation Research Board N° 1876 pp. 1-9, TRB, Nacional Research Council, Washington D.C., EE.UU.

FELLENDORF M., VORTISCH P., (2010): *Microscopic Traffic Flow Simulator VISSIM,*  Fundamentals of Traffic Simulation, Chapter 2, Ed. Barceló.

GALARRAGA J., HERZ, M., ALBRIEU, L., DEPIANTE, V. (2001): *El Manual de Capacidad2000 y la Estimación de Capacidad y Nivel de Servicio en Intersecciones Semaforizadas Para Condiciones Argentinas.* XIII Congreso Argentino de Vialidad y Tránsito, C1-180, Buenos Aires, Argentina.

GAO Y., (2008): *Calibration and Comparison of the VISSIM and INTEGRATION Microscopic Traffic Simulation Models.* Thesis for Master of Science in Civil and Environmental Engineering. Virginia Polytechnic Institute and State University, EE.UU.

GOMES G., MAY A., HOROWITZ R. (2004): *Congested Freeway Microsimulation Model Using VISSIM,* Transportation Research Record: Journal of Transportation Research Board N° 1876 pp. 71-81, TRB, Nacional Research Council, Washington D.C., EE.UU.

IMMERS L.H., LOGGHE S. (2002): *Traffic Flow Theory,* Section Traffic and Infrastructure, Department of Civil Engineering, Faculty of Engineering, Katholieke Universiteit Leuven.

KIM Y., HALL F. (2004): *Relations Between Occupancy and Density Reflecting Average Vehicle Lengths* Transportation Research Record: Journal of Transportation Research Board N° 1883 pp. 85-93, TRB, Nacional Research Council, Washington D.C., EE.UU.

MACÊDO LACERDA, V. & MENDOҪA DE CASTRO NETO, M. (2014): *Considerações sobre a calibração do modelo de car-following do VISSIM para vías arteriais urbanas.*  ANPET, XXVIII Congresso de Pesquisa e Ensino em Transportes, Curitiba, Brasil.

MALDONADO, M. (2010): *Validación de la metodología del Manual de Capacidad HCM a las condiciones locales para el análisis de operación en carreteras.* Tesis de Maestría en Ciencias de la Ingeniería Mención en Transporte. Facultad de Ciencias Exactas, Físicas y Naturales, Universidad Nacional de Córdoba, Argentina.

MAY, A.D. (1990): *Traffic Flow Fundamentals,* Prentice-Hall.

MENNENI S., SUN C., VORTISCH P. (2008): *An Integrated Microscopic and Macroscopic Calibration for Psycho-Physical Car Following Models.* University of Missouri-Columbia & PTV AG.

PTV Planning Transport Verkehr AG (2011): *VISSIM 5.30 User Manual,* Karlsruhe, Alemania.

RAKHA H., CROWTHER B., (2002): *Comparison of Greenshields, Pipes, and Van Aerde Car-Following and Traffic Stream Models,* Transportation Research Record: Journal of Transportation Research Board N° 1802 pp. 248-262, TRB, Nacional Research Council, Washington D.C., EE.UU.

SHTEINMAN D., (2014): *Two methods to improve the quality and reliability of calibrating and validating simulation models,* Road & Transport Research Vol. 23 N°3 pp. 65-78, ARRB Group, Melbourne, Australia.

TOLEDO T., KOUSTSOPOULUS H. N., (2004): *Statistical Validation of Traffic Simulation Models,* Transportation Research Record: Journal of Transportation Research Board N° 1876 pp. 142-150, TRB, Nacional Research Council, Washington D.C., EE.UU.

TRANSPORTATION RESEARCH BOARD (2010): *Highway Capacity Manual*, Washington D.C., USA.

WIEDEMANN R., REITER U. (1974): *Microscopic Traffic Simulation,* Karlsruhe University, Alemania.

WOODY T., (2006) *Calibrating Freeway Simulation Models in VISSIM,* CEE 600 Final Research Report, University of Washington, EE.UU.

ZHANG Y., OWEN L.E., (2004): *Systematic Validation of a Microscopic Traffic Simulation Program,* Transportation Research Record: Journal of Transportation Research Board N° 1876 pp. 112-120, TRB, Nacional Research Council, Washington D.C., EE.UU.

# **11.GLOSARIO**

- DNV Dirección Nacional de Vialidad
- HCM Highway Capacity Manual
- GM General Motors
- MTOP Ministerio de Transporte y Obras Públicas
- PC Puesto de Conteo de Cobertura
- PE Puesto de Conteo Estacional
- PP Puesto de Conteo Permanente
- PTV Planning Transport Verkehr AG
- TPDA Tránsito Promedio Diario Anual
- TRB Transportation Research Board

## **ANEXO 1. CÁLCULO DE MEDIDAS DE AJUSTE**

$$
RMSE = \sqrt{\frac{1}{n_0} \sum (y_i - \hat{y}_i)^2}
$$

$$
MAE = \frac{1}{n_0} \sum |y_i - \hat{y}_i|
$$

$$
U_{Thail} = \sqrt{\frac{\frac{1}{n_0} \sum (y_i - \hat{y}_i)^2}{\frac{1}{n_0} \sum \hat{y}_i^2}}
$$

#### **A 1.MODELO DE REFERENCIA DEL PP87 CON VALORES DE PARÁMETROS POR DEFECTO**

La composición de la Distribución de Intervalos de los datos de campo corresponde al promedio de las 3 horas seleccionadas para este trabajo, mientras que la composición de la Distribución de Intervalos calculada corresponde a los datos obtenidos de la corrida del Modelo de Referencia.

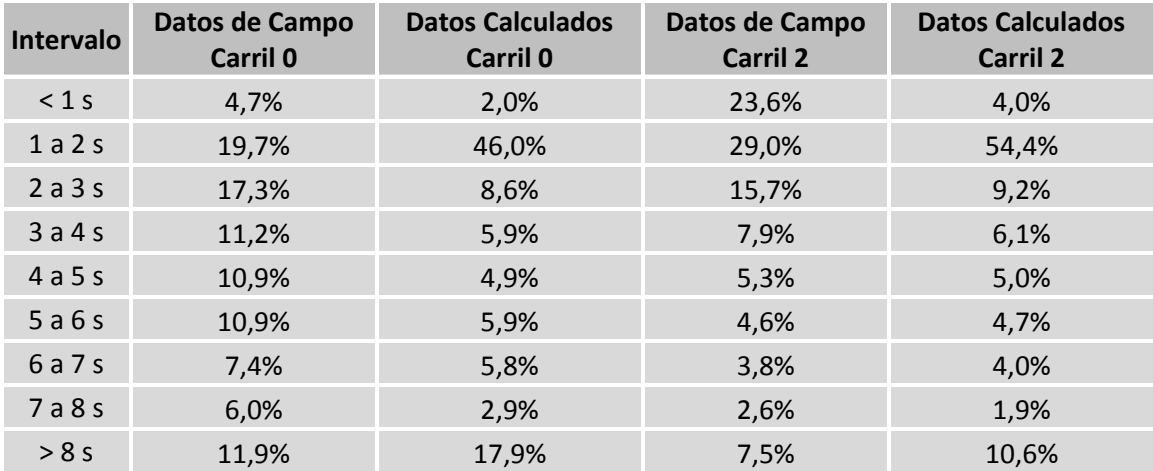

$$
RMSE_{PP87}^{Carril 0} = SQRT \left( \frac{1}{9} [(2,0-4,7)^2 + (46,0-19,7)^2 + (8,6-17,3)^2 + (5,9-11,2)^2 + (4,9-10,9)^2 + (5,9-10,9)^2 + (5,8-7,4)^2 + (2,9-6,0)^2 + (17,9-11,9)^2] \right)
$$
  
= 0,10  

$$
M4E^{Carril 0} = \frac{1}{1} (12,0-4,7) + 146,0-19,71+19,6-17,21+15,0-11,21+14,0-10,01
$$

$$
MAE_{PP87}^{Carrii 0} = \frac{1}{9} (|2,0-4,7| + |46,0-19,7| + |8,6-17,3| + |5,9-11,2| + |4,9-10,9| + |5,9-10,9| + |5,8-7,4| + |2,9-6,0| + |17,9-11,9|) = 0,07
$$

$$
U_{ThailPP87}^{Carril 0} = SQRT \left( \left( \frac{1}{9} \left[ (2,0 - 4,7)^2 + (46,0 - 19,7)^2 + (8,6 - 17,3)^2 + (5,9 - 11,2)^2 + (4,9 - 10,9)^2 + (5,9 - 10,9)^2 + (5,8 - 7,4)^2 + (2,9 - 6,0)^2 + (17,9 - 11,9)^2 \right] \right)
$$
  

$$
/ \left( \frac{1}{9} \left[ (4,7)^2 + (19,7)^2 + (17,3)^2 + (11,2)^2 + (10,9)^2 + (10,9)^2 + (7,4)^2 + (6,0)^2 + (11,9)^2 \right] \right)
$$
  

$$
+ (11,9)^2 \right) = 0.84
$$

$$
RMSE_{PP87}^{Carril\ 2} = SQRT \left( \frac{1}{9} [(4,0 - 23,6)^2 + (54,4 - 29,0)^2 + (9,2 - 15,7)^2 + (6,1 - 7,9)^2
$$

$$
+ (5,0 - 5,3)^2 + (4,7 - 4,6)^2 + (4,0 - 3,8)^2 + (1,9 - 2,6)^2 + (10,6 - 7,5)^2] \right)
$$

$$
= 0,11
$$

 $MAE_{PP87}^{Carril 2} = \frac{1}{2}$  $\frac{1}{9}$ (|4,0 – 23,6| + |54,4 – 29,0| + |9,2 – 15,7| + |6,1 – 7,9| + |5,0 – 5,3| + |4,7 – 4,6|  $+ |4,0-3,8| + |1,9-2,6| + |10,6-7,5| = 0,06$ 

$$
U_{ThailPP87}^{Carril 2} = SQRT \left( \left( \frac{1}{9} \left[ (4,0 - 23,6)^2 + (54,4 - 29,0)^2 + (9,2 - 15,7)^2 + (6,1 - 7,9)^2 \right] + (5,0 - 5,3)^2 + (4,7 - 4,6)^2 + (4,0 - 3,8)^2 + (1,9 - 2,6)^2 + (10,6 - 7,5)^2 \right] \right)
$$
  

$$
/ \left( \frac{1}{9} \left[ (23,6)^2 + (29,0)^2 + (15,7)^2 + (7,9)^2 + (5,3)^2 + (4,6)^2 + (3,8)^2 + (2,6)^2 \right] + (7,5)^2 \right] \right) = 0,77
$$

#### **A 2.MODELO DE REFERENCIA DEL PP91 CON VALORES DE PARÁMETROS POR DEFECTO**

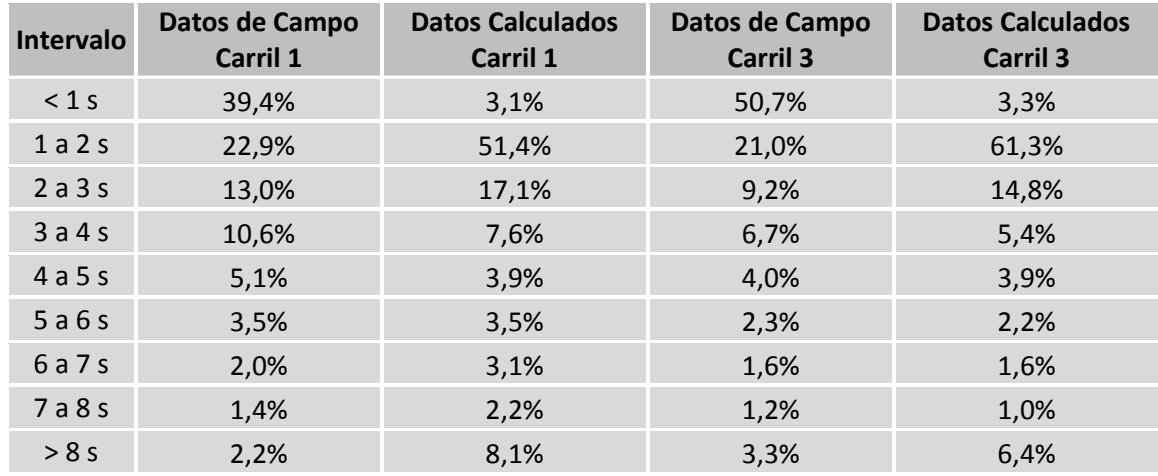

$$
RMSE_{PP91}^{Carril\ 1} = SQRT\left(\frac{1}{9}[(3,1-39,4)^2 + (51,4-22,9)^2 + (17,1-13,0)^2 + (7,6-10,6)^2 + (3,9-5,1)^2 + (3,5-3,5)^2 + (3,1-2,0)^2 + (2,2-1,4)^2 + (8,1-2,2)^2]\right) = 0,16
$$

$$
MAE_{PP91}^{Carril\ 1} = \frac{1}{9} (|3,1 - 39,4| + |51,4 - 22,9| + |17,1 - 13,0| + |7,6 - 10,6| + |3,9 - 5,1| + |3,5 - 3,5| + |3,1 - 2,0| + |2,2 - 1,4| + |8,1 - 2,2|) = 0,09
$$

$$
U_{Thail\,PP91}^{Carril\,1} = SQRT \left( \left( \frac{1}{9} \left[ (3,1 - 39,4)^2 + (51,4 - 22,9)^2 + (17,1 - 13,0)^2 + (7,6 - 10,6)^2 + (3,9 - 5,1)^2 \right] \right) + (3,5 - 3,5)^2 + (3,1 - 2,0)^2 + (2,2 - 1,4)^2 + (8,1 - 2,2)^2 \right) / \left( \frac{1}{9} \left[ (39,4)^2 + (22,9)^2 + (13,0)^2 + (10,6)^2 + (5,1)^2 + (3,5)^2 + (2,0)^2 + (1,4)^2 \right] \right) + (2,2)^2 \right) = 0.96
$$

$$
RMSE_{PP91}^{Carril 3} = SQRT \left( \frac{1}{9} [(3,3-50,7)^2 + (61,3-21,0)^2 + (14,8-9,2)^2 + (5,4-6,7)^2 + (3,9-4,0)^2 + (2,2-2,3)^2 + (1,6-1,6)^2 + (1,0-1,2)^2 + (6,4-3,3)^2] \right) = 0.21
$$

$$
MAE_{PP91}^{Carril\ 3} = \frac{1}{9}(|3,3-50,7|+|61,3-21,0|+|14,8-9,2|+|5,4-6,7|+|3,9-4,0|+|2,2-2,3|+|1,6-1,6|+|1,0-1,2|+|6,4-3,3|) = 0,11
$$

$$
U_{ThailPP91}^{Carril 3} = SQRT \left( \left( \frac{1}{9} \left[ (3,3 - 50,7)^2 + (61,3 - 21,0)^2 + (14,8 - 9,2)^2 + (5,4 - 6,7)^2 \right] + (3,9 - 4,0)^2 + (2,2 - 2,3)^2 + (1,6 - 1,6)^2 + (1,0 - 1,2)^2 + (6,4 - 3,3)^2 \right] \right)
$$
  

$$
/ \left( \frac{1}{9} \left[ (50,7)^2 + (21,0)^2 + (9,2)^2 + (6,7)^2 + (4,0)^2 + (2,3)^2 + (1,6)^2 + (1,2)^2 \right] + (3,3)^2 \right] \right) = 1,11
$$

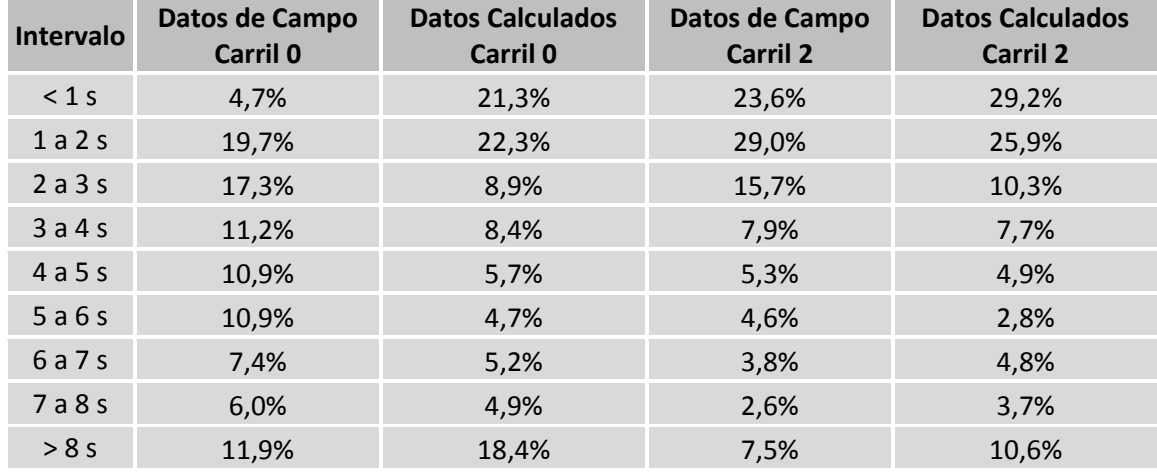

#### **A 3.MODELO DEL PP87 CON CC1=0,6 Y CC7=0,15**

 $RMSE_{PP87}^{Carril\;0} = 0.07$   $RMSE_{PP87}^{Carri}$  $MAE_{PP87}^{Carril\ 0} = 0.06$   $MAE_{PP87}^{Carri}$ 

 $U_{Thail\,PP87}^{Carril\; 0} = 0.60$ 

 $RMSE_{PP87}^{Carril 2} = 0.03$  $MAE_{PP87}^{Carril\;2}=0.02$  $U_{Thail\,PP87}^{Carril\;2}=0.22$ 

## **A 4.MODELO DEL PP91 CON CC1=0,5 Y CC7=0,15**

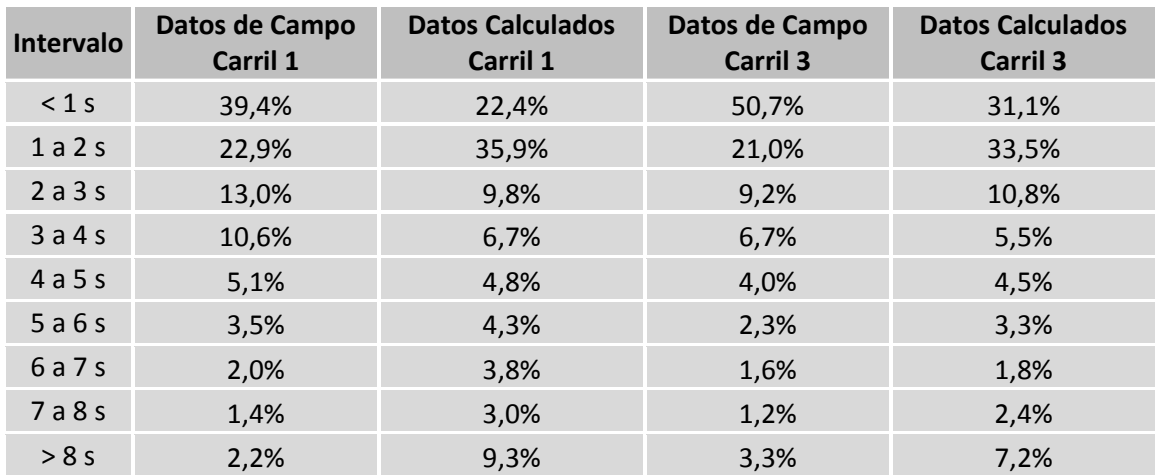

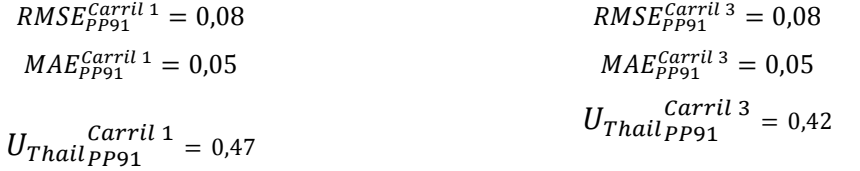

# **ANEXO 2. ÍNDICE DE ARCHIVOS Y MODELOS**

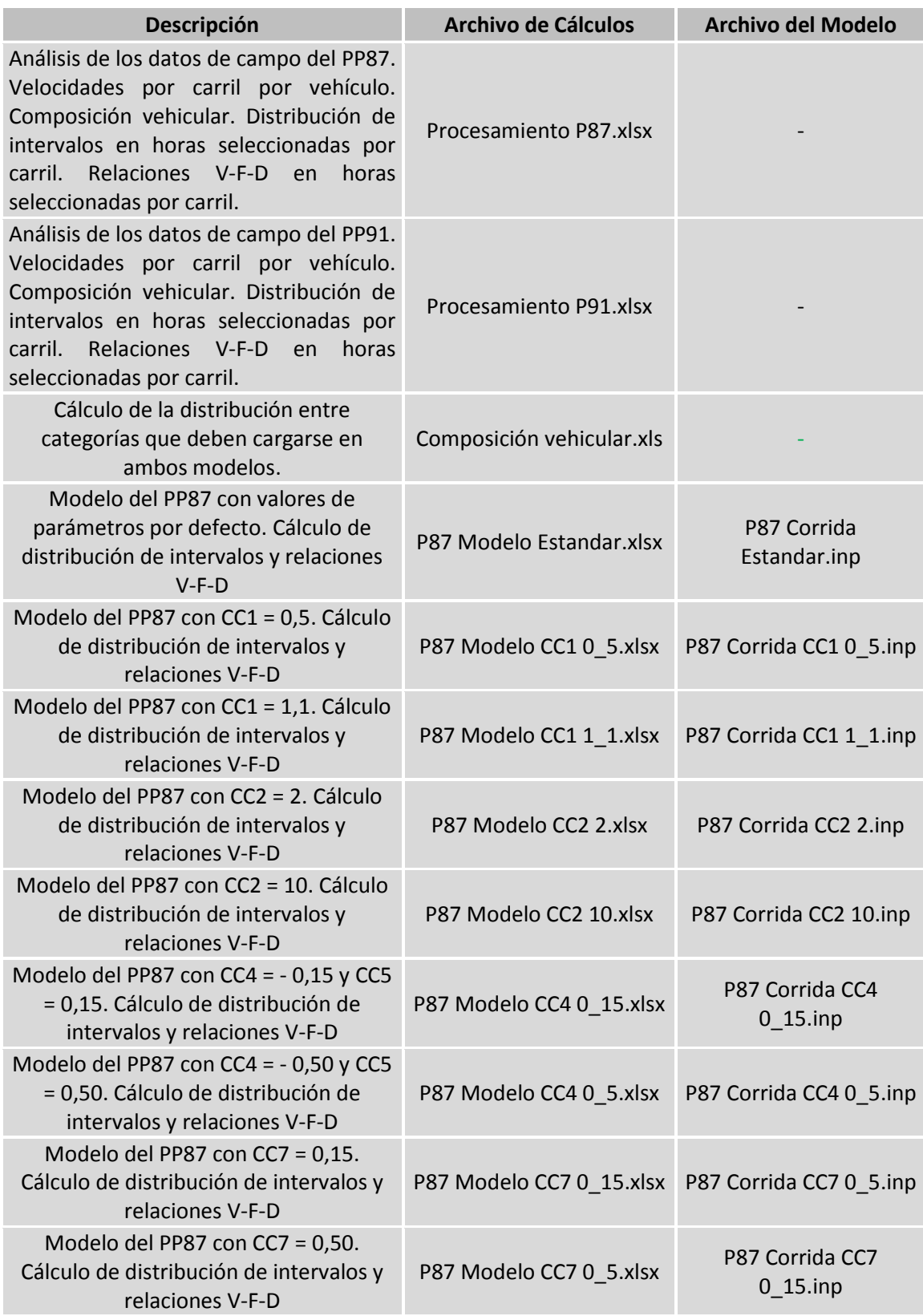

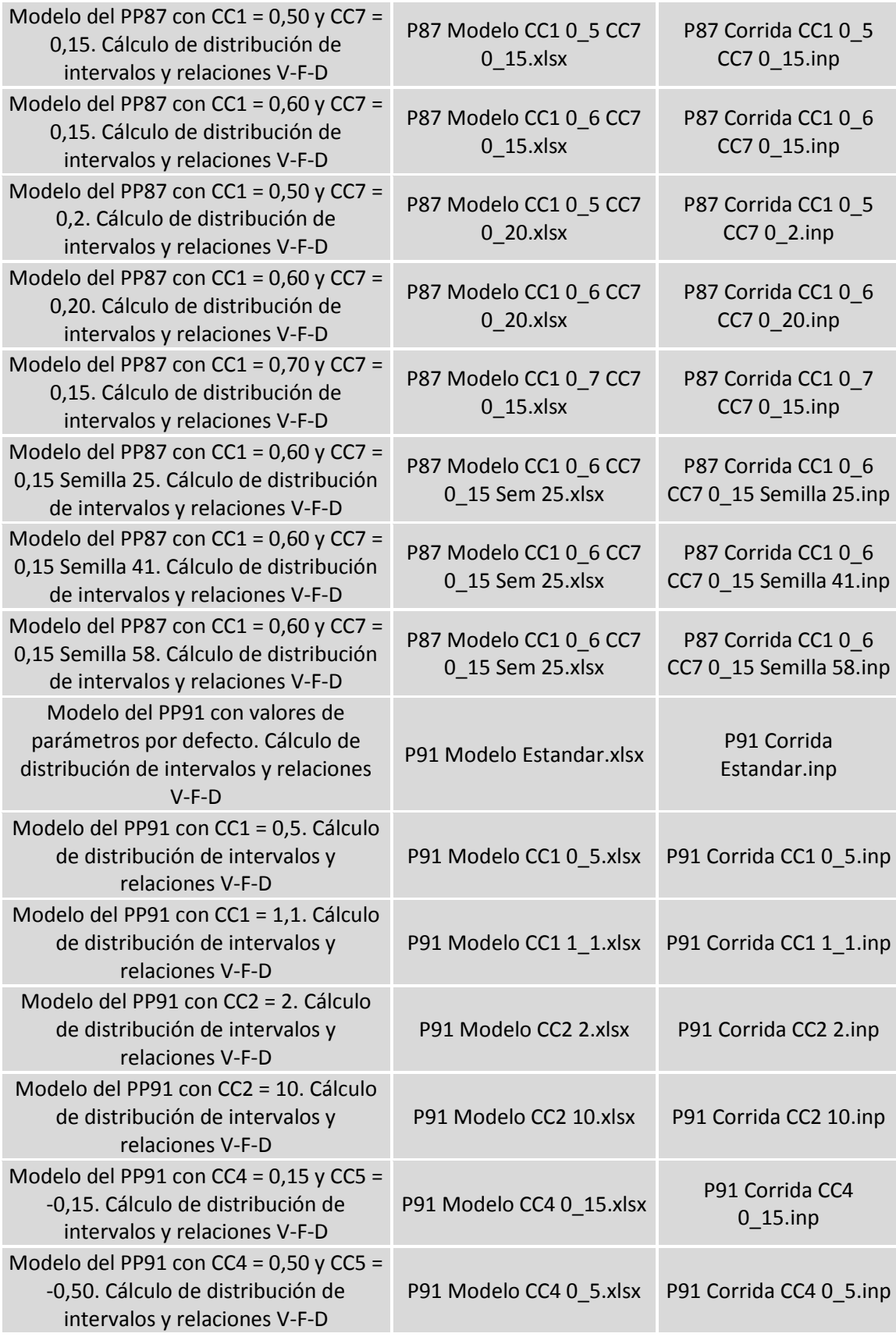

de intervalos y relaciones V-F-D

Comparación gráfica de resultados de las medidas de ajuste para cada modelo

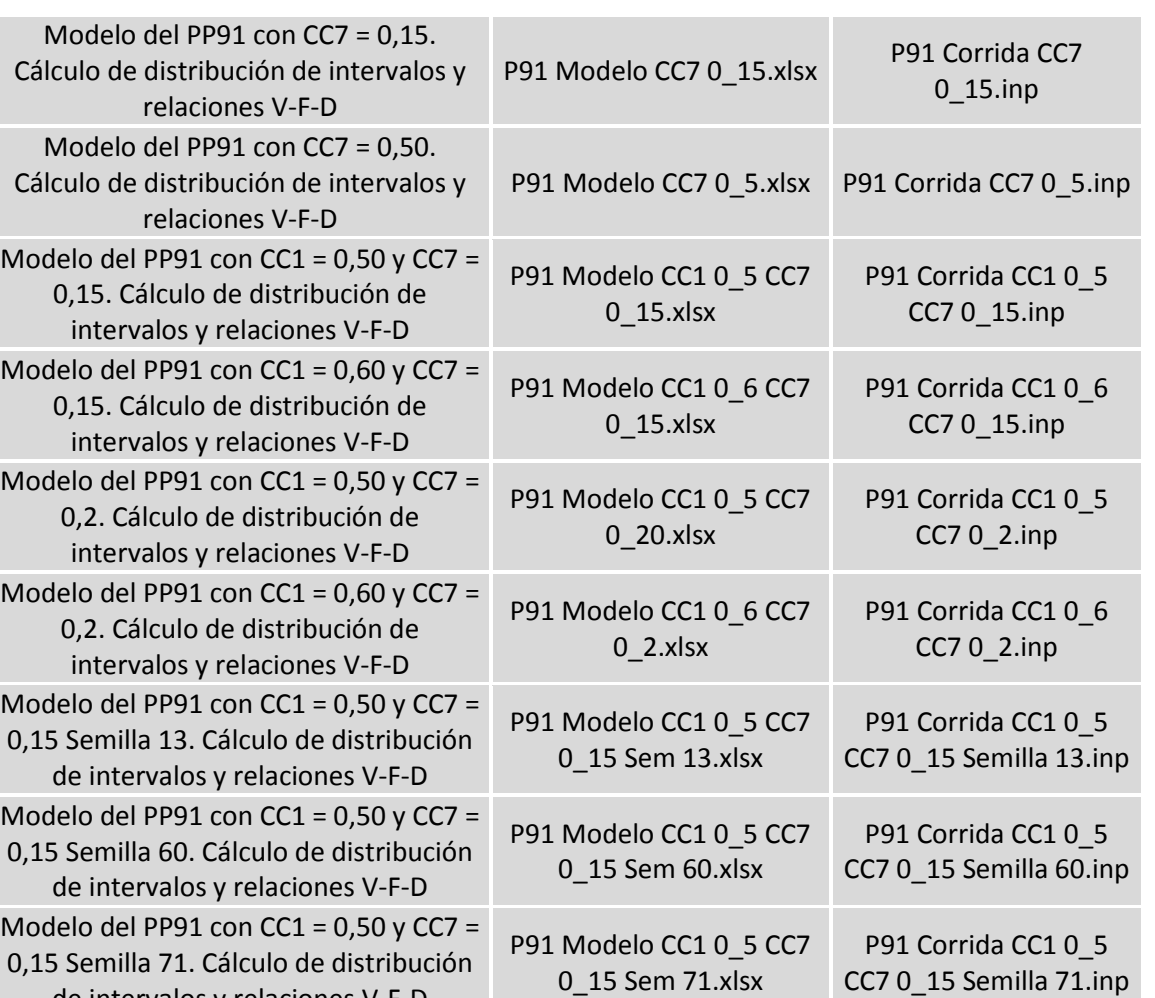

0\_15 Sem 71.xlsx

Análisis de Sensibilidad de

Parametros.xlsx